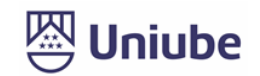

## **UNIVERSIDADE DE UBERABA**

## **PRÓ-REITORIA DE PESQUISA, PÓS-GRADUAÇÃO E EXTENSÃO**

## **PROGRAMA DE PÓS-GRADUAÇÃO EM ENGENHARIA QUÍMICA MESTRADO PROFISSIONAL**

**SERGIO SUAVE**

## **MODERNIZAÇÃO DO SISTEMA DE GERAÇÃO DE ENERGIA TÉRMICA**

### **PARA O SECADOR DE LEITO VIBRO-FLUIDIZADO**

UBERABA, MG

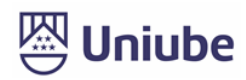

## **SERGIO SUAVE**

# **MODERNIZAÇÃO DO SISTEMA DE GERAÇÃO DE ENERGIA TÉRMICA PARA O SECADOR DE LEITO VIBRO-FLUIDIZADO**

Dissertação apresentada como parte dos requisitos para obtenção do título de Mestre em Engenharia Química do Programa de Pós-Graduação em Engenharia Química - Mestrado Profissional da Universidade de Uberaba (PPGEQ-MP/UNIUBE).

Orientador (a):

Prof. Dr. Euclides Antônio Pereira Lima

Co orientador (a):

Prof. Dr. Solidônio Rodrigues, de Carvalho

## Catalogação elaborada pelo Setor de Referência da Biblioteca Central UNIUBE

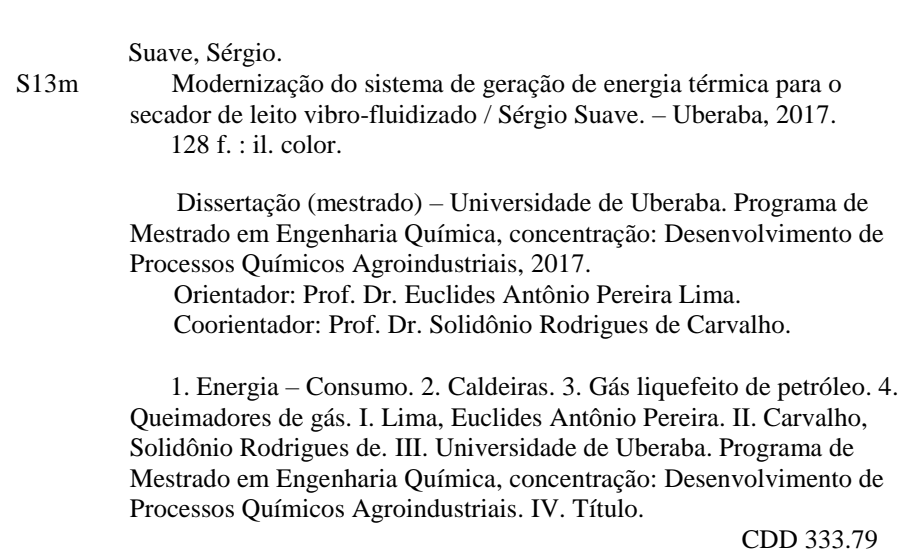

### **SERGIO SUAVE**

### MODERNIZAÇÃO DO SISTEMA DE GERAÇÃO DE ENERGIA TÉRMICA PARA **SECADOR DE LEITO VIBRO-FLUIDIZADO**

Dissertação apresentada como parte dos requisitos para obtenção do título de Mestre em Engenharia Química do Programa de Pós-Graduação em Engenharia Química - Mestrado Profissional da Universidade de Uberaba (PPGEQ-MP/UNIUBE).

Área de Concentração: Desenvolvimento de Processos Químicos Agroindustriais

Aprovado em: 16/09/2017

### **BANCA EXAMINADORA:**

Prof. (a) Dr (a). Euclides Antônio. Pereira Lina -Orientador Universidade de Uberaba

Prof. (a) Dr (a), José Roberto Delalibera Finzer Universidade de Uberaba

Maese

Prof. (a) Dr (a). João Jorge Ribeiro Damasceno Universidade Federal de Uberlândia

## **DEDICATÓRIA**

*À minha querida esposa Tânia, fonte de inspiração e encorajamento, que graciosamente compartilha comigo seu amor e seus preciosos conselhos, pelo companheirismo e incentivo nas horas difíceis em que sua presença é um alento e estímulo.*

*Aos meus filhos queridos, Carolina, Letícia e Eliã Asafe, por serem fonte de alegria e inspiração, para que a cada dia eu seja melhor como pai, amigo e exemplo a ser seguido.*

*Aos meus queridos amigos que me incentivam a seguir adiante e sempre me dão suporte durante toda a jornada.*

#### **AGRADECIMENTOS**

*A DEUS em primeiro lugar, por me dar a oportunidade da vida e da realização de grandes sonhos.*

*Ao professor Dr. EUCLIDES ANTÔNIO PEREIRA LIMA, pelo apoio, orientação dedicada em todas as etapas, organização das ideias e o auxílio permanente na estruturação de todo este trabalho.*

*Aos professores componentes da banca de Qualificação, pelas valiosas sugestões construtivas para a versão final desta Dissertação: Dr. JOSÉ ROBERTO DELALIBERA FINZER; Dr. SOLIDÔNIO RODRIGUES DE CARVALHO e Dr. DAVID MAIKEL FERNANDES.*

*A professora Dr<sup>a</sup> ELIZABETH UBER BUCEK pelas suas valiosas contribuições que influenciaram na construção deste trabalho.*

*Ao professor Dr. CÁSSIO SILVEIRA pelo seu apoio e valiosa contribuição na parte da análise financeira.*

*Ao engenheiro químico MARCOS ADRIANO DA SILVA pela grandiosa cooperação no desenvolvimento da modelagem matemática e o incansável apoio na revisão geral deste trabalho.*

*Ao engenheiro mecânico FERNANDO HENRIQUE BORGES NUNES pela importante cooperação, apoio e apresentação de ideias que ajudaram a enriquecer este trabalho.*

*A toda equipe da SIPCAM NICHINO BRASIL S.A. sem a qual não poderia ter realizado este importante projeto, pelas ideias criativas, pelo importante apoio, incentivo e pela cooperação com dados técnicos e o auxílio conferido ao presente trabalho.*

**EPÍGRAFE**

*O temor do Senhor é a instrução da sabedoria; e precedendo a honra vai a humildade"*

**(Provérbios 15.33)**

### **RESUMO**

Este trabalho apresenta um projeto de investimento para a substituição de uma caldeira a base de queima de óleo vegetal, por um sistema moderno de geração de ar quente, a base de queima de GLP, com o objetivo de fornecer energia térmica para um sistema de secagem do tipo leito vibro-fluidizado para secagem de grânulos dispersíveis em água em uma importante planta de agroquímicos. Inicialmente foi realizada uma análise econômico-financeira do projeto com uma perspectiva conservadora em termos de retorno financeiro, mas já apresentava um *payback* viável do investimento em 29 meses. Porém, após alguns meses da implantação do projeto, verificou-se a redução do *payback* para 21 meses, confirmando assim a total viabilidade do investimento. O projeto que inicialmente teve como objetivo principal a obtenção de economia operacional por meio da redução de consumo de energia térmica, também apresentou uma melhoria na operação de secagem, que conferiu ao produto final uma melhor qualidade em termos de umidade (% m/m), em comparação ao que vinha sendo obtida com o uso da caldeira. Isto porque o novo sistema de geração de ar quente confere uma maior estabilidade na temperatura do processo. No que tange ao aspecto ambiental, apesar da substituição de um óleo vegetal por um combustível fóssil, o carbono fixo que era liberado para atmosfera pela caldeira como CO<sup>2</sup> através da chaminé, sofreu uma redução 56,56% na sua geração com a implantação do novo sistema, além passar por uma coluna absorvedora já existente na planta para ser absorvido em grande parte, mitigando a sua emissão para atmosfera. Foi elaborada uma modelagem matemática com o uso de equações da literatura da Engenharia Química e a utilização do *software* MS Excel® da Microsoft, de uso comum na empresa, com o objetivo de se calcular temperaturas importantes do processo, dentre as quais a temperatura do ar quente que alimenta os secadores. A margem de erro apresentada foi em torno de 6,6%. A necessidade de melhorias no desempenho energético, no processo de secagem, no aumento da produtividade, na economia operacional anual, na facilidade de automação e diminuição da poluição, foram os fatores fundamentais para a tomada de decisão de implantação no novo projeto de investimento do sistema gerador de ar quente.

Palavras-chave: Redução de consumo de energia térmica, substituição de caldeira, secadores de leito vibro-fluidizado, geradores de ar quente, queimadores a gás, melhoria de desempenho energético, modelagem matemática.

### **ABSTRACT**

*This work presents an investment project for the replacement of a boiler based on burning of residual vegetable oil, by a modern hot air generation system, based on LPG burning, with the objective of supplying thermal energy to a Drying of the vibro-fluidized bed type for the drying of water-dispersible granules in an important agrochemical plant. Initially an economicfinancial analysis of the project was carried out with a conservative perspective in terms of financial return, but already presented a viable payback of the investment in 29 months. However, after a few months of the project's implementation, the payback was reduced to 21 months, thus confirming the total viability of the investment. The main objective of the project was to obtain operational savings through the reduction of thermal energy consumption, also showed an improvement in the drying operation, which gave the final product a better quality in terms of humidity (% m / m), Compared to what had been obtained with the use of the boiler. This is because the new hot air generation system confers greater stability to the process temperature. Regarding environmental improvement, despite the replacement of vegetable oil by a fossil fuel, with the use of the boiler, the fixed carbon of the fuel was totally released to atmosphere as CO<sup>2</sup> by the chimney, while in the new project, CO<sup>2</sup> passes through an absorber column (Scrubber) for the retention of the same, thus mitigating its emission into the atmosphere. A mathematical model was developed with the use of equations from the literature of Chemical Engineering and the use of MS Excel® software from Microsoft, of common use in the company, with the purpose of calculating important process temperatures, among which the air temperature that feeds the dryers. The margin of error was lower than 6.6%. The need for improvements in energy performance, drying process, productivity increase, annual operating economy, ease of automation and reduction of pollution were the key factors for the decision making of the new system investment project Hot air generator.*

*Keywords: Reduction of thermal energy consumption, boiler replacement, vibro-fluidized bed dryers, hot air generators, gas burners, improved energy performance, mathematical modeling.*

### **LISTA DE FIGURAS**

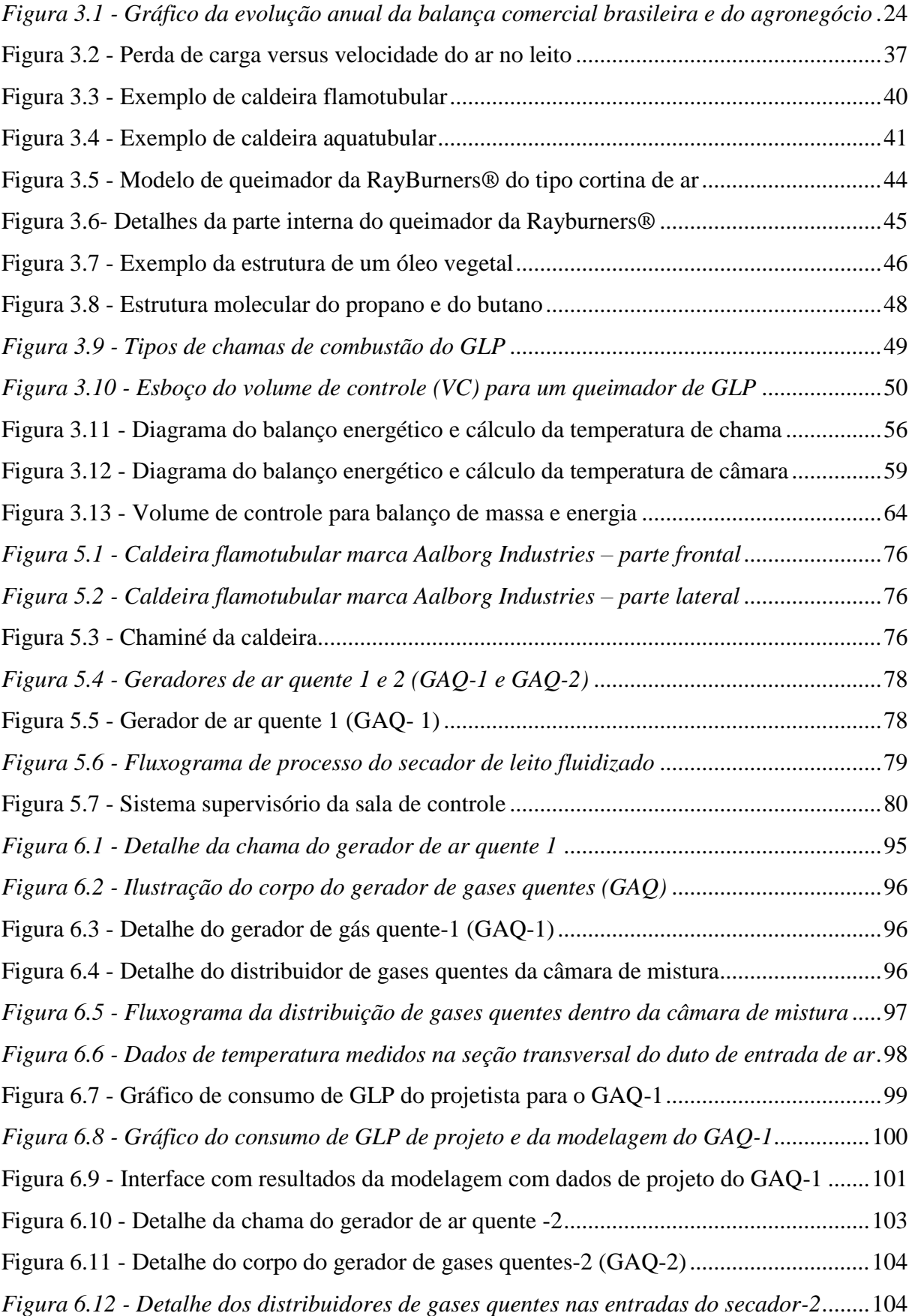

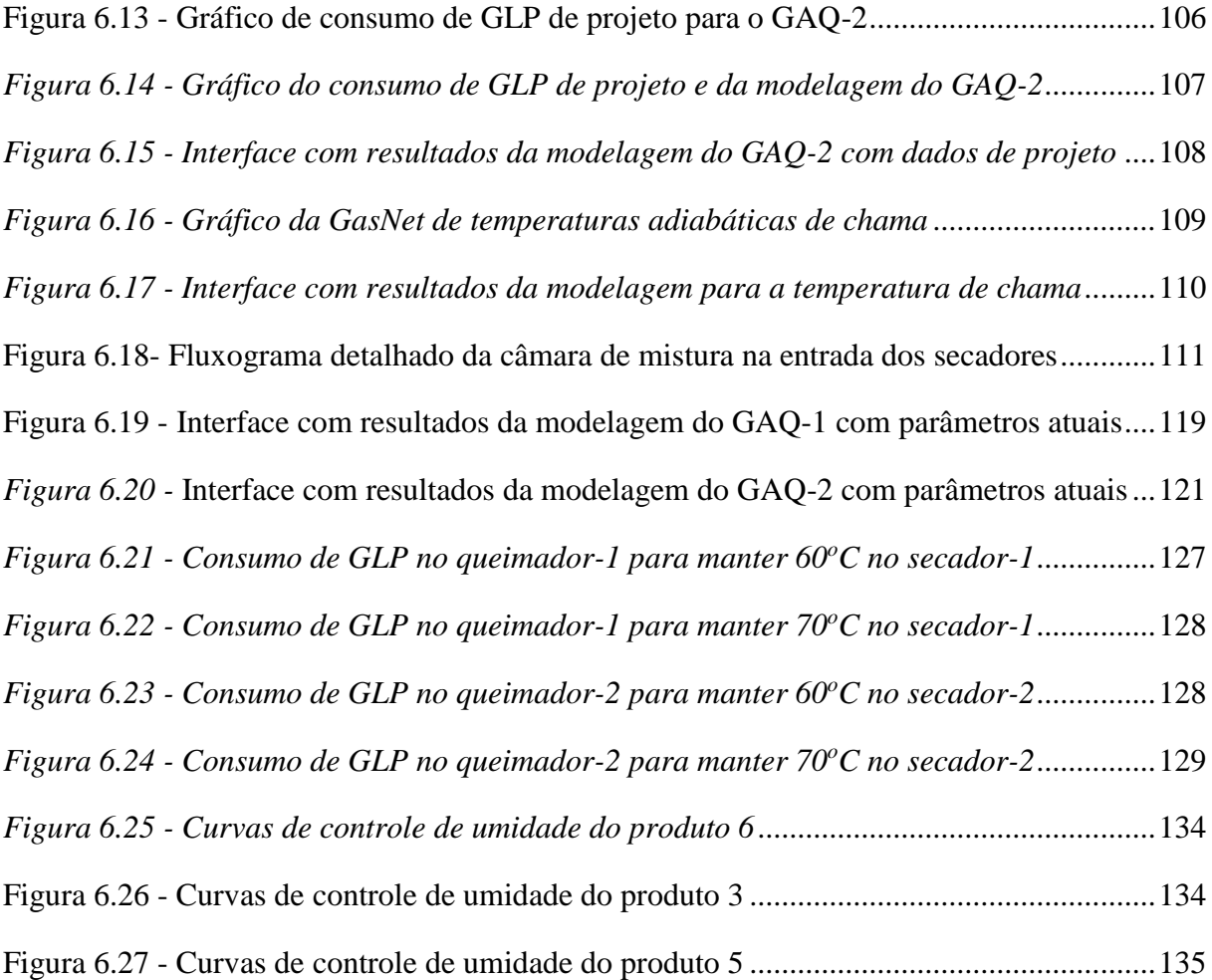

### **LISTA DE TABELAS**

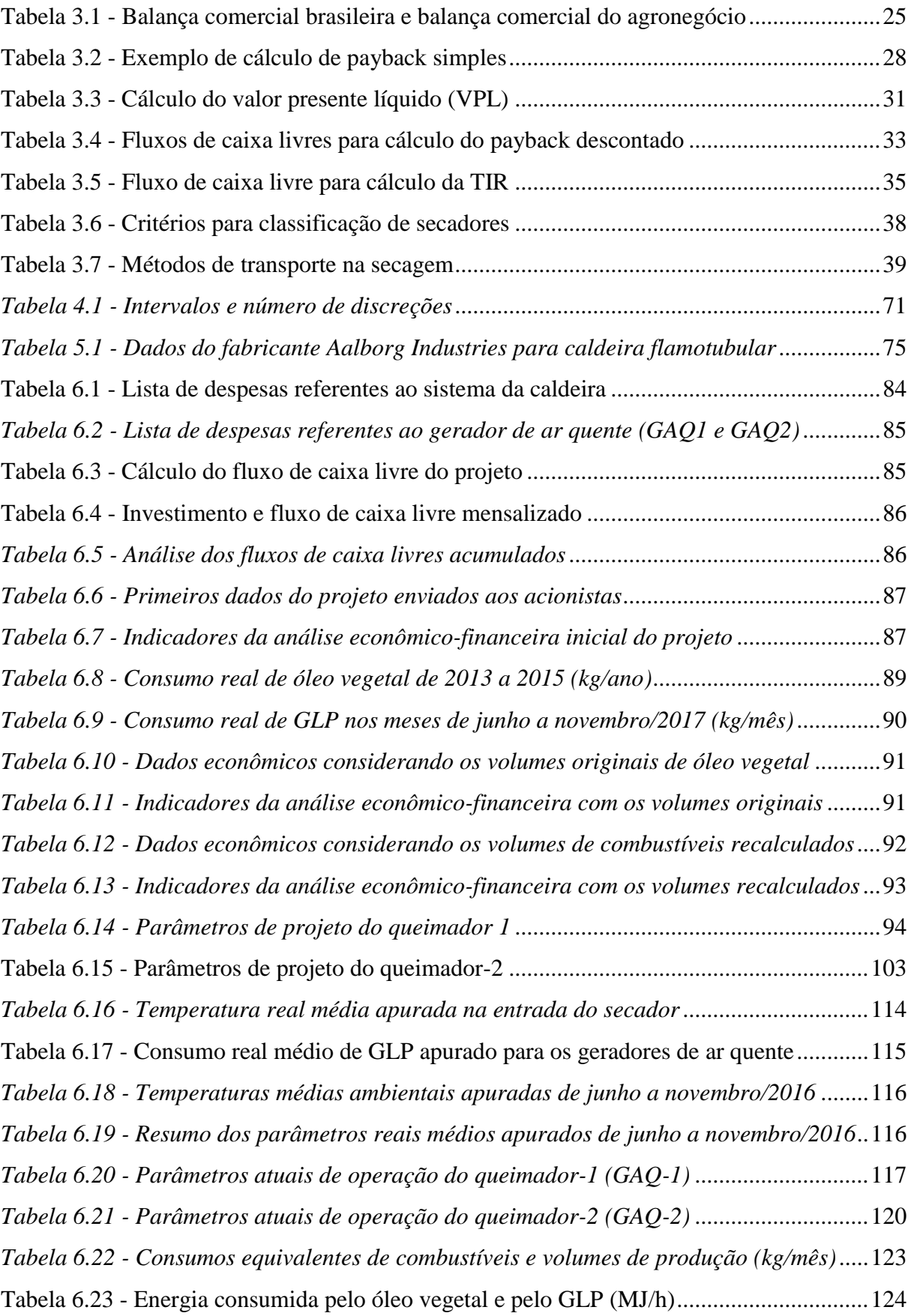

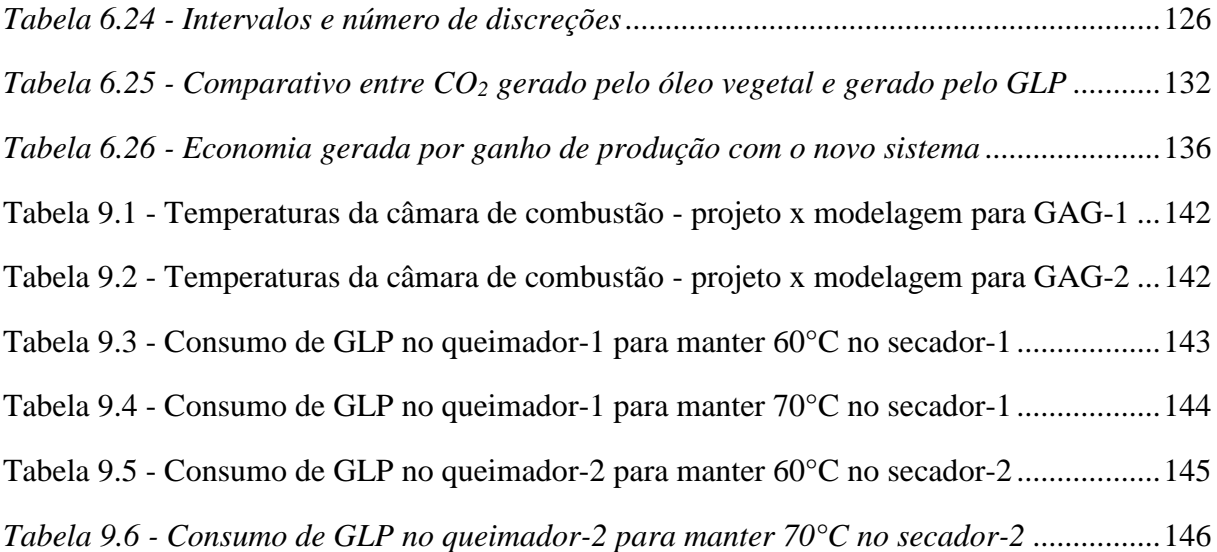

### **LISTA DE ABREVIATURAS E SIGLAS**

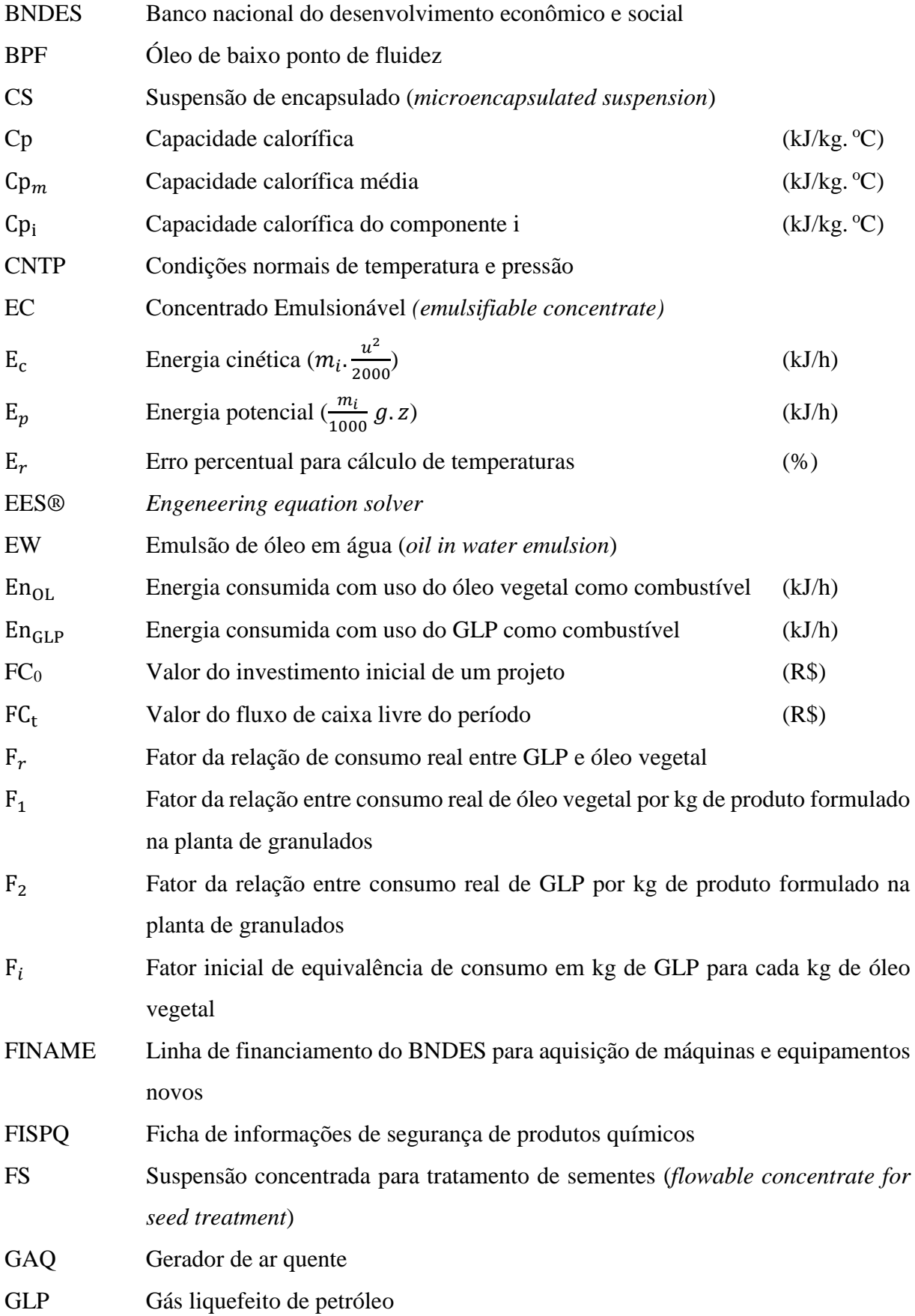

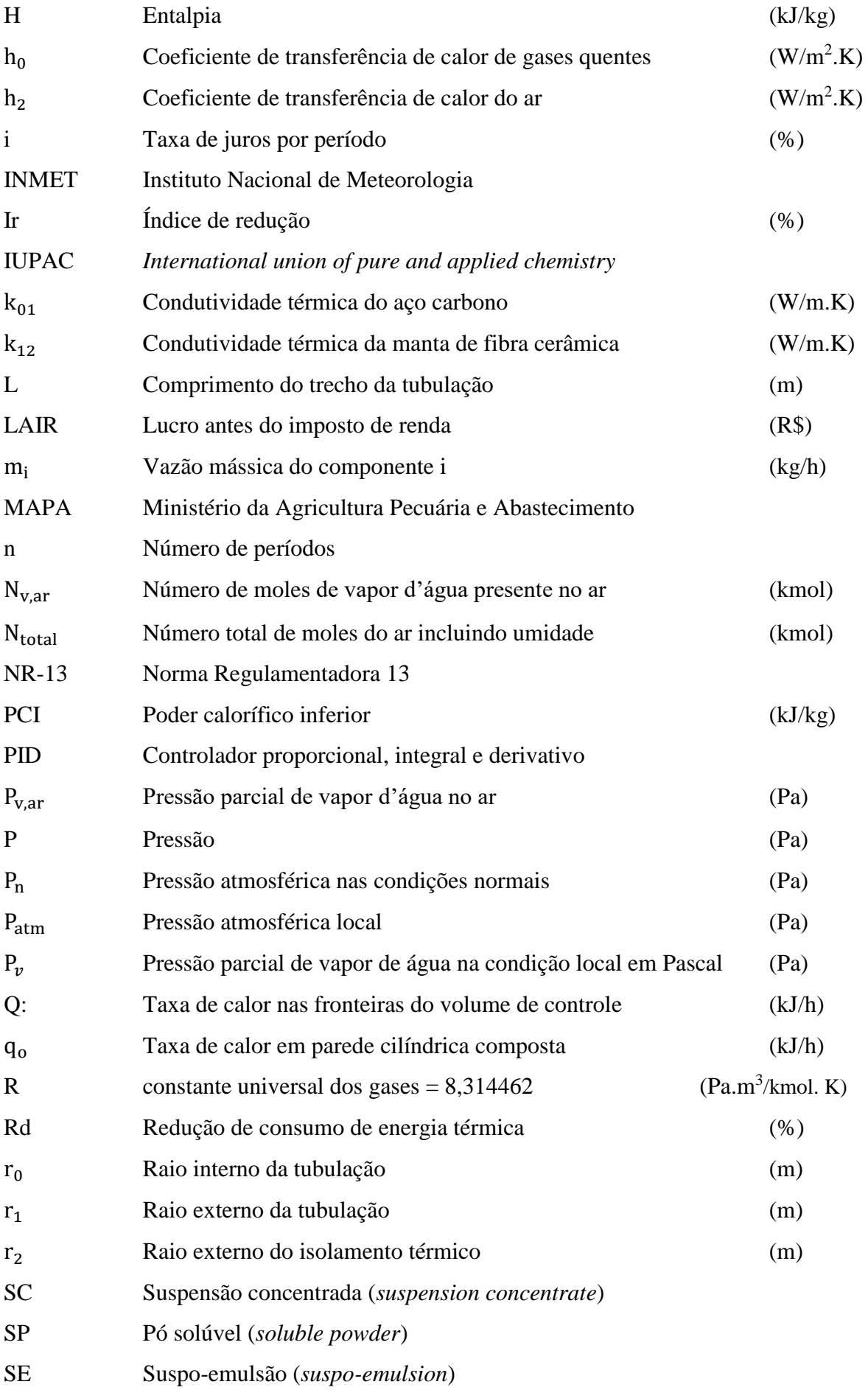

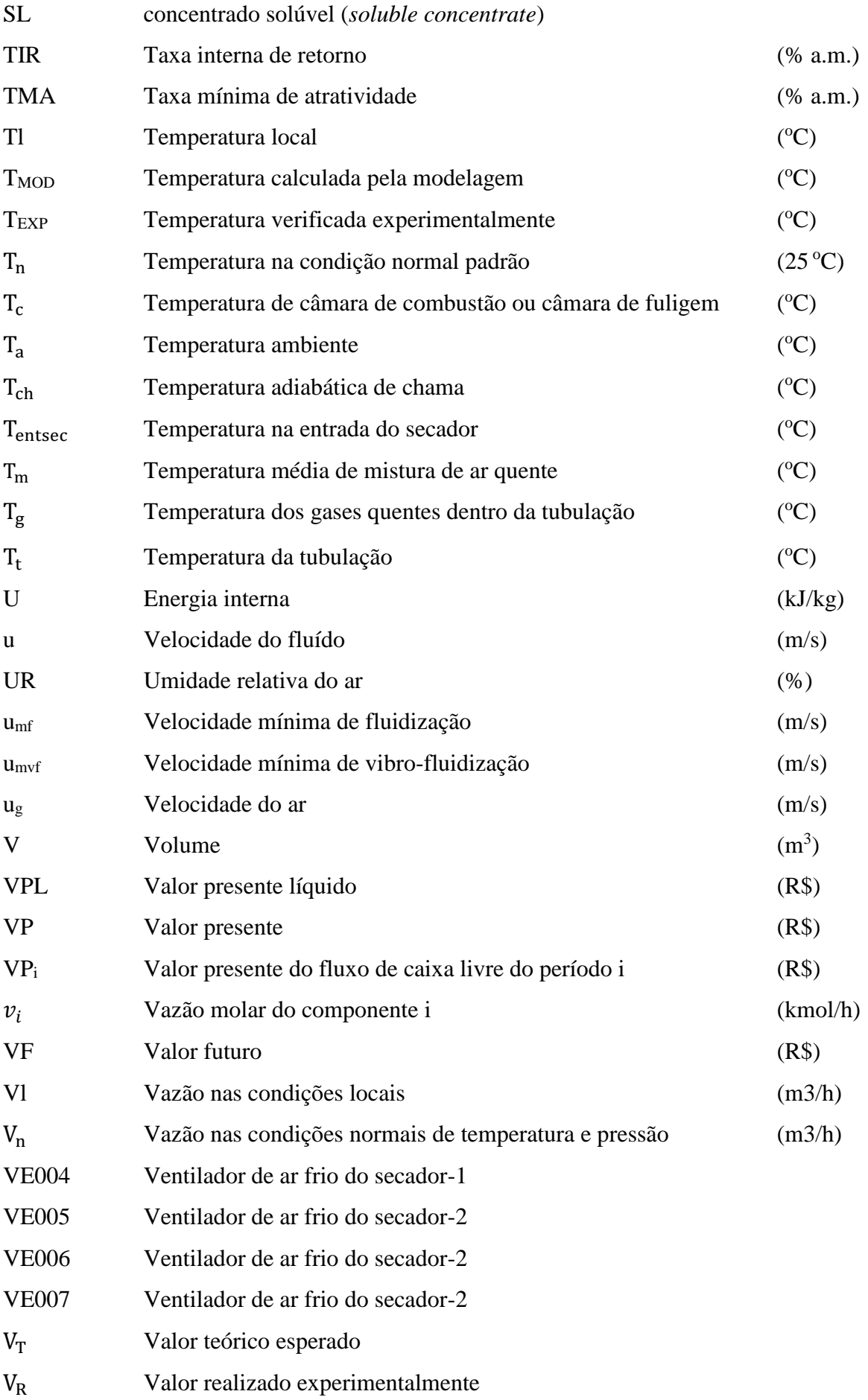

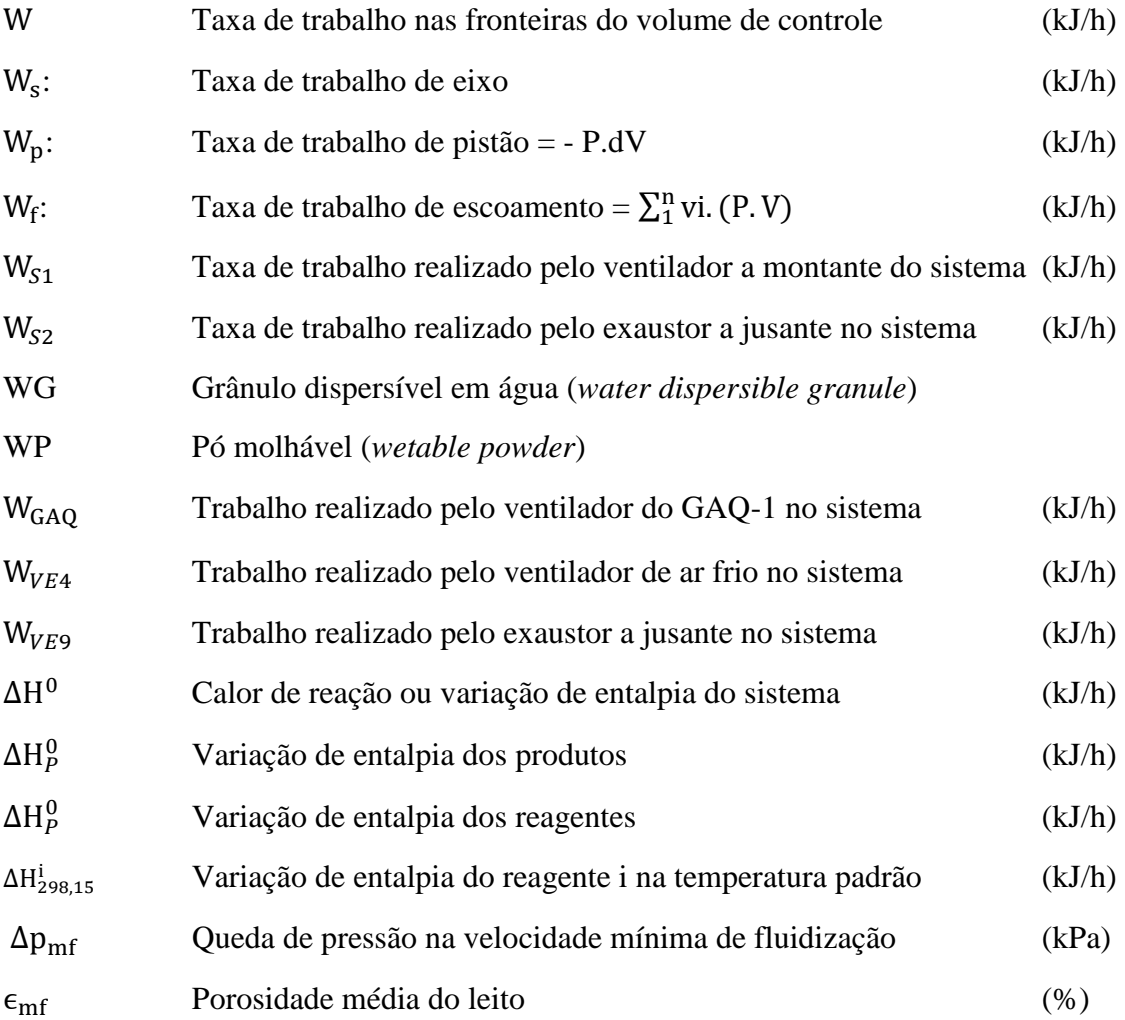

## **SUMÁRIO**

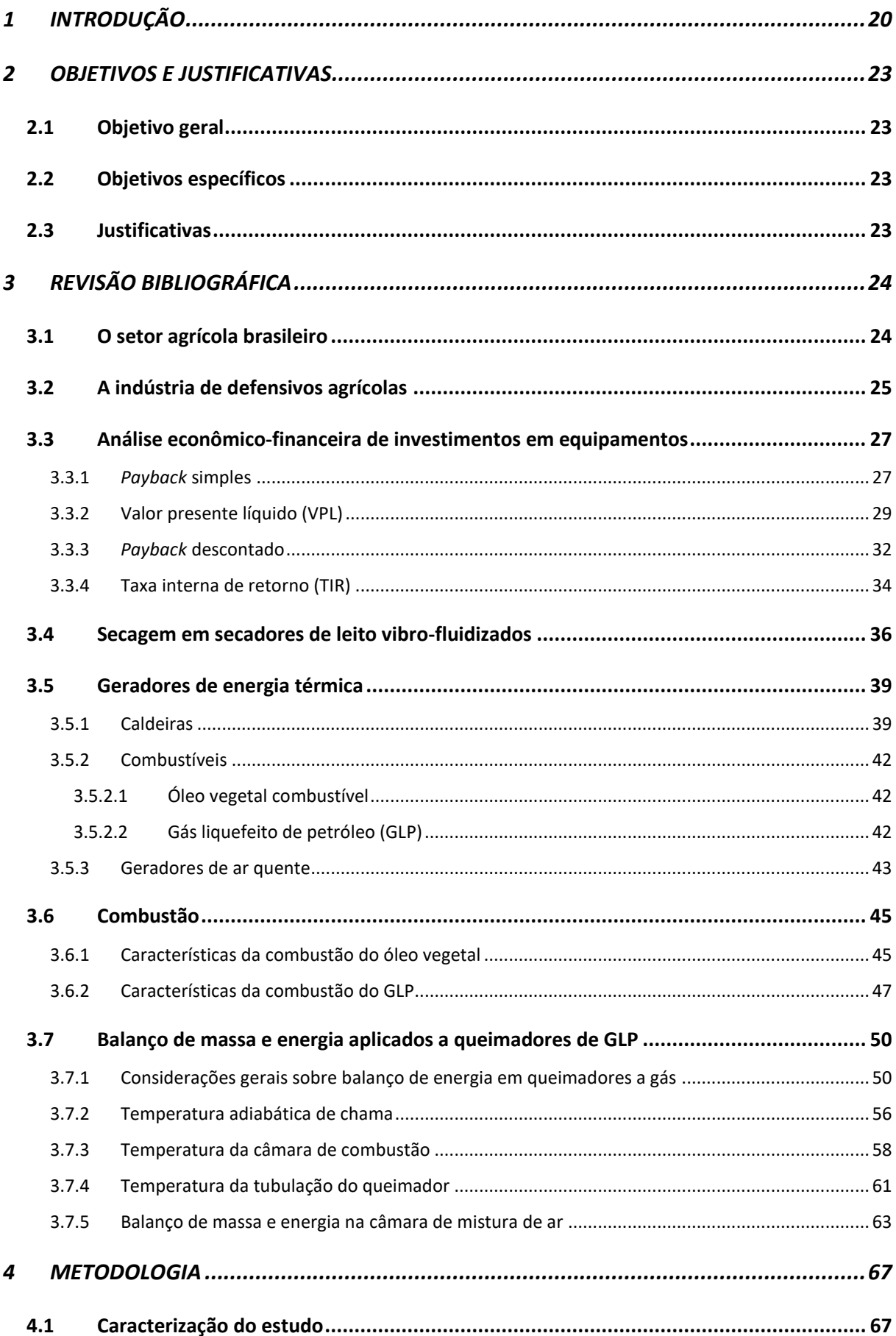

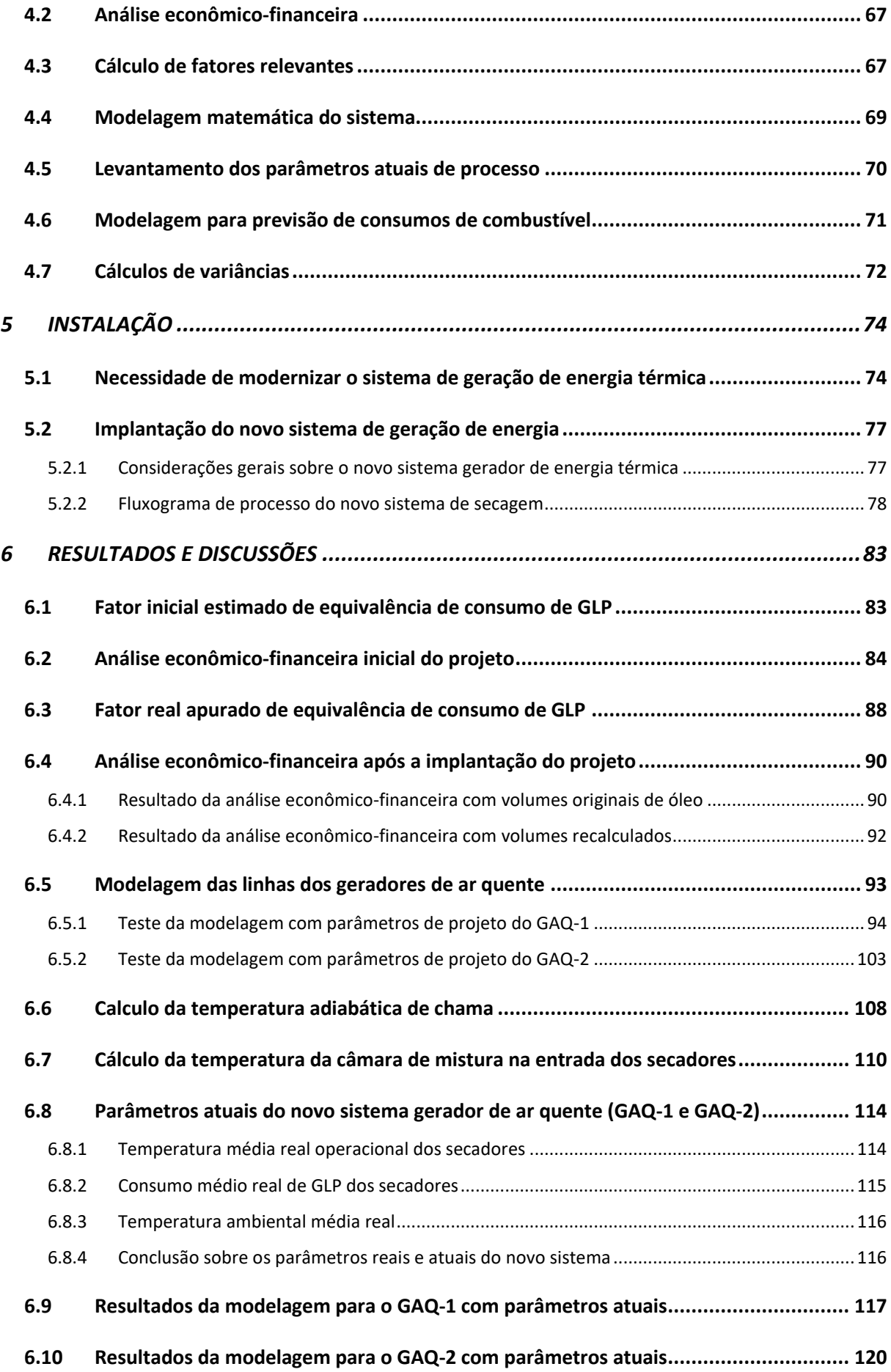

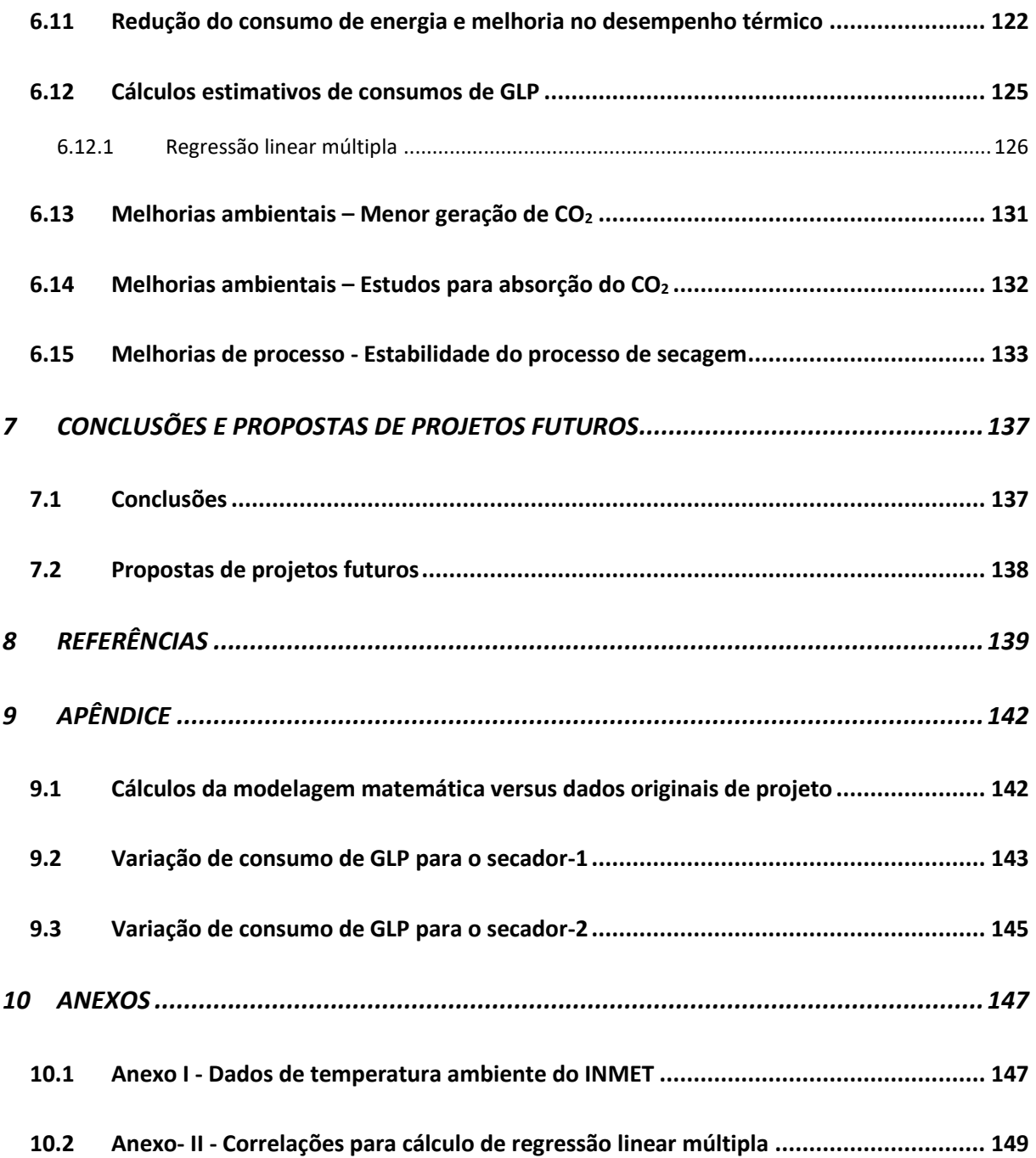

### <span id="page-20-0"></span>**1 INTRODUÇÃO**

A ideia inicial do investimento em um novo sistema de geração de energia se deu com a necessidade da substituição de uma caldeira flamotubular de mais de 30 anos que utilizava óleo vegetal como combustível, por um moderno sistema de geração de ar quente a base de GLP (gás liquefeito de petróleo). A necessidade de geração de energia térmica visa o atendimento da demanda de um sistema em leito vibro-fluidizado de uma importante indústria de agroquímicos, para a secagem de produtos agroquímicos na forma de grânulos dispersíveis em água (WG), um dos mais importantes tipos de formulação para fungicidas e inseticidas comercializados no mercado agrícola brasileiro. Ao realizar uma pesquisa técnica junto ao mercado e uma análise financeira do projeto de investimento, esta última descrita em detalhes nas Seções 7.1 e 7.4 deste trabalho, a equipe técnica da empresa se deparou com possibilidade de fazer a aquisição de um moderno sistema de geração de calor mais adequado e que traria uma economia operacional anual e também uma melhora no controle automático da etapa de secagem. A análise financeira inicial realizada em um cenário considerado pessimista, fazia a previsão de um *payback* em torno de 29 meses. Porém, após 9 meses da implantação do sistema, em que houve apuração de consumos de GLP, os dados reais apurados confirmaram que o *payback* diminuiu para 21 meses e o valor presente líquido (VPL) aumentou de 5,1 mil para 149 mil reais (base 48 e 36 meses respectivamente), justificando total viabilidade econômica do projeto. Sendo a planta de granulados a mais moderna e uma das mais importantes da empresa, a melhoria do processo de secagem era um desafio imediato, visando obter uma otimização na qualidade do produto final, conforme descrito na Seção 7.15, aliados a um aumento do desempenho energético de todo o sistema de geração de energia térmica, com uma redução de 36,52% no consumo esperado de combustível e uma redução de consumo de energia térmica da ordem de 52,39%, conforme descrito na Seção 7.11. Na Seção 6.1 é descrito como a utilização da caldeira representava uma inconstância na temperatura do ar de secagem de processo e, por consequência, na estabilidade da umidade do produto final. Por muitas vezes, a pressão da linha de vapor não era mantida com uma pressão constante para o aquecimento do ar para o leito de secagem, o que provocava a geração de alguns lotes não conformes, que requeriam reprocessos e prejudicavam a produtividade. Isso era notório em períodos de inverno, ocasiões em que a temperatura ambiente reduzia abaixo de 20°C, quando o óleo vegetal apresentava dificuldades de se manter no seu estado de plena fluidez nas linhas que abasteciam a caldeira. Na Seção 6.2 é descrito o novo sistema de gerador de ar quente adquirido pela empresa. Este produz uma corrente de ar proveniente da combustão de GLP a alta temperatura

21

Esta mistura é utilizada diretamente na secagem do produto. Dessa forma, obtém-se um sistema de melhor desempenho energético. Por isso, pensou-se nesse tipo de sistema por meio da queima do GLP, sendo de fácil controle automático e propiciando um melhor controle na temperatura e na umidade final do produto acabado. Foram realizados estudos prévios de vida de prateleira (*shelflife*), utilizando amostras de produtos acabados, por meio dos quais foi constatado que a presença do CO<sup>2</sup> no secador não causaria nenhuma interferência na qualidade dos produtos. No que tange ao meio ambiente, apesar da substituição do óleo vegetal por um combustível fóssil, o carbono fixo do óleo vegetal era totalmente liberado para atmosfera na forma de CO<sup>2</sup> pela chaminé da caldeira, enquanto que com a operação do novo sistema, além de ocorrer uma menor geração desse gás, o mesmo passa por uma coluna absorvedora já existente na planta (torre recheada com anéis tipo *Pall Ring*), para a retenção do CO<sub>2</sub>, mitigando dessa forma, a sua emissão para atmosfera. Na Seção 7.13 é apresentada a melhoria do novo sistema com a redução de 56,56% na emissão de CO<sub>2</sub>. Foi elaborada uma modelagem matemática para o novo sistema capaz de prever as principais temperaturas de processo até a entrada dos secadores, a qual está descrita em detalhes nas Seções 7.5 a 7.10. A modelagem foi elaborada com equações da literatura da Engenharia Química (Smith *et al.*, 2007), e com o uso do *software* MS Excel® da Microsoft e foi testada por meio de dados do fornecedor do projeto (Liquigás ®, 2017)e validada por meio de parâmetros operacionais atuais da etapa de secagem, tendo apresentado uma margem de erro abaixo de 6,6%, mostrando dessa forma, que é aplicável. A modelagem tem a finalidade de prever as temperaturas relevantes de processo para os dois secadores 1 e 2, além predizer consumos do GLP para diferentes situações concomitantes de processo, como a temperatura ambiente, a umidade do ar e diferentes vazões de ar frio dos ventiladores do processo. Nunes (2017) utilizando o software EES® (*Engeneering Equation Solver*) desenvolveram para o mesmo sistema uma modelagem semelhante. Na Seção 7.12 é descrita a utilização de uma modelagem que lança mão de regressão linear múltipla e uso do software *Matlab*® para prever consumos de GLP em diferentes situações de processo, que é bastante útil para o acompanhamento de processo, para treinamentos e para outras finalidades de cálculos. A necessidade de economia operacional por meio de um melhor desempenho energético e a melhoria de processo de secagem com facilidades de automação foram os fatores fundamentais para a tomada de decisão do novo projeto de investimento do sistema gerador de ar quente. Do exposto, o objetivo deste trabalho foi o de desenvolver e implantar um sistema de geração de energia para atender a demanda de energia térmica da etapa de secagem da planta, de forma a obter melhorias e um melhor desempenho em vários aspectos,

tais como: menor consumo de energia térmica; melhor qualidade do produto final em termos de umidade; melhor estabilidade de processo por meio de controle de temperatura, inclusive com fácil automação industrial e que representa um menor custo operacional anual.

### <span id="page-23-0"></span>**2 OBJETIVOS E JUSTIFICATIVAS**

### <span id="page-23-1"></span>2.1 Objetivo geral

Otimizar o desempenho da geração de energia térmica através da substituição da caldeira tradicional por um sistema de geração de ar quente, visando economia operacional anual, melhoria na etapa da secagem, facilidade operacional, diminuição da poluição e indiretamente o ganho de produtividade.

### <span id="page-23-2"></span>2.2 Objetivos específicos

- 1. Promover análise econômico-financeira: processo da caldeira (versus) sistema gerador de ar quente;
- 2. Otimizar o processo de secagem em termos de controle de temperatura e estabilidade da umidade (% m/m) do produto final;
- 3. Desenvolver uma modelagem matemática acessível ao uso e treinamento operacional;
- 4. Minimizar impacto ambiental absorvendo CO<sub>2</sub> através da torre absorvedora existente.

### <span id="page-23-3"></span>2.3 Justificativas

- 1. Melhorar o sistema de geração de energia térmica para leito vibro-fluidizado
- 2. Melhorar o desempenho energético;
- 3. Promover economia operacional anual;
- 4. Otimizar o processo de secagem;
- 5. Aumentar a produtividade e facilidade de automação;
- 6. Diminuir a emissão da poluição.

### <span id="page-24-1"></span>**3 REVISÃO BIBLIOGRÁFICA**

#### <span id="page-24-2"></span>3.1 O setor agrícola brasileiro

O setor agrícola brasileiro vem sendo, de longe e por décadas, o setor mais importante da economia brasileira e, por isso, empresas nacionais e multinacionais investem incessantemente em inovações tecnológicas para se manterem neste mercado competitivo. Prova disto, são os dados recentes da balança comercial brasileira que demonstram a participação do agronegócio no saldo das exportações nacionais, como o responsável pela positividade da balança comercial brasileira, como demonstra a Figura 3.1.

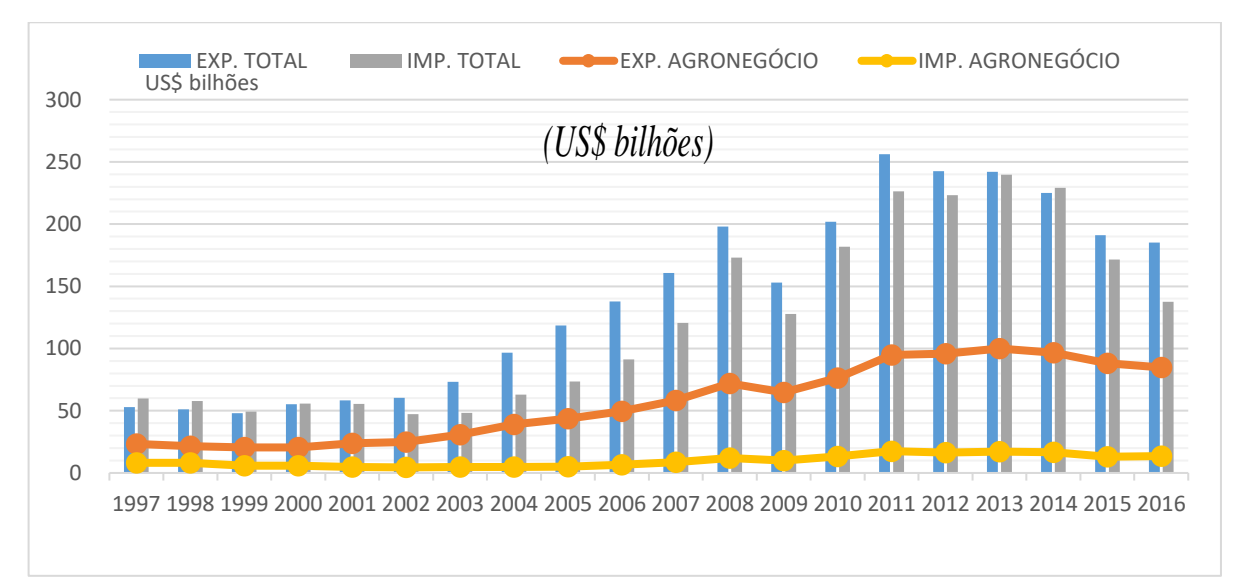

<span id="page-24-0"></span>*Figura 3.1 - Gráfico da evolução anual da balança comercial brasileira e do agronegócio (Dac/Sri/Mapa, 2016)*

De acordo com a Tabela 3.1, de 1997 até 2016, apenas por duas vezes (em 2005 e 2006) o saldo do agronegócio ficou menor que o saldo geral da balança comercial nacional, e daí a sua grande importância para o resultado da balança comercial brasileira.

Em 2014, um estudo patrocinado pelo BNDES (banco nacional de desenvolvimento econômico e social) e conduzido pelo Consórcio das Consultorias *Bain & Company* e a *Gas Energy*, apontou em seu relatório final intitulado "Estudo do Potencial de Diversificação da Indústria Química Brasileira", os segmentos no Brasil com as melhores condições de competitividade. Entre os seis segmentos com maior índice de competitividade, por meio dos quais o país logra elevada participação no mercado global, especificamente o setor de defensivos agrícolas se destaca como um dos mais importantes em termos estratégicos (Más *et al.*, 2014). Aponta, inclusive, que a indústria de defensivos agrícolas representará um importante e significativo impacto para o futuro da balança comercial brasileira em torno do ano de 2030 (Más *et al.*, 2014) .

<span id="page-25-0"></span>

|      |                               |                    |                 |                            |                    |                 | US\$ bilhões                  |             |
|------|-------------------------------|--------------------|-----------------|----------------------------|--------------------|-----------------|-------------------------------|-------------|
| Ano  | Exportações                   |                    |                 | Importações                |                    | <b>Saldo</b>    |                               |             |
|      | <b>Total</b><br>Brasil<br>(A) | Agronegócio<br>(B) | Part.%<br>(B/A) | <b>Total</b><br>Brasil (C) | Agronegócio<br>(D) | Part.%<br>(D/C) | <b>Total</b><br><b>Brasil</b> | Agronegócio |
| 1997 | 52,98                         | 23,37              | 44,1            | 59,75                      | 8,20               | 13,7            | $-6,76$                       | 15,17       |
| 1998 | 51,14                         | 21,56              | 42,1            | 57,76                      | 8,04               | 13,9            | $-6,62$                       | 13,51       |
| 1999 | 48,01                         | 20,50              | 42,7            | 49,30                      | 5,70               | 11,6            | $-1,29$                       | 14,80       |
| 2000 | 55,12                         | 20,60              | 37,4            | 55,85                      | 5,76               | 10,3            | $-0,73$                       | 14,85       |
| 2001 | 58,29                         | 23,87              | 40,9            | 55,60                      | 4,81               | 8,6             | 2,68                          | 19,06       |
| 2002 | 60,44                         | 24,85              | 41,1            | 47,24                      | 4,45               | 9,4             | 13,20                         | 20,39       |
| 2003 | 73,20                         | 30,65              | 41,9            | 48,33                      | 4,75               | 9,8             | 24,88                         | 25,90       |
| 2004 | 96,68                         | 39,04              | 40,4            | 62,84                      | 4,84               | 7,7             | 33,84                         | 34,20       |
| 2005 | 118,53                        | 43,62              | 36,8            | 73,60                      | 5,11               | 6,9             | 44,93                         | 38,51       |
| 2006 | 137,81                        | 49,47              | 35,9            | 91,35                      | 6,70               | 7,3             | 46,46                         | 42,77       |
| 2007 | 160,65                        | 58,43              | 36,4            | 120,62                     | 8,73               | 7,2             | 40,03                         | 49,70       |
| 2008 | 197,94                        | 71,84              | 36,3            | 172,98                     | 11,88              | 6,9             | 24,96                         | 59,96       |
| 2009 | 152,99                        | 64,79              | 42,3            | 127,72                     | 9,90               | 7,8             | 25,27                         | 54,89       |
| 2010 | 201,92                        | 76,44              | 37,9            | 181,77                     | 13,40              | 7,4             | 20,15                         | 63,04       |
| 2011 | 256,04                        | 94,97              | 37,1            | 226,25                     | 17,51              | 7,7             | 29,79                         | 77,46       |
| 2012 | 242,58                        | 95,81              | 39,5            | 223,18                     | 16,41              | 7,4             | 19,39                         | 79,41       |
| 2013 | 242,03                        | 99,97              | 41,3            | 239,75                     | 17,06              | 7,1             | 2,29                          | 82,91       |
| 2014 | 225,10                        | 96,75              | 43,0            | 229,15                     | 16,61              | 7,3             | $-4,05$                       | 80,13       |
| 2015 | 191,13                        | 88,22              | 46,2            | 171,45                     | 13,07              | 7,6             | 19,69                         | 75,15       |
| 2016 | 185,24                        | 84,93              | 45,9            | 137,55                     | 13,63              | 9,9             | 47,68                         | 71,31       |

*Tabela 3.1 - Balança comercial brasileira e balança comercial do agronegócio*

### *(Dac/Sri/Mapa, 2016)*

### <span id="page-25-1"></span>3.2 A indústria de defensivos agrícolas

Defensivos agrícolas são substâncias ou misturas de substâncias químicas utilizadas para prevenir, destruir, repelir ou inibir a ocorrência ou efeitos de organismos vivos capazes de prejudicar as lavouras agrícolas. Tratando-se da indústria agroquímica ou de defensivos agrícolas, segundo a literatura existem mais de 600 tipos de pesticidas e são classificados quanto a sua função, a composição química e a origem, ou seja, orgânica ou inorgânica, sendo os herbicidas os mais utilizados em caráter de larga escala (Patussi e Bündchen, 2012).

Quanto a sua função ou finalidade, os pesticidas ou agrotóxicos, como também são chamados, são classificados em: fungicidas, herbicidas, inseticidas e acaricidas, que respectivamente combatem a ação dos fungos, pragas vegetais, como a ervas daninhas, os insetos e os ácaros, todos esses nocivos à lavoura (Silva, 2017). Os acaricidas são defensivos específicos no combate aos ácaros, principalmente nas lavouras cítricas. Todos esses seres vivos

26

atacam as plantações reduzindo a safra brasileira e a qualidade do produto final, afetando significativamente as exportações e, consequentemente, a balança comercial brasileira.

Existem diversos tipos de formulações de produtos agroquímicos no mercado brasileiro, que representam diferentes tipos de apresentação desses produtos no mercado consumidor. Formular significa tornar o produto na forma mais adequada para o uso na lavoura. Cada produto agroquímico possui um ingrediente ativo, sendo o restante dos componentes da fórmula denominados comumente de coformulantes da mistura. Os coformulantes são divididos em inertes e adjuvantes. Os inertes são os componentes não reativos em relação aos demais componentes da mistura. Os adjuvantes são os mais importantes porque ajudam a melhorar o desempenho do produto formulado. Por exemplo, numa suspensão concentrada de um fungicida, os adjuvantes mais importantes da fórmula são os dispersantes e os espessantes, além de outros, porque ajudam a dar estabilidade ao produto, fazendo com que ele suporte mais tempo de vida na prateleira (*shelflife*). Os tipos mais comuns de formulação de produtos agroquímicos e as suas nomenclaturas internacionais adotadas oficialmente no Brasil (Mapa, 2004) são: grânulo dispersível em água (WG), pó molhável (WP), pó solúvel (SP), suspensão concentrada (SC), concentrado emulsionável (EC), suspensão de encapsulado (CS), emulsão de óleo em água (EW), suspo-emulsão (SE), suspensão concentrada para tratamento de sementes (FS), dentre outros.

A classificação das formulações quanto a forma de uso pode ser a seguinte (Matuo, 1990):

- a) Formulação pré-mistura: necessitam ser diluídas a uma concentração adequada até o ato da aplicação;
- b) Formulação de pronto uso: a concentração já está certa para o pronto uso.

No Brasil, o mercado de agroquímicos atingiu U\$ 9,61 bilhões em 2015 e U\$ 9,56 bilhões em 2016 (Sampaio, 2017). Apesar de constituir entre 15 a 20% do mercado mundial nos últimos 10 anos, a indústria nacional vem disputando continuamente a liderança global com os Estados Unidos (Silva, 2017).

No Brasil existem muitas empresas que fabricam e comercializam seus produtos no mercado interno, sendo a grande maioria multinacionais estrangeiras. Destacam-se por seu grande porte as grandes empresas como a Syngenta, Bayer, Basf e DowAgroscienses. Existem muitas outras empresas de médio e menor porte instaladas no Brasil, o que deixa este mercado bastante pulverizado em termos de participação (*marketshare*).

Os principais estados consumidores de defensivos agrícolas no Brasil são: Mato Grosso, São Paulo, Paraná e Rio Grande do Sul.

### <span id="page-27-0"></span>3.3 Análise econômico-financeira de investimentos em equipamentos

Um dos objetivos de uma administração financeira é, sem dúvida, criar valor para o acionista da empresa. É comum uma empresa utilizar-se da análise econômico-financeira para analisar projetos de investimentos com o objetivo de investigar com antecedência se um empreendimento retornará ou não o capital a ser investido. A análise é feita por meio de técnicas como os fluxos de caixa livres relevantes, a fim de determinar se um projeto é aceitável ou mesmo se o objetivo é apenas uma seleção entre opções de projetos.

Existem algumas diferentes técnicas para se realizar essas análises e as abordagens mais comuns envolvem a integração de procedimentos que envolvem o cálculo da variação do valor do dinheiro com o tempo, considerações quanto a risco e retorno de capital, além de conceitos de avaliação para selecionar investimentos de capital que sejam condizentes com os objetivos da empresa. Haja visto que os objetivos de uma empresa são sempre o de maximizar a riqueza dos proprietários, procura-se fazer os investimentos num ambiente de maior certeza possível (Gitman, 2010). Qualquer empresa possui um número grande de investimentos possíveis ao longo de sua existência. Algumas opções são valiosas, outras nem tanto. O objetivo de uma análise econômico-financeira é definir se é melhor o investidor deixar o seu capital aplicado no mercado financeiro ou investir em um projeto proposto. O essencial é identificar quais são as opções valiosas e quais não são (Ross *et al.*, 2013).

### <span id="page-27-1"></span>3.3.1 *Payback* simples

As técnicas que são normalmente empregadas para avaliação de empresas, levam em conta os faturamentos provenientes de vendas de produtos, seus custos e seus lucros. No presente trabalho, serão empregadas as mesmas técnicas, especificamente para a análise de investimento de equipamentos. Neste caso, equipamentos significam não só os equipamentos propriamente ditos, mas também tudo que é concernente ao projeto, inclusive os serviços de instalação e todos materiais e gastos envolvidos. A diferença é que ao se avaliarem equipamentos ou novos sistemas, não haverá faturamentos envolvidos, e a comparação será normalmente realizada entre as despesas geradas por um antigo sistema em operação, em comparação com as despesas de um novo projeto ou de um novo sistema que se deseja implantar

com todos os seus benefícios envolvidos. As técnicas de cálculo mais comumente utilizadas são: *payback* simples, valor presente líquido (VPL), *payback* descontado e Taxa Interna de Retorno (TIR). Os períodos de *payback* são utilizados para avaliar propostas de investimentos e representa um tempo necessário para que a empresa recupere o investimento inicial, calculado a partir das entradas de caixa (Gitman, 2010). O uso do *payback* simples pode ser demonstrado pelo exemplo ilustrado na Tabela 3.2, através de dois investimentos (Projetos X e Y), que a empresa deseja analisar.

Considerando a análise de um investimento, define-se o fluxo de caixa livre como sendo a diferença entre a entrada de caixa do período menos a despesa do mesmo período. Ou seja, o fluxo de caixa livre é quanto a empresa terá de ganho ou de retorno livre mensal.

Com base nas informações da Tabela 3.2, tendo em vista que o investimento foi de R\$ 100 mil, o Projeto X tende a ser o preferível, pois observando a coluna "Acumulado X", o valor do investimento retorna com apenas 2 anos, ou seja, quando o retorno terá um acúmulo em R\$100 mil. Assim sendo, o *payback* simples é o período (1,2,3...n) até que a soma acumulada dos fluxos de caixa livres seja no mínimo igual ao valor do investimento inicial. No caso do projeto Y, este período é o ano 3, portanto o *payback* para esse projeto é de 3 anos. Nota-se que o enfoque do *payback* simples ignorou todos os fluxos de caixa livres que ocorreram após o fim do período do *payback* (Gitman, 2010), pois analisando apenas por esse critério do *payback*, o projeto X seria o projeto escolhido.

<span id="page-28-0"></span>

| Tubela 9.2 - Exemplo de calento de payback simples |              |                            |                                                 |               |  |  |  |  |
|----------------------------------------------------|--------------|----------------------------|-------------------------------------------------|---------------|--|--|--|--|
| Projetos                                           |              |                            |                                                 |               |  |  |  |  |
| Ano                                                |              |                            | Fluxo caixa livre Acumulado X Fluxo caixa livre | Acumulado Y   |  |  |  |  |
|                                                    | $-100.000$   |                            | $-100.000$                                      |               |  |  |  |  |
|                                                    | R\$50.000,00 | R\$50.000,00               | R\$40.000,00                                    | R\$40.000,00  |  |  |  |  |
| 2                                                  |              | R\$50.000,00 R\$100.000,00 | R\$40.000,00                                    | R\$80.000,00  |  |  |  |  |
| 3                                                  |              | R\$20.000,00 R\$120.000,00 | R\$20.000,00                                    | R\$100.000,00 |  |  |  |  |
| 4                                                  |              | R\$10.000,00 R\$130.000,00 | R\$50.000,00                                    | R\$150.000,00 |  |  |  |  |
|                                                    |              | R\$20.000,00 R\$150.000,00 | R\$50.000,00                                    | R\$200.000,00 |  |  |  |  |
| <b>Payback simples</b>                             | 2 anos       |                            | 3 anos                                          |               |  |  |  |  |

*Tabela 3.2 - Exemplo de cálculo de payback simples*

*(Fonte: Autor, 2017)*

As principais vantagens do *payback* simples:

- É simples e rápido;
- É uma medida de risco do investimento, pois quanto menor o período de payback, mais rápido é o retorno do investimento e, portanto, menos arriscado.

As principais desvantagens do *payback* simples:

- Não considera os fluxos de caixa após o período de *payback*;
- Não considera a variação do valor do dinheiro com o tempo;
- Não leva em conta uma possível virada de resultado negativo no fluxo de caixa
- É arbitrário, pois a decisão se o período de *payback* é razoável ou não depende do acionista.

#### <span id="page-29-0"></span>3.3.2 Valor presente líquido (VPL)

Para o cálculo do valor presente líquido (VPL) é necessário estabelecer o conceito do valor presente, que é um cálculo financeiro que atualiza um valor monetário futuro (de alguns anos ou meses) trazendo-o para o valor presente, por meio da aplicação de uma taxa de desconto que também é chamada de retorno requerido, custo de capital ou custo de oportunidade (Gitman, 2010). O valor presente (VP) é calculado por meio da Equação (3.1):

$$
VP = \frac{VF}{(1+i)^n} \tag{3.1}
$$

Sendo:

- *VP* Valor presente
- *VF* Valor futuro
- *i* Taxa de desconto
- *n* Período correspondente

O conceito de valor presente líquido (VPL) considera explicitamente a variação do dinheiro no tempo. Por isso é considerada uma técnica sofisticada de orçamento de capital que desconta, de alguma forma, os fluxos de caixa livres da empresa a uma taxa de desconto especificada. Essa taxa consiste no retorno mínimo que um projeto precisa proporcionar para manter inalterado o valor de mercado da empresa.

O valor presente líquido (VPL) é calculado subtraindo-se o investimento inicial de um projeto ( $FC_0$ ) do valor presente de todas as suas entradas de caixa ( $FC_t$ ) descontadas à taxa de custo de capital da empresa (i) (Gitman, 2010). Ou seja, é fazer o somatório dos valores presentes dos fluxos de caixa livres (VPi) de cada período, e subtrair o valor do investimento. Se o resultado dessa subtração for positivo, significa que o investimento trará um resultado positivo e criará um valor para a empresa e, portanto, será vantajoso.

No sentido geral, cria-se valor para a empresa ao se identificar um investimento que vale mais no mercado do que custa para ser implementado (Ross *et al.*, 2013). O VPL é calculado da seguinte maneira, conforme a Equação (3.2) (Gitman, 2010):

$$
VPL = \sum_{t=1}^{n=x} \left[ \frac{FC_t}{(1+i)^n} \right] - FC_0 \tag{3.2}
$$

Sendo:

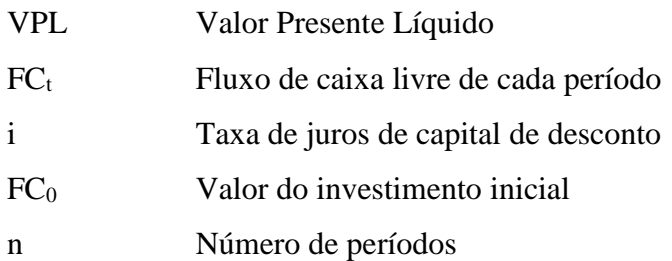

Quando o VPL é utilizado, as entradas e as saídas de caixa são medidas em valores monetários atuais, ou seja, na mesma base de comparação no tempo, pois todos os fluxos são trazidos ao valor presente atual.

Seguindo com o exemplo da Tabela 3.2, verificam-se os seguintes valores de VPL que podem ser encontrados na Tabela 3.3 para ambos os projetos X e Y considerados no exemplo.

O cálculo do valor presente (VPi) de cada período é exemplificado para o segundo período do Projeto X, com o uso da Equação (3.1), ou seja:

VP (2<sup>o</sup> período) = 
$$
\frac{VF}{(1+i)^n}
$$
 =  $\frac{40.000}{(1+0.20)^2}$  = R\$ 27.777,78

Logo, o cálculo do valor presente líquido (VPL) para cada um dos projetos X e Y será realizado por meio da Equação (3.2):

Projecto X: VPL=
$$
\sum_{t=1}^{n=x} \left[\frac{FC_t}{(1+i)^n}\right]
$$
 - FC<sub>0</sub> = (104.488,17 - 100.000) = **R\$ 4.488,17**

Projeto Y: VPL=  $\sum_{t=1}^{n=5} [\frac{FC_t}{(4+t)}]$  $(1+i)^n$ n=5  $_{t=1}^{n=5}$  $\left[\frac{Fct}{(1+i)^n}\right]$  –  $FC_0$  = (125.225,05 – 100.000) = **R\$ 25.225,05** 

<span id="page-31-0"></span>

| $\frac{1}{2}$              |                 |               |                                                    |                       |  |  |  |  |
|----------------------------|-----------------|---------------|----------------------------------------------------|-----------------------|--|--|--|--|
| Projetos                   |                 | $\mathbf X$   |                                                    | Y                     |  |  |  |  |
| Ano                        |                 |               | Fluxo caixa livre Valor Presente Fluxo caixa livre | <b>Valor Presente</b> |  |  |  |  |
|                            | $-R$100.000,00$ |               | $-R$100.000,00$                                    |                       |  |  |  |  |
|                            | R\$50.000,00    | R\$41.666,67  | R\$50.000,00                                       | R\$41.666,67          |  |  |  |  |
| $\overline{2}$             | R\$40.000,00    | R\$27.777,78  | R\$40.000,00                                       | R\$27.777,78          |  |  |  |  |
| 3                          | R\$30.000,00    | R\$17.361,11  | R\$20.000,00                                       | R\$11.574,07          |  |  |  |  |
| 4                          | R\$20.000,00    | R\$9.645,06   | R\$50.000,00                                       | R\$24.112,65          |  |  |  |  |
| 5                          | R\$20.000,00    | R\$8.037,55   | R\$50.000,00                                       | R\$20.093,88          |  |  |  |  |
| <b>Total VP</b>            |                 | R\$104.488,17 |                                                    | R\$125.225,05         |  |  |  |  |
| 20%                        | VPL             | R\$4.488,17   |                                                    | R\$25.225,05          |  |  |  |  |
| $(Fonto \cdot Autor 2017)$ |                 |               |                                                    |                       |  |  |  |  |

*Tabela 3.3 - Cálculo do valor presente líquido (VPL)*

*(Fonte: Autor, 2017)*

A conclusão é que pelo método do valor presente líquido (VPL), o projeto Y é mais interessante do que o projeto X. Isto porque o projeto Y apresentou um VPL de R\$ 25.225,05, que é bem maior que o VPL de R\$ 4.488,17 apresentado pelo projeto X. No caso do exemplo anterior, ambos os valores de VPL deram positivo e ambos podem ser aceitos. Geralmente quando se usa o VPL para tomar decisões de aceitação ou rejeição, os critérios são os seguintes:

- Se o VPL for maior que R\$0,00: aceitar o projeto
- Se o VPL for menor que R\$0,00: rejeitar o projeto

Neste caso, nota-se que não só o valor do fluxo de caixa livre do primeiro mês é descontado, mas também todos os outros fluxos de caixa livres mensais subsequentes são trazidos ao valor presente. O valor presente líquido é uma medida do valor que é agregado no tempo presente por um investimento que ainda será realizado. Ou seja, se o valor do novo negócio exceder ao valor do custo inicial, esse investimento será válido. Em outras palavras, esse investimento precisa no mínimo ter um VPL positivo. (Ross *et al.*, 2013). O valor presente líquido por si só, já é um indicador importante e forte numa análise econômico-financeira.

Abaixo tem-se algumas vantagens do VPL:

- 1) Considera a variação do dinheiro com o tempo
- 2) Considera todo o fluxo que está sendo analisado
- 3) É comumente utilizado para precificar o ativo.

Na abordagem do estudo da avaliação de estimativas feitas com o VPL, é feito uma análise crítica dos fluxos de caixas projetados *versus* os fluxos de caixas reais. Isto porque, há m risco de a previsão ser diferente do real.

Dentro desse contexto, dois cenários possíveis podem ser empregados na análise, ou seja, o cenário pessimista e o cenário otimista. O cenário pessimista foi o escolhido para a análise no presente trabalho e exprime condições mais severas ou mais conservadoras. Ross, (2013) define os termos *pessimista* e *otimista* por julgar que provavelmente são mais exatos que os termos *melhor* ou *pior* para um projeto (Ross *et al.*, 2013).

### <span id="page-32-0"></span>3.3.3 *Payback* descontado

O payback simples foi analisado como sendo muito útil e prático. Porém, uma das falhas da regra do período do *payback* simples é que ela ignora a variação do valor do dinheiro no tempo. Existe um outro tipo de período de *payback* chamado de *payback* descontado, que corrige esse tipo de problema. O *payback* descontado é o período até que a soma dos fluxos de caixa livres *descontados* seja igual ao valor do investimento inicial (Ross *et al.*, 2013).

O *payback* descontado pode ser considerado como o tempo necessário para que haja um equilíbrio no sentido econômico ou financeiro, para se recuperar o dinheiro do investimento de volta, juntamente com os juros que se poderia ter ganho com outro tipo de investimento, aplicados no mesmo número de períodos. Com base na regra do *payback* descontado, um investimento será aceitável se o seu *payback* descontado for menor do que um número préestabelecido de anos.

Ao se tomar uma decisão importante, o fluxo de caixa livre é uma medida crítica que ajuda a definir o sucesso de uma decisão econômica (Ross *et al.*, 2010). O fluxo de caixa livre descontado é utilizado para o cálculo do *payback* descontado, e leva em consideração a variação do dinheiro no tempo. É um fluxo mais condizente com a realidade porque desconta os fluxos livres de caixa a uma taxa de mercado, que geralmente vai depender da decisão da empresa. Essa taxa de desconto arbitrada pela empresa é comparada a uma taxa mínima de atratividade (TMA), com a qual a empresa compara para balizar a taxa de desconto.

A taxa mínima de atratividade pode ser entendida como a [taxa de juros](https://pt.wikipedia.org/wiki/Taxa_de_juros) que representa o mínimo que acionista (ou o investidor) se propõe a ganhar quando faz um investimento. Esta taxa é formada a partir de 3 componentes básicos:

- 1. [Custo de oportunidade:](https://pt.wikipedia.org/wiki/Custo_de_oportunidade) remuneração obtida em alternativas que não as analisadas, ou seja, é o valor de outras oportunidades não escolhidas, como por exemplo, a caderneta de poupança ou fundos de investimentos e outros.
- 2. Risco do negócio: o ganho tem que remunerar o risco inerente de uma nova ação. Quanto maior o risco, maior a remuneração que será esperada.

3. [Liquidez:](https://pt.wikipedia.org/wiki/Liquidez) a capacidade ou a velocidade em que se pode sair de uma posição no mercado para assumir uma outra.

No presente trabalho, adotar-se-á a mesma taxa de desconto adotada pela empresa em estudo que é de 20% ao ano (equivalente a 1,53% a.m.), que é a taxa considerada como referência na análise dos projetos e, portanto, a taxa mínima de atratividade.

O método do *payback* descontado é, portanto, semelhante ao *payback* simples, porém com a diferença de utilizar uma taxa de desconto para todos os valores de fluxos de caixa livres mensais. Tomando o mesmo exemplo anterior dos projetos X e Y, pode-se verificar na Tabela 3.4 o comportamento dos fluxos de caixa livres através das colunas VPx e VPy, que representam os valores presentes acumulados do projeto X e do projeto Y, respectivamente.

Por meio dos dados da Tabela 3.4, verifica-se que para o projeto X, o número de períodos até que a soma dos fluxos de caixa livres descontados seja igual ao valor do investimento inicial é de 5 anos, e para o projeto Y esse número de períodos é de 4 anos.

<span id="page-33-0"></span>

| Projetos           |                                                | X             |               |                                                | Y             |               |  |
|--------------------|------------------------------------------------|---------------|---------------|------------------------------------------------|---------------|---------------|--|
| Ano                | Fluxo caixa livre Valor Presente VPx Acumulado |               |               | Fluxo caixa livre Valor Presente VPy Acumulado |               |               |  |
| 0                  | $-R$100.000,00$                                |               |               | $-R$100.000,00$                                |               |               |  |
|                    | R\$50.000,00                                   | R\$41.666,67  | R\$41.666,67  | R\$50,000,00                                   | R\$41.666,67  | R\$41.666,67  |  |
| ∍                  | R\$40.000,00                                   | R\$27.777,78  | R\$69.444,44  | R\$40.000,00                                   | R\$27.777,78  | R\$69.444,44  |  |
|                    | R\$30.000,00                                   | R\$17.361,11  | R\$86.805,56  | R\$20.000,00                                   | R\$11.574,07  | R\$81.018,52  |  |
| 4                  | R\$20.000,00                                   | R\$9.645,06   | R\$96.450,62  | R\$50.000,00                                   | R\$24.112,65  | R\$105.131,17 |  |
|                    | R\$20.000,00                                   | R\$8.037,55   | R\$104.488.17 | R\$50.000,00                                   | R\$20.093,88  | R\$125.225,05 |  |
| <b>Total VP</b>    |                                                | R\$104.488,17 |               |                                                | R\$125.225,05 |               |  |
| 20%                | VPL                                            | R\$4.488,17   |               |                                                | R\$25.225,05  |               |  |
| Payback descontado |                                                |               | 5 anos        |                                                |               | 4 anos        |  |
|                    | 2017<br>$\sqrt{m}$ $\sqrt{m}$                  |               |               |                                                |               |               |  |

*Tabela 3.4 - Fluxos de caixa livres para cálculo do payback descontado*

*(Fonte: Autor, 2017)*

As principais vantagens do *payback* descontado são:

- a. Continua simples, prático e fácil de compreender, como o método do *payback* simples;
- b. Considera a variação do valor do dinheiro no tempo
- c. Não aceita investimentos com VPL negativo
- d. Tende para a liquidez;

As principais desvantagens do *payback* descontado são:

a. Apesar de considerar uma taxa de desconto, continua sem levar em conta os fluxos de caixa livres após o período de payback.

- b. Pode rejeitar investimento com VPL positivo;
- c. Tem tendência contrária a projetos de longo prazo, tais como de pesquisa & desenvolvimento e projetos novos.

#### <span id="page-34-0"></span>3.3.4 Taxa interna de retorno (TIR)

A taxa interna de retorno (TIR) é, provavelmente, a mais usada das técnicas sofisticadas de orçamento de capital, embora seja mais difícil do que o VPL de ser calculado manualmente (Gitman, 2010). Geralmente é necessário o uso de um *software* porque os cálculos são iterativos. Com a TIR tenta-se encontrar uma única taxa de retorno que resuma os méritos de um projeto, pois deseja-se que essa taxa seja uma taxa interna, no sentido de depender apenas dos fluxos de caixa do próprio investimento, e não das taxas oferecidas em outro investimento (Ross *et al.*, 2013).

A TIR está intimamente relacionada ao VPL. É, portanto, uma taxa de desconto hipotética que, quando aplicada a um fluxo de caixa, faz com que a soma dos valores das despesas, trazidos ao valor presente, seja igual à soma dos valores dos retornos dos investimentos, também trazidos ao valor presente. O conceito é proposto de forma a classificar diversos projetos de investimento: os projetos cujos fluxos de caixa livres tivessem uma taxa interna de retorno maior do que a [taxa mínima de atratividade](https://pt.wikipedia.org/wiki/Taxa_m%C3%ADnima_de_atratividade) deveriam ser escolhidos. Devese pensar na TIR como a taxa de juros que uma aplicação financeira precisaria render para ser tão lucrativa quanto o projeto que está sendo submetido à análise.

Assim, a TIR é a taxa necessária para igualar o valor de um investimento no seu valor presente com a soma de seus respectivos retornos futuros (ou saldos de caixa gerados em cada período sempre no valor presente). A TIR será o *i* da Equação (3.2) que faz zerar essa mesma Equação (3.2). Por exemplo, se existe um projeto com uma taxa interna de retorno de 18% ao ano, significa que esse projeto só será atrativo se a empresa tiver uma [TMA](https://pt.wikipedia.org/wiki/Taxa_M%C3%ADnima_de_Atratividade) menor do que 18% ao ano.

A TIR é um critério que atende à variação do valor do dinheiro no tempo, valorizando os [fluxos](https://pt.wikipedia.org/wiki/Cash-flow) de caixa atuais mais do que os futuros e constitui com a VPL e o *payback* descontado, os três grandes critérios da análise de projetos. Define-se a TIR por meio da Equação (3.3):

$$
R\$0,0 = \sum_{t=1}^{n=x} \left[\frac{FC_t}{(1+TIR)^n}\right] - FC_0 \tag{3.3}
$$

Com os dados da Tabela 3.5, aplicando a Equação (3.3) para o projeto X, tem-se:

$$
R\$0,0 = \left[\frac{50.000}{(1+TIR)^1} + \frac{40.000}{(1+TIR)^2} + \frac{30.000}{(1+TIR)^3} + \frac{20.000}{(1+TIR)^4} + \frac{20.000}{(1+TIR)^5}\right] - 100.000 \rightarrow \text{TIR} = 22.5\% \text{ a.a.}
$$

Da mesma forma, com os dados da Tabela 3.5, aplicando a Equação (3.3) para o projeto Y, tem-se:

$$
R\$0,0 = \left[\frac{50.000}{(1+TIR)^1} + \frac{40.000}{(1+TIR)^2} + \frac{20.000}{(1+TIR)^3} + \frac{50.000}{(1+TIR)^4} + \frac{50.000}{(1+TIR)^5}\right] - 100.000 \rightarrow TIR = 31,2\% \text{ a.a.}
$$

Entre vários investimentos, o melhor será aquele que tiver a maior taxa interna de retorno. No caso do exemplo da Tabela 3.5 será o investimento representado pelo projeto Y com uma TIR igual a 31,2%.

A taxa interna de retorno de um investimento pode ser:

- Maior do que a [taxa mínima de atratividade:](https://pt.wikipedia.org/wiki/Taxa_M%C3%ADnima_de_Atratividade) significa que o investimento é economicamente atrativo.
- Igual à taxa mínima de atratividade: o investimento está economicamente numa situação de indiferença.
- Menor do que a taxa mínima de atratividade: o investimento não é economicamente atrativo, pois seu retorno é superado pelo retorno de um investimento qualquer no mercado, com o mínimo de retorno já definido.

<span id="page-35-0"></span>

| Tubela 5.5 - Filixo de cuixa tivre para culcillo da TIR |                 |              |               |                                                                                               |               |               |  |
|---------------------------------------------------------|-----------------|--------------|---------------|-----------------------------------------------------------------------------------------------|---------------|---------------|--|
| Projetos                                                |                 | X            |               |                                                                                               | Y             |               |  |
| Ano                                                     |                 |              |               | Fluxo caixa livre Valor Presente VPx Acumulado Fluxo caixa livre Valor Presente VPy Acumulado |               |               |  |
| $\theta$                                                | $-R$100.000,00$ |              |               | $-R$100.000,00$                                                                               |               |               |  |
|                                                         | R\$50.000,00    | R\$41.666,67 | R\$41.666,67  | R\$50.000,00                                                                                  | R\$41.666,67  | R\$41.666,67  |  |
| 2                                                       | R\$40.000,00    | R\$27.777,78 | R\$69.444,44  | R\$40,000,00                                                                                  | R\$27.777,78  | R\$69.444,44  |  |
| 3                                                       | R\$30.000,00    | R\$17.361,11 | R\$86.805,56  | R\$20.000,00                                                                                  | R\$11.574,07  | R\$81.018,52  |  |
| 4                                                       | R\$20,000,00    | R\$9.645,06  | R\$96.450,62  | R\$50.000,00                                                                                  | R\$24.112,65  | R\$105.131,17 |  |
| 5                                                       | R\$20.000,00    | R\$8.037,55  | R\$104.488,17 | R\$50.000,00                                                                                  | R\$20.093,88  | R\$125.225,05 |  |
| <b>Total VP</b>                                         | R\$104.488.17   |              |               |                                                                                               | R\$125.225.05 |               |  |
| 20%                                                     | <b>VPL</b>      | R\$4.488,17  |               |                                                                                               | R\$25.225,05  |               |  |
| Payback descontado                                      |                 |              | 5 anos        |                                                                                               |               | 4 anos        |  |
| <b>TIR</b>                                              | 22,5%           |              |               | 31,2%                                                                                         |               |               |  |
|                                                         |                 |              |               |                                                                                               |               |               |  |

*Tabela 3.5 - Fluxo de caixa livre para cálculo da TIR*

Resumindo, quando a TIR é utilizada para tomar decisões de aceitação-rejeição de um projeto, os critérios são:

- Se a TIR for maior do que o custo de capital (a TMA), aceitar o projeto;
- Se a TIR for menor do que o custo de capital (a TMA), rejeitar o projeto

As principais vantagens da TIR são:

*<sup>(</sup>Fonte: Autor, 2017)*
- 1) É um bom indicador quando se usa com os demais indicadores, como a VPL, *payback* simples ou *payback* descontado.
- 2) Fácil de compreender

3) Estreitamente relacionada ao VPL, frequentemente levando a decisões idênticas; As principais desvantagens da TIR são:

- 1) O método da TIR considera que as entradas, ou seja, os vários retornos que o investimento trará, serão reinvestidos a uma taxa igual a taxa de atratividade informada, ou seja, a mesma TIR;
- 2) É possível encontrar dois valores diferentes para a TIR de um mesmo projeto. Isso ocorre em casos onde há inversão de sinais nas entradas de caixa. Neste caso, deve-se abandonar este indicador.
- 3) Enquanto a TIR diz ao analista qual o percentual de retorno de um projeto, ela não informa o risco que o investidor corre para obter tal retorno.
- 3.4 Secagem em secadores de leito vibro-fluidizados

Não se pode falar em secador de leito vibro-fluidizado sem mencionar pelo menos dois conceitos fundamentais, como a fluidização e a vibração mecânica. A fluidização é uma operação na qual um leito de partículas sólidas é levado a um estado de fluidez, em que se torna visualmente similar ao estado líquido, quando um gás ou um líquido passa por ele em um fluxo ascendente.

Para uma melhor compreensão sobre a fluidização, pode-se imaginar a evolução da mesma quando um fluxo de ar pequeno, de velocidade  $u_g$ , passa por meio do leito das partículas. Inicialmente ocorrerá apenas o preenchimento dos espaços vazios do leito das partículas que permanecerá estático formando um leito fixo. A medida que ocorre um aumento do fluxo de ar ascendente, algumas partículas começarão a se mexer em regiões restritas do leito e ocorrerá a formação de um leito expandido. Se houver ainda um aumento do fluxo de ar, todas as partículas se tornarão suspensas em um estado similar ao de um fluído, havendo então um comportamento semelhante ao de um líquido em ebulição (Finzer e Kieckbusch, 1989). Neste ponto, as forças de atrito entre as partículas e o ar irão contrabalancear o peso das partículas. Logo, o componente vertical da força de compressão entre partículas desaparece e a queda de pressão através de uma seção do leito se iguala ao peso do fluído e das partículas nesta seção. Neste estado, o leito é considerado fluidizado e é referido como um leito fluidizado incipiente ou um leito à mínima fluidização, de velocidade, u<sub>mf</sub>, (Kunii e Levenspiel, 1991).

Sistemas gás-sólidos comportam-se de modo que, com um aumento do fluxo além do fluxo mínimo de fluidização, observam-se instabilidades com borbulhamento e canais preferenciais do ar, caracterizando o estado de leito fluidizado agregado, leito fluidizado heterogêneo ou leito fluidizado borbulhante. Havendo aumento do fluxo de ar, haverá outros regimes com aparecimento de bolhas de ar, e quando as partículas são fluidizadas a uma velocidade suficiente do ar, atinge-se a velocidade terminal dos sólidos e um regime de fluidização turbulenta é atingido, até que os sólidos são transportados para fora do leito, sendo este último regime denominado a fase dispersa, diluída ou delgada com transporte pneumático de sólidos (Kunii e Levenspiel, 1991).

No estudo de leitos vibro-fluidizados é importante conhecer a curva de variação da queda de pressão do leito versus a velocidade ou vazão com que o fluído promove a percolação através o leito, conforme demonstra a Figura 3.2.

As principais características da aerodinâmica de um leito fluidizado são: velocidade mínima de fluidização u<sub>mf</sub>, queda de pressão na velocidade mínima de fluidização  $\Delta p_{\text{mf}}$ , e a porosidade média do leito  $\epsilon_{\text{mf}}$ .

Outro aspecto de grande interesse na engenharia de processos é a influência da vibração mecânica e sua aceleração no comportamento dinâmico de materiais granulados.

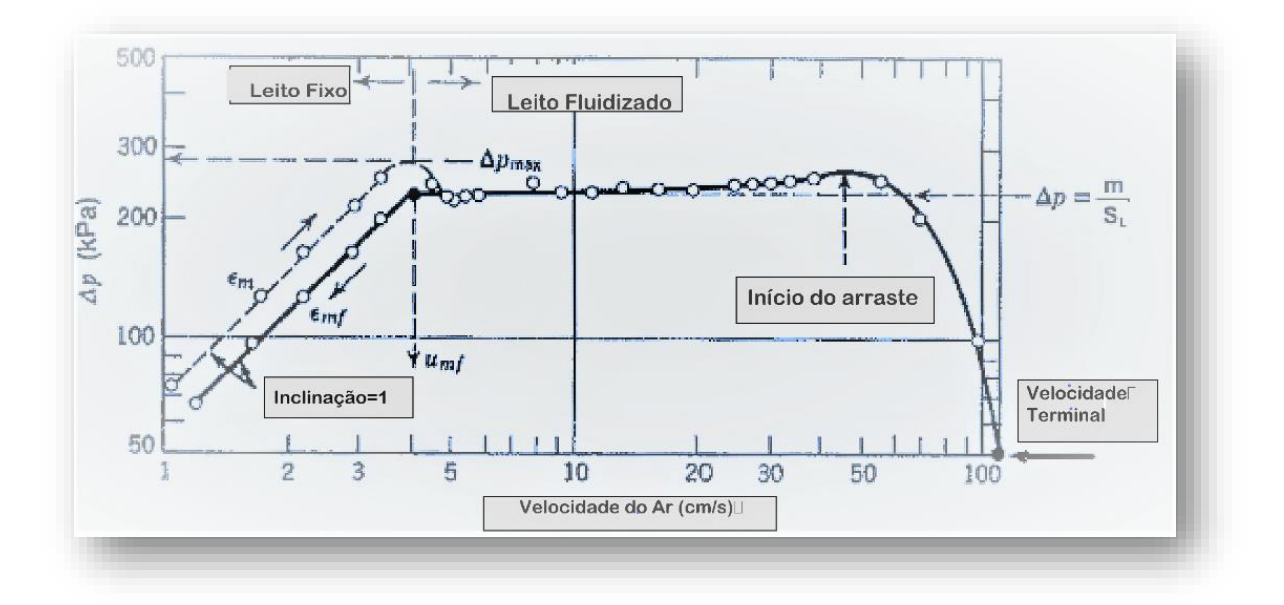

*Figura 3.2 - Perda de carga versus velocidade do ar no leito* (Kunii e Levenspiel, 1991)

Os leitos de partículas que são submetidos à influência de vibração na direção vertical apresentam alguns diferentes regimes de comportamento (Finzer e Kieckbusch, 1989). Um estado de leito chamado *leito vibrado* é atingido quando uma aceleração vibracional suficientemente alta for aplicada a um leito de partículas, de forma que haja uma fluidização particulada, de velocidade mínima, u<sub>mvf</sub>. No caso da utilização concomitante do fluxo de ar aquecido ascendente para retirada de umidade das partículas presentes no leito, sendo a velocidade de operação do ar maior que a velocidade mínima de fluidização ( $u_g > u_{mf}$ ), o comportamento é denominado *leito fluidizado vibrado*. Quando porém, a velocidade do ar for menor que a velocidade mínima de fluidização ( $u_{\rm g} < u_{\rm mf}$ ), mas superior à velocidade incipiente de vibro-fluidização (umvf), o comportamento é classificado como *leito vibro-fluidizado* (Finzer e Kieckbusch, 1989)*.* A vibração mecânica tem a possibilidade de reduzir a quantidade de ar necessária para a fluidização e melhorar os coeficientes de transferência de calor e massa no processo, além de melhorar o controle da distribuição do tempo de residência devido à possibilidade do ajuste nos parâmetros de amplitude e frequência vibracional. Os leitos vibrofluidizados possuem um ponto ótimo com relação aos parâmetros de vibração que proporciona uma elevada taxa de secagem. Isso é uma marca para os leitos vibro-fluidizados e o desafio é encontrar qual é esse ponto ótimo para cada produto. O fenômeno da transferência de calor e massa que ocorre no secador recebe a influência de variáveis do processo e do secador, como os parâmetros vibracionais impostos ao leito e a velocidade e temperatura do ar. No caso da secagem de grânulos dispersíveis em água, verifica-se na prática que quanto maior o grau de umidade do produto a ser secado, maior deve ser a influência vibracional do leito, pois determinará um maior desempenho na secagem. No que tange a classificação de secadores, Strumillo e Kudra (1986) apresentaram os critérios para classificação, conforme exemplificado por meio da Tabela 3.6.

| Critério de classificação                             | Exemplo do tipo do secador                                                        |
|-------------------------------------------------------|-----------------------------------------------------------------------------------|
| Pressão no secador                                    | Atmosférica ou vácuo                                                              |
| Método de operação                                    | Contínua ou em batelada                                                           |
| Método de suprir o calor                              | Convecção, contato, infravermelho,<br>dielétrico e sublimação                     |
| Tipo do agente de secagem                             | Ar quente, vapor superaquecido, líquidos<br>aquecidos e gases rejeitados          |
| Direção do fluxo de calor e sólidos                   | Concorrente, contracorrente e fluxo<br>cruzado                                    |
| Método do fluxo do agente de secagem                  | Livre ou forçado                                                                  |
| Método do carregamento da umidade                     | Com agente externo de secagem, com gás<br>inerte, com absorção química da umidade |
| Forma do material úmido                               | Líquidos, granulares, pós, pastas, folhas,<br>camadas finas, lama                 |
| Tipo do fluxo do material (condição<br>hidrodinâmica) | Regime estacionário, transiente ou dispers                                        |
| (Strumillo e Kudra, 1986)                             |                                                                                   |

Tabela 3.6 - Critérios para classificação de secadores

Keey, (1978), divide os secadores de acordo com o meio de transporte, conforme exemplificado na Tabela 3.7.

Muitos outros conceitos podem ser aprofundados sobre os secadores vibro-fluidizados, como a fluidodinâmica dos leitos, a velocidade e queda de pressão de vibro-fluidização incipiente, a porosidade dos leitos fluidizados e as isotermas de equilíbrio.

Os processos de secagem estão presentes nas indústrias agroquímicas para a secagem de produtos formulados. Neste trabalho, o foco é a secagem de WG por meio de leito vibrofluidizado. Esse tipo de produto precisa ser secado a uma umidade final condizente com a sua aplicação no campo, geralmente na faixa de 1,0 a 3,0% (m/m).

De acordo com a literatura, existem diferentes tipos de secagem pela enorme variedade de produtos que devem passar por essa etapa do processo. Portanto, pode-se encontrar diversos tipos de secadores e suas classificações podem ser feitas por meio de vários critérios.

| Tabela 5.7 - Metodos de transporte na secagem       |                                 |                                                |  |
|-----------------------------------------------------|---------------------------------|------------------------------------------------|--|
| Método                                              | Secador típico                  | <b>Material típico</b>                         |  |
| Material estático                                   | Secador de bandeja              | Grande variedade de<br>materiais               |  |
| Material que<br>movimenta suspenso<br>por gravidade | Secador rotatório               | Grânulos em queda livre                        |  |
| Material carregado em<br>lâminas                    | Secador de rosca transportadora | Materiais úmidos, pastas                       |  |
| Material transportado<br>em carrinhos               | Secador túnel                   | Grande variedade de<br>materiais               |  |
| Material carregado<br>sobre rolos                   | Secadores de cilindro aquecido  | Teias finas, folhas e<br>placas                |  |
| Material carregado em<br>esteiras                   | Secador de esteira              | Grande variedade de<br>materiais rígidos       |  |
| Material vibrado em<br>esteiras                     | Secador de esteira vibratória   | Grânulos em queda livre                        |  |
| Material suspenso no ar                             | Secador de leito fluidizado     | Grânulos                                       |  |
| Material disperso ou<br>atomizado através do ar     | Spray Dryer                     | Soluções, materiais<br>viscosos e pastas finas |  |

Tabela 3.7 - Métodos de transporte na secagem

*(Keey, 1978)*

### 3.5 Geradores de energia térmica

# 3.5.1 Caldeiras

A Eletrobrás (2005) apresenta uma definição de caldeiras que abrange todos os tipos: as que vaporizam água ou outros fluídos, e que utilizam qualquer tipo de energia. Caldeiras são basicamente trocadores de calor que trabalham com pressão superior à pressão atmosférica.

As caldeiras produzem vapor a partir da energia térmica que pode ser fornecida por uma fonte térmica qualquer. De modo a permitir a obtenção de um rendimento térmico alto e uma maior segurança, elas são constituídas por diversos equipamentos integrados (Nogueira, 2005).

Segundo a Eletrobrás, as caldeiras podem ser classificadas de variadas formas, sendo algumas delas: quanto à disposição da água em relação aos gases (flamotubulares ou aquatubulares), quanto à energia a ser utilizada no aquecimento (combustíveis: sólidos, líquidos, gasosos; elétricas: jatos-de-água, eletrodos submersos, resistores; caldeiras de recuperação, gases de outros processos, recuperação química), quanto à circulação de água (circulação natural ou circulação forçada) entre outros (Nogueira, 2005). A classificação mais comum e popularmente utilizada é quanto à disposição da água em relação aos gases, ou seja, caldeiras flamotubulares e aquatubulares.

A primeira, também conhecida como tubo-de-fogo foi o primeiro tipo de caldeira a ser construída.

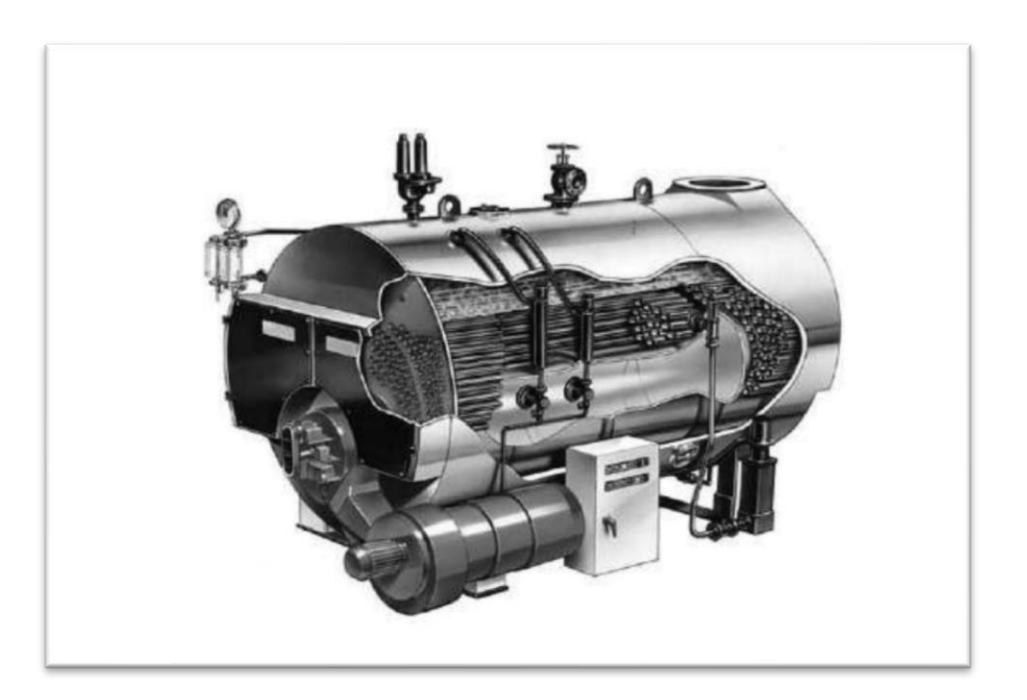

A Figura 3.3 apresenta um exemplo de caldeira flamotubular.

*Figura 3.3 - Exemplo de caldeira flamotubular (Raeletric ®, 2013)*

Neste modelo os gases quentes provenientes da combustão circulam no interior dos tubos em um ou mais passes, enquanto a água circula por fora dos tubos.

A caldeira flamotubular é uma caldeira de construção simples e muito utilizada, apesar do surgimento de caldeiras mais modernas. São caldeiras bastante convenientes para empresas que possuem determinados tipos de processos que demandam baixa produção de vapor, além do investimento ser baixo e adequado às necessidades.

No presente trabalho, a empresa em estudo utilizava uma caldeira do tipo flamotubular, justamente por necessitar de um baixo consumo de vapor e energia que uma caldeira flamotubular pode suprir adequadamente.

As caldeiras flamotubulares têm o inconveniente de apresentar uma superfície de aquecimento pequena, mesmo que o número de tubos seja aumentado. A necessidade de caldeiras de maior rendimento, rapidez de geração de grandes quantidades de vapor com níveis de pressão mais elevados, levou ao surgimento da caldeira aquatubular.

As caldeiras aquatubulares surgiram, então, com o intuito de fornecer uma maior produção de vapor, a altas pressões e a altas temperaturas. Ou seja, as caldeiras aquatubulares são caldeiras destinadas a processos que demandam um maior consumo de vapor e de energia. Elas funcionam com um feixe tubular no qual a água circula no interior dos tubos e por fora deles circulam os gases quentes.

A Figura 3.4 apresenta um exemplo de caldeira do tipo aquatubular.

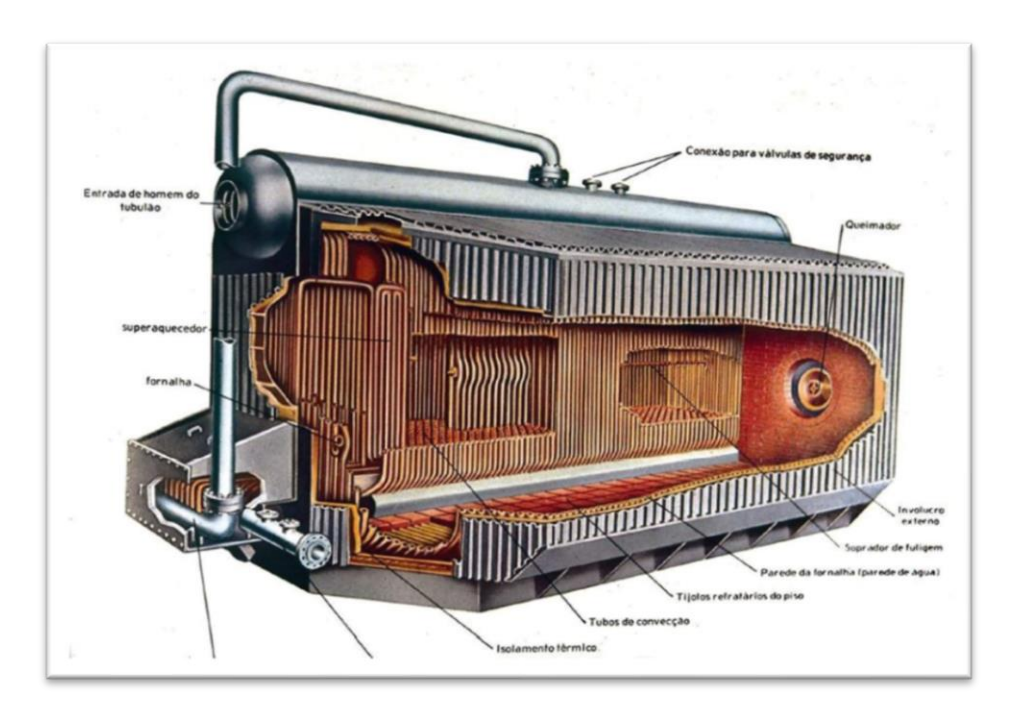

*Figura 3.4 - Exemplo de caldeira aquatubular (Schultz, 2015)*

Neste tipo de caldeira, a flexibilidade permitida pelo arranjo dos tubos que constituem os feixes, possibilita uma variedade de tipos de construção.

### 3.5.2 Combustíveis

O combustível por definição é a substância que sofre queima. Normalmente são classificados de acordo com seu estado físico nas condições ambientes, podendo ser sólidos, líquidos ou gasosos.

# 3.5.2.1 Óleo vegetal combustível

A ideia de se usar óleo vegetal refinado, ou óleo vegetal residual (misturas de óleos vegetais residuais industriais e domésticos, como óleo de soja, mamona, algodão e outros) como combustível, surgiu principalmente com o objetivo de reduzir a poluição ambiental causada pela queima de combustíveis tais como o diesel, o óleo BPF (óleo de baixo ponto de fluidez), além da busca da redução de custo por meio do reaproveitamento desse tipo de combustível e da geração de energia.

A soja atualmente constitui-se na principal matéria prima para produção de óleo vegetal no Brasil (Faria *et al.*, 2010)

### 3.5.2.2 Gás liquefeito de petróleo (GLP)

Abreviado por GLP e popularmente conhecido como gás de cozinha, o gás liquefeito de petróleo é um combustível normalmente armazenado em estado líquido à uma pressão específica, e naturalmente gasoso à pressão atmosférica e na temperatura ambiente. Define-se como gás liquefeito do petróleo, GLP, a mistura formada em sua quase totalidade por moléculas de carbono e hidrogênio (hidrocarbonetos) de três a quatro átomos de carbono que, embora gasosos nas condições normais de temperatura e pressão (CNTP), podem ser liquefeitos por resfriamento e compressão (Petrobrás ®, 2013). O GLP é incolor e, se tiver baixo teor de enxofre, é inodoro. Neste caso, uma pequena quantidade de mercaptana lhe é adicionado, a fim de conferir um odor facilmente identificável, para o caso de uma eventual situação de vazamento (Petrobrás ®, 2013). Os constituintes mais importantes do GLP são: propano  $(C_3H_8)$ ; propeno  $(C_3H_6)$ ; isobutano  $(C_4H_{10})$ ; n-butano  $(C_4H_{10})$ ; e buteno  $(C_4H_8)$ . O poder calorífico do propano é de 49.952 kJ/kg (11.934 kcal/kg), enquanto o do butano é de 49.255 kJ/kg (11.767 kcal/kg) e o da gasolina é de 40.660 kJ/kg (9.714 kcal/kg).

Os componentes do GLP podem ser comercializados separadamente como propano e propeno, butano e buteno. A queima do GLP é limpa, comparada aos combustíveis mais pesados, com reduzido nível de emissão de particulados,  $SO_x$  e  $NO_x$ . Produz também baixo nível de emissões de CO<sup>2</sup> por sua baixa cadeia carbônica, quando comparada a outros combustíveis, como gasolina (7 a 8 carbonos) e o diesel (12 a 16 carbonos) (Liquigás ®, 2017). A relação entre o volume do GLP gasoso e líquido é de cerca de 250, o que faz com que o GLP comprimido e liquefeito ocupe bem menos espaço. Quando se usa o GLP, este é vaporizado lenta e seguramente por meio da abertura da válvula instalada na saída do recipiente de armazenamento. Assim, o GLP pode ser utilizado numa residência como fonte de energia para o cozimento dos alimentos e aquecimento de água durante um longo período de tempo (Liquigás ®, 2017).

Além dos hidrocarbonetos de 3 a 4 átomos de carbono, o GLP também pode conter pequenas quantidades de compostos mais leves (etano) ou mais pesados (pentanos) (Petrobrás  $\mathcal{D}$ , 2013). A presença de etano (C<sub>2</sub>H<sub>6</sub>), é restrita no GLP porque torna difícil a liquefação do produto nas condições de armazenamento do GLP. O etano, normalmente, está presente no gás combustível, junto com o metano. Por outro lado, os mais pesados, como o n-pentano  $(C_5H_{12})$ estão restritos no GLP porque dificultam a vaporização do produto e também a sua queima completa, o que pode levar à ocorrência de fuligem. Normalmente, n-pentano e hidrocarbonetos mais pesados estão presentes na gasolina. O GLP pode ser transportado e armazenado como líquido e quando liberado, é vaporizado e é queimado como gás. O GLP pode ser facilmente levado do estado líquido para o estado gasoso e vice-versa. Esta característica faz do GLP um combustível único e este combustível apresenta um poder calorífico maior em relação a outros combustíveis citados acima. Assim sendo, para se obter uma mesma quantidade de energia, é necessária uma menor quantidade de gás, o que acarreta na redução de gastos e menor emissão de gases que intensificam o efeito estufa. Em âmbito mundial, o consumo de GLP atinge cerca de 200 milhões de toneladas por ano, sendo considerado um dos principais componentes da matriz energética brasileira (Liquigás ®, 2017).

#### 3.5.3 Geradores de ar quente

Os geradores de ar quente utilizados pela empresa analisada são comercializados pela *RayBurners*® e classificados como geradores do tipo cortina de ar. É composto por câmara de mistura, borboleta de regulagem de gás com servo motor, pressostato de ar, trafo de ignição,

visor de chama, eletrodo de ignição, eletrodo de ionização, fotocélula ultravioleta e mecanismos de controle de regulagem.

A Figura 3.5 ilustra o modelo de queimador do fabricante RayBurners® do tipo cortina de ar. Segundo o fabricante, o queimador do tipo cortina de ar, conforme mostrado na Figura 3.5 é desenvolvido, especialmente, para trabalhar dentro de ar em escoamento. Sua construção permite a adaptação em canais de ar pré-existentes, sem necessariamente haver a necessidade do uso da câmara de combustão. São aplicados em estufas de pintura, processos de secagem de alimentos e grãos, máquinas flexográficas, geradores de ar quente, *spray driers*, estampadeiras e em instalações diversas de processos industriais.

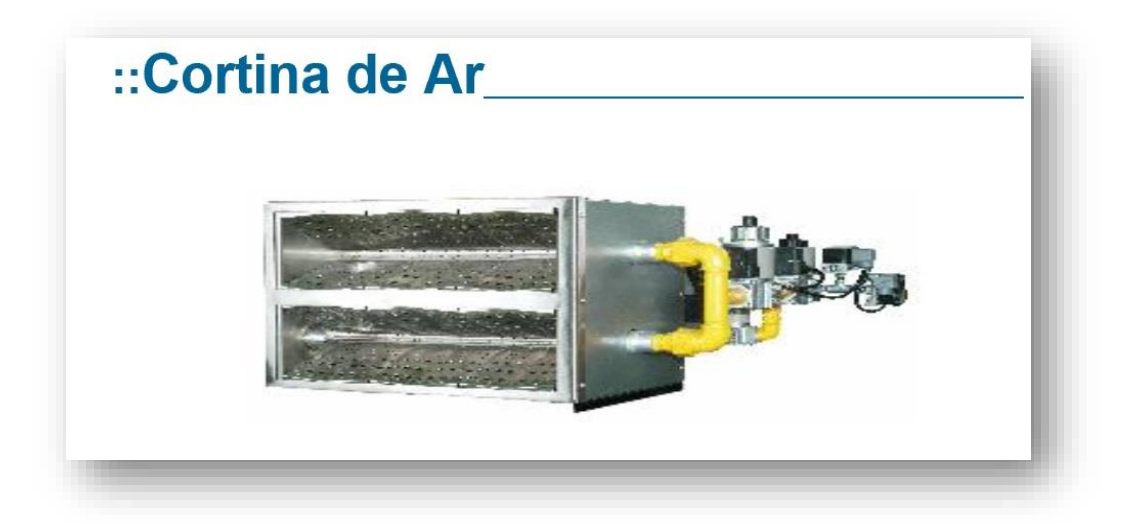

*Figura 3.5 - Modelo de queimador da RayBurners® do tipo cortina de ar (Rayburnners®, 2017)*

A Figura 3.6 ilustra com detalhes a parte interna de uma unidade do queimador adquirido pela empresa avaliada, e as partes por onde saem os dois componentes responsáveis pela combustão. O ar de combustão entra pelas duas faces perfuradas e inclinadas, a superior e a inferior (parte A) e o GLP entra pelo tubo horizontal perfurado (na parte B). Nesta zona ocorrerá a mistura do ar de combustão com o combustível e aparecerá a chama visível.

O equipamento é projetado para que o excesso de ar nessa região de combustão (A e B) seja suficiente para que a reação seja estequiometricamente completa. Na Figura 3.6 verificase a tubulação amarela (C) por onde o GLP é alimentado. O eletrodo (D) é o responsável pela ignição durante a partida de chama. É importante não haver a formação de monóxido de carbono, pois é um subproduto indesejável da combustão. Por isso, a vazão do soprador do sistema (comumente conhecido na indústria como *ventilador*) deve ser corretamente projetada.

Existe também um excesso de ar proveniente do mesmo ventilador de combustão que não participa da reação de combustão. Esse ar entra na câmara de combustão pelo perímetro lateral (E), vindo de trás, e tem a finalidade específica de resfriar a câmara de combustão para garantir que a temperatura da tubulação não ultrapasse 350°C, que é o limite estabelecido pelo projetista, a fim de que não haja deterioração excessiva da tubulação por corrosão.

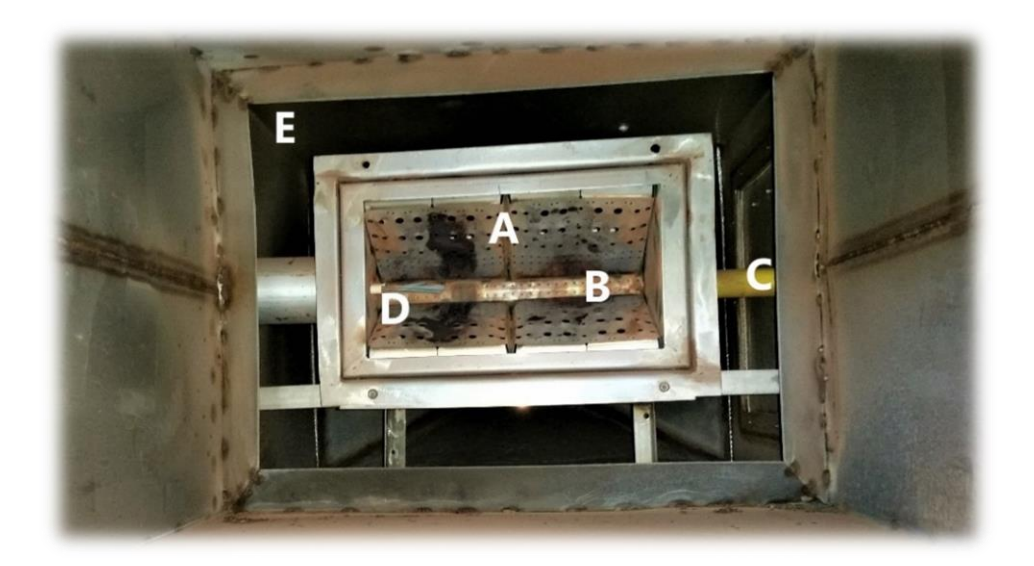

*Figura 3.6- Detalhes da parte interna do queimador da Rayburners® (Fonte: Autor, 2017)*

# 3.6 Combustão

Uma reação durante a qual um combustível é oxidado e uma grande quantidade de energia é liberada é chamada de combustão. Combustíveis formados a base de hidrocarbonetos (compostos de carbono e hidrogênio) terão como produtos da reação o  $CO<sub>2</sub>$  e H<sub>2</sub>O. O oxidante mais usado nos processos de combustão é o ar atmosférico, pois é gratuito e amplamente disponível (Çengel e Boles, 2007).

# 3.6.1 Características da combustão do óleo vegetal

O oxigênio puro é usado como oxidante apenas em algumas aplicações especializadas, como corte e solda, nas quais o ar não pode ser empregado. Em percentagens molares ou volumétricas, o ar é composto de 20,9% de oxigênio, 78,1% de nitrogênio, 0,9% de argônio e pequenas quantidades de dióxido de carbono, hélio, neônio e hidrogênio.

Na análise dos processos de combustão, o hélio é tratado como o nitrogênio e os demais gases em quantidades muito pequenas, são desconsiderados. Logo, o ar seco pode ser aproximado como tendo uma composição em moles de 21% de oxigênio e 79% de nitrogênio. Dessa forma, cada mol de oxigênio que entra numa câmara de combustão é acompanhado por 0,79/0,21=3,76 moles de nitrogênio para formarem um total de 4,76 moles de ar. Mesmo que o nitrogênio se comporte como um gás inerte, a sua presença afeta bastante o resultado da combustão (Çengel e Boles, 2007). Isto porque ele entra em grande quantidade e geralmente na temperatura ambiente. Com a reação, absorve uma grande proporção da energia química liberada durante a combustão, e sai numa temperatura consideravelmente elevada. Na maioria dos processos de combustão, a umidade do ar e a H2O formados durante a combustão, também são tratadas como gases inertes, como o nitrogênio. Em temperaturas muito altas parte do vapor d'água se dissocia em  $H_2$  e  $O_2$ , bem como em H, O e OH. Quando os gases de combustão são resfriados abaixo da temperatura do ponto de orvalho do vapor d`água, alguma umidade se condensa (Çengel e Boles, 2007). A seguir serão mostradas, de forma geral, as características da combustão do óleo vegetal e também do GLP. Considerando que o óleo vegetal utilizado para queima na caldeira se constitui de uma mistura de óleos residuais, tendo como o componente majoritário o óleo de soja, neste trabalho será considerado apenas os componentes do óleo de soja para fins de cálculos de combustão.

A Figura 3.7 apresenta um exemplo de estrutura típica de um óleo vegetal. Trabalhos realizados em laboratório por Alves e Pacheco (2014) com óleos vegetais residuais e com óleo de soja, demonstraram através de ensaios e metodologia analítica, que a massa molecular média do óleo de soja situa-se em torno de 886 g/mol (Alves e Pacheco, 2014).

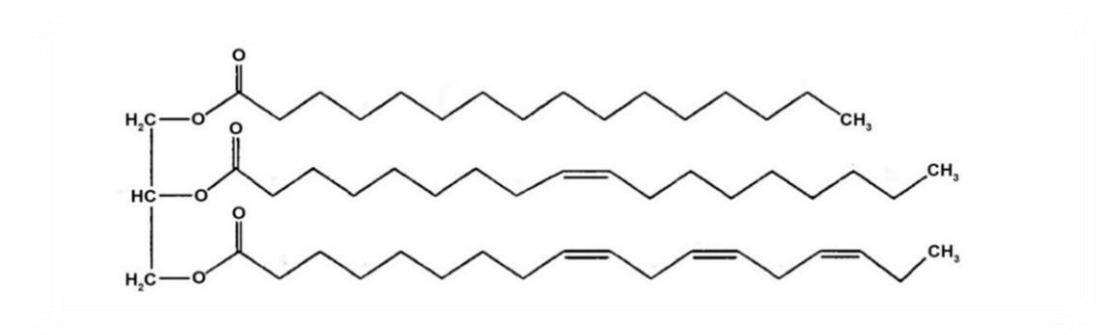

*Figura 3.7 - Exemplo da estrutura de um óleo vegetal (Simencio, 2014)*

Pode-se descrever a reação de combustão do óleo vegetal na caldeira, considerando de forma genérica, a composição molecular média do óleo de soja como o seu principal constituinte, conforme apresentado na Equação (3.4):

$$
C_{57}H_{106}O_6 + 80,5O_2 + 302,68N_2 \rightarrow 57CO_2 + 53H_2O + 302,68N_2
$$
\n(3.4)

É importante lembrar que a umidade relativa do ar deve ser considerada para uma melhor interpretação desse fenômeno de combustão. Sendo assim, considerando a umidade relativa local do ar, URar, pode-se encontrar a quantidade em mol de vapor d'água presente no ar atmosférico. Segundo Çengel e Boles (2007), considerando a temperatura ambiente do ar, Tamb, é possível encontrar a pressão parcial do vapor d'água no ar, de acordo com a Equação  $(3.5)$ :

$$
P_{v,ar} = UR_{ar} \times P_{atm} \tag{3.5}
$$

Sendo a pressão atmosférica local  $P_{atm}$ , o número de moles de vapor d'água presente no ar (Nv, ar) pode ser calculado utilizando-se as equações (3.6) e (3.7):

$$
N_{v,ar} = \left(\frac{P_{v,ar}}{P_{atm}}\right) \times N_{total}
$$
\n(3.6)

Sendo que,

$$
N_{total} = (N_{O_2} + N_{N_2}) + N_{v,ar}[mol] \tag{3.7}
$$

A equação estequiométrica para a combustão do óleo vegetal pode ser reformulada, adicionando a umidade relativa do ar atmosférico, conforme demonstrado pela Equação (3.8):

$$
C_{57}H_{106}O_6 + 80,5O_2 + 302,68N_2 + (N_{v,ar})H_2O \rightarrow 57CO_2 + (53 + N_{v,ar})H_2O + 302,68N_2
$$
 (3.8)

#### 3.6.2 Características da combustão do GLP

A Figura 3.8 ilustra, de forma simples, a estrutura molecular do propano e do butano, principais constituintes do GLP.

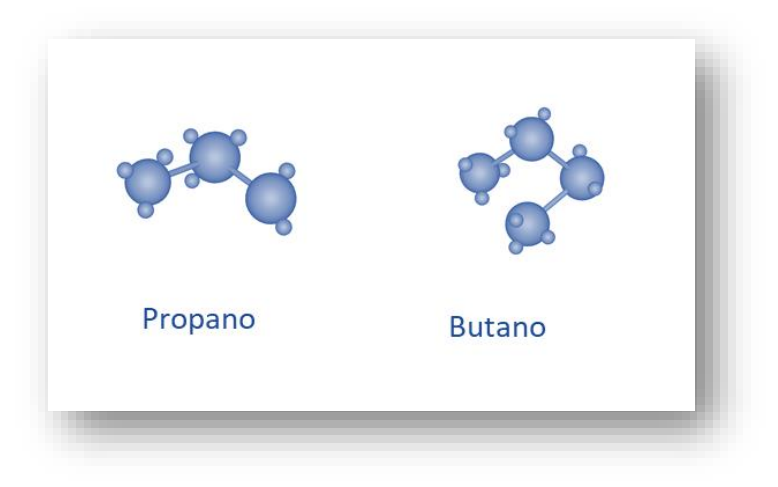

*Figura 3.8 - Estrutura molecular do propano e do butano (Fonte: Autor, 2017)*

A reação de combustão do GLP ocorre quando o mesmo é consumido por um comburente material gasoso, contendo o oxigênio do ar atmosférico, para gerar energia térmica (calor). A reação de combustão pode se dar de forma completa ou incompleta (Fogaça, 2017). Caso haja oxigênio suficiente para consumir todo o combustível, a reação será completa e produzirá gás carbônico  $(CO_2)$  e água  $(H_2O)$ . Do contrário, a combustão será incompleta ou parcial, gerando monóxido de carbono (CO) e a água. Se a quantidade de oxigênio for muito pequena, o carbono (C) será um dos produtos da reação juntamente com a água. Há diversos tipos de combustíveis, mas o comburente é o mesmo (oxigênio do ar).

O gás de cozinha (GLP) é constituído basicamente por moléculas que possuem apenas três e quatro átomos de carbono, e por essa razão é necessário pouco oxigênio para que a sua combustão seja realizada de modo completo. Considerando a reação do GLP (50% propano + 50% butano), tem-se a Equação (3.9):

$$
0.5C_3H_8 + 0.5C_4H_{10} + 5.9O_2 + 22.184N_2 \rightarrow 3.6CO_2 + 4.6H_2O + 22.184N_2
$$
 (3.9)

São necessários apenas 5,9 moles de oxigênio para esta reação ocorrer por completo. Uma reação completa do GLP produz uma chama de cor azul. No caso do óleo vegetal, como é demonstrado nas Equações (3.4) e (3.8), sendo o combustível da reação constituído por 57 átomos de carbono os quais necessitam de 80,5 moles de oxigênio para que esta reação ocorra por completo. Dessa forma, para a queima completa do óleo será preciso muito mais oxigênio do que para a queima completa do GLP.

Outro exemplo é a parafina, o constituinte da vela que possui mais de 20 átomos de carbono, o qual requer muito oxigênio para a sua combustão. Por esse motivo, pode produzir uma chama amarela que é um indício de reação incompleta. Muitas reações se dão de modo incompleto gerando o monóxido de carbono.

As reações incompletas produzem menor energia que a combustão completa. Isso explica a diferença entre as cores das chamas, pois a chama amarela, característica da combustão incompleta, produz menos energia (Fogaça, 2017). Já a chama azul é característica de uma combustão completa, com geração de maior quantidade de energia. Isso explica também a formação de fuligem pela chama da vela, que é o carbono (C) tido como produto da combustão incompleta.

A Figura 3.9 ilustra diversos tipos de chamas produzidos pela queima de GLP. Num queimador de laboratório (bico de *Bunsen)*, é possível conseguir chama amarela e azul, sendo que o combustível GLP é o mesmo. Isso se deve às diferentes regulagens de entrada de gás e de ar atmosférico para realizar a combustão.

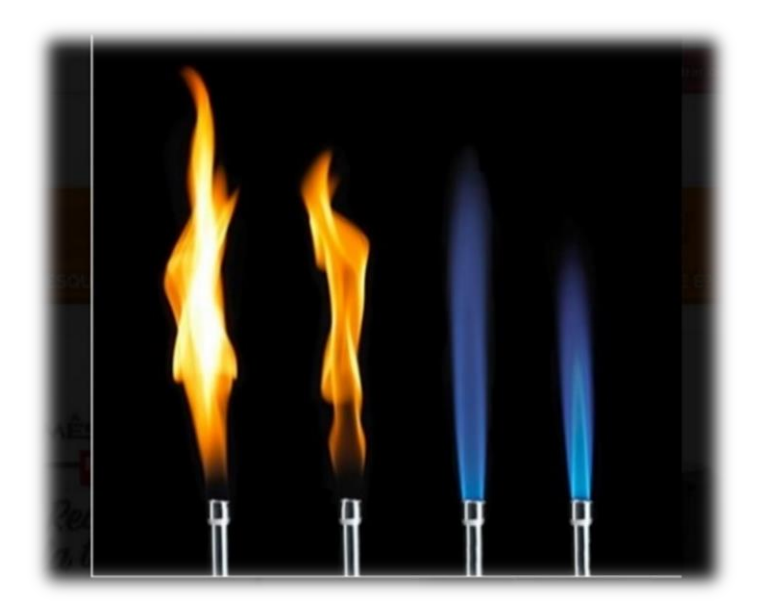

*Figura 3.9 - Tipos de chamas de combustão do GLP (Fogaça, 2017)*

Se a válvula de ar ficar restringida causando uma pequena entrada de ar, a chama obtida será amarela, conforme as duas chamas do lado esquerdo da Figura 3.9, porque terá pouco oxigênio para realizar a combustão completa. Porém, se a regulagem da mistura gás-ar for adequada, ou seja, com uma quantidade de oxigênio suficiente para realizar a reação completa, obtém-se uma chama azul, conforme as chamas do lado direito da Figura 3.9. A chama de coloração azul denota que a reação de combustão de seu de modo completo, ou seja, que as moléculas de GLP foram na sua totalidade transformadas em gás carbônico e água.

#### 3.7 Balanço de massa e energia aplicados a queimadores de GLP

Para o estudo de balanço de massa e energia no sistema de geração de ar quente (GAQ), ou queimador de gás GLP, é necessário definir um volume de controle (VC) nesse sistema de interesse, o qual é apresentado na Figura 3.10.

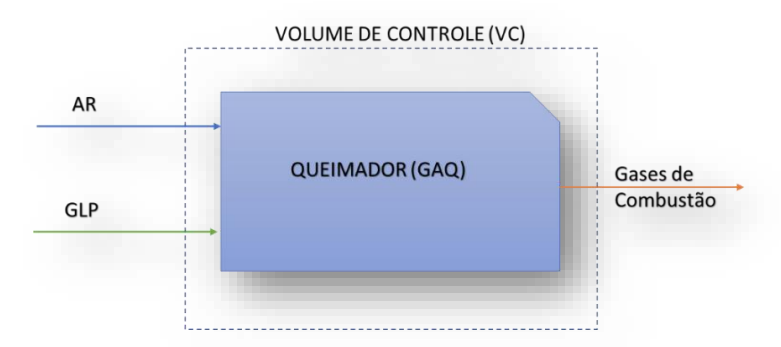

*Figura 3.10 - Esboço do volume de controle (VC) para um queimador de GLP (Fonte: Autor, 2017)*

### 3.7.1 Considerações gerais sobre balanço de energia em queimadores a gás

De forma geral, o balanço global de energia é feito supondo que o volume de controle seja o sistema do queimador. Segundo (Smith *et al.*, 2007), correntes escoando para dentro e para fora do volume de controle tem associada a elas energia na forma interna (U), cinética (Ec) e potencial (Ep), e todas contribuem para a variação da energia global do sistema.

Logo, cada unidade de massa carrega consigo uma energia total constituída de:  $H + \frac{1}{2}$ u² + z.g, sendo H = U + PV, *u* a velocidade, *z* a altura e *g* a aceleração da gravidade. A expressão  $\frac{1}{2}$  u<sup>2</sup> é a parcela que representa a energia cinética e z.g é a parcela que representa a energia potencial. Portanto, essas formas de energia estão associadas à massa (H, Ec e Ep), sendo que energias como o calor (Q) e trabalho são formas energia que são transportáveis através das fronteiras do sistema (Mazzucco, 2013).

O balanço global de massa e energia do volume de controle aplicado à Primeira Lei da Termodinâmica é expresso genericamente conforme a Equação (3.10) (Mazzucco, 2013):

$$
\frac{dE}{dt} = \sum_{Ent} [m_i \cdot (U + Ec + Ep)_i] - \sum_{Sai} [m_i \cdot (U + Ec + Ep)_i] + Q + W \tag{3.10}
$$

Sendo:

 $\frac{dE}{dt}$ : Taxa da variação da energia no volume de controle entre a entrada - saída (kJ/h)

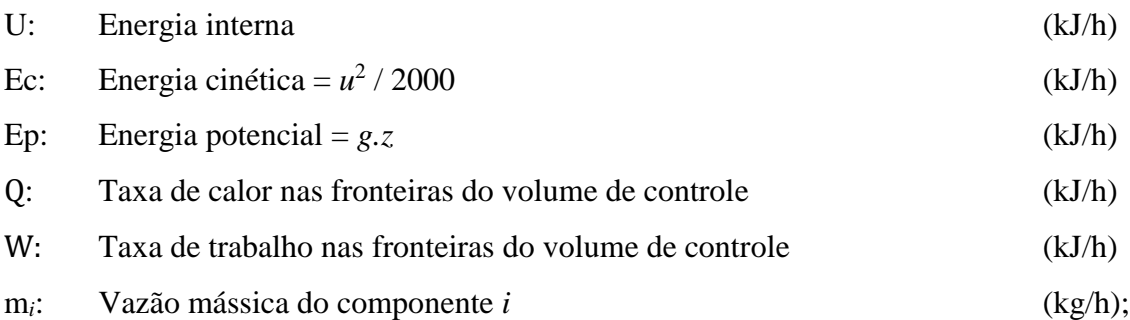

Tanto o calor (Q) quanto o trabalho (W) são sempre referenciados ao sistema em análise, e a escolha dos sinais para essas grandezas de energias dependerá do sentido no qual a transferência de energia em relação ao sistema (Smith *et al.*, 2007). A moderna convenção de sinais (IUPAC) indica sinal positivo para essas duas formas de energia quando elas são transferidas da vizinhança para dentro do sistema (Smith *et al.*, 2007), o mesmo que será considerado no presente trabalho. Sendo a taxa de trabalho (W) uma forma energia em trânsito através de diferentes partes da fronteira do sistema, da mesma forma que o calor, pode ser realizado de três diferentes maneiras, conforme a Equação (3.11) (Fernandes *et al.*, 2006):

$$
W = W_s + W_p + W_f \tag{3.11}
$$

Sendo:

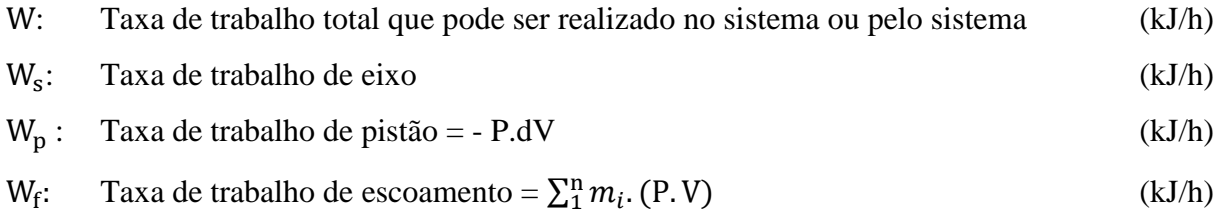

O trabalho de eixo  $(W_s)$  resulta da ação de uma forma mecânica dentro do sistema, como bombas, rotores de ventiladores (sopradores) e exaustores, porém neste caso não ocorre uma deformação nas fronteiras do sistema. Quando há ação de movimento, ou deformação das fronteiras do sistema por causa de uma força atuante no sistema em estudo, então o trabalho é realizado na forma de trabalho de pistão e pode ser descrito como:  $W_p = -P$ . dV.

Os ventiladores, como são denominados na indústria, são um tipo de máquina de fluxo (Viana et al., 2012). Máquinas de fluxo são máquinas nas quais a movimentação do fluido é produzida por forças que se desenvolvem na massa líquida, em consequência da rotação de rotor com um certo número de pás especiais. A distinção entre os diversos tipos de bombas de fluxo e ventiladores é feita, fundamentalmente, em função da forma como o rotor cede energia ao fluído (estado líquido ou gasoso), bem como pela orientação do fluído ao passar pelo rotor. Ventiladores são geradores de fluxo que trabalham com fluido no estado gasoso, que insuflam o ar provocando uma diferença de pressão inferior a 0,20 (kgf/cm<sup>2</sup> ). Portanto, com essa diferença de pressão, a massa específica do fluido praticamente não se altera. Desta forma, os ventiladores são considerados máquinas de fluxo hidráulicas (Viana et al., 2012).

No tocante ao trabalho de fluxo  $W_f = \sum_{i=1}^{n} m_i$ . (P. V), o mesmo dependerá das massas das correntes que entram e saem do sistema. Em um processo de escoamento dinâmico o deslocamento de uma porção de fluido que entra no sistema realiza trabalho na porção de fluido que está à sua dianteira, que por sua vez também sofre a ação do mesmo tipo de trabalho da porção do fluido que está na sua parte anterior. Desta forma, se existe passagem de fluido pelo sistema, o fluido que está entrando irá realizar um trabalho no sistema e o fluido que está saindo irá realizar um trabalho nas vizinhanças do sistema. Como H= U+PV, a Equação (3.10) do balanço geral de energia é reescrita conforme a Equação (3.12):

$$
\frac{dE}{dt} = \sum_{Ent} [m_i (H + Ec + Ep)_i] - \sum_{Sail} [m_i (H + Ec + Ep)_i] + Q + W \tag{3.12}
$$

Considerando que o sistema em análise é o gerador de ar quente (GAQ), de acordo com as considerações de projeto da Liquigás (2017), foram indicadas as seguintes premissas consideradas para o projeto desse sistema:

- A taxa de variação de massa e energia são nulas uma vez que o sistema opera em regime permanente;  $\left(\frac{dE}{dt} = 0\right)$ ;
- Todos os gases presentes na reação de combustão são considerados como gases ideais;

Este será considerado um processo aberto e que permanece no estado estacionário com a presença de reação química de combustão. Logo, a variação global de energia do sistema estará relacionada à reação de combustão que ocorre dentro do queimador.

Nos sistemas envolvendo queimador em que há reação de combustão, quando os reagentes se transformam em produtos por meio de reação química, a variação de energia (ΔH) será igual ao calor de reação e, neste caso específico, igual ao calor de combustão que irá depender das entalpias dos reagentes que entram no queimador e das entalpias dos produtos que saem do mesmo. Os valores de entalpias são tabelados a uma temperatura padrão de referência,

ou seja, a 298,15K (25°C). Desta forma, o calor de reação pode ser facilmente calculado para esta temperatura de referência apenas com uso de tabelas. Segundo Çengel e Boles (2007) o estado de referência escolhido é 25º C e 1,0 atm., que é conhecido como estado de referência padrão (Çengel e Boles, 2007). Neste estado, todas as entalpias estão tabeladas e também são conhecidas para todos os componentes da reação. Sendo a capacidade calorífica (Cp), a pressão constante, definida como a variação da entalpia com a temperatura, tem-se a definição de Cp por meio da Equação (3.13):

$$
Cp = \left(\frac{\partial H}{\partial T}\right)_P\tag{3.13}
$$

Logo, para qualquer temperatura diferente da temperatura padrão de referência, é possível determinar o calor da reação  $(\Delta H^0)$  ou a variação da entalpia por meio da Equação (3.14), partindo-se da temperatura de referência até uma temperatura T qualquer, com o uso da expressão que relaciona a entalpia com o Cp, considerando um processo a pressão constante.

$$
\Delta H^0 = \int_{T_O}^T C p \, dT \tag{3.14}
$$

O cálculo do calor de reação a uma temperatura T, será possível integrando a Equação  $(3.14)$  e utilizando o Cp<sub>i</sub> de cada componente das correntes dos reagentes e dos produtos, conforme as Equações (3.15) e (3.16) (Himmelblau e Riggs, 2006):

$$
\Delta H_{Regg}^0 = \sum_{Regg} m_i \cdot \Delta H_{298,15}^0 + \sum_{Regg} m_i \cdot Cp_i \cdot (T_a - T_o) \tag{3.15}
$$

$$
\Delta H_{Prod}^{0} = \sum_{Prod} m_i \Delta H_{298,15}^{0} + \sum_{Prod} m_i \cdot Cp_i \cdot (T - T_o)
$$
\n(3.16)

Uma vez que os valores de Cp<sub>i</sub> dos produtos são calculados por meio de correlações empíricas que já estão devidamente tabelados, a Equação (3.14) é reescrita na relação com à constante universal R (=8,314462) conforme a Equação (17) para adequar às tabelas existentes:

$$
\Delta H_i^0 = \Delta H_{298,15}^0 + R \cdot \int_{298,15}^T \left(\frac{c_{pi}}{R}\right) \cdot dT \tag{3.17}
$$

Sendo:

 $\Delta H_i^0$ 

Calor de reação total do componente i na temperatura T

 $\Delta H_{298,15}^{0}$  Calor de reação na temperatura padrão (reagentes e produtos)  $\int_{298}^{T} \frac{Cp_i}{R}$  $\frac{T}{R^2}$ ,  $\frac{Cp_i}{R}$ .  $dT$ Calor de reação na temperatura T, (reagentes e produtos)

A avaliação da integral na Equação (17) requer o conhecimento da dependência da capacidade calorífica com a temperatura (Smith *et al.*, 2007). Essa dependência é normalmente fornecida por uma equação empírica. Cp pode ser expresso por meio de uma série de potências em função da temperatura (Mazzucco, 2013). A determinação experimental da equação para Cp é realizada por um trabalho estatístico, onde os parâmetros (a, b, c, d) da função para Cp são obtidos a partir de dados empíricos *experimentais*. Segundo Smith et al., (2007), o cálculo das capacidades caloríficas é realizado por meio das Equações (3.18) e (3.19) que relacionam a capacidade calorífica com a temperatura e as duas expressões mais simples existentes com valor prático são:

$$
\frac{c_{\mathcal{P}_i}}{R} = \alpha + \beta \cdot T + \gamma \cdot T^2 \tag{3.18}
$$

$$
\frac{c_{p_i}}{R} = a + b \cdot T + c \cdot T^{(-2)}
$$
 (3.19)

Onde α, a, β, b, γ e c são constantes características de uma substância particular. Normalmente estas equações são combinadas para fornecerem uma única expressão, conforme a Equação (3.20) que unirá as duas anteriores e servirá para todos os componentes, em que C ou D serão sempre zero a depender do componente (Smith *et al.*, 2007):

$$
\frac{c_{p_i}}{R} = A + B.T + C. T^2 + D. T^{-2}
$$
 (3.20)

As constantes A, B, C e D da Equação (3.20) são tabeladas para cada componente e podem ser encontradas no Apêndice C do livro de *Smith at al., (2007)*.

Como  $\frac{c_{p_i}}{R}$  é adimensional, as unidades de Cp são governadas pela escolha de R. Integrando a Equação (3.20), e por meio de um artifício matemático que coloca em evidência o termo (T - To), tem-se a seguinte Equação (3.21):

$$
\int_{\text{To}}^{\text{T}} \frac{\text{c}_{\text{p}}}{\text{R}} d\text{T} = \left[ A + \frac{\text{B}}{2} \cdot (\text{T} + \text{T}_{\text{o}}) + \frac{\text{c}}{3} (\text{T}^2 + \text{T} \cdot \text{T}_{\text{o}} + \text{T}_{\text{o}}^2) + \frac{\text{D}}{\text{T} \cdot \text{T}_{\text{o}}} \right) \cdot (\text{T} - \text{T}_{\text{o}}) \tag{3.21}
$$

O termo entre colchetes, que antecede (T - To) na Equação (3.21), pode ser definido como uma capacidade calorifica média,  $Cp_m$ , isto porque durante os cálculos, cada componente *i* (reagentes e produtos) possuem as suas constantes A, B, C e D, as quais são somadas e subtraídas para se obter o valor final médio de  $Cp_m$ .

Assim, o termo entre colchetes da Equação (3.21) pode ser definido conforme a Equação (3.22) (Smith *et al.*, 2007):

$$
Cp_m = A + \frac{B}{2}(T + T_o) + \frac{C}{3}(T^2 + T_{o} + T_o^2) + \frac{D}{T_{o}T_o}
$$
 (3.22)

Substituindo a Equação (3.22) na Equação (3.21), tem-se a Equação (3.23):

$$
\int_{T_o}^{T} \frac{c_p}{R} dT = C p_m \cdot (T - T_o) \tag{3.23}
$$

A Equação (3.14) também pode ser escrita conforme a Equação (3.24):

$$
\Delta H^0 = C p_m \cdot (T - T_o) \tag{3.24}
$$

Por sua vez, a Equação (3.24) sendo rearranjada, ficará conforme a Equação (3.25) que coloca T em evidência e, assim, os cálculos iterativos são propostos, pois a incógnita será a temperatura final T:

$$
T = T_0 + \frac{\Delta H^0}{C p_m} \tag{3.25}
$$

Um valor inicial para T permite uma avaliação inicial de Cp<sub>m</sub> e ∆H<sup>0</sup> pelas Equações (3.22) e (3.24). A substituição desses valores na Equação (3.25) fornece um novo valor para T, a partir do qual pode-se reavaliar  $Cp_m$ . A iteração continua até que haja uma convergência para um valor final de T. Quando T, T<sub>0</sub> e  $\Delta H^0$  são conhecidos, o cálculo é direto. Porém, o cálculo de T não é assim tão direto quando são fornecidos apenas T<sup>o</sup> e ΔH (Smith *et al.*, 2007). Por isso, são necessários cálculos iterativos com o uso de *softwares* adequados para que os resultados sejam acelerados na execução.

#### 3.7.2 Temperatura adiabática de chama

É a temperatura teórica máxima atingida pela reação de combustão quando ocorre a mistura perfeita entre o ar e o combustível, em um processo adiabático, ou seja, um processo sem a troca de calor dos reagentes com o meio, sem a realização de trabalho ou variações de energia cinética e potencial (Gasnet ®, 2017). Para este cálculo, a reação é considerada estequiometricamente completa e o diagrama da Figura 3.11 aborda a trajetória de cálculo do calor da reação. Na abordagem do cálculo, os reagentes e o ar de combustão são alimentados na temperatura ambiente no ponto (A).

Dessa forma, podem estar em diferentes condições ambientais ao longo do ano e será, portanto, necessário acrescentar ou diminuir a entalpia dos reagentes ao calor global da reação. Já os gases da combustão, por serem os produtos da reação, estarão sempre na mesma temperatura de chama da combustão representados pelo ponto (D). Observando o diagrama da Figura (10) a trajetória real é a que leva do ponto (A) até o ponto (D). Uma vez que grandezas como entalpia (H), capacidade calorífica a pressão constante (Cp) e temperatura (T) são funções de estado (Smith *et al.*, 2007), a trajetória mais conveniente a ser adotada para os cálculos, porém, é aquela que inclui as reações na temperatura padrão (298,15K), ou seja, saindo do ponto (A) ao (B), em seguida do ponto (B) ao (C) e, finalmente do ponto (C) até (D). Isto porque existem dados tabelados na temperatura padrão.

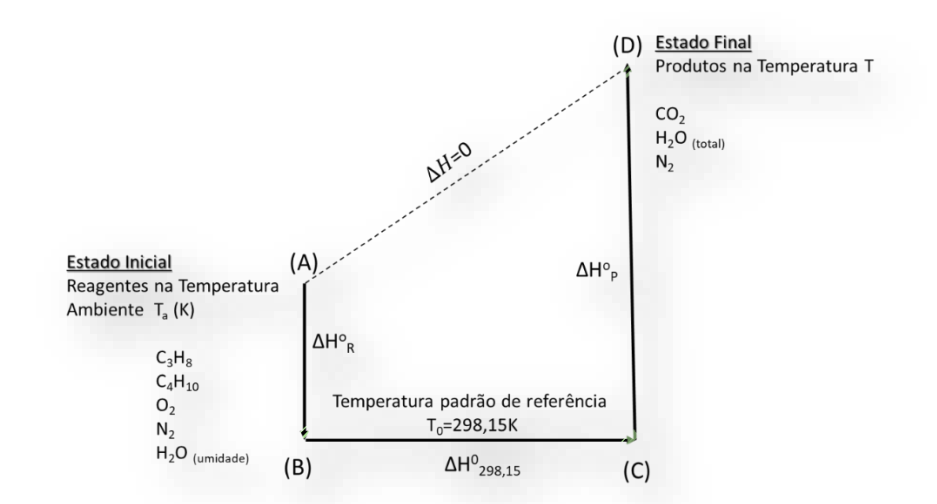

*Figura 3.11 - Diagrama do balanço energético e cálculo da temperatura de chama (Smith et al., 2007)*

Do ponto (A) para (B), tem-se a variação da entalpia dos reagentes ( $\Delta H_R^0$ ), em que se considera a variação da temperatura dos reagentes, desde a temperatura ambiente  $(T_a)$  até a

temperatura de referência ( $T_0 = 298,15K$ ). Do ponto (B) até (C) tem-se o cálculo da entalpia de reação ( $\Delta H_{298,15}^{0}$ ) na temperatura de referência A variação da entalpia dos produtos, ( $\Delta H_{p}^{0}$ ), será aquela calculada do ponto (C) até (D), em que haverá cálculo iterativo por ser a temperatura final (T) uma incógnita.

Como a base de cálculo é 1,0 kmol/h de GLP queimado (40% propano+60% butano), as seguintes quantidades de oxigênio e nitrogênio são injetadas juntamente com o ar alimentado:

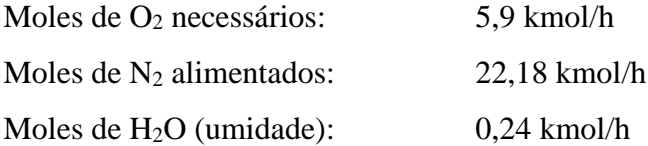

Os gases que deixam o queimador contêm as seguintes quantidades de produtos da combustão:

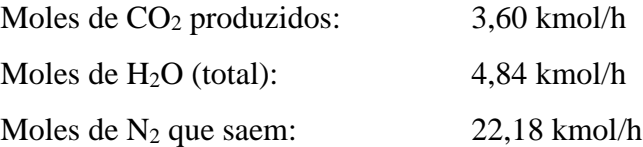

A Equação (3.12) do balanço global de energia é aplicada ao volume de controle do queimador da Figura 3.10, mas tendo em vista que  $\frac{dE}{dt}$  =Ec=Ep=Q=W=0, ela se resume nas 3 Equações (3.26), (3.27) e (3.28) a seguir:

$$
\sum_{Ent} m_i \Delta H_{Ent}^0 - \sum_{Sai} m_i \Delta H_{Sai}^0 = 0 \qquad (3.26)
$$

$$
\sum_{\text{Reag}} m_i \Delta H_{\text{Reag}}^0 - \sum_{\text{Prod}} m_i \Delta H_{\text{Prod}}^0 = 0 \tag{3.27}
$$

$$
\sum_{\text{Reg}} m_i \cdot \Delta H_{\text{Reg}}^0 = \sum_{\text{Prod}} m_i \cdot \Delta H_{\text{Prod}}^0 \tag{3.28}
$$

Para o cálculo da temperatura adiabática de chama, a reação é considerada estequiometricamente completa. Aplicando as Equações (3.15) e (3.16) na Equação (3.28) para o sistema do queimador, e considerando que as vazões sejam molares  $(v_i)$ , tem-se as Equações (3.29) e (3.30):

$$
\sum_{Reag} v_i \Delta H_{298,15}^i + R \cdot \sum_{Reag} v_i \cdot C p_i \cdot (T_a - T_o) = \sum_{Prod} v_i \cdot \Delta H_{298,15}^i - R \cdot \sum_{Prod} v_i \cdot C p_i \cdot (T_{ch} - T_o) \tag{3.29}
$$

$$
R.\sum_{prod} v_i.Cp_i.(T_{ch}-T_o) = \sum_{Regg} v_i.\Delta H^i_{298,15} + R.\sum_{Regg} v_i.Cp_i.(T_a-T_o) - \sum_{Prod} v_i.\Delta H^i_{298,15} \quad (3.30)
$$

Isolando T<sub>ch</sub> na Equação (3.30) para o cálculo da temperatura adiabática de chama, tem-se a Equação (3.31):

$$
T_{ch} = T_o + \frac{R \cdot \Sigma_{Reag} v_i \cdot c p_i \cdot (T_a - T_o) - [\Sigma_{Prod} v_i \cdot \Delta H_{298,15}^i - \Sigma_{Reag} v_i \cdot \Delta H_{298,15}^i]}{R \Sigma_{Prod} v_i \cdot c p_i}
$$
(3.31)

Sendo:

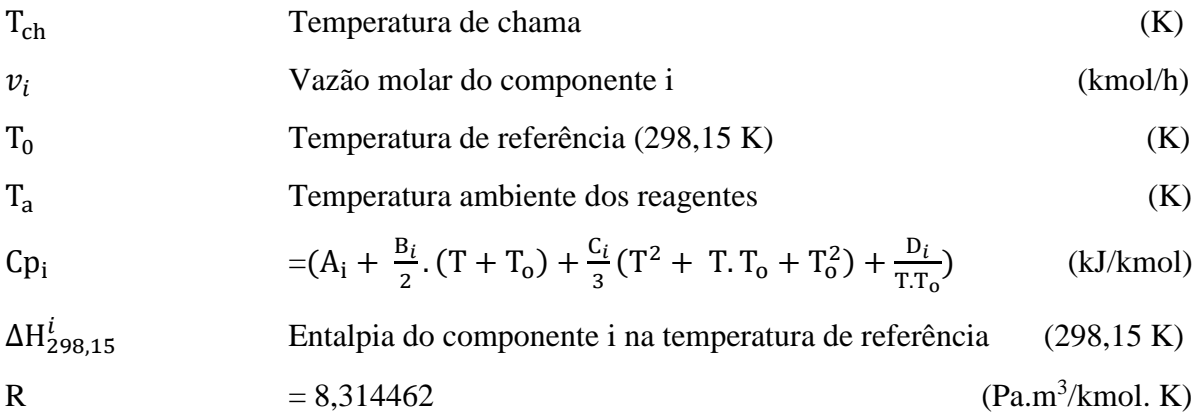

Neste trabalho foram as utilizadas as tabelas do Apêndice C de Smith et al, (2007), para a obtenção das constantes A, B, C e D de cada componente para o cálculo de  $\mathbb{C}\mathbb{p}_i$ , bem como a correlação existente para o cálculo disponível neste mesmo Apêndice.

### 3.7.3 Temperatura da câmara de combustão

Outra variável útil e importante a ser calculada é a temperatura da câmara de combustão (T<sup>c</sup> ) do queimador (ou câmara de fuligem). Para o cálculo da temperatura da câmara de combustão, considera-se, não só o ar que participa diretamente da combustão, mas também o ar de excesso que não participa da reação e que serve para resfriar a câmara de combustão. Esse ar de excesso de resfriamento foi descrito na Figura 3.6 por meio da sua entrada pelo perímetro lateral no ponto (E). Considera-se também o trabalho do eixo do motor do soprador de ar (conhecido na indústria como ventilador do queimador). O calor de reação calculado por meio da variação geral da entalpia de reação é independente da trajetória, conforme mostrado no diagrama da Figura 3.12.

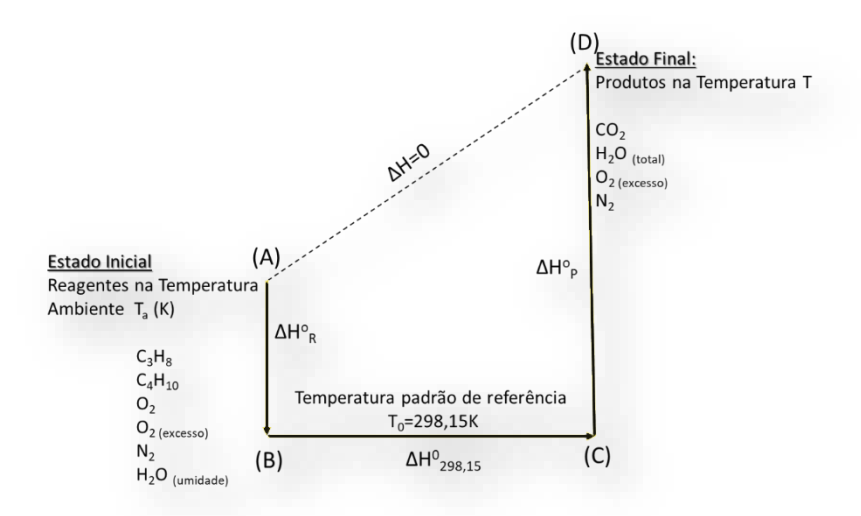

*Figura 3.12 - Diagrama do balanço energético e cálculo da temperatura de câmara (Smith et al., 2007)*

A trajetória conveniente de cálculo será a mesma, conforme descrita para o cálculo da temperatura adiabática de chama.

As seguintes considerações são feitas para as temperaturas dos componentes envolvidos no sistema para esse cálculo:

- a) Os reagentes (propano, butano e ar atmosférico úmido) estão inicialmente na temperatura ambiente, T<sub>a</sub>, podendo variar durante o ano na faixa de 10 a 35°C, e que os produtos estarão sempre na temperatura final de chama;
- b) Após a mistura com o ar de excesso (que não participa da reação), os produtos estarão na temperatura da câmara (a mesma que ingressa na tubulação de saída da câmara);

Partindo do balanço global de energia para a combustão nesta condição, o objetivo é encontrar a temperatura da câmara de combustão com as considerações mencionadas nos itens a e b.

Como a base de cálculo é de 1,0 kmol/h de GLP queimado (40% propano +60% butano), as seguintes quantidades de oxigênio, nitrogênio e vapor d'água continho no ar atmosférico são injetadas pelo ar alimentado de acordo com os dados abaixo:

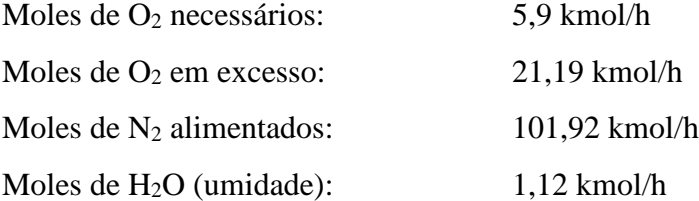

Os gases que deixam o queimador contêm as seguintes quantidades de produtos da combustão, tendo em vista que neste caso, existe oxigênio em excesso que também sairá sem reagir na corrente de saída dos gases quentes:

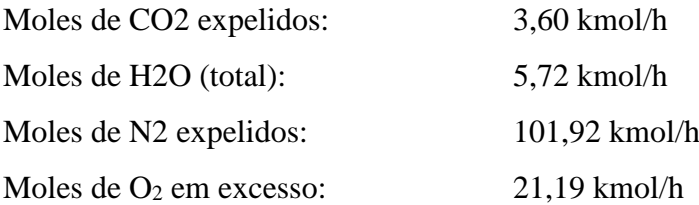

Sendo Q=0 (processo adiabático), os termos g.z e  $\frac{1}{2}$  $\frac{1}{2}$ . u<sup>2</sup> também são considerados desprezíveis. Assim sendo, a temperatura da câmara de combustão pode ser calculada iterativamente, porém neste caso, considerando adicionalmente o trabalho de eixo realizado pelo ventilador do GAQ no volume de controle do queimador.

Partindo da Equação (3.12) do balanço geral de energia, considerando a existência de trabalho de eixo (W<sub>s</sub>), e que  $\frac{dE}{dt}$ =Ep=Ec=Q=0, logo as Equações 3.32 e 3.33 são desenvolvidas da seguinte forma (Himmelblau e Riggs, 2006):

$$
\sum_{Ent} m_i \Delta H_{\text{Regg}}^0 - \sum_{\text{Sai}} m_i \Delta H_{\text{Prod}}^0 + W_s = 0 \tag{3.32}
$$

$$
\sum_{Sai} m_i \Delta H_{Prod}^0 = \sum_{Ent} m_i \Delta H_{Regg}^0 + W_s \qquad (3.33)
$$

Considerando que as vazões sejam molares, tem-se o desenvolvimento das Equações (3.34) e (3.35):

$$
\sum_{Proof} v_i \Delta H_{298,15}^i + R \cdot \sum_{Proof} v_i \cdot (r_c - r_0) = \sum_{Regg} v_i \cdot \Delta H_{298,15}^i + R \cdot \sum_{Regg} v_i \cdot (r_a - r_0) + W_s
$$
 (3.34)

$$
R.\sum_{prod} v_i.Cp_i.(T_c-T_0) = \sum_{Regg} v_i.\Delta H^i_{298,15} + R.\sum_{Regg} v_i.Cp_i.(T_a-T_0) - \sum_{Prod} v_i.\Delta H^i_{298,15} + W_s
$$
(3.35)

Isolando ( $T_c$ - $T_0$ ) e depois isolando  $T_c$  na Equação (3.35), a temperatura da câmara de combustão (ou câmara de fuligem como também é conhecida) poderá ser calculada conforme a Equação (3.36):

$$
T_c = T_0 + \frac{R \sum_{Reag} v_i \cdot C p_i \cdot (T_a - T_0) - \left[ \sum_{Prod} v_i \cdot \Delta H_{298,15}^i - \sum_{Reag} v_i \cdot \Delta H_{298,15}^i \right] + W_s}{R \sum_{Prod} v_i \cdot C p_i}
$$
(3.36)

Sendo:

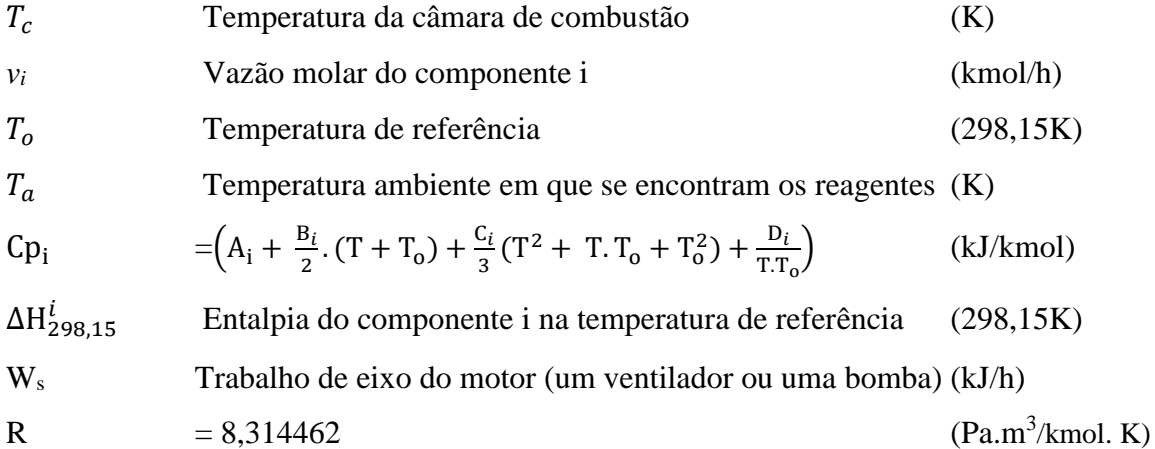

A temperatura da câmara será bem menor que a temperatura de chama, justamente por causa do excesso de ar que é soprado para dentro da câmara do queimador pelo ventilador do gerador de ar quente. Parte do ar gerado pelo ventilador terá a finalidade da combustão e a outra parte em excesso, tem a finalidade de resfriar a câmara de combustão e a tubulação que alimenta os gases quentes da combustão até a outra câmara, chamada de câmara de mistura onde ocorrerá a homogeneização dos gases quentes com o ar frio para gerar o ar aquecido que alimentará o secador.

# 3.7.4 Temperatura da tubulação do queimador

Para o cálculo da temperatura da tubulação, foi considerada a perda térmica dos queimadores mais os trechos das tubulações até o local da entrada das câmaras de mistura. A câmara de mistura é uma outra câmara, para onde a tubulação que sai do queimador conduz os seus gases quentes originados da combustão. Os queimadores, as tubulações e a própria câmara de mistura possuem isolamento térmico a base de fibra cerâmica e a perda térmica total será proporcional à diferença de temperatura entre os gases da tubulação e a temperatura ambiente.

O cálculo da perda térmica  $(q_0)$  é feito através da Equação (3.37) para trecho linear e da Equação (3.38) para trecho circular da tubulação (Bird *et al.*, 2004):

$$
q_o = \frac{(T_g - T_a). A. 3.6}{(\frac{1}{h_0} + \frac{(x_1 - x_0)}{k_{01}} + \frac{(x_2 - x_1)}{k_{12}} + \frac{1}{h_2})}
$$
(3.37)

$$
q_o' = \frac{2 \pi L (T_g - T_a) \cdot 3.6}{\left(\frac{1}{r_0} \cdot \frac{ln(\frac{r_1}{r_0})}{k_0} + \frac{ln(\frac{r_2}{r_1})}{k_0} + \frac{ln(\frac{r_2}{r_1})}{k_0} + \frac{1}{r_2 \cdot h_2}\right)}
$$
(3.38)

Sendo:

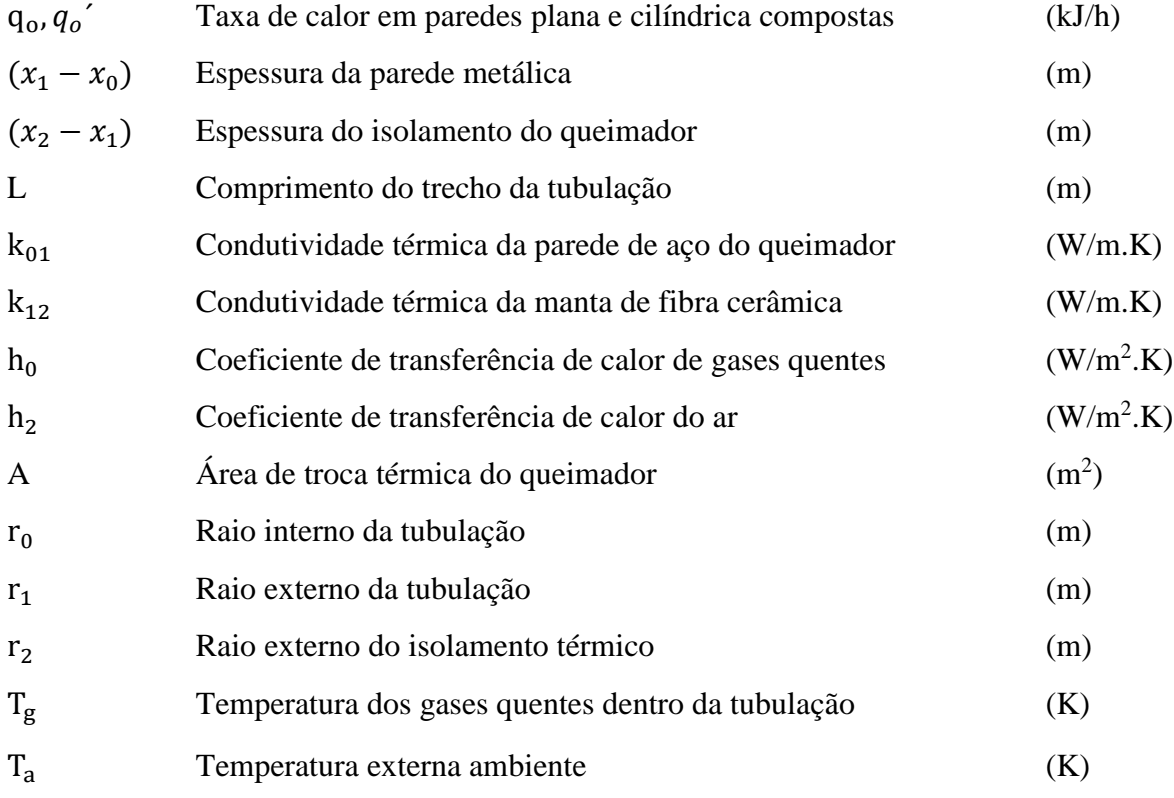

Para o cálculo da temperatura da tubulação na entrada da câmara de mistura, é considerada a perda térmica total  $(q_0)$ , a diferença de energia cinética, e também o trabalho de eixo dos motores do ventilador (Ws). Já a perda de carga na linha, por ser desprezível, foi desconsiderada. Partindo da Equação (3.12) do balanço geral de energia, e considerando que  $\frac{dE}{dt}$  =Ep=Ec=Q=0, as Equações (3.39) a (3.41) são desenvolvidas para o cálculo da temperatura da tubulação (T<sub>t</sub>) (Smith *et al.*, 2007):

$$
\frac{dE}{dt} = \sum_{Ent} [m_i \cdot (H + Ep)_i] - \sum_{Sail} [m_i \cdot (H + Ep)_i] + W_s - q_o \qquad (3.39)
$$

$$
\left[ \sum_{Reag} (v_i \Delta H_{298,15}^i) + R \cdot \sum_{Reag} v_i \cdot Cp_i \cdot (T_a - T_0) + \left( m_i \cdot \frac{u^2}{2000} \right)_{Reag} \right] - \left[ \sum_{Prod} (v_i \Delta H_{298,15}^i) + R \cdot \sum_{Prod} v_i \cdot Cp_i \cdot (T_t - T_0) \right] + (m_i \cdot \frac{u^2}{2000})_{Prod} + W_s - q_o = 0 \qquad (3.40)
$$

62

$$
\left[\sum_{Prod} (v_i \Delta H_{298,15}^i) + R \cdot \sum_{Prod} v_i \cdot Cp_i \cdot (T_t - T_0)\right] + (m_i \cdot \frac{u^2}{2000})_{Prod} = \left[\sum_{Reag} (v_i \Delta H_{298,15}^i) + \right]
$$

$$
R.\sum_{Reag} v_i.Cp_i.(T_a - T_0) + (m_i.\frac{u^2}{2000})_{Reag}] + W_s - q_o
$$
\n(3.41)

Isolando  $T_t$  na Equação (3.41) a temperatura da tubulação será calculada por meio da Equação (3.42).

$$
T_{t} = T_{o} + \frac{\sum_{Reag} (\nu_{i} \Delta H_{i}^{298,15}) + R \cdot \sum_{Reag} \nu_{i} \cdot Cp_{i} \cdot (T_{a} - T_{0}) + (m_{i} \cdot \frac{u^{2}}{2000})_{Reag}}{R[\sum_{Prod} \nu_{i} \cdot Cp_{i}]}
$$

$$
= \frac{\sum_{Prod} (\nu_{i} \Delta H_{i}^{298,15}) - (m_{i} \cdot \frac{u^{2}}{2000})_{Prod} + W_{S} - q_{o}}{R \cdot [\sum_{Prod} \nu_{i} \cdot Cp_{i}]}
$$
(3.42)

Sendo:

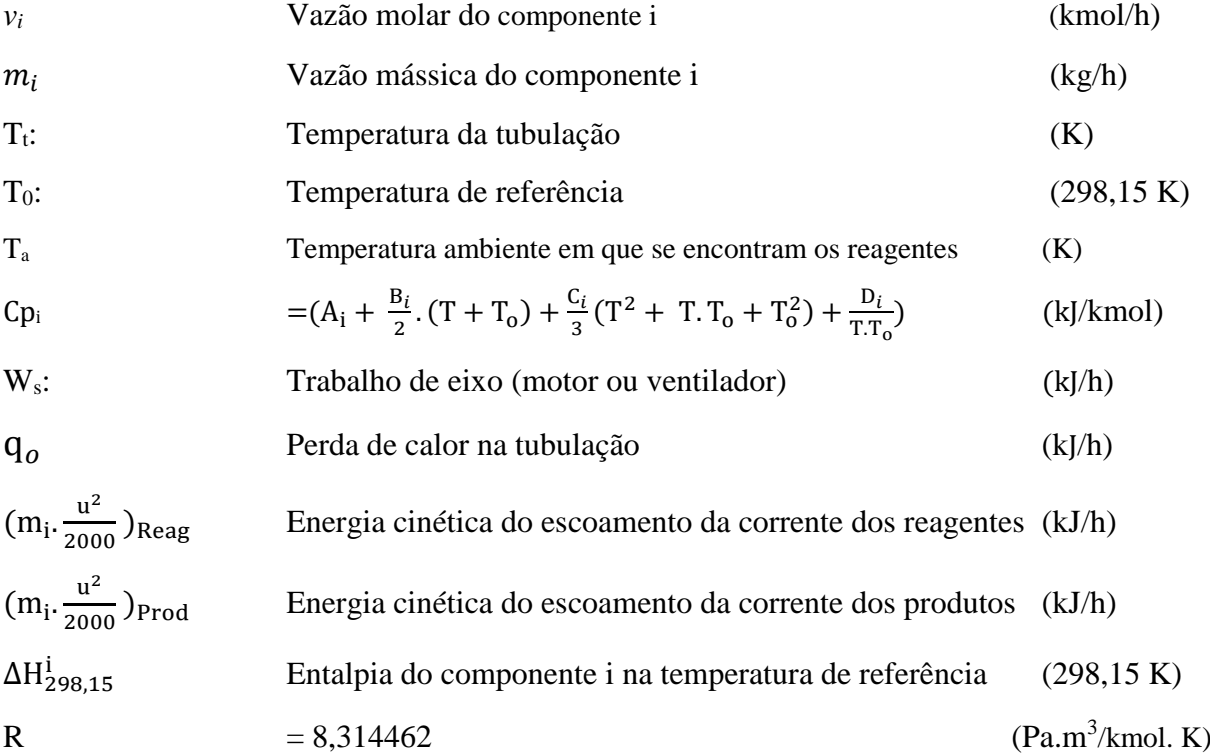

# 3.7.5 Balanço de massa e energia na câmara de mistura de ar

A Figura 3.13 mostra o volume de controle (VC) considerado na câmara de mistura de gases para o balanço de massa e de energia. A corrente A mais a corrente B são as correntes de

63

gases que entram no sistema, e a corrente C é a corrente que sai do sistema. A Equação (3.43) expressa o balanço global de massa na câmara de mistura:

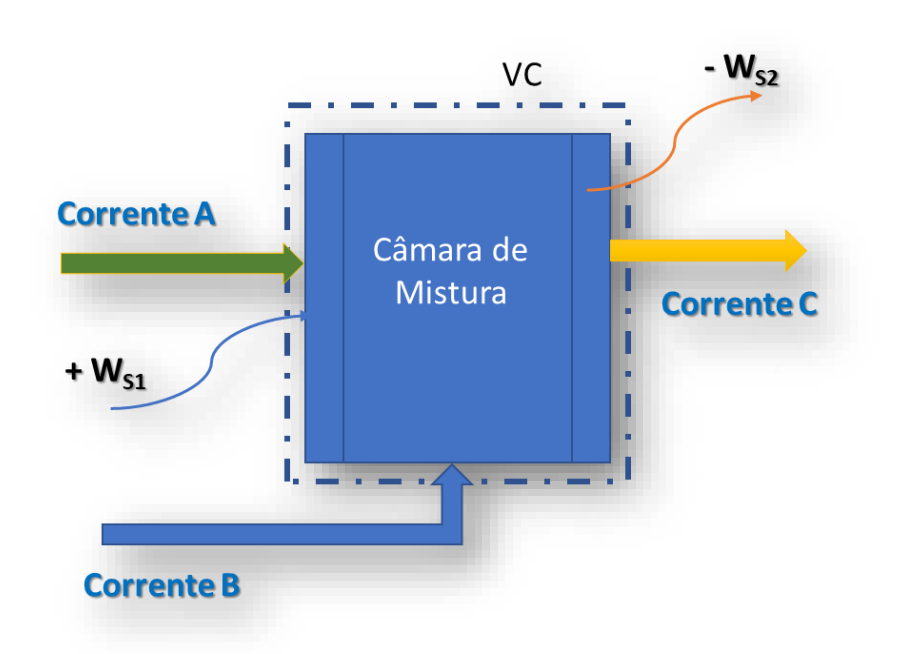

 $(Massa da Corrente C) = (Massa da Corrente A) + (Massas da Corrente B)$  (3.43)

*Figura 3.13 - Volume de controle para balanço de massa e energia (Fonte: Autor, 2017)*

O balanço global de energia a partir da Equação (3.12) será aplicado ao volume de controle da Figura 3.13 (Himmelblau e Riggs, 2006), considerando-se que  $\frac{dE}{dt} = Q = 0$ , e que a energia potencial, Ep, será desprezada. Porém, serão consideradas as seguintes parcelas de energia: a energia cinética ( $m_i \frac{u^2}{200}$  $\frac{u}{2000}$ , as parcelas positiva e negativa de trabalho (W<sub>s</sub>) exercidas nas fronteiras do sistema por meio dos sopradores de ar, que na indústria são conhecidos por ventiladores e exaustores de alta capacidade de vazão de ar.

A Equação (3.12) do balanço global de energia se transformará nas Equações (3.44) e (3.45):

$$
\left[\sum_{i}^{n} m_{i}(Hi + Ec)^{A} + \sum_{i}^{n} m_{i}(Hi + Ec)^{B}\right] - \sum_{i}^{n} m_{i}( H + Ec)^{C} + W_{s1} - W_{s2} = 0 \tag{3.44}
$$

$$
\sum_{1}^{n} m_{i} \left( H i + \frac{1}{2000} u^{2} \right)^{c} = \left[ \sum_{i}^{n} m_{i} \left( H i + \frac{1}{2000} u^{2} \right)^{A} + \sum_{i}^{n} m_{i} \left( H i + \frac{1}{2000} u^{2} \right)^{B} \right] + W_{s1} - W_{s2}
$$
(3.45)

Onde os sobrescritos *A, <sup>B</sup> <sup>e</sup><sup>C</sup>* indicam as correntes que entram e saem do volume de controle considerado. Substituindo a Equação (3.17) na Equação (3.44), para cada reagente e produto, e inserindo as temperaturas apropriadas e as vazões molares, tem-se a Equação (3.46):

$$
\sum_{i}^{n} \left( v_{i} \Delta H_{298,15}^{0} + v_{i} R. C p_{i} (T_{m} - T_{0}) \right)^{C} = \sum_{i}^{n} \left( v_{i} \Delta H_{298,15}^{0} + v_{i} R. C p_{i} (T_{a} - T_{0}) + \frac{m_{i}}{2000} u^{2} \right)^{A} +
$$
  

$$
\sum_{i}^{n} \left( v_{i} \Delta H_{298,15}^{0} + v_{i} R. C p_{i} (T_{c} - T_{0}) + \frac{m_{i}}{2000} u^{2} \right)^{B} - \left( \sum_{i}^{n} \frac{m_{i}}{2000} u^{2} \right)^{C} + W_{s1} - W_{s2}
$$
(3.46)

Isolando o termo (Tm−To) do lado esquerdo da Equação (3.46) tem-se a Equação (3.47):

$$
T_{m} = T_{o} + \frac{\sum_{i}^{n} (v_{i} \cdot \Delta H_{298,15}^{i} + v_{i} \cdot R \cdot C p_{i} \cdot (T_{a} - T_{0}) )^{A} + \sum_{i}^{n} (v_{i} \cdot \Delta H_{298,15}^{i} + v_{i} \cdot R \cdot C p_{i} \cdot (T_{c} - T_{0}) )^{B}}{R \cdot (\sum_{i}^{n} v_{i} \cdot C p_{m})^{C}}
$$

$$
\frac{\left(\sum_{i}^{n} \frac{m_{i}}{2000} u^{2}\right)^{A} + \left(\sum_{i}^{n} \frac{m_{i}}{2000} u^{2}\right)^{B} - \left(\sum_{i}^{n} \frac{m_{i}}{2000} u^{2}\right)^{C} - \sum_{i}^{n} (v_{i} \cdot \Delta H_{298,15}^{i})^{C} + (W_{S1}) - W_{S2}}{R \cdot (\sum_{i}^{n} v_{i} \cdot C p_{m})^{C}}
$$
(3.47)

Assim a Temperatura média  $(T_m)$  da mistura de ar quente na câmara de mistura que entrará no secador será calculada iterativamente pela Equação (3.47).

Sendo:

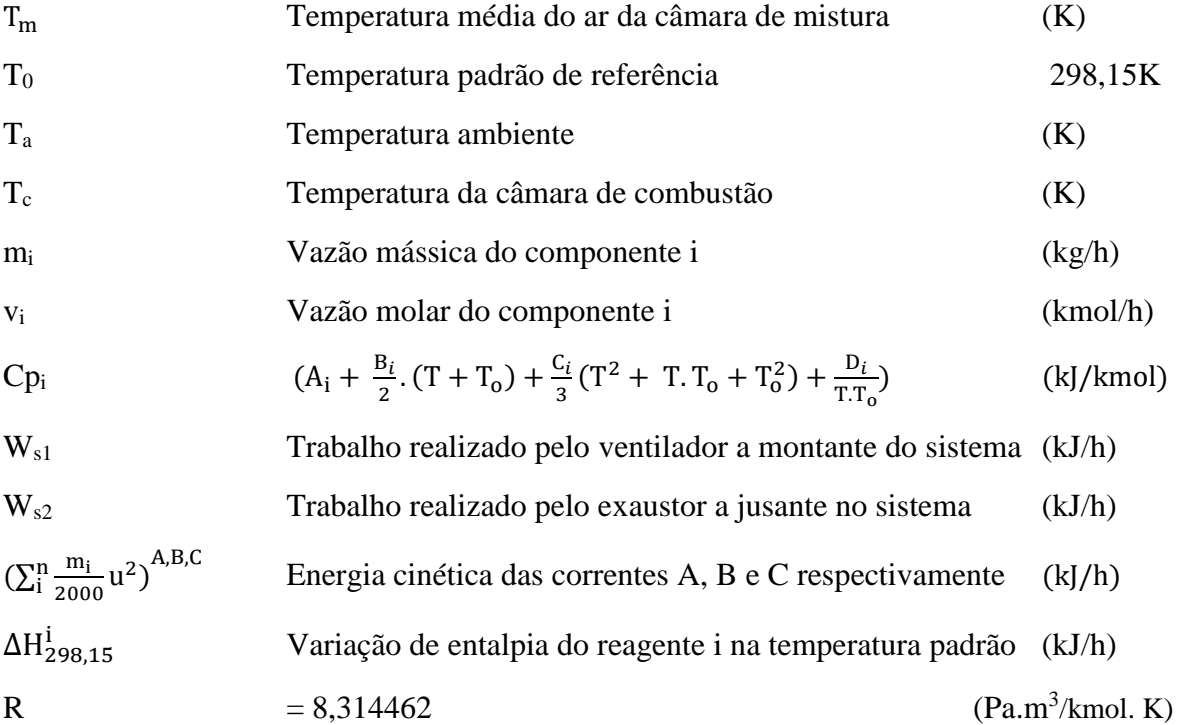

A incógnita da Equação (3.47) é a Temperatura final,  $T_m$ , da corrente C de saída da câmara de mistura. As demais temperaturassão conhecidas. A temperatura de ar frio da corrente B é a temperatura ambiente,  $T_a$ . A Temperatura da corrente B é a temperatura  $T_t$ .

# **4 METODOLOGIA**

#### 4.1 Caracterização do estudo

Até abril de 2015 a empresa analisada utilizava uma caldeira do tipo flamotubular para gerar vapor na capacidade total de 1.600 kg/h para suprir a energia necessária ao aquecimento do ar para a secagem de grânulos dispersíveis em água. O aquecimento do ar era realizado por meio de um radiador posicionado na entrada dos secadores. Porém diversos fatores fundamentais caracterizaram a necessidade da troca desse tipo de sistema por um sistema mais moderno que propiciasse melhor estabilidade de fornecimento de energia e também no controle de temperatura da etapa de secagem.

Por isso, pensou-se na implantação de um sistema gerador de ar quente (GAQ) por meio da queima de gás GLP. Sendo assim, a partir de maio/2016 a empresa implantou um sistema composto por dois geradores de ar quente (GAQ) da marca *RayBurners*®, sendo que o GAQ-1 para o secador-1 tem capacidade *instalada* de 375.000 kcal/h e o GAQ-2 para o secador-2 tem capacidade *instalada* de 790.000 kcal/h, porém esse último trabalha atualmente com a mesma capacidade do GAQ-1. A maior capacidade instalada do GAQ-2 foi pensando na possibilidade de uma maior demanda térmica no futuro.

# 4.2 Análise econômico-financeira

A técnica utilizada para auxiliar na decisão sobre o investimento do projeto foi a análise econômico-financeira, baseada nas técnicas comuns de cálculo utilizadas nesse tipo de análise, ou seja, a do *payback* simples, *payback* descontado, valor presente líquido (VPL) e a taxa interna de retorno (TIR). O VPL e a TIR.

- i. Para o cálculo do VPL (Valor presente líquido): foi utilizada a Equação (3.2)
- ii. Para o cálculo da TIR (Taxa interna de retorno): foi utilizada a Equação (3.3)

# 4.3 Cálculo de fatores relevantes

O cerne dos cálculos financeiros foi baseado na estimativa de consumo futuro do GLP, o substituto do óleo vegetal, pois o que se conhecia até então era o consumo do óleo vegetal como insumo da caldeira. O consumo de GLP seria então um dado fundamental para gerar os fluxos de caixa livres para a análise econômico-financeira comparativa entre o custo do sistema com o uso da caldeira (uso de óleo vegetal como insumo) e o custo do sistema com o uso do gerador de ar quente (com GLP como insumo).

A lógica empregada para a estimativa inicial de consumo do GLP foi baseada no quociente entre o poder calorífico inferior (PCI) do óleo vegetal e do GLP, porém esse quociente foi multiplicado por 0,75, como estimativa inicial, como ilustra a Equação (4.1):

$$
Fi = \frac{PCI_{Oleo} (0.75)}{PCI_{GLP}} = \frac{8.125 (0.75)}{11.025} = 0,5528
$$
 (4.1)

Sendo:

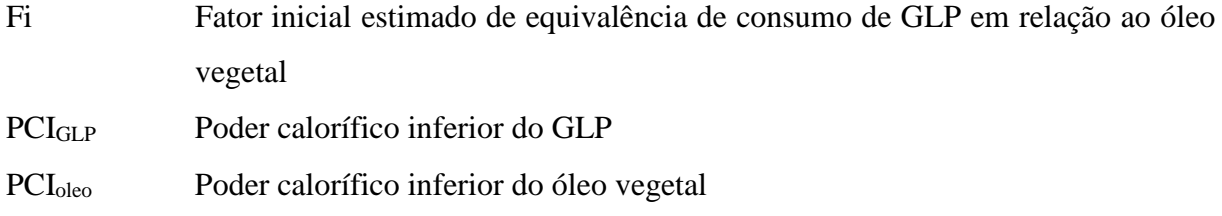

Assim sendo, o cálculo estimativo de consumo mensal do combustível GLP foi feito utilizando a Equação (4.2):

$$
ConsumoGLP = [ConsumoOleo] \cdot [Fi] \tag{4.2}
$$

Sendo:

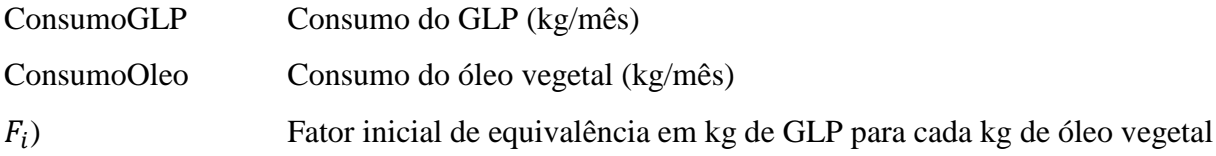

Utilizou-se um cenário pessimista para a realização da análise econômica do projeto, por ser este mais conservador ao estilo do que a empresa pratica usualmente na análise dos projetos. Entende-se que o novo sistema de geração de energia térmica implantado traz uma economia energética e financeira maior do que o previsto com o cálculo do fator inicial  $(F_i)$  da Equação 4.1.

Cálculo do fator F1 da relação entre consumo real de óleo vegetal por kg de produto formulado na planta de granulados de acordo com a Equação (4.3):

$$
F_1 = \frac{kg \text{ de óleo vegetal consumido}}{kg \text{ de produto formulado na planta WG}}
$$
 (4.3)

Cálculo do fator F2 da relação entre consumo real de GLP por kg de produto formulado na planta de granulados de acordo com a Equação (4.4):

$$
F_2 = \frac{kg \, de \, GLP \, consumption}{kg \, de \, production \, formula do \, na \, planta \, WG} \tag{4.4}
$$

Cálculo do fator da relação de consumo real entre GLP e óleo vegetal (F<sup>r</sup> ) calculado pela Equação (4.5). O fator Fr é calculado a partir de F1 e F2.

$$
F_r = \frac{F2}{F1} = \frac{\left[\frac{Kg \text{ de GLP}}{kg \text{ formulado Planta WG}}\right]}{\left[\frac{Kg \text{ de óleo vegetal}}{kg \text{ formulado Planta WG}}\right]} = \frac{Kg \text{ GLP}}{kg \text{ de óleo vegetal}}
$$
(4.5)

### 4.4 Modelagem matemática do sistema

Uma vez que o sistema de geração de energia térmica implementado tem maiores facilidades de controle quando comparado com o sistema baseado na caldeira, desenvolveu-se uma modelagem matemática capaz de prever as diferentes temperaturas de processo, como a temperatura adiabática de chama, a temperatura da câmara de combustão, a temperatura de tubulação e a temperatura de ar quente na entrada dos secadores.

Para esses cálculos estimativos de temperaturas, foram utilizadas as equações descritas nas Seções 1, 2 e 4 do livro do *Smith, Van Ness e Abbott* (2007), bem como as tabelas do Apêndice C do mesmo e também a correlação empírica relacionada para as estimativas de capacidade calorífica das substâncias e os calores padrão de formação.

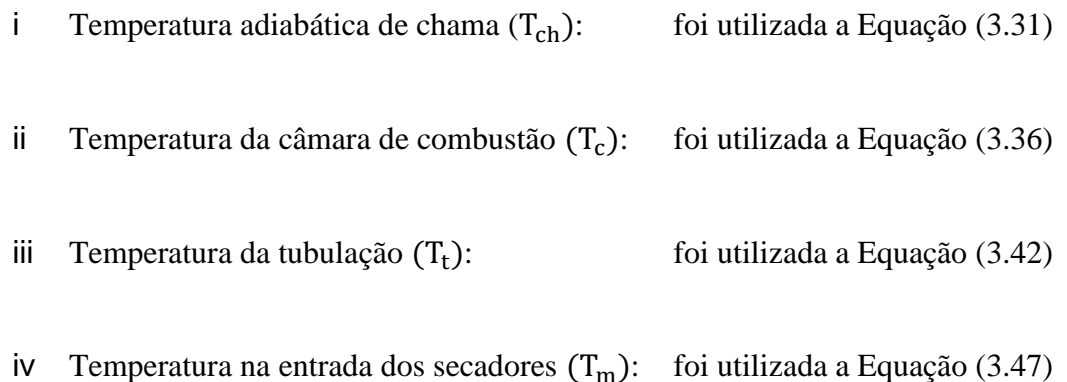

#### 4.5 Levantamento dos parâmetros atuais de processo

Os parâmetros reais e atuais do novo sistema após a instalação foram levantados durante os meses de junho a novembro de 2016 com a operação da planta com o novo sistema implantado. Os parâmetros principais e relevantes foram:

# A. Temperatura real média de ar na entrada dos secadores

Durante os meses de junho a novembro de 2016 a planta operou com a secagem de sete (07) diferentes produtos WG nos leitos vibro-fluidizados dos secadores 1 e 2. Cada produto com seu volume de produção processado, possui características de umidade e temperatura específica de ar quente para a secagem na entrada do secador.

Assim sendo, os produtos foram dispostos em uma tabela contendo três colunas de dados com o volume formulado (kg), o teor de umidade contida no produto (%umidade) e a temperatura de secagem.

No final do período apurou-se a média ponderada da temperatura de secagem (bulbo seco em <sup>o</sup>C), comum na entrada dos dois secadores, lembrando que os dois secadores são mantidos nas mesmas condições de processo em termos de temperatura de secagem para todos os produtos. Essa temperatura determina a quantidade necessária de combustível utilizada no processo.

# B. Consumo real médio de combustível GLP

O levantamento do consumo real de combustível período de junho a novembro de 2016 foi realizado de modo acurado, tomando-se efetivamente as horas líquidas trabalhadas do sistema gerador de ar quente para os secadores 1 e 2. Para isso, foram descontados os dias parados de limpeza de planta e as horas de manutenção.

Tomando-se o total das horas efetivamente trabalhadas e o consumo efetivo de gás GLP, chegou-se ao cálculo de uma taxa real média (em kg/h), ou seja, representativa do período em que houve efetivo consumo do combustível para a secagem dos produtos mencionados. Esse dado é importante para a avaliação do consumo de energia térmica dos novos geradores de ar quente implantados.

#### C. Temperatura real média ambiente (bulbo seco) durante o período

A temperatura ambiente é a mesma da entrada dos ventiladores de ar frio e também do ar de combustão dos queimadores. Foram levantadas as temperaturas médias mensais de Uberaba e região, medidas de junho a novembro de 2016, através de dados disponibilizados no site do Instituto Nacional de Meteorologia para Uberaba e região. Essas temperaturas foram tabeladas juntamente com o consumo de gás GLP e foi feito o cálculo da média ponderada da temperatura em relação ao consumo de GLP.

4.6 Modelagem para previsão de consumos de combustível

A estimativa de consumo de combustível do sistema de geradores de ar quente é de suma importância porque auxilia na previsão de custos de produção de diversos produtos da planta. A maioria dos produtos do tipo WG requerem apenas  $60^{\circ}$ C, outros requerem  $70^{\circ}$ C e alguns raros requerem 90°C. Porém, o controle da temperatura acima mencionada depende do estado de pelo menos outras duas variáveis relevantes tais como a vazão de ar do ventilador de ar frio e a temperatura ambiente. Portanto, para cada secador foram realizadas simulações com variações das seguintes três variáveis para se obter o comportamento do consumo de combustível GLP:

- 1. A temperatura na entrada do secador (Tentsec),
- 2. A temperatura ambiente local  $(T_a)$ ,
- 3. A vazão do ventilador de ar frio;

A Tabela 4.1, apresenta os intervalos que foram definidos e o número de discreções (o número divisões da variável que é calculada dentro do intervalo), para compor o gráfico para cada variável para os cálculos estimativos do modelo.

|                                                   | <b>Intervalo</b>  | Número de<br>discreções |
|---------------------------------------------------|-------------------|-------------------------|
| $T_{entsec} (^{\circ}C)$                          | 70<br>60          |                         |
| $T_a(^{\circ}C)$                                  | 30<br>20          |                         |
| Vazão de ar frio do secador-1 (m <sup>3</sup> /h) | $-11.500$<br>7000 |                         |
| Vazão de ar frio do secador-2 (m <sup>3</sup> /h) | 2.000<br>- 6.500  |                         |

*Tabela 4.1 - Intervalos e número de discreções*

*<sup>(</sup>Fonte: Autor, 2017)*
Regressão linear múltipla: os diversos pontos de consumo de GLP para diferentes situações apresentados, foram representados graficamente com o objetivo de estudar o comportamento do consumo de combustível em função das variáveis. Isso foi realizado utilizando-se o software *Matlab®* para a geração dos gráficos e das equações. Uma vez que os gráficos gerados por meio de 3 variáveis (x, y, z) darão origem a uma superfície que se assemelham a um plano, portanto é possível tratá-las matematicamente por meio da regressão linear múltipla e obter uma equação para cada plano (Nunes, 2017) descrita de acordo com a Equação (4.6):

$$
Z = a + bX + cY \tag{4.6}
$$

Esta equação é então relacionada ao processo analisado de acordo com a Equação (4.7).

$$
Q_{GLP} = a + b T_a + c (Vazão)
$$
 (4.7)

As equações que relacionam o consumo de GLP do queimador como sendo uma função ajustada em um plano, dependente de duas variáveis e com coeficientes 'a', 'b' e 'c' e são apresentadas no Anexo – II.

### 4.7 Cálculos de variâncias

Cálculo da variância de temperaturas por meio da Equação (4.8):

$$
E_r = \frac{|(T_{MOD} - T_{EXP})|}{T_{MOD}} \cdot 100
$$
 (4.8)

Sendo:

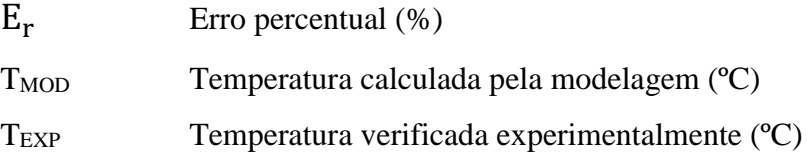

Cálculo da redução de consumo de energia térmica (Rd) comparando o novo sistema com uso de GLP e o sistema da caldeira com queima de óleo vegetal, conforme a Equação (4.9):

$$
R_d = \frac{|(En_{OL} - En_{GLP})|}{En_{OL}} \cdot 100
$$
 (4.9)

Sendo:

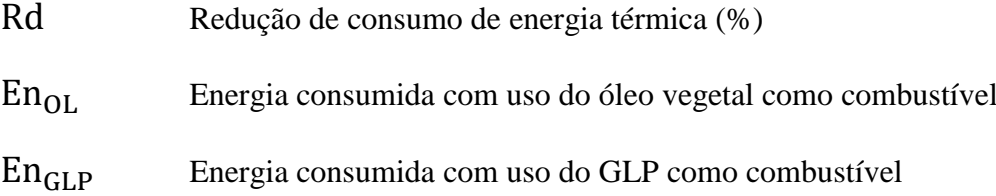

Cálculo do índice de redução (Ir) de gás carbônico feito pela Equação (4.10):

$$
I_r = \frac{|(V_T - V_R)|}{V_T} \cdot 100\tag{4.10}
$$

Sendo:

- Ir Redução de geração de gás carbônico (%)
- V<sub>T</sub> Valor teórico esperado
- V<sub>R</sub> Valor realizado experimentalmente

# **5 INSTALAÇÃO**

#### 5.1 Necessidade de modernizar o sistema de geração de energia térmica

Alguns fatores fundamentais caracterizaram a necessidade da troca do sistema da caldeira por um sistema mais moderno. Problemas na estabilidade da pressão na linha de vapor e também no controle da temperatura do secador podem ser resumidos como os principais fatores que promoveram a substituição da caldeira, além de outros fatores abaixo:

- A caldeira necessitava de um tempo mínimo para pré-aquecer as linhas de alimentação do óleo vegetal até colocá-la a plena operação. Este tempo era estimado em, no mínimo, 60 minutos antes do início de cada novo ciclo.
- O óleo vegetal, possui poder calorífico menor do que o GLP. Portanto, para uma mesma quantidade de calor gerado, é necessário a queima de uma maior quantidade de óleo na caldeira;
- O ajuste de secagem não era adequado, proporcionando um controle final de umidade do produto que oscilava bastante gerando lotes fora de especificação. Não havia controle automático através de controlador do tipo PID (proporcional, integral e derivativo) afinado que com a leitura de temperatura na entrada do secador pudesse controlar facilmente a válvula de admissão de vazão de vapor. Havia o controle, porém o ajuste não era efetivo, causando perturbações a nível de temperatura do sistema com variações no parâmetro de temperatura e umidade.
- O pessoal de operação com receio de reprovar lotes, mantinha a temperatura um pouco mais elevada, de modo que a umidade se mantivesse desnecessariamente bem abaixo da especificação, causando consumo elevado de energia.
- O sistema de aquecimento com o uso de vapor da caldeira é de mais difícil ajuste de controle automático, se comparado com um gerador de ar quente a base da queima de GLP. Este último sistema demanda menos operadores para a sua operação e pode ser facilmente instrumentado e automatizado com excelente e mais preciso controle automático.

A caldeira flamotubular fabricada pela empresa *Aalborg Industries*, possuía as seguintes especificações técnicas que são mostrados na Tabela 5.1: A caldeira é ilustrada por meio das Figuras 5.1 e 5.2 e foi projetada originalmente para utilizar óleo BPF (óleo

de baixo ponto de fluidez), mas teve seu tipo de combustível substituído pelo óleo vegetal devido a fortes apelos ambientais, visando principalmente a obtenção de melhores resultados em termos de emissões de chaminé, a qual está ilustrada por meio da Figura 5.3.

| Especificação                                                                                                    |                               |                |  |
|----------------------------------------------------------------------------------------------------|-------------------------------|----------------|--|
| Produção                                                                                                    |                               | Vapor saturado |  |
| Tipo                                                                                                    |                               | Flamotubular   |  |
| Capac. Prod. Vapor                                                                                                    | (kg/h)                        | 1.600          |  |
| <b>MPTA</b>                                                                                                    | (kgf/cm <sup>2</sup> ou psig) | 10,55 ou 150   |  |
| Combustível                                                                                                    |                               | <b>BPF</b>     |  |
| Poder calorífico do óleo BPF                                                                                                    | (kcal/kg)                     | 9.500          |  |
| Alimentação de água                                                                                                    |                               | Intermitente   |  |
| Vazão de água durante uso normal                                                                                                    | (m <sup>3</sup> /h)           | 2,9            |  |
| Cap. calorífica da caldeira queima de óleo combustível                                                                                                    | (kcal/h)                      |                |  |
|                                                                                                    |                               | 1.275.000      |  |
| Rendimento                                                                                                    |                               | 86%            |  |
| O óleo BPF, quando era queimado na caldeira gerava juntamente com os gases<br>combustíveis, outros gases do tipo $SO_x$ e $NO_x$ que produzem a chuva ácida quando em contato<br>com a umidade do ar atmosférico, além de gerarem poluentes para a atmosfera.                                                                                                    |                               |                |  |
| Pelo fato do óleo BPF liberar gases nocivos à saúde e as dificuldades com o controle<br>das emissões da chaminé, a partir do ano 2005 passou-se a utilizar o óleo vegetal para queima<br>na caldeira, no lugar do óleo BPF. O óleo BPF com o qual a caldeira foi inicialmente projetada<br>para operar, é um combustível derivado de petróleo, também chamado óleo combustível<br>residual, que é a parte remanescente da destilação das frações pesadas do petróleo, obtida em<br>vários processos de refino. |                               |                |  |
| A temperatura dos gases de saída influencia diretamente no desempenho de uma<br>caldeira, ou seja, quanto menor a temperatura, maior o desempenho térmico. Entretanto, o alto<br>teor de enxofre, presente nos óleos combustíveis, exige uma temperatura de saída de gases<br>superior a 180°C, para evitar assim, problemas com corrosão.                                                                                                    |                               |                |  |

*Tabela 5.1 - Dados do fabricante Aalborg Industries para caldeira flamotubular* 

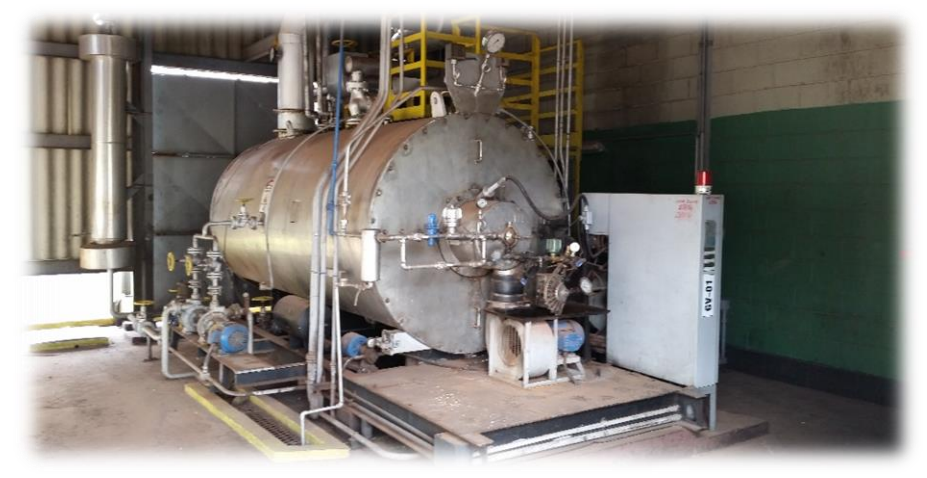

*Figura 5.1 - Caldeira flamotubular marca Aalborg Industries – parte frontal (Fonte: Autor, 2017)*

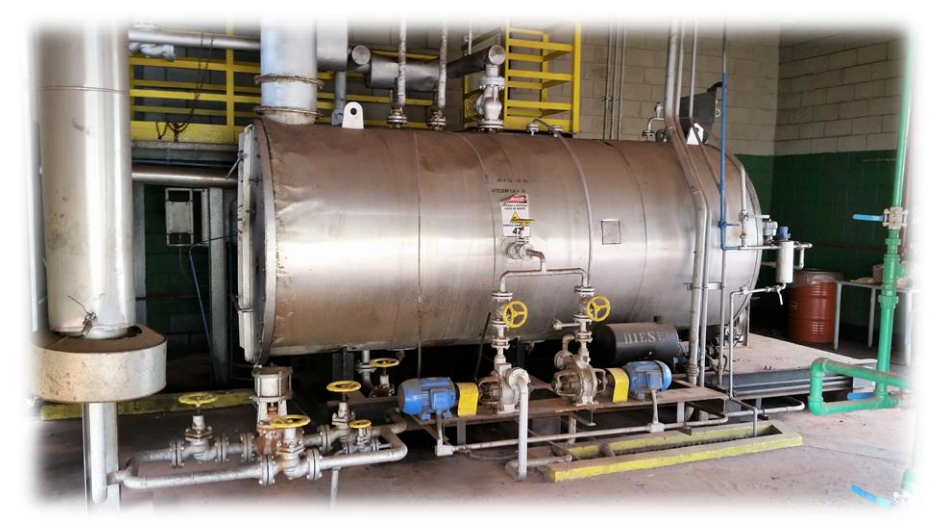

*Figura 5.2 - Caldeira flamotubular marca Aalborg Industries – parte lateral (Fonte: Autor, 2017)*

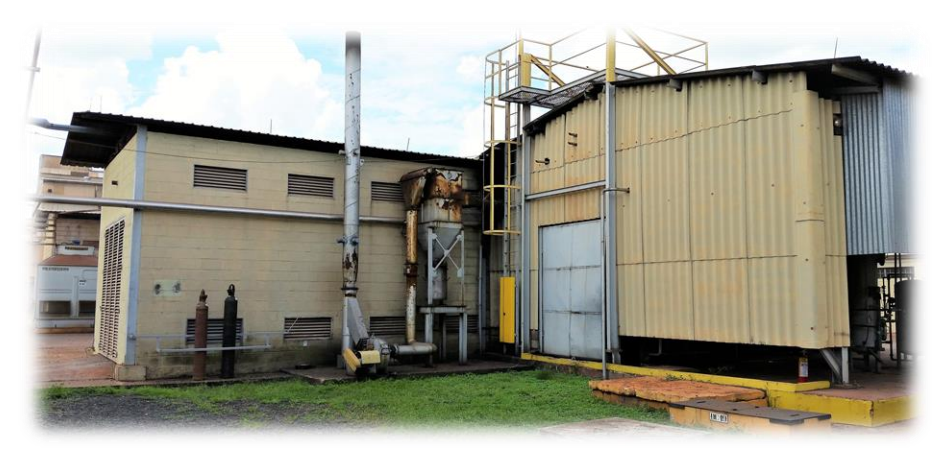

*Figura 5.3 - Chaminé da caldeira (Fonte: Autor, 2017)*

Quando se queima gás natural, a saída dos fumos pode ser ajustada em torno de 220ºC e reduzida para menos de 180ºC no pré-aquecedor. Ainda assim, a redução do teor de enxofre nos óleos BPF de 4% para 1%, no máximo, não permitiria o uso do economizador, pois a limitação em 1% é significativa do ponto de vista ambiental, mas não elimina o problema da corrosão (Nogueira, 2005).

O óleo vegetal utilizado para substituir o óleo BPF da caldeira é identificado pelo seu fabricante L. A. Monteiro Sabões, como o nome de *Óleo AG-03 FISPQ: 005/2011*, porém não foi possível identificar com mais detalhes as suas propriedades físico-químicas, pois as mesmas não são fornecidas na folha de dados do fabricante.

Porém, por meio de informações do próprio fabricante, sabe-se que se trata de rejeitos de óleos vegetais constituídos de óleo de soja, algodão, canola, e outros, sendo na sua maior parte constituído pelos resíduos de óleo de soja. Geralmente este tipo de óleo utilizado para queima, também é utilizado para a fabricação de sabão e também para a produção do biodiesel, nos quais existem grandes quantidades de ácidos graxos livres. Devido às limitações na geração de vapor e no controle da temperatura do secador, uma análise técnica mais acurada foi realizada, além de uma análise econômico-financeira do investimento para a aquisição de um moderno sistema de geração de calor que traria uma economia energética com custos operacionais mais baixos.

### 5.2 Implantação do novo sistema de geração de energia

Diante dos resultados da análise econômico-financeira inicial para o projeto de investimento do novo sistema de geração de energia, além das desvantagens que o sistema da caldeira vinha apresentando, finalmente o investimento foi aprovado no final de 2015 e implantado na empresa durante os meses de março e abril de 2016.

5.2.1 Considerações gerais sobre o novo sistema gerador de energia térmica

As Figuras 5.4 e 5.5 ilustram os dois geradores de ar quente adquiridos em substituição à caldeira.

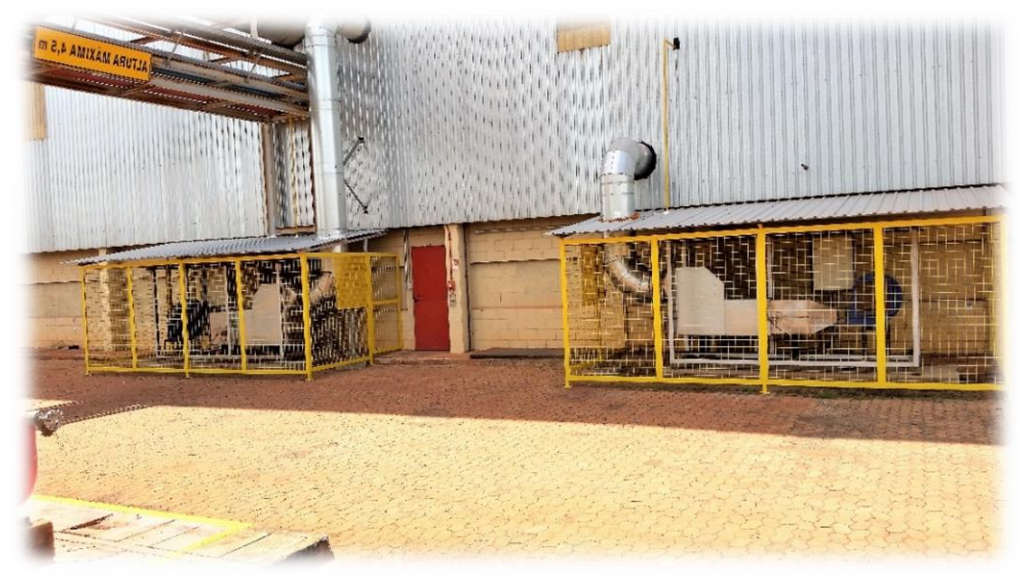

*Figura 5.4 - Geradores de ar quente 1 e 2 (GAQ-1 e GAQ-2) (Fonte: Autor, 2017)*

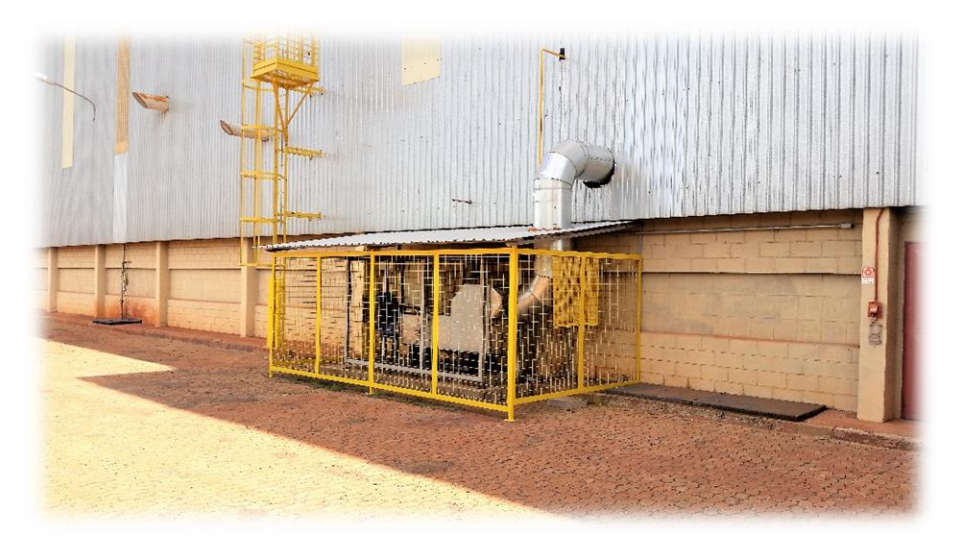

*Figura 5.5 - Gerador de ar quente 1 (GAQ- 1) (Fonte: Autor, 2017)*

5.2.2 Fluxograma de processo do novo sistema de secagem

As Figuras 5.6 e 5.7 ilustram o fluxograma de processo e o fluxograma do supervisório do painel da sala de controle da planta.

A Figura 5.6, mostra o fluxograma do sistema de secagem. O produto entra com uma certa umidade percentual mássica no ponto 07 variando, em média, de 8 a 22% (m/m) e deve sair com umidade percentual entre 1,0 a 3,0% (m/m) no ponto 09. Para isso, é necessário a realização da secagem do produto por meio de correntes de ar quente que penetram os dois secadores nos pontos 11 (secador-1), e nos pontos 16, 17 e 18 (secador-2). A temperatura do ar que entra no secador precisa ser balanceada e bastante homogênea.

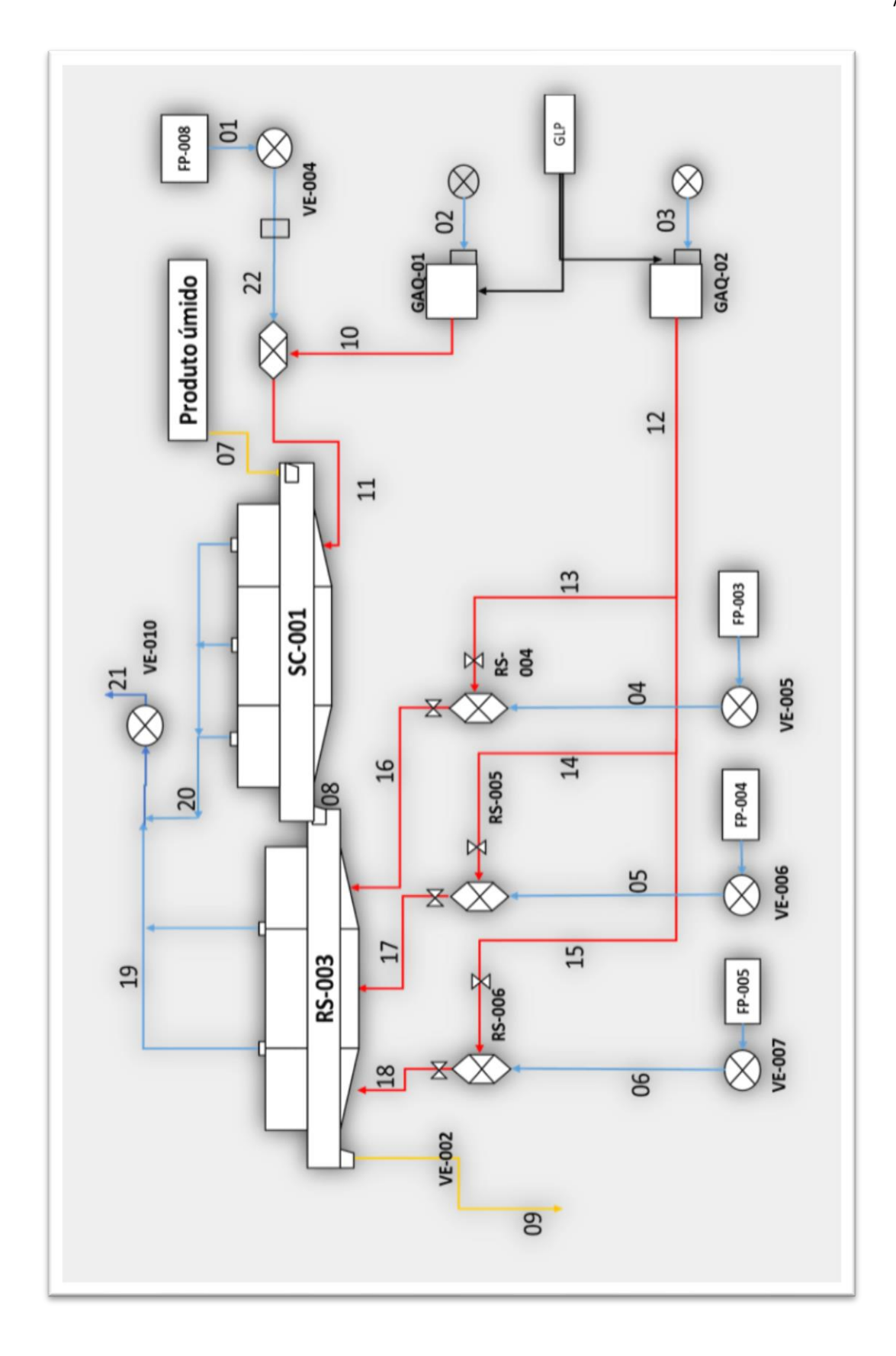

*Figura 5.6 - Fluxograma de processo do secador de leito fluidizado* 

*(Fonte: Autor, 2017)*

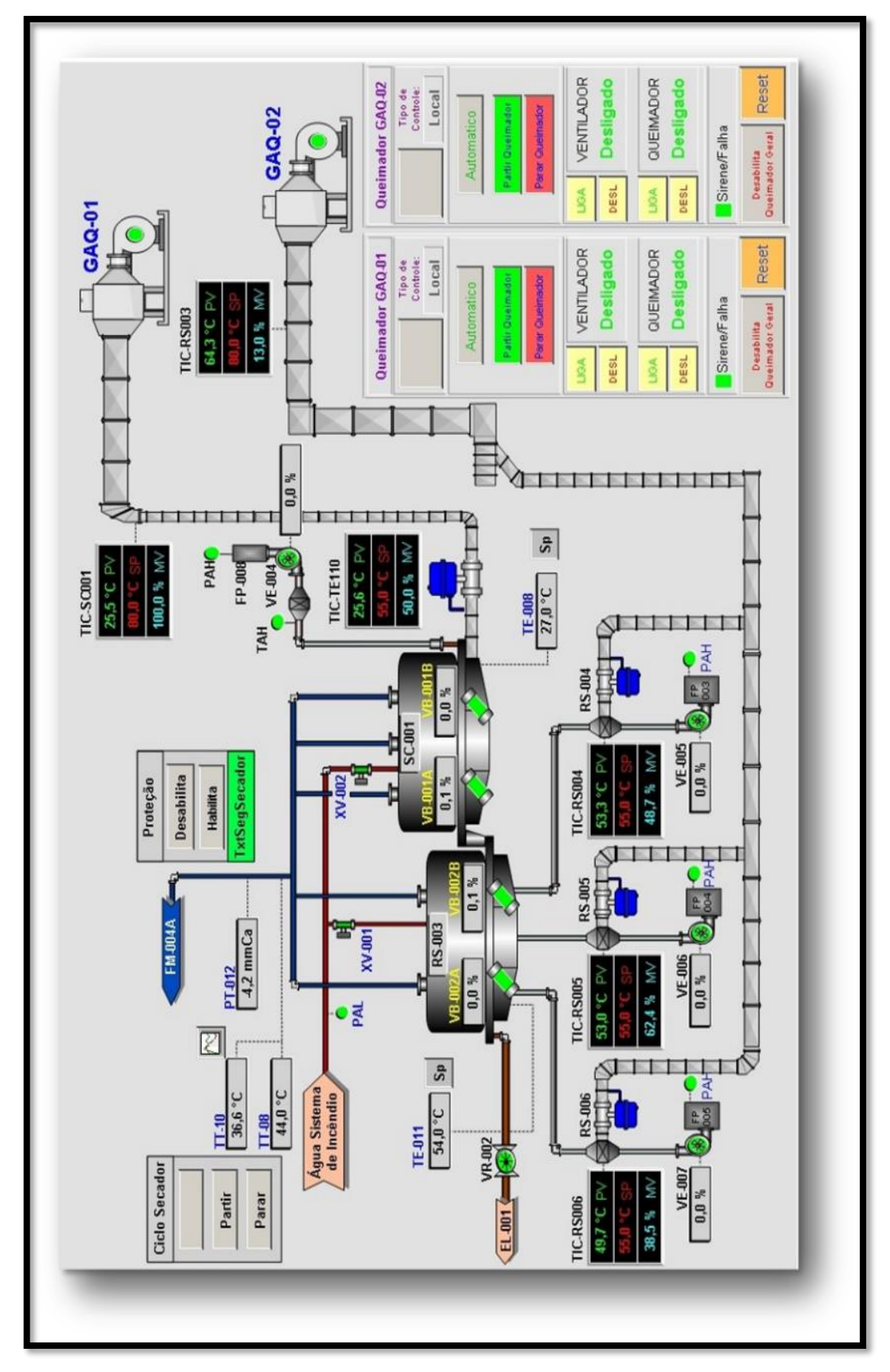

*Figura 5.7 - Sistema supervisório da sala de controle (Fonte: Autor, 2017)*

Essa temperatura pode variar de 60 a  $95^{\circ}$ C, a depender do tipo de produto a ser secado dentro do leito vibro-fluidizado. Para realizar o aquecimento das correntes de ar que são insufladas nos dois secadores, utilizam-se dois queimadores de GLP onde haverá a reação de combustão e geração de energia. Os gases queimados no queimador-1 (GAQ-1) provenientes da corrente 10 da Figura 5.6 são direcionados para a câmara de mistura existente na entrada do secador-1, onde se misturam com ar atmosférico proveniente do ventilador de ar frio (corrente 22). Com isso, a mistura (ar frio mais gás quente) apresenta um decréscimo de temperatura. A mistura de ar quente resultante é direcionada para o secador-1. A modelagem matemática visa calcular esta temperatura resultante da mistura. No segundo queimador (GAQ-2), os gases queimados passam por três linhas de tubos (sai da corrente 12 e subdivide-se entre as correntes 13,14 e 15). Estes gases quentes são também misturados com os fluxos de ar atmosférico provenientes dos ventiladores de ar frio (correntes 04, 05 e 06) em câmaras de misturas situadas na entrada do secador-2. Depois são direcionados para dentro do secador-2 por meio das correntes 16, 17 e 18. O objetivo original do projeto do secador-2 é dar capacidade e flexibilidade ao equipamento. Ambos os gases de exaustão, que saem dos secadores 1 e 2, são misturados (correntes 19 e 20) e são aspirados por um exaustor (corrente 21), passando por filtros de manga e direcionados para um filtro absoluto. O filtro absoluto é um filtro que tem a finalidade de reter particulados que por ventura passarem pelos filtros anteriores de manga. Os gases passam posteriormente por uma coluna absorvedora contendo anéis do tipo *Pall ring*, onde o CO<sup>2</sup> sofrerá absorção, e o restante dos gases irão para a atmosfera.

O CO<sup>2</sup> absorvido será transformado em ácido carbônico e sofrerá reação de neutralização por meio da solução contida na água de recirculação da coluna. Atualmente, este sistema de queimadores opera com ajuste de controle em malha fechada via PLC (controlador lógico programável) e sistema supervisório. Pode-se verificar a presença de um transmissor de temperatura em cada secador, o qual lê a temperatura interna do ar na entrada dos secadores, normalmente entre 60 e 70°C (mas há produtos que podem requerer um ar aquecido até 95°C) e faz o controle da temperatura por meio da abertura da válvula de combustível. Portanto, quando a temperatura está abaixo dessa faixa citada, a válvula permite um sinal para aumento da vazão de combustível. Do contrário, a mesma reduz esta vazão de GLP. Dentre as vantagens do atual sistema destacam-se as seguintes:

- I. Menores perdas térmicas;
- II. Facilidade em operação e manutenção;
- III. Rápido tempo de aquecimento do sistema, em torno de cinco (5) minutos;
- IV. Possibilidade de automatização.
- V. Ajuste fino e rápido com relação à umidade final do produto, obtendo maior qualidade deste;
- VI. Facilidade em transporte, obtenção e armazenagem do combustível;
- VII. O combustível possui alto poder calorífico;
- VIII. Não há presença de vasos de pressão, portanto, diminui-se o custo de mão-deobra;
	- IX. Menor emissão de poluentes,
	- X. Maior segurança de operação.

Existe a necessidade de uma vazão mínima de ar para o controle da fluidização do leito, a fim de que o produto sofra o efeito necessário para sua secagem. Por isso é importante a presença dos ventiladores (correntes 04, 05, 06 e 22), para uma vazão adequada, porém sem que haja excesso para não haver consumo desnecessário de GLP. O ajuste da vazão destes ventiladores é feito por meio de inversores de frequência instalados nos quatro motores.

## **6 RESULTADOS E DISCUSSÕES**

#### 6.1 Fator inicial estimado de equivalência de consumo de GLP

Uma vez que a despesa mais relevante do novo sistema gerador de ar quente, o qual viria a substituir o sistema da caldeira, é combustível GLP, era importante estimar o seu consumo de modo adequado, a fim de realizar uma análise econômico-financeira do projeto. Assim sendo, o desafio inicial foi encontrar uma lógica que permitisse estimar com uma boa precisão o consumo mensal equivalente de gás GLP, a fim de comparar as despesas entre o novo sistema e o sistema antigo da caldeira. Os cálculos iniciais que deram origem a análise econômico-financeira foram baseados na comparação entre o consumo de óleo vegetal consumido na caldeira, mais os custos reais envolvidos deste sistema, comparados com os custos estimados do novo sistema a ser implantado.

Por sua vez, os custos estimados do novo sistema tiveram como principal fonte de despesa o consumo do gás combustível que é o GLP. Porém, esse consumo de GLP foi inicialmente estimado baseando-se na comparação entre o poder calorífico inferior (PCI) de ambos os combustíveis, de onde se estimou uma relação de consumo inversamente proporcional entre eles. Considerando que o óleo vegetal se aproxima da condição do óleo de soja, que é o seu maior constituinte, foi considerado neste trabalho que este apresenta um PCI da ordem de 8.125 kcal/kg. Em contrapartida, o GLP possui um PCI de 11.025 kcal/kg. Logo, para cada quilograma de óleo consumido na caldeira, estimou-se que o consumo equivalente em kg de GLP seria da ordem de 0,7370 (= 8.125/11.025), ou seja, o quociente entre o PCI do óleo vegetal e o PCI do GLP. Ou seja, um consumo equivalente de GLP inversamente proporcional à relação entre os seus PCIs. Ocorre que este cálculo é bastante conservador, ou seja, o cenário mais pessimista. Seria verdadeiro se a mesma caldeira continuasse a ser utilizada como o equipamento provedor da reação de combustão para a geração de energia para o aquecimento do ar do secador, e se apenas a troca do óleo vegetal pelo GLP fosse ocorrer. Mas, o que ocorrerá será a substituição tanto da caldeira como do tipo de combustível. Assim sendo, o novo sistema implantado apresentará como característica principal um melhor desempenho energético em comparação com o sistema da caldeira. Por isso, para esta primeira análise julgou-se oportuno reduzir a 75% o valor do quociente 0,7370, ou seja, multiplicando-o por 0,75, a fim de se obter um consumo equivalente em kg de GLP menor. Deste modo, 0,5528 kg de GLP (0,7370 x 0,75) para cada kg de óleo vegetal foi o valor inicial considerado. Isto demonstra que o novo sistema teria um desempenho melhor do que a caldeira, a tal ponto que o consumo de GLP seria menor

que a simples relação inversa entre os PCIs dos combustíveis. No novo sistema, os gases produzidos pela reação de combustão da queima do GLP não são utilizados para gerar vapor, como é o caso da caldeira. Esta produz vapor para trocar calor com o ar por meio de radiador. No novo sistema os próprios gases de combustão são direcionados para se misturarem diretamente com o ar frio que entra no secador. Portanto, já era esperado um melhor desempenho comparado com a caldeira. A relação de consumo equivalente de 0,5528 kg GLP para cada kg de óleo vegetal feita na primeira análise, permitiu a obtenção de um *payback* satisfatório que propiciou a aprovação do projeto por parte do investidor. Este valor de 0,5528 foi denominado de fator inicial  $(F_i)$ , calculado conforme demonstrado pela Equação (4.1).

### 6.2 Análise econômico-financeira inicial do projeto

A Tabela 6.1 exemplifica como são listadas todas as despesas mensais possíveis referentes ao sistema antigo, que representavam o ciclo da caldeira a vapor. Sendo a planta de granulados dispersíveis a planta mais importante da empresa, a melhoria na etapa de secagem era um grande desafio com o objetivo de melhorar a qualidade final do produto acabado em termos de estabilidade de temperatura e umidade, pois com o uso da caldeira havia uma inconstância na pressão da linha de vapor que não permitia essa estabilidade.

|                         | <b>DESPESAS</b>                                                                                                    | R\$ |
|-------------------------|----------------------------------------------------------------------------------------------------|-----|
| $\mathbf{1}$            | Consumo de óleo combustível vegetal                                                                                                    |     |
| $\boldsymbol{2}$        | Manutenção anual da caldeira                                                                                                    |     |
| 3                       | Consumo de energia elétrica da caldeira                                                                                                    |     |
| $\overline{\mathbf{4}}$ | Tratamento de água da caldeira (média mensal)                                                                                                    |     |
| 5                       | Consumo de óleo diesel (média mensal)                                                                                                    |     |
| 6                       | Gasto com Atomizador e camisa do atomizador - consumível                                                                                                    |     |
| 7                       | Oleo combustível nas partidas semanais e ineficiências                                                                                                    |     |
| 8                       | Consumo de energia nas partidas semanais ineficientes                                                                                                    |     |
| 9                       | Análise de particulados                                                                                                    |     |
| 10                      | Despesas de aquisição de uma caldeira nova (c/FINAME - 5 anos)                                                                                                    |     |
| 11                      | Honorários com pessoal                                                                                                    |     |
|                         | TOTAL DE DESPESAS DO SISTEMA COM O CICLO DA<br>CALDEIRA (R\$)                                                                                                    |     |
|                         | (Fonte: Autor, 2017)                                                                                                    |     |
|                         | Inicialmente foi realizada uma análise econômico-financeira do projeto para a<br>substituição da caldeira por um sistema de melhor desempenho energético. Por isso, ao se |     |
|                         | pesquisar alternativas do mercado, pensou-se na aquisição de sistema gerador de ar quente                                                                                 |     |

*Tabela 6.1 - Lista de despesas referentes ao sistema da caldeira*

(GAQ) por meio da queima de gás GLP, que fosse de fácil controle automático e trouxesse as melhorias esperadas. A Tabela 6.2 exemplifica como são listadas todas as despesas identificadas referentes ao novo sistema gerador de ar quente (com uso de GLP) para os dois secadores existentes na planta (GAG1 e GAQ2), conforme listado abaixo:

|   | <b>DESPESA</b>                                       | R\$ |
|---|------------------------------------------------------|-----|
|   | Despesa com Consumo de gás GLP                       |     |
|   | Despesas com financiamentos de novos equipamentos    |     |
|   | Despesa com energia elétrica dos motores             |     |
| 4 | Despesa com manutenção do novo sistema               |     |
|   | TOTAL DE DESPESAS COM O SISTEMA DE QUEIMADORES (R\$) |     |

*Tabela 6.2 - Lista de despesas referentes ao gerador de ar quente (GAQ1 e GAQ2)*

*(Fonte: Autor, 2017)*

Na próxima etapa da análise econômica, é exemplificado por meio da Tabela 6.3 como é feita a apuração da economia bruta, que representa a diferença mensal entre o total das despesas do sistema antigo e o total das despesas do novo sistema. A esta economia bruta será adicionada a economia gerada devido ao ganho de produção com o novo sistema.

*Tabela 6.3 - Cálculo do fluxo de caixa livre do projeto*

| <b>ECONOMIA BRUTA</b>                                 | $R\$ |
|-------------------------------------------------------|------|
| Economia gerada por ganho de produção c/ novo sistema |      |
| Depreciação (20 anos)                                 |      |
| Lucro Antes do Imposto de Renda (LAIR)                |      |
| Imposto de Renda (34%)                                |      |
| <b>FLUXO DE CAIXA LIVRE</b>                           |      |

*(Fonte: Autor, 2017)*

A partir do fluxo de caixa livre gerado na planilha acima, desconta-se a seguir a Depreciação, que no caso a empresa considera ser de até 20 anos. A depreciação é um encargo periódico que sofrem os bens, devido ao uso, obsolescência, ou desgaste natural, é geralmente o prazo que é fixado em função do tempo mínimo em que se espera a utilização econômica do mesmo, que no caso da empresa, foi fixado em 20 anos. Segundo o procedimento do sistema modificado de recuperação acelerada básico (MACRS), de custos básico, o valor depreciável de um ativo (o montante a ser depreciado) é o seu custo total, inclusive as despesas de instalação. (Gitman, 2010). Então, divide-se o valor do investimento pelo número de meses que representam os 20 anos. Após a subtração da Depreciação, em seguida obtém-se o valor do Lucro Antes do Imposto de Renda (LAIR). Sobre este valor faz-se a extração de 34% referentes

ao cálculo do Imposto de Renda. Dessa forma, é obtido o valor mensal do fluxo de livre, a partir do qual se estabelecerá o cálculo do fluxo de caixa livre mensal. Como a depreciação não representa uma saída de caixa efetiva, ou seja, ele é apenas utilizado para o cálculo do Imposto de Renda, ele é estornado para compor aquilo que será efetivamente o valor final do fluxo de caixa livre mensal. Este valor é posicionado mensalmente na linha da Tabela 6.4, denominada de "Fluxo de caixa livre + depreciação". Da mesma forma, na linha seguinte são posicionados os "Fluxo de caixa livre descontado + depreciação". A partir desse momento tem-se a composição de dois fluxos de caixa livres: o fluxo de caixa simples, e o fluxo de caixa livre descontado, que são exemplificados por meio das Tabelas 6.4 e 6.5.

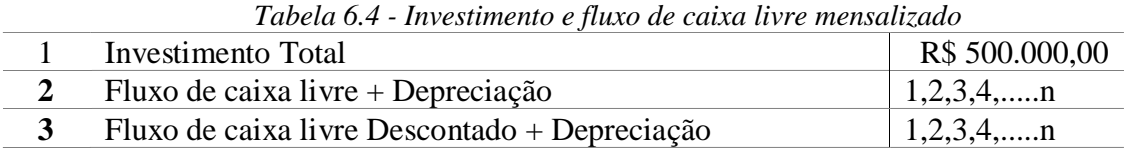

#### *(Fonte: Autor, 2017)*

Na Tabela 6.5 é exemplificado como são apuradas as diferenças mensais cumulativas do investimento. No fluxo de caixa simples, a partir do primeiro mês em que se projeta que seja o início efetivo da operação do novo projeto após instalado, iniciam-se os cálculos fazendo-se mês a mês a subtração do valor do total do investimento pelo valor do fluxo de caixa livre correspondente ao primeiro mês de uso da nova instalação. Obtém-se então a primeira diferença do primeiro mês. Esta primeira diferença, por sua vez será subtraída do fluxo de caixa livre referente ao segundo mês, e assim sucessivamente. **Example of the series of the series of the series of the served of the served of the served of the served of the served of the served of the served of the served of the served of the served of the served of the served of** 

*Tabela 6.5 - Análise dos fluxos de caixa livres acumulados*

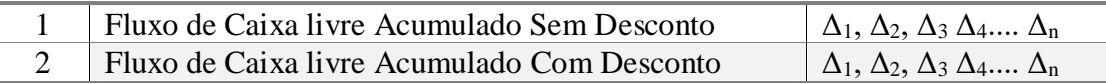

*(Fonte: Autor, 2017)*

Nos primeiros meses, obviamente o valor do investimento (considerado negativo) será maior que o fluxo de caixa livre (considerado positivo) auferido mês a mês. Ocorre que a cada mês, esta diferença tende a diminuir ao ponto em que o fluxo de caixa livre auferido em determinado mês, será maior que o residual do capital investido. Este ponto de inversão, tornando-se positivo, será o mês que chamamos de *payback* simples (ou período de *payback*), quando a empresa começará a resgatar lucro real e seu investimento com o projeto. Ou seja, veio sendo acumulado pelo fluxo de caixa livre gerado pelo projeto. A partir daí a empresa só terá ganho e vantagens financeiras se tiver investido no projeto. Em suma, é definido como o número de períodos (anos, meses) para se recuperar o investimento inicial. Para se calcular o período de *payback* de um projeto basta somar os valores dos fluxos de caixa livres auferidos, período a período, até que essa soma se iguale ao valor do investimento inicial.

Os resultados iniciais da análise econômico-financeira para os primeiros quatro anos do projeto e o resumo dos principais indicadores desta análise, encontram-se nas Tabelas 6.6 e 6.7, baseados nas premissas de cálculo anteriormente apresentadas.

| ÍTEM                                                                                           | Ano 1                     | Ano 2                                               | Ano 3 | Ano 4                                       |
|------------------------------------------------------------------------------------------------|---------------------------|-----------------------------------------------------|-------|---------------------------------------------|
| Consumo atual de óleo vegetal (kg/ano)                                                         |                           |                                                     |       | 135.580,00 191.823,40 191.823,40 204.239,10 |
| Consumo futuro de gás glp (kg/ano)                                                             |                           | 74.937,90 106.024,80 106.024,80 112.887,30          |       |                                             |
| Total de despesas anuais com caldeira (R\$)                                                    |                           | 508.452,89 627.911,83 622.008,43 640.011,27         |       |                                             |
| Total despesas anuais c/novo sistema (R\$)                                                     |                           | 254.218,15 355.561,40 355.561,40 377.932,98         |       |                                             |
| Economia bruta (R\$)                                                                           |                           |                                                     |       | 254.234,74 272.350,43 266.447,03 262.078,29 |
| Depreciação (r\$)                                                                              |                           | $-22.500,00$ $-22.500,00$ $-22.500,00$ $-22.500,00$ |       |                                             |
| Lucro antes do imposto (R\$)                                                                   |                           | 231.734,74 249.850,43 243.947,03 239.578,29         |       |                                             |
| Imposto (34%) (R\$)                                                                            |                           | $-78.789,81$ $-84.949,15$ $-82.941,99$ $-81.456,62$ |       |                                             |
| Fluxo de caixa livre (R\$)                                                                     |                           |                                                     |       | 152.944,93 164.901,28 161.005,04 158.121,67 |
|                                                                                                | (Fonte: Autor, 2017)      |                                                     |       |                                             |
|                                                                                                |                           |                                                     |       |                                             |
| Tabela 6.7 - Indicadores da análise econômico-financeira inicial do projeto                    |                           |                                                     |       |                                             |
| <b>INVESTIMENTO PREVISTO</b>                                                                   | R\$                       |                                                     |       | R\$450.000,00                               |
| Payback simples                                                                                | (meses)                   |                                                     |       | 29                                          |
| Payback descontado                                                                             | (meses)                   |                                                     | 39    |                                             |
| Taxa mínima de atratividade                                                                    | $(% \mathbf{A})$ (% a.m.) |                                                     | 1,53  |                                             |
| TIR-taxa interna de retorno                                                                    | $%$ em 48 meses)          |                                                     |       | 2,20                                        |
| VPL - valor presente líquido                                                                   | $(48$ meses)              |                                                     |       | R\$ 5.166,38                                |
| (Fonte: Autor, 2017)                                                                           |                           |                                                     |       |                                             |
|                                                                                                |                           |                                                     |       |                                             |
| Tratando-se dos volumes de consumo do óleo vegetal, na primeira análise econômica o            |                           |                                                     |       |                                             |
| consumo anual real do mesmo referente ao ano de 2015 foi de 135.580 kg. Para os anos           |                           |                                                     |       |                                             |
| subsequentes foram feitas estimativas de 191.823,4 kg para os anos de 2017 e 2018; e 204.239,1 |                           |                                                     |       |                                             |
| kg para o ano de 2019.                                                                         |                           |                                                     |       |                                             |
| Dessa forma, para todos os anos mencionados, foram feitos cálculos estimativos                 |                           |                                                     |       |                                             |
| equivalentes de consumo de GLP, de acordo com a relação apresentada através do fator inicial   |                           |                                                     |       |                                             |
| $F_i$ da Equação (4.1).                                                                        |                           |                                                     |       |                                             |
| Considerando o preço do óleo e o preço do GLP (R\$3,26/kg e R\$1,26/kg,                        |                           |                                                     |       |                                             |
| respectivamente, base 2016), foram feitos os primeiros cálculos comparativos de despesas entre |                           |                                                     |       |                                             |

*Tabela 6.6 - Primeiros dados do projeto enviados aos acionistas*

*Tabela 6.7 - Indicadores da análise econômico-financeira inicial do projeto*

| <b>INVESTIMENTO PREVISTO</b> | R\$              | R\$450.000,00 |
|------------------------------|------------------|---------------|
| <i>Payback</i> simples       | (meses)          | 29            |
| Payback descontado           | (meses)          | 39            |
| Taxa mínima de atratividade  | $(\%$ a.m.)      | 1,53          |
| TIR-taxa interna de retorno  | $%$ em 48 meses) | 2,20          |
| VPL - valor presente líquido | $(48$ meses)     | R\$ 5.166,38  |
|                              |                  |               |

ambos os combustíveis para uso na análise econômica. Dos dados da Tabela 6.7, verifica-se que o projeto inicialmente apresentou um retorno de investimento a partir de 29<sup>°</sup> mês para o *payback* simples e a partir de 39<sup>°</sup> mês considerando o cálculo do *payback* descontado. Apesar do valor presente líquido (VPL) ter sido de apenas R\$ 5.166,38 para 48<sup>o</sup> mês, por sua vez, a taxa interna de retorno (TIR) avaliada para o mesmo o período foi de 2,2% ao mês, ou seja, acima da taxa mínima de atratividade que é de 1,53% ao mês (equivalente a 20% a.a).

Pelo critério dos acionistas da empresa, o projeto foi considerado viável, e o investidor aceitou os períodos de *payback* apresentados como satisfatórios para este investimento e, por esta razão o mesmo foi aprovado.

6.3 Fator real apurado de equivalência de consumo de GLP

Os cálculos que deram origem a primeira análise econômico-financeira deste projeto (ou análise inicial), foram basicamente realizados levando-se em consideração uma estimativa inicial de consumo de gás GLP, conforme a lógica explanada por meio do cálculo do fator inicial  $(F_i)$  da Equação (4.1).

Porém, após 10 meses que o sistema foi implantado, houve tempo suficiente para colher informações sobre o consumo real do gás GLP utilizado nos geradores de ar quente para a etapa de secagem. Desta forma, foram feitas duas análises econômicas após a implantação. Na primeira análise foram considerados os mesmos volumes anuais de óleo vegetal utilizados inicialmente.

Na segunda análise, tanto o volume de óleo vegetal quanto o volume de GLP foram recalculados a partir da geração de fatores relacionando ambos os combustíveis por kg formulado na planta de granulados. Esses fatores são empíricos, porém reais e que representam a realidade da planta.

A Tabela 6.8 apresenta os volumes reais anuais de óleo vegetal consumidos na caldeira nos últimos três anos de operação. O cálculo do fator que relaciona kg de óleo consumido por kg de produto formulado na planta de granulados foi demonstrado através da Equação (4.3). Na prática foi e realizado tomando-se os dados dos últimos três anos de consumo real de óleo vegetal da Tabela 6.8.

Para 2013 o fator foi de 0,1127, para 2014 o fator foi de 0,1087 e para 2015 o fator foi de 0,1243. A partir daí, calculou-se um único fator ponderado,  $F_1$ , que representa o valor de **0,10092** kg de óleo vegetal por kg de produto formulado na planta de granulados. Portanto, este é um fator empírico e real da planta.

Na Tabela 6.8 verifica-se o fator  $F_1$  calculado para cada ano e o fator ponderado  $F_1$ = **0,10092** kg de óleo vegetal por kg de produto formulado na planta de granulados.

| MÊS                                            | 2013      | 2014      | 2015      |
|------------------------------------------------|-----------|-----------|-----------|
| Janeiro                                        | 1.820     |           | 3.040     |
| Fevereiro                                      | 8.740     | 16.830    |           |
| Março                                          | 9.915     |           | 23.660    |
| Abril                                          | 11.935    | 3.000     | 14.070    |
| Maio                                           | 10.550    | 23.450    | 6.150     |
| Junho                                          | 21.250    | 17.510    | 15.940    |
| Julho                                          | 24.580    | 20.320    | 22.470    |
| Agosto                                         | 42.150    | 28.015    | 15.410    |
| Setembro                                       | 9.080     | 37.415    | 15.140    |
| Outubro                                        | 10.000    | 23.525    | 7.180     |
| Novembro                                       | 12.750    | 21.690    | 10.600    |
| Dezembro                                       |           | 5.445     | 1.920     |
| TOTAL (kg/ano)                                 | 162.770   | 197.200   | 135.580   |
| Volume de Produção da Planta WG (kg/ano)       | 1.444.291 | 1.813.453 | 1.090.908 |
| FATOR-1: kg óleo/kg produto formulado<br>no WG | 0,1127    | 0,1087    | 0,1243    |

*Tabela 6.8 - Consumo real de óleo vegetal de 2013 a 2015 (kg/ano)*

*(Fonte: Autor, 2017)*

Da mesma forma, procurou-se uma relação similar entre a unidade de produto formulado na planta de granulados e o volume real de GLP consumido na operação do novo sistema gerador de ar quente. Sendo assim, a Tabela 6.9 apresenta os volumes reais de GLP consumidos no sistema gerador de ar quente (GAQ-1 e GAQ-2), tomando-se o mesmo período de avaliação, ou seja, entre junho/16 a fevereiro/17, em que a planta de granulados operou a plena carga.

Da mesma forma que para o óleo vegetal, um outro fator foi então calculado, mês a mês, o consumo real de GLP e relacionado com o volume de formulação da planta de granulados, durante os meses acima mencionados. O fator F2 é um fator ponderado que foi gerado dessa relação, conforme a Equação (4.4). Como cada mês apresentou um fator específico, logo a média ponderada entre os fatores mensais foi denominada de F2, ou seja, um fator único, ponderado e real que representa o valor de **0,03541** kg de GLP por kg de produto formulado na planta de granulados. Desta forma, percebe-se que a única base em comum por meio da qual se consegue vincular o consumo real médio de óleo vegetal da caldeira com o consumo real médio de GLP do novo sistema, será por meio dos volumes de formulação da Planta de granulados.

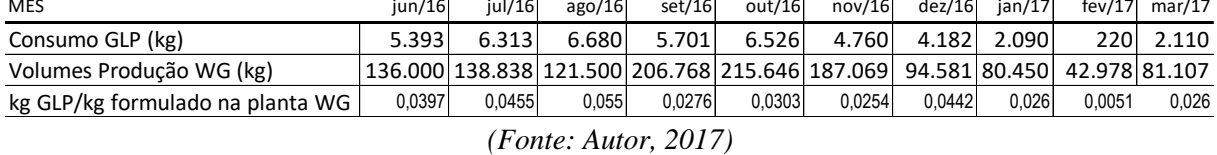

Fator ponderado = F2= **0,03541** kg de GLP por kg de produto formulado na planta de granulados.

Tendo em vista que  $F_1$ =0,10092 kg de óleo vegetal/kg de produto formulado na planta, e que F2=0,03541 kg de GLP/kg de produto formulado na planta, pode-se perfeitamente relacionar diretamente o consumo de óleo vegetal com o consumo de GLP conforme demonstrado por meio da Equação (4.5). Logo, a relação entre o consumo de real de óleo vegetal e o consumo real de GLP será o Fator *Fr*, conforme o resultado da Equação (6.1) deduzida a seguir: **Simples and the 14 mesh and the 14 mesh of the 14 mesh of the 14 mesh and the 14 mesh and the 14 mesh and the 14 mesh and the 14 mesh and the 14 mesh and the 16 mesh and the 16 mesh and the 16 mesh and the 16 mesh and th** 

$$
F_r = \frac{F2}{F1} = \frac{[\frac{0.03541 \, kg \, de \, GLP}{kg \cdot formulado \, Planta \, W G}]}{[\frac{0.10092 \, kg \, de \, ele \, o \, le \, o \, g \, et \, cl}{kg \cdot f \, or \, mulado \, Planta \, W G}]} = \frac{0.03541 \, kg \, GLP}{0.10092 \, kg \, o \, le \, o \, v \, eg \, et \, cl}
$$

$$
F_r = \frac{F2}{F1} = \frac{0.03541}{0.10092} = 0.3509 \frac{kg \text{ de GLP}}{kg \text{ de óleo vegetal}}
$$
(6.1)

### 6.4 Análise econômico-financeira após a implantação do projeto

6.4.1 Resultado da análise econômico-financeira com volumes originais de óleo

A Tabela 6.10 mostra os cálculos considerando os mesmos volumes anuais consumidos de óleo vegetal da análise inicial do projeto.

Os resultados conclusivos dessa análise estão resumidos na Tabela 6.11 Nota-se que o valor do investimento foi atualizado para o valor real.

Dos dados da Tabela 6.11, verifica-se que o projeto apresentou um retorno de investimento a partir do 21<sup>°</sup> mês para o *payback* simples e um retorno do investimento a partir de 25º mês, considerando o cálculo do *payback* descontado. Ou seja, comparando-se com a análise econômico-financeira inicial, houve um ganho de 08 meses com relação ao *payback*

Neste último caso, o retorno do investimento caiu para pouco mais que 2 anos, o que significa um resultado muito bom e bem melhor que o esperado inicialmente. O valor presente líquido (VPL) que inicialmente havia sido calculado para 48 meses (R\$ 5.166,38), agora foi avaliado em R\$ 149.284,52 para 36 meses, expressando uma melhora em relação à análise inicial do projeto. A Taxa Interna de Retorno (TIR) avaliada para o mesmo período de 36 meses também foi de 3,70%, ou seja, acima da Taxa Mínima de Atratividade (1,53% a.m.) e também acima da Taxa Interna de Retorno da análise inicial do projeto que tinha sido de 2,2% a.m.

| İTEM                                          | Ano 1        | Ano 2        | Ano 3        | Ano 4        |
|-----------------------------------------------|--------------|--------------|--------------|--------------|
| Consumo atual de Óleo Vegetal (kg/ano)        | 135.580,0    | 191.823,4    | 191.823,4    | 204.239,1    |
| Consumo futuro de Gás GLP (kg/ano)            | 47.573,7     | 67.309,0     | 67.309,0     | 71.665,5     |
| Total de Despesas anuais com caldeira (R\$)   | 472.246,8    | 551.861,7    | 545.958,3    | 563.961,1    |
| Total de Despesas anuais c/novo Sistema (R\$) | 166.000,3    | 224.349,7    | 224.349,7    | 237.230,4    |
| Economia Bruta (R\$)                          | 306.246,5    | 327.511,9    | 321.608,5    | 326.730,7    |
| Depreciação (R\$)                             | $-22.519,4$  | $-22.500,0$  | $-22.500,0$  | $-22.500,0$  |
| Lucro Antes do Imposto (R\$)                  | 346.721,6    | 367.987,0    | 362.083,6    | 367.205,8    |
| Imposto $(34\%)$ (R\$)                        | $-117.885,3$ | $-125.115,6$ | $-123.108,4$ | $-124.850,0$ |
| Fluxo de caixa livre (R\$)                    | 228.836,2    | 242.871,4    | 238.975,2    | 242.355,8    |

*Tabela 6.10 - Dados econômicos considerando os volumes originais de óleo vegetal*

*(Fonte: Autor, 2017)*

*Tabela 6.11 - Indicadores da análise econômico-financeira com os volumes originais*

| <b>INVESTIMENTO REAL</b>      | R\$              | R\$450.388,20 |
|-------------------------------|------------------|---------------|
| <i>Payback</i> simples        | (meses)          |               |
| Payback descontado            | (meses)          | 25            |
| Taxa Mínima de Atratividade   | (% a.m.)         | 1,53          |
| TIR - Taxa Interna de Retorno | $%$ em 36 meses) | 3.70          |
| VPL - valor presente líquido  | $(36$ meses)     | R\$149.284,52 |

*(Fonte: Autor, 2017)*

Logo, os resultados após os primeiros meses da implantação do novo sistema, levandose em consideração os mesmos volumes de óleo vegetal considerados na análise inicial, superaram os valores econômicos que geraram a aprovação pelos acionistas, significando que, economicamente, o projeto apresenta um resultado ainda melhor que o apresentado na avaliação inicial do projeto. A medida que melhorias operacionais vão sendo implantadas, mais economias serão possíveis no que tange à economia de combustível.

#### 6.4.2 Resultado da análise econômico-financeira com volumes recalculados

A Tabela 6.12 foi preparada com os dados econômicos considerando os volumes dos combustíveis recalculados com objetivo de obter uma forma diferente e mais realista para a análise econômica do projeto. Nesta análise econômica, os consumos de óleo vegetal e de GLP foram recalculados com o objetivo de dar um maior grau de realismo na análise, pois leva em conta a média dos dados reais de consumo de óleo vegetal dos últimos três anos de operação da caldeira, e a quantidade de GLP recalculada de acordo com fatores reais já apurados relacionando os dois combustíveis. Ou seja, conforme verificado através do cálculo do fator Fr da Equação (6.1).

| <b>İTEM</b>                                   | Ano 1        | Ano 2        | Ano $3$      | Ano 4        |
|-----------------------------------------------|--------------|--------------|--------------|--------------|
| Consumo de Óleo Vegetal (kg/ano)              | 169.760,9    | 169.760,9    | 169.760,9    | 169.760,9    |
| Consumo de Gás GLP (kg/ano)                   | 59.567,5     | 59.567,5     | 59.567,5     | 59.567,5     |
| Total de Despesas anuais com caldeira (R\$)   | 521.809,2    | 519.871,2    | 513.967,8    | 513.967,8    |
| Total de Despesas anuais c/novo Sistema (R\$) | 201.461,2    | 201.461,2    | 201.461,2    | 201.461,2    |
| Economia Bruta (R\$)                          | 320.348,0    | 318.410,0    | 312.506,6    | 312.506,6    |
| Depreciação (R\$)                             | $-22.519,4$  | $-22.500,0$  | $-22.500,0$  | $-22.500,0$  |
| Lucro Antes do Imposto (R\$)                  | 360.823,1    | 358.885,1    | 352.981,7    | 352.981,7    |
| Imposto $(34\%)$ (R\$)                        | $-122.679,9$ | $-122.020,9$ | $-120.013,8$ | $-120.013,8$ |
| Fluxo de caixa livre (R\$)                    | 238.143,2    | 236.864,1    | 232.967,9    | 232.967,9    |

*Tabela 6.12 - Dados econômicos considerando os volumes de combustíveis recalculados*

*(Fonte: Autor, 2017)*

Conforme já observado, a Tabela 6.8 apresenta os volumes reais anuais de óleo vegetal consumidos na caldeira nos últimos três anos de operação. Da mesma forma, foi feito um levantamento dos volumes formulados na planta de granulados nesses mesmos períodos. Assim sendo, nas duas primeiras linhas da Tabela 6.12 são apresentados os novos volumes de óleo vegetal e de gás GLP, sendo que ambos foram recalculados a partir das médias dos volumes de produção da Planta de granulados dos últimos três anos de operação, utilizando-se os fatores  $F_1$  e  $F_2$  já obtidos da relação entre os volumes de produção da planta de granulados e os consumos de óleo vegetal e GLP. Dessa forma, a partir do conhecimento dessa relação, foram calculados os novos consumos médios mensais de óleo vegetal e de GLP do Ano 1 ao Ano 4, considerando-se que para cada kg de produto formulado, o consumo de óleo vegetal seria de 0,10092 kg e o consumo de GLP seria de 0,03541 kg. **Example dois combustic recalculation** ( $\frac{4000 \text{ A}}{321,8090 \text{ A}} = \frac{409760 \text{ A}}{1697,800 \text{ B}} = \frac{169760 \text{ A}}{1697,800 \text{ B}} = \frac{169760 \text{ A}}{1697,800 \text{ A}} = \frac{169760 \text{ A}}{1697,800 \text{ A}} = \frac{169760 \text{ A}}{1697,800 \text{ A}} = \frac{16976$ 

A Tabela 6.13 apresenta os resultados finais conclusivos desta análise com os volumes

apresentou um retorno de investimento a partir do 21<sup>°</sup> mês para o *payback* simples e um retorno do investimento a partir de 25 <sup>o</sup> mês, considerando o cálculo do *payback* descontado. Ou seja, comparando-se com a análise econômico-financeira inicial, houve um ganho de 08 meses com relação ao *payback* simples e um ganho de 14 meses com relação ao cálculo do *payback* descontado.

Neste último caso, o retorno do investimento reduziu para pouco mais que 2 anos, significando um resultado ainda melhor que o esperado inicialmente, que já era bom. O valor presente líquido (VPL) que inicialmente havia sido calculado para 48 meses (R\$ 5.166,38), agora foi avaliado R\$ 148.973,54 para 36 meses, expressando uma melhora em relação à análise inicial do projeto. A Taxa Interna de Retorno (TIR) avaliada para o mesmo período de 36 meses também foi de 3,72%, ou seja, acima da Taxa Mínima de Atratividade (1,53% a.m.) e também acima da Taxa Interna de Retorno da análise inicial do projeto que tinha sido de 2,2% a.m.

*Tabela 6.13 - Indicadores da análise econômico-financeira com os volumes recalculados*

| <b>INVESTIMENTO REAL</b>      | R\$              | R\$450.388,20 |
|-------------------------------|------------------|---------------|
| <i>Payback</i> simples        | (meses)          |               |
| Payback descontado            | (meses)          | 25            |
| Taxa Mínima de Atratividade   | (% a.m.)         | 1,53          |
| TIR - Taxa Interna de Retorno | $%$ em 36 meses) | 3,72          |
| VPL - valor presente líquido  | $(36$ meses)     | R\$148.973,54 |

*(Fonte: Autor, 2017)*

 Logo, os resultados após os primeiros meses da implantação do novo sistema, novamente superaram os valores que geraram a aprovação pelos acionistas, significando que o projeto é viável economicamente.

## 6.5 Modelagem das linhas dos geradores de ar quente

A modelagem matemática do novo sistema de geração de ar quente foi feita com o *software* MS Excel® da Microsoft, por meio do qual foram realizados cálculos iterativos com o uso de equações da engenharia para cálculos de entalpias de reação. Normalmente são obtidas como incógnitas as seguintes temperaturas: a) temperatura adiabática de chama, b) temperatura de tubulação e c) temperatura na entrada dos secadores. Esta última, mais especificamente, na câmara de mistura na entrada dos secadores.

#### 6.5.1 Teste da modelagem com parâmetros de projeto do GAQ-1

O *software* MS Excel® é de uso corrente na empresa e os cálculos foram realizados utilizando-se variáveis como a vazão dos ventiladores de ar frio, a vazão de ar de combustão dos queimadores, a temperatura ambiente, a altitude local e a umidade relativa do ar. As equações matemáticas utilizadas para os cálculos de temperatura adiabática de chama e temperatura de tubulação (ou temperatura de câmara de fuligem do gerador de ar quente) estão descritas na literatura da Engenharia Química (Smith *et al.*, 2007). Dados de projeto (Liquigás ®, 2017) do novo sistema de geração de ar quente foram utilizados para testar os cálculos do programa da modelagem matemática desenvolvida para o sistema em Excel®. Posteriormente essa modelagem foi utilizada com os parâmetros operacionais atuais apurados do mesmo sistema, e como teve êxito, a mesma foi validada. Dessa forma, a linha de gás quente do queimador-1 foi a primeira a ser testada utilizando-se os parâmetros iniciais de projeto, como dados de entrada do programa. A mesma lógica depois foi empregada para a linha do queimador-2.

Na Tabela 6.14 são mostrados os parâmetros de projeto considerados para a uso na modelagem aplicada ao sistema em questão. Notar que condições extremas são consideradas no projeto, como por exemplo, os  $10^{\circ}$ C de temperatura ambiente.

| <b>PARÂMETRO</b>                                | <b>UN</b>           | <b>VALOR</b> |
|-------------------------------------------------|---------------------|--------------|
| Pressão ambiente                                | (Pa)                | 99.600,00    |
| Temperatura ambiente                            | $({}^{\circ}C)$     | 10,00        |
| Umidade Relativa do ambiente                    | (% )                | 70,00        |
| Vazão de ar frio (GAQ-1) no queimador-1         | (m <sup>3</sup> /h) | 2.900,00     |
| Vazão de ar frio no Ventilador VE004            | (m <sup>3</sup> /h) | 9.558,00     |
| Vazão Total de ar (VE004+GAQ-1)                 | (m <sup>3</sup> /h) | 12.458,00    |
| Perdas térmicas                                 | (kJ/h)              | 33.000,00    |
| Vazão de GLP no queimador-1                     | (kg/h)              | 30,50        |
| Potência do Ventilador VE004 (c/85% rendimento) | (kJ/h)              | 38.709,00    |
| Temperatura no secador -1                       |                     | 100,00       |

*Tabela 6.14 - Parâmetros de projeto do queimador 1*

#### *(Fonte: Autor, 2017)*

Segundo informações da empresa projetista, a relação ar/combustível considerada na queima do GLP para o projeto foi a mesma da estequiométrica, ou seja, 15,5kg de ar seco para 1kg de GLP queimado. Em termos de número de moles, isto equivale à relação de 28,084 kmoles de ar seco para cada 1 kmol de GLP queimado. Outro parâmetro fornecido pela empresa projetista foi a proporção molar de propano e de butano (componentes do GLP) utilizada na modelagem do projeto, ou seja, 40% de propano e 60% de butano.

Desta forma, a Equação (6.2) será utilizada para a modelagem, seguindo o mesmo critério do projetista.

 $0.4C_3H_8 + 0.6C_4H_{10} + 5.9O_2 + 22.184N_2 + (N_{v, ar}) H_2O \rightarrow 3.6CO_2 + (4.6 + N_{v, ar}) H_2O + 22.184N_2$  (6.2)

Sendo: N<sub>v,ar:</sub> a proporção volumétrica de vapor d'água devido à umidade relativa do ar.

Conforme mostrado na Figura 6.1, verifica-se por meio da observação da chama do GAQ-1 durante a queima, que a mesma aparenta uma coloração bem azulada, indicando uma combustão completa do GLP. Na reação de combustão estequiométrica de 1kmol/h de GLP, na presença de 28,084 kmol/h de ar seco, a relação ar/combustível é equivalente a 28,084:1.

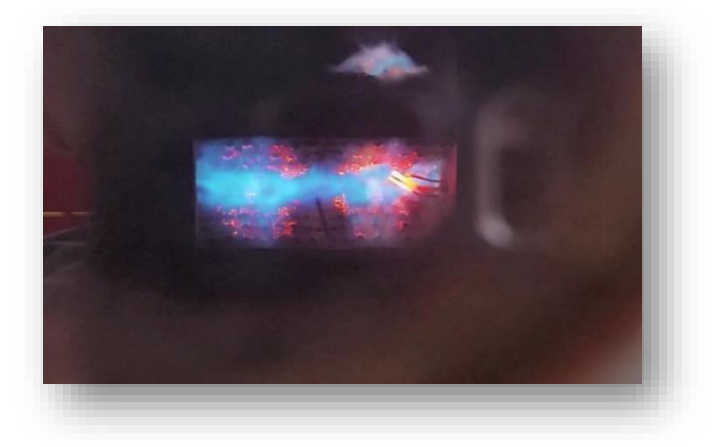

*Figura 6.1 - Detalhe da chama do gerador de ar quente 1 (Fonte: Autor, 2017)*

Considerando que a reação seja estequiometricamente completa, sendo conhecidos a vazão de GLP no queimador-1, a vazão de ar atmosférico (do ventilador VE004), a umidade relativa do ar e as demais condições de projeto fornecidas na Tabela 6.14, pode-se fazer um balanço de energia do sistema. As quantidades de cada reagente e de cada produto são consideradas em kmol/h, bem como as suas entalpias em kJ/kmol, a fim de que haja consistência nos cálculos.

As Figuras 6.2 e 6.3 ilustram o corpo do gerador de ar quente (GAQ) implantado. Na Figura 6.2 observa-se esquematicamente o conjunto gerador de ar quente (GAQ) sendo constituído pelo ventilador de ar de combustão (A), a câmara de combustão (B), o local da chama (C) e a tubulação de saída de gases quentes de combustão (D).

Por meio da Figura 6.3 observa-se indicado pela seta (E) o medidor de temperatura (termoresistor) situado na câmara de combustão próximo à saída dos gases para a tubulação.

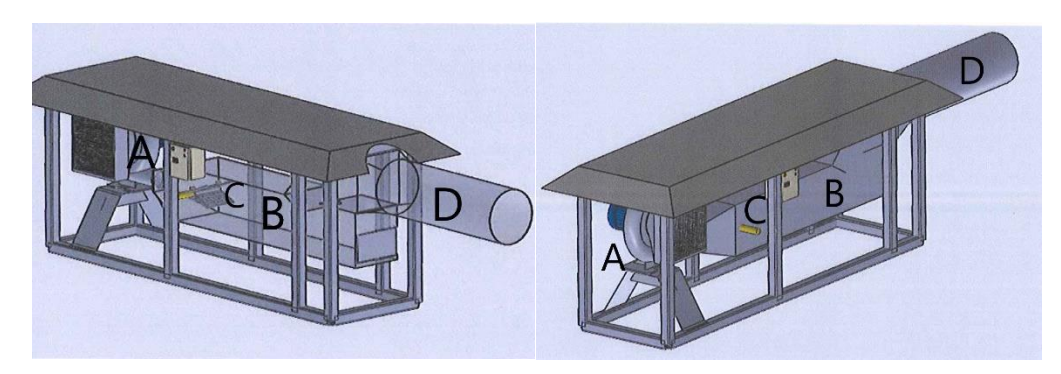

*Figura 6.2 - Ilustração do corpo do gerador de gases quentes (GAQ) (Liquigás ®, 2017)*

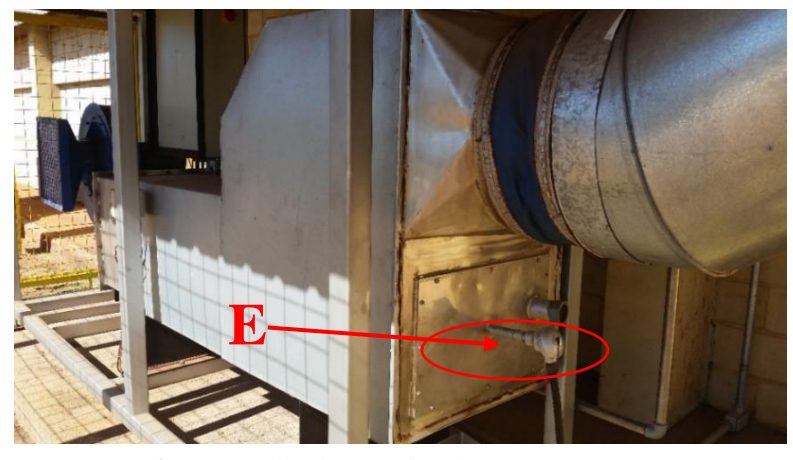

*Figura 6.3 - Detalhe do gerador de gás quente-1 (GAQ-1) (Fonte: Autor, 2017)*

A Figura 6.4 ilustra o distribuidor de ar quente que está inserido dentro da câmara de mistura, antes da entrada de secador, cuja função e distribuir os gases quentes de combustão provenientes do GAQ, forçando-os a se misturarem com o ar frio proveniente do ventilador de ar frio (VE004).

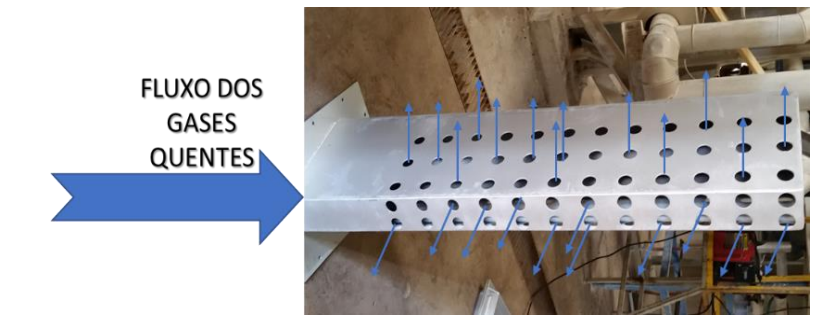

*Figura 6.4 - Detalhe do distribuidor de gases quentes da câmara de mistura (Fonte: Autor, 2017)*

Os gases de combustão provenientes do GAQ chegam por dentro do distribuidor, conforme ilustra a Figura 6.4, e saem através dos furos para se misturarem com um fluxo perpendicular de ar frio que passa por fora.

A Figura 6.5 demonstra esquematicamente o distribuidor posicionado dentro da câmara de mistura. O ar frio entra perpendicularmente ao distribuidor que é dotado de furos por onde sai a corrente de gás quente provenientes do GAQ. A soma dessas duas correntes entra no secador e vai atuar em conjunto na fluidização das partículas do leito do secador. Após o distribuidor, o ar aquecido entra num duto retangular (com medida de 1,2 m de largura e 0,46 m de altura) antes de entrar no secador. Foram feitas várias medidas de temperatura de ar aquecido, tomando vários pontos da seção retangular que se situa logo na entrada do secador-1, de modo a verificar, na prática, o perfil real de temperatura de toda a seção transversal por onde passa a mistura do ar com a finalidade de testar a homogeneidade da mistura.

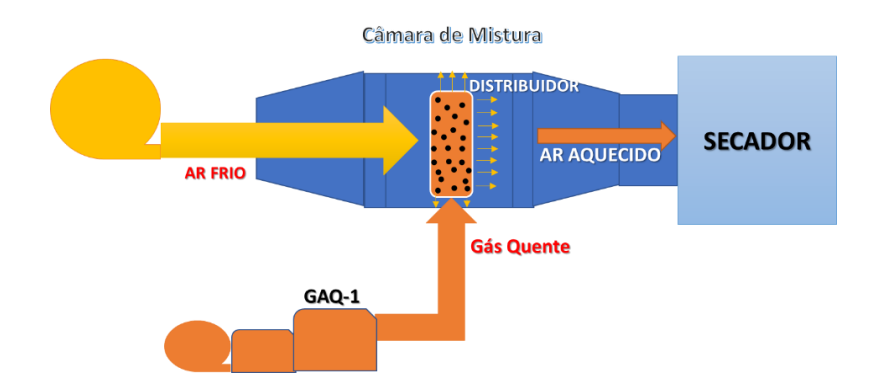

*Figura 6.5 - Fluxograma da distribuição de gases quentes dentro da câmara de mistura (Fonte: Autor, 2017)*

A Figura 6.6 ilustra as várias medidas reais de temperatura num momento em que o *set point* do painel de controle do supervisório da planta estava em 62°C. Foram tomadas 20 medidas de temperaturas, ilustradas na parte escura da Figura 6.6 que representa a seção retangular do duto por onde passa perpendicularmente a corrente de ar aquecido na entrada do secador-1.

Os seguintes parâmetros estatísticos foram encontrados dessas leituras de temperaturas:

- Valor Médio 56.9 °C
- Desvio Padrão 3.4 °C
- Valor Máximo  $62.0$  °C
- Valor Mínimo  $51.0^{\circ}$ C

Na prática, conclui-se que o *set point* é atingido com o valor máximo encontrado no duto na entrada do secador-1. Por meio do fluxograma de processo da Figura 5.6, verifica-se que o secador-1 (SC-001) é alimentado pela corrente (22) de ar frio proveniente do VE004 e pela corrente (10) de gases quentes provenientes do GAQ-1.

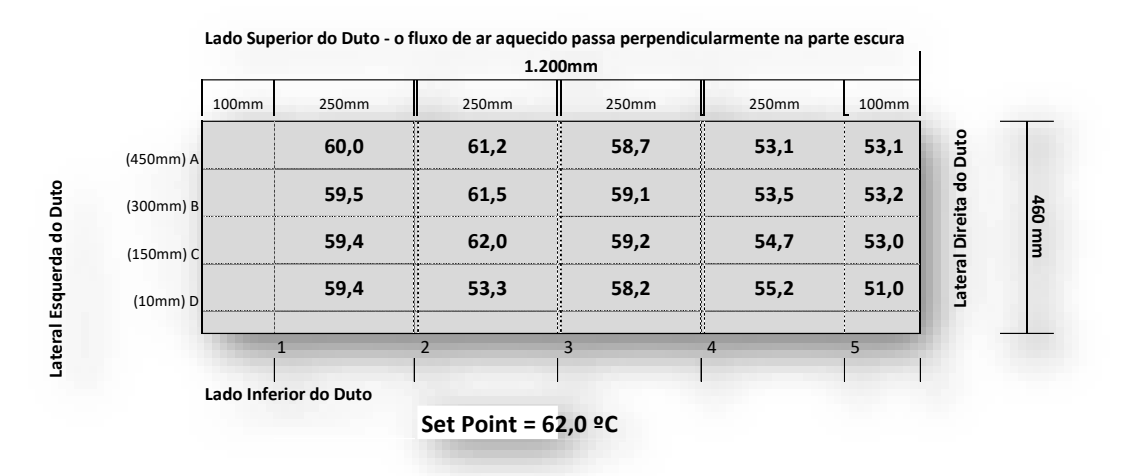

*Figura 6.6 - Dados de temperatura medidos na seção transversal do duto de entrada de ar (Fonte: Autor, 2017)*

Ambas as correntes se juntam na câmara de mistura situada imediatamente antes da entrada do secador-1. Baseado nesse sistema e nos dados da Tabela 6.14, o projeto foi concebido de forma que, com um consumo de 30,50 kg/h de GLP (que representa 67% do total do consumo da planta), fosse garantida uma temperatura mínima em torno de 100 $^{\circ}$ C na entrada do secador-1. A vazão de ar de combustão do ventilador do GAQ-1 considerada no projeto foi de 2.900 m<sup>3</sup> /h. Com esses parâmetros, a vazão de ar frio do VE004 foi calculada pela modelagem para 9.558,00 m<sup>3</sup>/h para o atingimento da temperatura requerida (100°C). Na prática, esse resultado está de acordo com o ajuste da válvula manual de controle de vazão do ventilador de ar frio para o secador-1 que estava posicionado no campo em torno de 60%.

Medições reais de vazão foram realizadas no VE004 e indicaram que para este nível de abertura de válvula, a vazão situa-se em torno da vazão indicada acima (Lima, 2015). A modelagem matemática para o GAQ-1 ficou calibrada com o ajuste de vazão de ar e se tornou válida e aplicável, uma vez que, ao se utilizarem os mesmos dados de projeto, obteve-se como resultado de cálculo a mesma temperatura de 100 $^{\circ}$ C na entrada do secador-1. No entanto, é necessário que a modelagem seja validada com os dados operacionais atuais da planta para a linha do GAQ-1. Pode-se esperar que essa mesma modelagem deva entregar valores de temperatura para o secador-1, que sejam próximos de valores reais medidos na prática, quando se utilizarem os shown os hown os any times<br>
se utilizarem os any times<br>
se utilizarem os any times<br>
se utilizarem of the state of the original state of the original parameters and the state of the original parameters of

Um cuidado especial é necessário na análise desse sistema, de forma que haja consistência no balanço global de massa e energia. Isto porque atualmente as vazões de ar frio e de ar de combustão em uso na planta (provenientes do ventilador VE004 e ventilador do GAQ-1) estão diferentes das vazões utilizadas nos cálculos do projeto pelo fato da empresa ter adquirido equipamentos com dimensões um pouco diferentes. Dessa forma, o mesmo balanço de massa de ar da entrada do secador-1 deve ser preservado, garantindo que os valores de projeto e os valores atuais de operação da planta sejam compensados com ajustes necessários na vazão do ar frio, de modo que o total de ar que entra no secador-1 seja mantido constante. Assim sendo, a massa total de ar para a linha do GAQ-1, será conforme os *dados de projeto* obtidos por meio da Equação (6.3):

$$
(Vazão GAQ1 + Vazão do VE004) = (2.900 + 9.558,00) = 12.458,00 m3/h
$$
 (6.3)

Por sua vez, o balanço de massa de ar com os *parâmetros atuais* de operação será da seguinte forma para a linha do GAQ-1, conforme a Equação (6.4):

$$
(Vazão GAQ1 + Vazão do VE004) = (3.506, 66 + 8.951, 34) = 12.458, 00 m3/h
$$
 (6.4)

Como se pode notar, a massa total de ar que entra no secador-1 (12.458,00 m3/h) é mantida constante, isto para garantir a consistência do balanço de massa das vazões de ar. A Figura 6.7 mostra o gráfico de consumo teórico de GLP fornecido pela empresa projetista para o GAQ-1

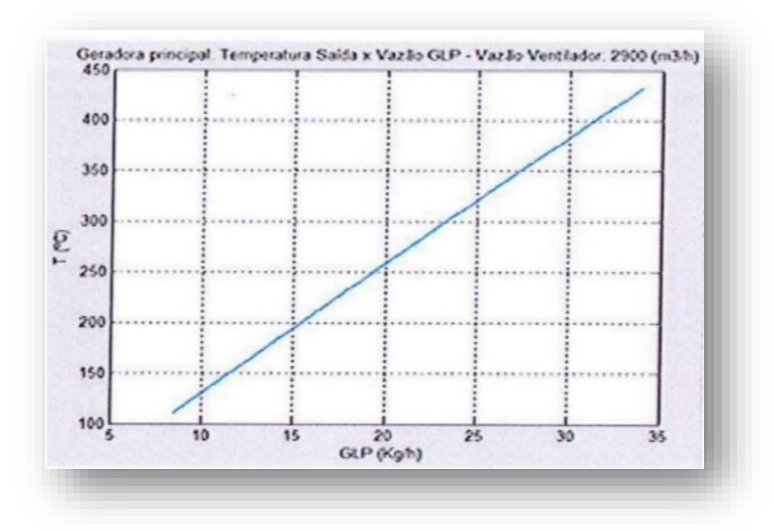

*Figura 6.7 - Gráfico de consumo de GLP do projetista para o GAQ-1 (Liquigás ®, 2017)*

. Fazendo-se uma análise do consumo de gás GLP do queimador-1 (GAQ-1) e partindose com os mesmos dados de projeto mostrados na Tabela 6.14, o programa da modelagem é capaz de prever os consumos teóricos de GLP com a finalidade de compará-los com os dados de consumo apresentados pela empresa projetista conforme a Figura 6.7 para o GAQ-1.

O gráfico da Figura 6.8 foi elaborado relacionando o consumo de GLP (kg/h), calculado pelo programa da modelagem, versus a temperatura da câmara de combustão para o queimador-1 (GAQ-1), semelhante ao que Nunes (2017) apresentou. Aplicando-se os dados de projeto (Tabela 6.14) no programa da modelagem, foram estimados os consumos teóricos de GLP (kg/h) para o queimador GAQ-1.

Verifica-se pela Figura 6.8 que a curva da modelagem (linha azul) apresenta os resultados de consumo, sendo comparados com os dados do projeto original da empresa projetista (linha vermelha) da projetista para o sistema do queimador-1

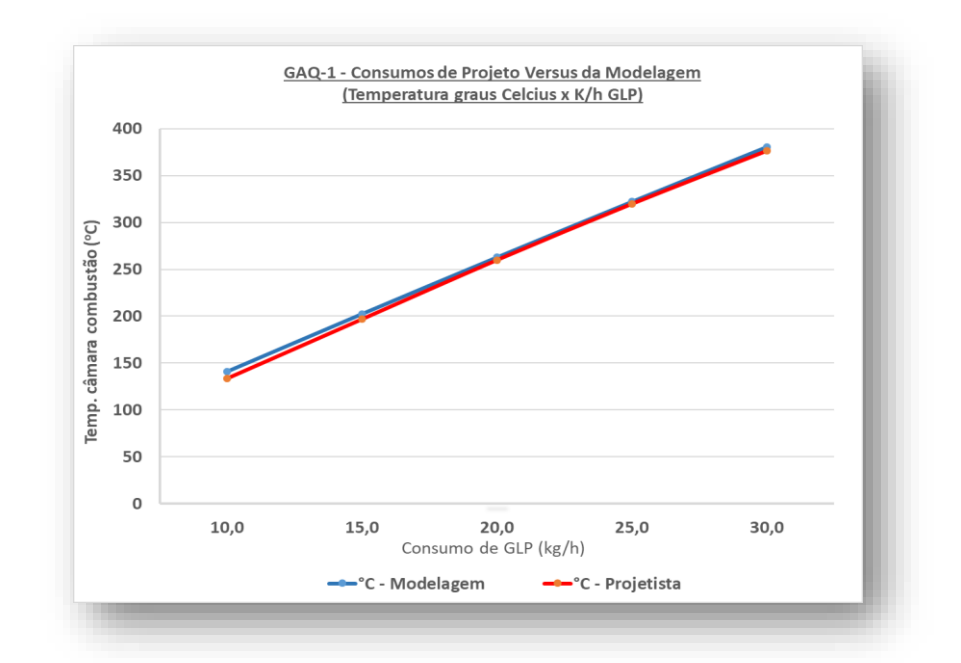

*Figura 6.8 - Gráfico do consumo de GLP de projeto e da modelagem do GAQ-1 (Fonte: Autor, 2017)*

A Tabela 9.1 do APÊNDICE mostra detalhes dos cálculos comparativos e as margens de erro dos diferentes intervalos. Dessa forma, conclui-se que o programa da modelagem se mostrou aplicável. A Figura 6.9 apresenta a interface do programa de modelagem com os resultados de cálculo fazendo uso dos dados *de projeto* da Tabela 6.14 para a linha do GAQ-1.

Os seguintes dados de projeto apresentados na Figura 6.9 foram considerados nos cálculos da modelagem matemática feita em Excel®:

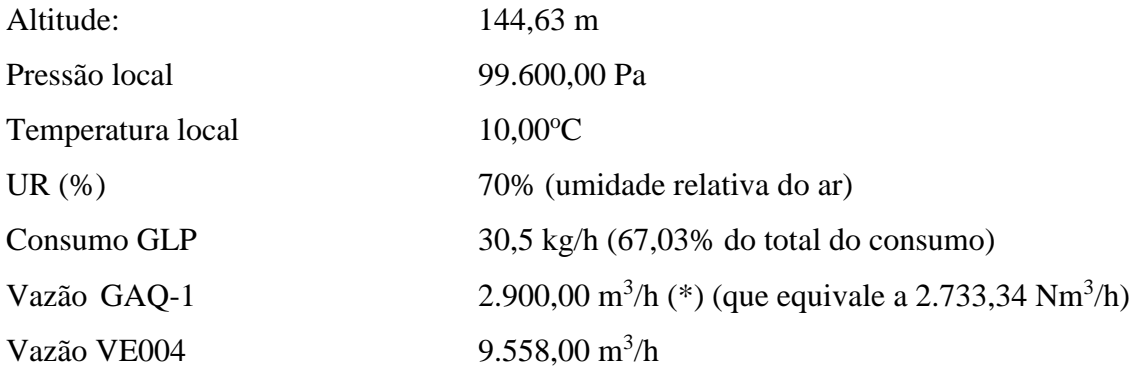

| Dados Gerais de Entrada                    |           |                 |
|--------------------------------------------|-----------|-----------------|
| <b>Altitude</b>                            | 144,63    | m               |
| $T_{Local}$                                | 10,00     | °C              |
| UR%                                        | 70,00%    | %               |
| $P_{Local}$                                | 99.600,00 | Pa              |
| % Propano (C <sub>3</sub> H <sub>8</sub> ) | 40,00%    | m               |
| % Butano (C <sub>4</sub> H <sub>10</sub> ) | 60,00%    | $\rm ^{\circ}C$ |
| Excesso de Ar (%)                          | 0,00%     | %               |
| <b>GAQ-1</b>                               |           |                 |
| <b>Queimador GAG-1</b>                     | 67,03%    | %               |
| <b>Consumo GLP</b>                         | 30,50     | kg/h            |
| Vazão GAQ-1                                | 2.733,34  | $Nm^3/h$        |
| Vazão GAQ-1 (local)                        | 2.900,00  | $m^3/h$         |
| Vazão VE04                                 | 9.558,00  | $m^3/h$         |
| % Abert Valv                               | 59,15     | %               |
| Vazáo Total Ar Gaq1                        | 12.458,00 | $m^3/h$         |
| <b>RESULTADOS DE CALCULOS</b>              |           |                 |
| <b>GAQ-1</b>                               |           |                 |
| $\mathbf{T}_{\text{chama}}$                | 2.077,14  | $\rm ^{\circ}C$ |
|                                            |           |                 |
| $T_{cam}$                                  | 386,35    | $\rm ^{\circ}C$ |
| $\mathsf{T}_{\sf tub}$                     | 377,89    | $\rm ^{\circ}C$ |
| T <sub>EntSec</sub>                        | 100,00    | $\rm ^{\circ}C$ |

*Figura 6.9 - Interface com resultados da modelagem com dados de projeto do GAQ-1 (Fonte: Autor, 2017)*

Os seguintes resultados de cálculo foram encontrados pelo programa da modelagem com uso dos dados de projeto:

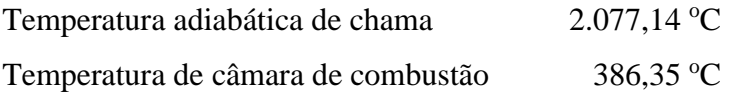

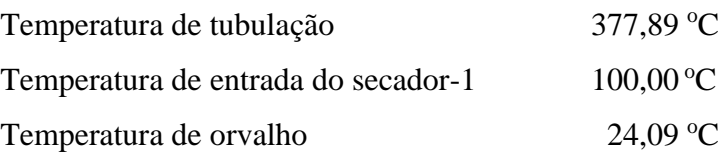

(\*) Nota-se que na interface da modelagem da Figura 6.9, a vazão de ar do ventilador de ar de combustão do GAQ-1 está expressa em  $Nm<sup>3</sup>/h$  e em m<sup>3</sup>/h. O programa automaticamente transforma esta vazão para m<sup>3</sup>/h (nas condições locais) por meio da Equação (6.5) de transformação (Hiro, 2000):

$$
Vl = \frac{Vn \cdot Tl \cdot Pn}{Tn \cdot (PL-Ur \cdot Pv)}
$$
 (6.5)

Sendo:

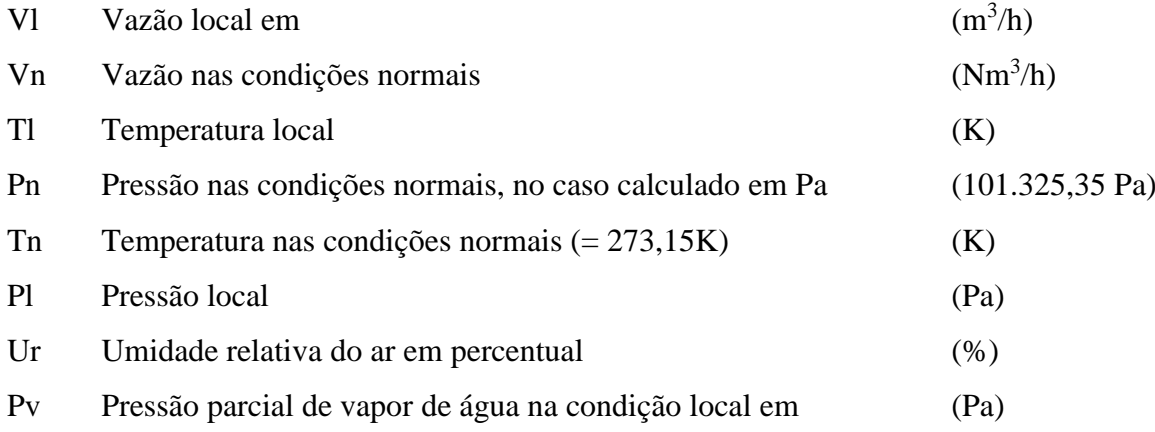

O programa da modelagem utiliza os dados de vazão do ar de combustão dos ventiladores dos queimadores normalmente expressas em  $Nm<sup>3</sup>/h$  e os transforma em  $m<sup>3</sup>/h$  para todos os cálculos. A observação é que esses ventiladores trazem seus próprios dados de placa já expressos em Nm<sup>3</sup>/h, e por isso o uso no programa.

Utilizando-se os dados de projeto apresentados, a transformação da vazão de Nm<sup>3</sup>/h para m<sup>3</sup> /h, de acordo com a Equação (6.5), será realizada conforme demonstrado abaixo:

$$
VI = \frac{2.733,34 \cdot (10 + 273,15) \cdot 101.325,35}{[273,15 \cdot (99.600 - (0,7) \cdot (859,6))]}
$$

 $VI = 2.900 \text{ m}^3/h$ 

#### 6.5.2 Teste da modelagem com parâmetros de projeto do GAQ-2

O teste da modelagem com parâmetros de projeto do GAQ-2 é análogo à verificação realizada para a linha do GAQ-1. É necessário, porém, notar por meio do fluxograma da Figura 5.6, que a linha do GAQ-2 é subdividida em três linhas antes de sua entrada no secador-2. A linha de saída dos gases quentes (linha12), após a combustão no queimador-2, se subdivide em três linhas (linhas 13,14 e 15), as quais são conectadas ao secador-2, e fisicamente entram perpendicularmente nas seguintes posições do mesmo: no início, no meio e no final do secador-2. Cada linha possui o seu próprio ventilador centrífugo de ar frio (VE005, VE006 e VE007) para controle de temperatura do secador-2. Os cálculos da modelagem, porém, foram realizados considerando que uma única linha de gás quente com vazão total (ventiladores de ar frio + gás quente do GAQ-2) atinge o secador-2. Na Tabela 6.15 são mostrados os parâmetros de projeto do GAQ2.

**PARÂMETRO UN VALOR** Pressão ambiente (Pa) 99.600,00 Temperatura externa de  $(^{\circ}C)$  10,00 Umidade relativa do ambiente (%) 70,00 Vazão de ar frio  $(GAQ-2)$  no queimador-1  $(m<sup>3</sup>/h)$  1.500,00 Vazão de ar frio no ventilador VE005/006/007 (m<sup>3</sup>/h) 4.380,74 Vazão total de ar (VE004+GAQ-1)  $(m^{3}/h)$  5.880,74 Perdas térmicas (kJ/h) 40.000,00 Vazão de GLP no queimador-2 (kg/h) (kg/h) 15,00 Potência dos ventiladores VE005;006;007 (85% rendim.) (kJ/h) 57.834,00

*Tabela 6.15 - Parâmetros de projeto do queimador-2*

*(Fonte: Autor, 2017)*

Temperatura no secador -2 (°C) 100,00

A Figura 6.10 mostra a chama produzida pelo queimador-2 e indica que a cor da mesma sendo azul, corresponde a uma combustão completa do GLP no GAQ-2.

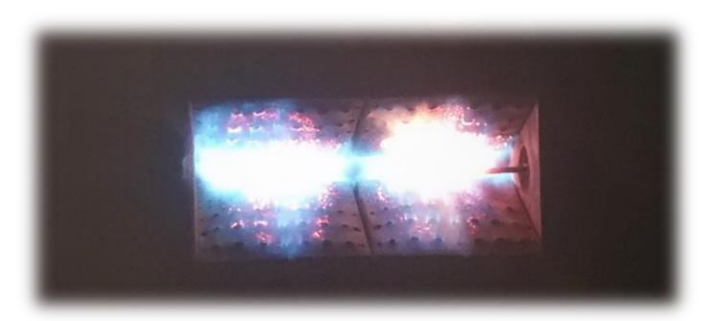

*Figura 6.10 - Detalhe da chama do gerador de ar quente -2 (Fonte: Autor, 2017)*

A Figura 6.11 ilustra o detalhe do sistema do GAQ-2 mostrando também o termoresistor (E) instalado para a medição de temperatura na câmara de combustão.

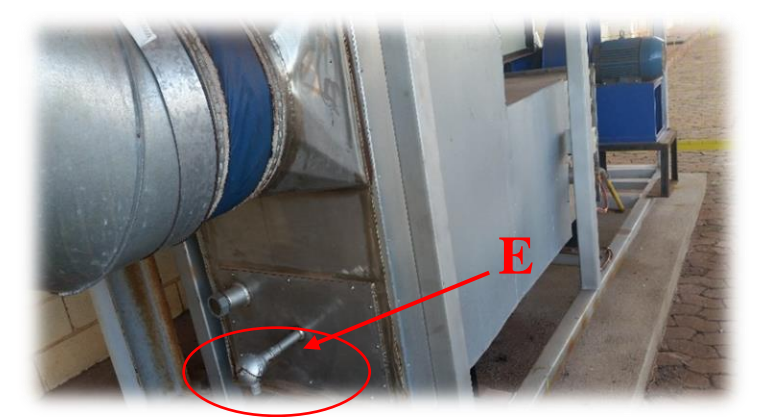

*Figura 6.11 - Detalhe do corpo do gerador de gases quentes-2 (GAQ-2) (Fonte: Autor, 2017)*

A Figura 6.12 exemplifica os tipos de distribuidores de ar quente inseridos nas 03 câmaras de misturas situados antes da entrada do secador-2.

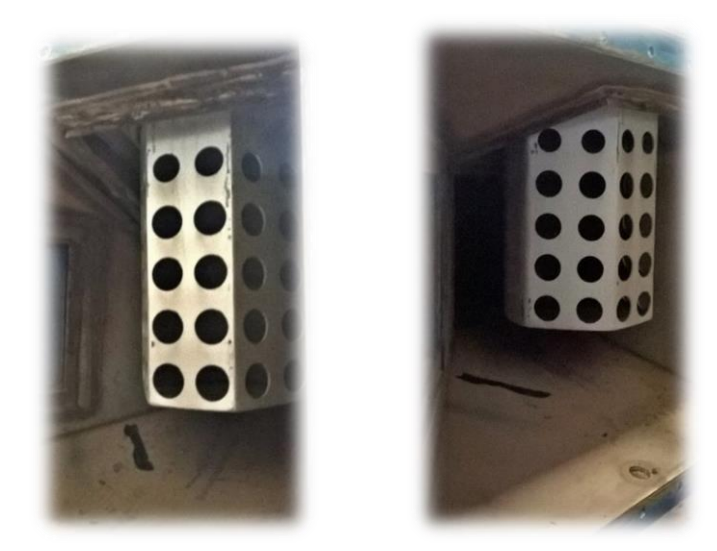

*Figura 6.12 - Detalhe dos distribuidores de gases quentes nas entradas do secador-2 (Fonte: Autor, 2017)*

A função dos distribuidores é distribuir o gás quente forçando-o a misturar-se com o ar frio provenientes dos ventiladores VE005, VE006 e VE007. Baseado neste sistema e nos dados de projeto da Tabela 6.15 para a linha do GAQ-2, o projeto foi concebido para que por meio de um consumo de 15,0 kg/h de GLP (que representa 33% do total de consumo da planta), fosse atingido uma temperatura mínima em torno de 100°C na entrada do secador-2. A vazão de ar de combustão do ventilador do GAQ-2 considerada no projeto foi de 1.500 m<sup>3</sup>/h (inicialmente

previstos 3 ventiladores de 500 m<sup>3</sup>/h cada). Com esses parâmetros, a vazão de ar frio dos ventiladores VE005/006/007 foi calculada pela modelagem para 4.380,74 m<sup>3</sup>/h para o atingimento da temperatura requerida (100ºC). Na prática, esse resultado está de acordo com o ajuste da válvula manual de controle de vazão do ventilador de ar frio para o secador-1 que estava posicionado no campo em torno de 10%. Medições reais de vazão foram realizadas e indicaram que para este nível de abertura de válvula, a vazão situa-se em torno da vazão indicada acima (Lima, 2015).

A modelagem elaborada para o GAQ-2 ficou igualmente testada e calibrada com o ajuste de vazão de ar e se tornou válida e aplicável, uma vez que, ao se utilizarem os mesmos dados de projeto, obteve-se como resultado de cálculo a mesma temperatura de  $100^{\circ}$ C na entrada do secador-2. No entanto, é necessário da mesma forma, ser validada com dados operacionais atuais de processo da planta para a linha do GAQ-2. Logo, pode-se esperar que essa mesma modelagem entregue valores de temperatura para o secador-2, que sejam próximos de valores reais medidos na prática, quando se utilizarem parâmetros reais de operação compatíveis para o sistema do GAQ-2.

Porém, o mesmo cuidado é necessário na análise das vazões de ar, a fim de que o balanço da massa total de ar (ar frio + ar quente) que entra no secador-2 seja mantido constante, de forma que haja consistência no balanço de massa, lembrando que posteriormente a empresa acabou adquirindo ventiladores com vazões um pouco diferentes daquelas utilizadas nos cálculos de projeto (ventiladores VE005, VE006 e VE007 e ventilador do GAQ-2).

Dessa forma, para garantir a consistência do balanço de massa de ar da entrada do secador-1, foram comparados os valores de projeto com os valores atuais de operação da planta, e feitos os ajustes de compensação necessários na vazão do ar frio, de modo que o total de ar que entra no secador-2 seja mantido constante. Assim sendo, a massa total de ar de projeto para a linha do GAQ-2, será conforme a Equação (6.6):

$$
(Vazão GAQ2 + Vazão do VE004) = (1.500,00 + 4.380,74) = 5.880,74 m3/h
$$
 (6.6)

Por sua vez, o balanço de massa de ar com os parâmetros atuais de operação será da seguinte forma para a linha do GAQ-2 conforme a Equação (6.7):

$$
(Vazão GAQ2 + Vazão do VE004) = (3.943,63 + 1.937,11) = 5.880,74 m3/h
$$
 (6.7)

Como se pode notar, a massa total de ar que entra no secador-2 (5.880,74 m<sup>3</sup>/h) é mantida constante para haver consistência entre as condições de cálculo com os parâmetros de projeto e as condições de cálculo com os parâmetros atuais vigentes na planta.

Fazendo-se agora a mesma análise do consumo de gás GLP do queimador-2 (GAQ-2) e partindo com os mesmos dados de projeto mostrados na Tabela 6.15, o programa da modelagem é capaz de estimar os consumos teóricos de GLP com a finalidade de compará-los com os consumos apresentados pela empresa projetista, por meio da Figura 6.13 para o GAQ-2.

A Figura 6.13 mostra o gráfico de consumo de GLP com dados de projeto, elaborado e fornecido pela empresa projetista para o GAQ-2. No eixo Y verifica-se a temperatura da câmara de combustão em ºC e no eixo X verifica-se o consumo de GLP em kg/h.

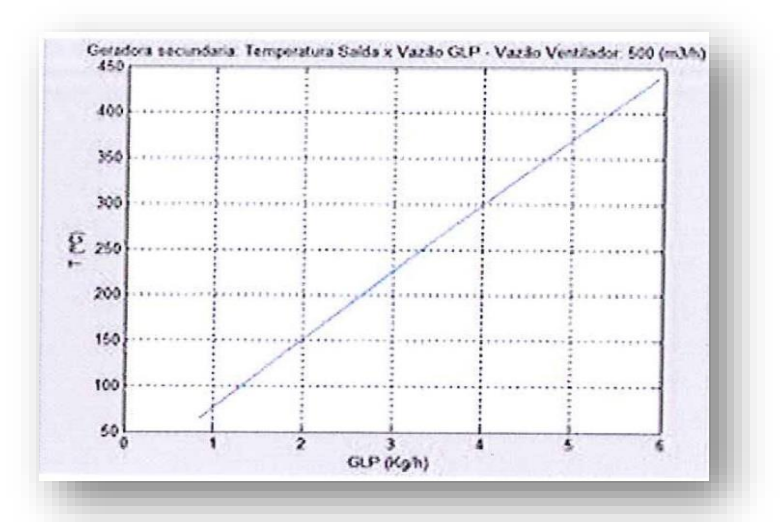

*Figura 6.13 - Gráfico de consumo de GLP de projeto para o GAQ-2 (Liquigás ®, 2017)*

O gráfico da Figura 6.14 foi elaborado relacionando o consumo de GLP (kg/h) versus a temperatura da câmara de combustão. Ele compara os resultados da temperatura da câmara de combustão calculados pelo programa da modelagem, comparado com os dados de consumo informados pela empresa projetista, para o queimador-2 (GAQ-2), também semelhante ao que Nunes (2017) apresentou.

Aplicando-se os dados de projeto da Tabela 6.15 no programa da modelagem, foram estimados os consumos teóricos de GLP (kg/h) para o queimador GAQ-2.

A Tabela 9.2 do APÊNDICE mostra detalhes dos cálculos comparativos e as margens de erro dos diferentes intervalos. Dessa forma, conclui-se que o programa da modelagem se mostrou aplicável.

Os seguintes dados de projeto apresentados na Figura 6.15 foram considerados nos cálculos da modelagem:

Altitude: 144,62 m Pressão local 99.600,00 Pa Temperatura local 10,00°C UR (%) 70,00% (umidade relativa do ar) Consumo GLP 15,00 kg/h Vazão GAQ-2 1.500,0 m3/h (\*) (que equivale a 1.413,8 N m3/h) Vazão VE005+006+007 4.411,08 m3/h

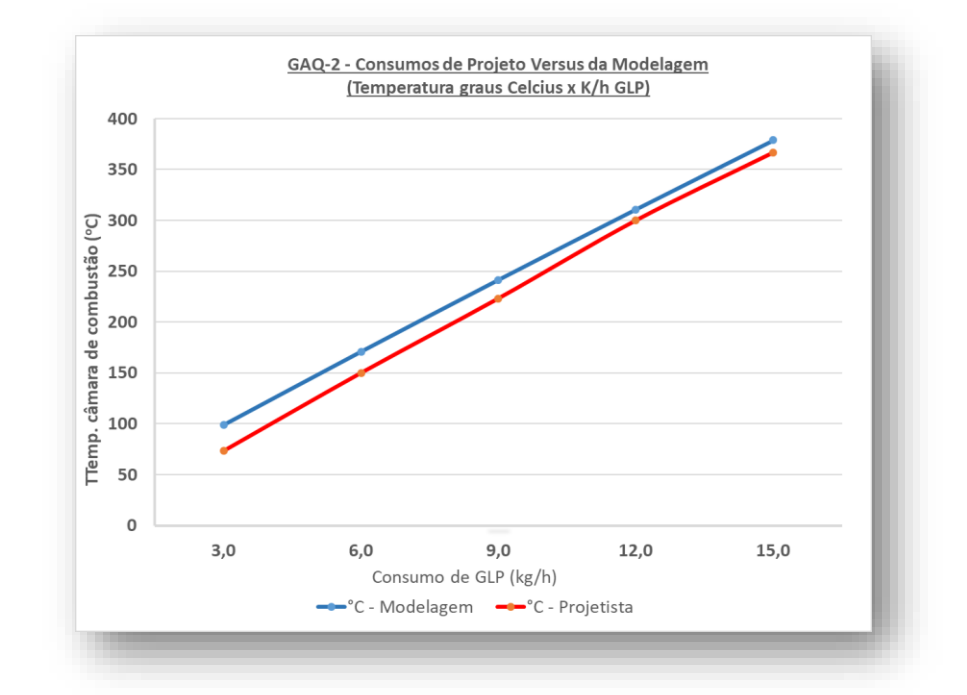

*Figura 6.14 - Gráfico do consumo de GLP de projeto e da modelagem do GAQ-2 (Fonte: Autor, 2017)*

Os seguintes resultados de cálculo foram encontrados pelo programa da modelagem com uso dos dados de projeto:

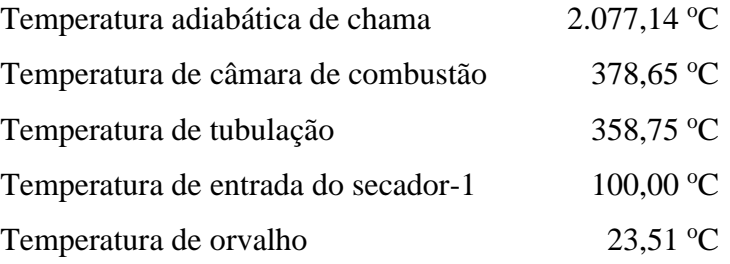
A Figura 6.15 mostra a interface do programa de modelagem apresentando os resultados de cálculo, fazendo uso dos dados de projeto, conforme a Tabela 6.15 para a linha do GAQ-2. Alguns dados de projeto comuns de entrada para o programa da modelagem, que foram utilizados para o GAQ-1, são os mesmos considerados para o GAQ-2, como por exemplo a altitude, a temperatura ambiente local, a umidade relativa do ar.

| Dados Gerais de Entrada                    |                      |                 |                                                                              |
|--------------------------------------------|----------------------|-----------------|------------------------------------------------------------------------------|
| <b>Altitude</b>                            | 144,63               | m               |                                                                              |
| $\mathsf{T}_{\mathsf{Local}}$              | 10,00                | °C              |                                                                              |
| UR%                                        | 70,00%               | %               |                                                                              |
| $P_{Local}$                                | 99.600,00            | Pa              |                                                                              |
| % Propano (C <sub>3</sub> H <sub>8</sub> ) | 40,00%               | m               |                                                                              |
| % Butano (C <sub>4</sub> H <sub>10</sub> ) | 60,00%               | °C              |                                                                              |
| Excesso de Ar (%)                          | 0,00%                | %               |                                                                              |
|                                            | <b>GAQ-2</b>         |                 |                                                                              |
| <b>Queimador GAG-2</b>                     | 32,97%               | %               |                                                                              |
| <b>Consumo GLP</b>                         | <b>15,00</b>         | kg/h            |                                                                              |
| Vazão GAQ-2                                | 1.413,80             | $Nm^3/h$        |                                                                              |
| Vazão GAQ-2 (local)                        | 1.500,00             | $m^3/h$         |                                                                              |
| Vazão VE-05-06-07                          | 4.380,74             | $m^3/h$         |                                                                              |
| % Abert Valv                               | 34,77                | %               |                                                                              |
| Vazáo Total Ar Gaq2                        | 5.880,74             | $m^3/h$         |                                                                              |
| <b>RESULTADOS DE CALCULOS</b>              |                      |                 |                                                                              |
|                                            | <b>GAQ-2</b>         |                 |                                                                              |
| $\mathsf{T}_{\mathsf{chama}}$              | 2.077,14             | $\rm ^{\circ}C$ |                                                                              |
| $\mathsf{T}_{\mathsf{cam}}$                | 378,65               | $\rm ^{\circ}C$ |                                                                              |
| $\mathsf{T}_{\mathsf{tub}}$                | 358,75               | $\rm ^{\circ}C$ |                                                                              |
| T <sub>EntSec</sub>                        | 100,00               | $^{\circ}$ C    |                                                                              |
| $T_{\rm or}$ =                             | 23,51                | $\rm ^{\circ}C$ |                                                                              |
| Tentsec Medida                             | 100,00               | $^{\circ}$ C    |                                                                              |
| tura adiabática de chama                   | (Fonte: Autor, 2017) |                 | ce com resultados da modelagem do GAQ-2 com dados de projeto                 |
| nente, na reação química com o $O_2$ .     |                      |                 | ra a modelagem, o propano ( $C_3H_8$ ) e o butano ( $C_4H_{10}$ ) participam |
|                                            |                      |                 |                                                                              |
|                                            |                      |                 | o ilustradas várias curvas de temperaturas adiabáticas de chama              |
|                                            |                      |                 | ponentes variando a relação $\frac{H}{c}$ , (hidrogênio e carbono), conforme |

*Figura 6.15 - Interface com resultados da modelagem do GAQ-2 com dados de projeto (Fonte: Autor, 2017)*

## 6.6 Calculo da temperatura adiabática de chama

Lembrando que para a modelagem, o propano  $(C_3H_8)$  e o butano  $(C_4H_{10})$  participam com 40 e 60%, respectivamente, na reação química com o O2.

Na Figura 6.16 são ilustradas várias curvas de temperaturas adiabáticas de chama calculadas para vários componentes variando a relação  $\frac{H}{c}$ 

dados da Gasnet (2017). Fazendo-se um cálculo aproximado da relação de hidrogênio e carbono (H/C) considerada na modelagem tem-se:

$$
H/C = 0.4 \cdot (8/3) + 0.6 \cdot (10/4) = 2.6
$$

A modelagem matemática será utilizada com os mesmos dados do gráfico da Figura 6.16 para fins de verificação da sua aplicabilidade, ou seja, considerando um excesso de ar em torno de 5% (ver a linha laranja no gráfico da Figura 6.16) e uma temperatura de alimentação de ar de combustão em torno de 38ºC.

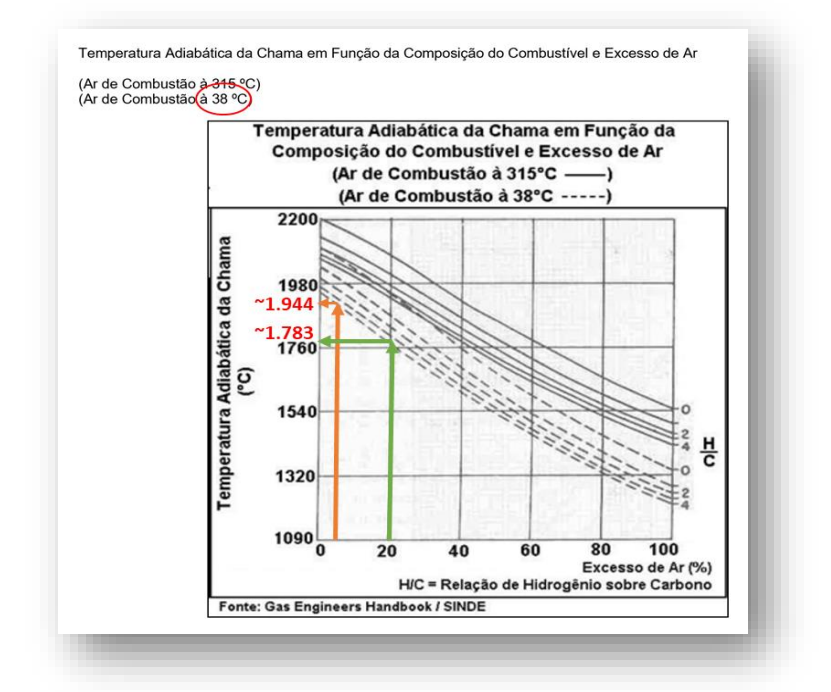

*Figura 6.16 - Gráfico da GasNet de temperaturas adiabáticas de chama (Gasnet ®, 2017)*

Considerando, então, a mesma temperatura de entrada de ar de combustão de 38°C adotada no gráfico da Figura 6.16, a modelagem produz um resultado de temperatura adiabática de chama em torno de 1.963°C, conforme ilustra a interface do programa por meio da Figura 6.17. O resultado aproxima-se do resultado encontrado no gráfico da Figura 6.16 (~1.944 °C), obtido por interpolação por meio do gráfico para a relação H/C= 2,6, e o resultado representa uma margem de erro de 0,97%:

$$
Er = \frac{|(1.963 - 1.944)|}{1.963} \cdot 100 = 0.97\%
$$

Utilizando a modelagem para o cálculo da temperatura adiabática de chama, com um excesso de ar agora de 20%, a margem de erro é de 1,79%, conforme é demonstrado abaixo.

$$
Er = \frac{|(1.783 - 1.815)|}{1.783} \cdot 100 = 1,79\%
$$

| Dados Gerais de Entrada                    |              |       |  |  |  |  |
|--------------------------------------------|--------------|-------|--|--|--|--|
| <b>Altitude</b>                            | 556,0        | m     |  |  |  |  |
| $T_{local}$                                | 38.00        | °C    |  |  |  |  |
| UR%                                        | 60,0%        | %     |  |  |  |  |
| $PL$ <sub>ocal</sub>                       | 94.822,02    | Pa    |  |  |  |  |
| % Propano (C <sub>3</sub> H <sub>8</sub> ) | 40%          | %     |  |  |  |  |
| % Butano (C <sub>4</sub> H <sub>10</sub> ) | 60%          | %     |  |  |  |  |
| Excesso de Ar (%)                          | 5,0%         | %     |  |  |  |  |
|                                            |              |       |  |  |  |  |
|                                            | <b>GAQ-1</b> |       |  |  |  |  |
| <b>Queimador GAG-1</b>                     | 67,03%       | %     |  |  |  |  |
| <b>Consumo GLP</b>                         | 9,77         | kg/h  |  |  |  |  |
| Vazão GAQ-1                                | 3.000,0      | Nm3/h |  |  |  |  |
| Vazão GAQ-1 (local)                        | 3.746,03     | m3/h  |  |  |  |  |
| Vent VE-004                                | 7.000,00     | m3/h  |  |  |  |  |
| % Abert Valv                               | 9,5303       | ℅     |  |  |  |  |
| Vazão Total Ar Gaq1                        | 10.746,03    | m3/h  |  |  |  |  |
|                                            |              |       |  |  |  |  |
| <b>RESULTADOS DE CALCULOS</b>              |              |       |  |  |  |  |
| <b>GAQ-1</b>                               |              |       |  |  |  |  |
| T <sub>chama</sub>                         | (1.963, 1)   |       |  |  |  |  |

*Figura 6.17 - Interface com resultados da modelagem para a temperatura de chama (Fonte: Autor, 2017)*

6.7 Cálculo da temperatura da câmara de mistura na entrada dos secadores

A Figura 6.18 ilustra o volume de controle aplicado à câmara de mistura de ar frio com os gases quentes provenientes do gerador de ar quente (GAQ) para o balanço de massa e de energia na entrada do secador. A análise feita aqui para o secador-1 será idêntica para o secador-2, pois ambos possuem câmaras de misturas que recebem ar frio proveniente dos ventiladores de ar e os gases quentes provenientes dos geradores de ar quente com a finalidade de alimentarem os dois dos secadores vibro-fluidizados, para formarem uma mistura rica em ar aquecido para a etapa de secagem de produtos. Conforme apresentado na Figura 6.18, existem duas correntes de gás que se encontram para formar uma corrente única de ar aquecido (ar quente) que entra no secador-1.

A primeira corrente é a corrente de ar frio (*corrente 22*) proveniente do ventilador de ar frio (VE004). Este ar atmosférico terá a sua umidade relativa local. Portanto, pode-se considerar que esta corrente contém simplificadamente os gases oxigênio e nitrogênio e H2O, sendo este último no estado gasoso proveniente da umidade do ar. A segunda corrente (*corrente 10*), é a corrente de gás quente proveniente do gerador de ar quente (GAQ). Portanto, é uma corrente que carrega os produtos da reação de combustão, como o CO<sup>2</sup> e H2O na forma gasosa, além do N<sub>2</sub> e também do O<sub>2</sub> em excesso quando este último é considerado nos cálculos da modelagem.

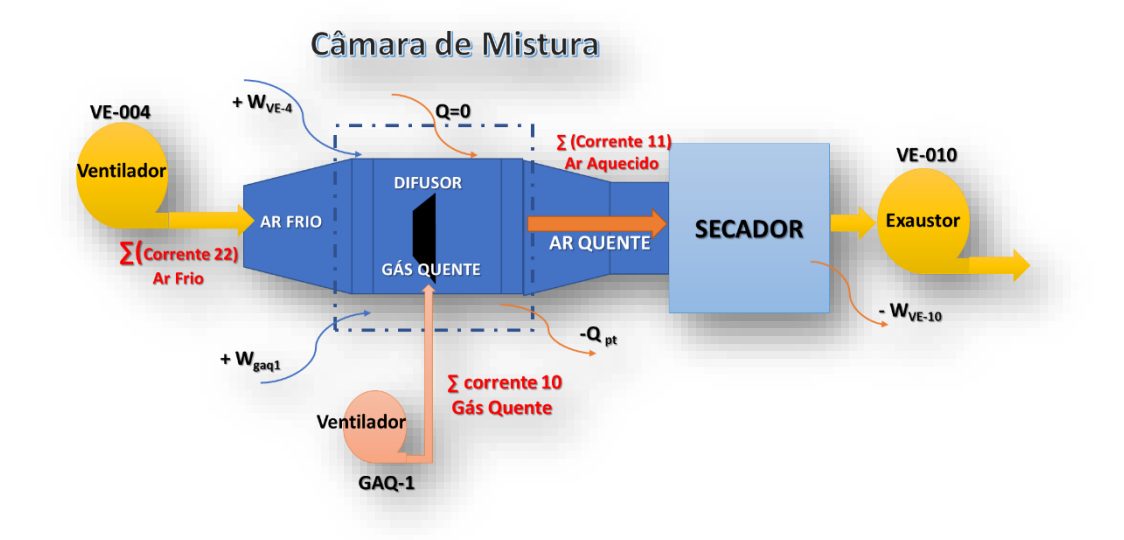

*Figura 6.18- Fluxograma detalhado da câmara de mistura na entrada dos secadores (Fonte: Autor, 2017)*

A terceira corrente (*corrente 11*) é a corrente resultante da soma da corrente 10 (proveniente do GAQ-1) mais a corrente 22 de ar frio (proveniente do ventilador VE004). Aplicando-se o balanço global de massa na câmara de mistura tem-se a Equação (6.8):

(Massa da Corrente 11) = (Massa da Corrente 22) + (Massas da Corrente 10) (6.8)

Aplicando o balanço global de energia no volume de controle representado pela linha tracejada da Figura 6.18, considerar-se-á que a variação total de energia no sistema é igual a zero (fluxo permanente),  $\frac{dE}{dt} = 0$ , e que energia potencial será desprezada.

A energia cinética será considerada, embora de pequeno valor frente às demais parcelas de energia do sistema. Existem dois fluxos de gases que alimentam a câmara de mistura, a corrente 22 e a corrente 10, trazendo cada uma a energia na massa dos gases. Há uma outra corrente que sai da câmara (a corrente 11), carregando também com ela uma energia em sua massa de gases.

Considerando o processo adiabático (Q=0), o trabalho que será fornecido nas fronteiras do sistema será o trabalho de eixo do ventilador de ar frio VE004 (12,65 KW) e também do ventilador do GAQ-1 (5,5 KW). Além disso, existe um Exaustor VE010 (63 KW) fazendo vácuo a jusante do sistema. Por isso, exerce considerada influência.

Assim sendo, a partir da Equação (3.12) do balanço global de energia e tendo em mente que  $\frac{dE}{dt} = Q = Ep = 0$ , tem-se as seguintes correntes representadas pelas Equações (6.9) e  $(6.10)$ :

Sendo: 
$$
\sum_{i}^{n} m_{i} (H + E_{c})^{x} = \sum_{i}^{n} m_{i} \left( Hi + \frac{1}{2} u^{2} \right)^{x}
$$
 (6.9)

$$
\sum_{i}^{n} m_{i} (Hi + \frac{1}{2} u^{2})^{11} = \left[ \sum_{i}^{n} m_{i} (Hi + \frac{1}{2} u^{2})^{22} + \sum_{i}^{n} m_{i} (Hi + \frac{1}{2} u^{2})^{10} \right] \tag{6.10}
$$

Onde os sobrescritos **22 ,10 e 11** indicam as correntes que entram e saem do volume de controle considerado. Considerando também a Equação (6.11) a seguir:

$$
W = \left( W_{GAQ1} + W_{VE4} \right) - W_{VE10} \tag{6.11}
$$

Aplicando as Equações 6.10 e 6.11 na Equação (3.12) do balanço global de energia, tem-se as Equações (6.12), (6.13) e (6.14):

$$
\sum_{i}^{n} m_{i} (Hi + \frac{1}{2000} u^{2})^{22} + \sum_{i}^{n} m_{i} (Hi + \frac{1}{2000} u^{2})^{10} - \sum_{i}^{n} m_{i} (Hi + \frac{1}{2000} u^{2})^{11} + (W_{GAQ1} + W_{VE4}) - W_{VE10} = 0
$$
 (6.12)

$$
\sum_{i}^{n} m_{i} \left( H i + \frac{1}{2000} u^{2} \right)^{11} = \sum_{i}^{n} m_{i} \left( H i + \frac{1}{2000} u^{2} \right)^{22} +
$$
  

$$
\sum_{i}^{n} m_{i} \left( H i + \frac{1}{2000} u^{2} \right)^{10} + \left( W_{GAQ1} + W_{VE4} \right) - W_{VE10}
$$
 (6.13)

$$
\sum_{i}^{n} m_{i} (Hi)^{11} = \sum_{i}^{n} m_{i} \left( Hi + \frac{1}{2000} u^{2} \right)^{22} + \sum_{i}^{n} m_{i} \left( Hi + \frac{1}{2000} u^{2} \right)^{10} -
$$
  

$$
\sum_{i}^{n} m_{i} \left( \frac{1}{2000} u^{2} \right)^{11} + \left( W_{GAQ1} + W_{VE4} \right) - W_{VE10}
$$
 (6.14)

Substituindo agora a Equação (3.17) na Equação (6.14) para cada reagente e produto e inserindo as temperaturas apropriadas e as vazões molares, tem-se a Equação (6.15):

$$
\sum_{i}^{n} \left( v_{i} \Delta H_{298,15}^{0} + v_{i} RC p_{i} (T_{m} - T_{o}) \right)^{11} = \sum_{i}^{n} \left( v_{i} \Delta H_{298,15}^{0} + v_{i} RC p_{i} (T_{a} - T_{o}) + \frac{m_{i}}{2000} u^{2} \right)^{22} + \sum_{i}^{n} \left( v_{i} \Delta H_{298,15}^{0} + v_{i} RC p_{i} (T_{c} - T_{o}) + \frac{m_{i}}{2000} u^{2} \right)^{10} - \sum_{i}^{n} \left( \frac{m_{i}}{2000} u^{2} \right)^{11} + \left( W_{GAQ1} + W_{VE4} \right) - W_{VE10} \tag{6.15}
$$

Isolando o termo  $(T_m - T_o)$  do lado esquerdo da Equação (6.15) e em seguida isolando o a temperatura T<sub>m</sub>, tem-se a Equação (6.16) a qual será a temperatura final de saída da câmara de mistura (T<sub>m</sub>), lembrando que esta mesma será a temperatura de ar aquecido que entrará no secador:

$$
T_{m} = T_{o} + \frac{\sum_{i}^{n} (v_{i} \Delta H_{298,15}^{0} + v_{i} RCp_{i} (T_{a} - T_{o}) )^{22} + \sum_{i}^{n} (v_{i} \Delta H_{298,15}^{0} + v_{i} RCp_{i} (T_{c} - T_{o}) )^{10}}{R \sum_{i}^{n} v_{i}.cp_{m}} + \frac{\left(\frac{m_{i}}{2000}u^{2}\right)^{22} + \left(\frac{m_{i}}{2000}u^{2}\right)^{10} - \left(\frac{m_{i}}{2000}u^{2}\right)^{11} - \sum_{i}^{n} (v_{i} \Delta H_{298,15}^{0})^{11} + (W_{GAQ1} + W_{VE4}) - W_{VE10}}{R \sum_{i}^{n} v_{i}.cp_{m}}
$$
(6.16)

Assim, a Temperatura média  $(T_m)$  da mistura de ar quente na Câmara de Mistura que entrará no secador será calculada iterativamente pelas equações da modelagem do sistema.

Sendo:

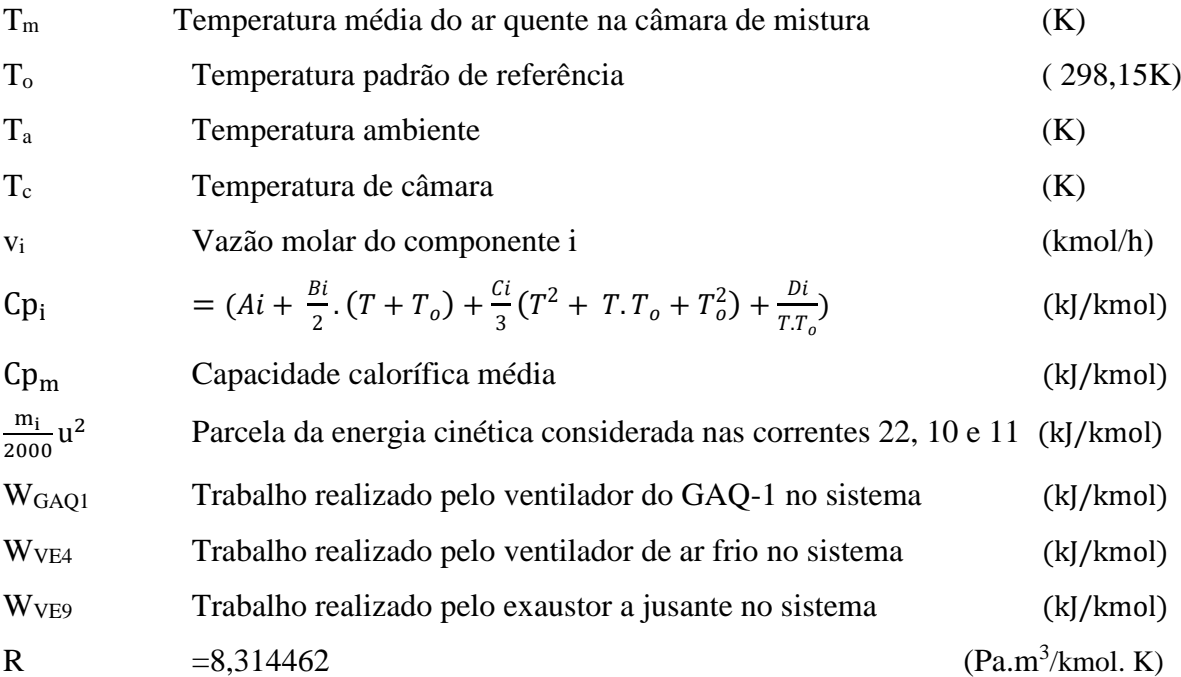

A única incógnita da Equação (6.16) é a Temperatura final média  $(T_m)$  da corrente 11 de saída da câmara de mistura, ou seja, a mesma que entra no secador. Esta é a temperatura resultante da mistura de duas correntes, uma de ar frio, e a outra de gases quentes provenientes da combustão. As demais temperaturas são conhecidas. A Temperatura de ar frio da corrente 10 é a temperatura de bulbo seco ambiente local  $(T_a)$ , ou seja, a mesma temperatura em que também se encontram os demais reagentes da combustão. A Temperatura considerada da corrente 10 é a temperatura da tubulação  $(T_t)$ .dos gases quentes provenientes do GAQ que chegam até a câmara de mistura. Uma vez que há perda térmica tanto no corpo do queimador como também ao longo de toda a tubulação, a temperatura. da câmara de combustão não é considerada.

6.8 Parâmetros atuais do novo sistema gerador de ar quente (GAQ-1 e GAQ-2)

Os parâmetros reais do sistema foram levantados a partir da implantação do novo sistema de geração de ar quente para a secagem. São eles:

- a) Temperatura real média na entrada dos secadores 1 e 2
- b) Consumo médio real de GLP
- c) Temperatura ambiental média real

6.8.1 Temperatura média real operacional dos secadores

A Tabela 6.16 mostra os dados reais de temperatura de ar medidos na entrada dos secadores, durante a produção dos produtos durante o período de junho a novembro de 2017.

|            | Volume Formulado (kg) | $^{\circ}C$       |
|------------|-----------------------|-------------------|
| Produto 1  | 64.180,0              | 65,0              |
| Produto 2  | 182.000,0             | 60,0              |
| Produto 3  | 196.000,0             | 60,0              |
| Produto 4  | 62.000,0              | 60,0              |
| Produto 5  | 187.000,0             | 70,0              |
| Produto 6  | 124.471,3             | 60,0              |
| Produto 7  | 58.000,0              | 60,0              |
| TOTAL (KG) | 873.651,3             | $62,51^{\circ}$ C |

*Tabela 6.16 - Temperatura real média apurada na entrada do secador*

*<sup>(</sup>Fonte: Autor, 2017)*

A maioria dos produtos que trabalham com umidade entre 8 a 15% na entrada do secador irão requerer uma temperatura de ar de secagem em torno de  $60^{\circ}$ C a  $65^{\circ}$ C, porém existem produtos que requerem uma temperatura maior do ar de secagem chegando até 95 °C. A segunda coluna mostra os volumes reais formulados e secados no secador de leito vibro-fluidizado com a utilização do novo sistema de geração de ar quente. A última coluna mostra as temperaturas de operação desses produtos. Fazendo-se uma média ponderada, chega-se ao valor de 62,51°C.

### 6.8.2 Consumo médio real de GLP dos secadores

A Tabela 6.17 apresenta os dados reais levantados com relação ao consumo de GLP, levando-se em conta uma apuração acurada que foi feita das horas efetivamente trabalhadas na planta de granulados, durante a produção dos produtos apresentados na Tabela 6.16 entre junho a novembro de 2016. Foram consideradas apenas as horas liquidas trabalhadas, tendo sido descontados os dias de limpeza de planta e as horas de manutenção em que é garantido que o sistema ficou parado e não houve efetivo consumo de gás GLP.

| Tabela 0.17 - Consumo real meato de GLP apurado para os geradores de ar quente |               |           |
|--------------------------------------------------------------------------------|---------------|-----------|
| Período: junho a novembro de 2016                                              |               |           |
| Nr de horas totais considerados (119,1 diasx24h)                               | (A)           | 2.858,4   |
| Nr de Horas a Descontar com limpezas $(9x4x24h)$                               | (B)           | 864,0     |
| Nr Líquido de Horas a considerar                                               |               | 1.944,4   |
| Horas descontadas c/manutenção                                                 | (C)           | 94,5      |
| Nr de Horas liquidas a considerar<br>(h)                                       | $(D = A-B-C)$ | 1.899,90  |
| Consumo real de GLP nesse período (kg)                                         | (E)           | 33.604,90 |
| <b>TAXA MÉDIA DE CONSUMO</b><br>(kg/h)                                         | (E/D)         | 17,69     |

*Tabela 6.17 - Consumo real médio de GLP apurado para os geradores de ar quente*

*(Fonte: Autor, 2017)*

Tomando-se o total das horas efetivamente trabalhadas e o consumo real efetivo de gás GLP, chega-se a uma taxa média de consumo em torno de 17,69 kg/h.

Verifica-se que estes são os resultados dos primeiros meses de operação efetiva do novo sistema gerador de ar quente (constituído pelo GAQ-1 e GAQ-2). Ajustes e propostas de melhorias podem ser realizados para que este resultado da taxa de consumo seja ainda mais otimizado.

As temperaturas médias mensais de Uberaba e região medidas de junho a novembro de 2016 segundo o Instituto Nacional de Meteorologia (INMET) foram colhidas e apresentadas na Tabela 6.18.

| Meses                                                                             | JUN | JUL | AGO     | <b>SET</b>      | OUT | <b>NOV</b> | <b>TOTAL</b> | Média<br>ponderada |  |
|-----------------------------------------------------------------------------------|-----|-----|---------|-----------------|-----|------------|--------------|--------------------|--|
| Consumo Real de GLP [kg]   5.124   5.998   6.346   5.416   6.200   4.522   33.605 |     |     |         |                 |     |            |              |                    |  |
| Temperaturas médias [°C]                                                          | 20  |     | 20 22,5 | 25 <sub>1</sub> | 25  | 22.5       |              | 22,54              |  |
| (Fonte: Autor, 2017)                                                              |     |     |         |                 |     |            |              |                    |  |

*Tabela 6.18 - Temperaturas médias ambientais apuradas de junho a novembro/2016*

A temperatura ambiente de entrada dos ventiladores de ar frio e também do ar de combustão dos queimadores é um parâmetro muito importante na análise termodinâmica do sistema.

O Anexo I apresenta as temperaturas médias mensais de Uberaba coletadas por Nunes (2017), medidas de junho a novembro de 2016, segundo o Instituto Nacional de Meteorologia (Inmet ®, 2017). A média ponderada das temperaturas de bulbo seco local com relação ao consumo mensal de GLP, mostrado na Tabela 6.18 foi de 22,54°C.

6.8.4 Conclusão sobre os parâmetros reais e atuais do novo sistema

A Tabela 6.19 resume os parâmetros reais operacionais para o período de junho a novembro de 2016.

| Tubela 0.17 - Resumo aos parametros reuts meatos apurados de funho a novembro/2010      |                 |       |
|-----------------------------------------------------------------------------------------|-----------------|-------|
| Temperatura real (média ponderada) na entrada dos secadores (°C)                        |                 | 62,51 |
| Temperatura real média externa local                                                    | $({}^{\rm o}C)$ | 22,54 |
| Consumo real total (taxa média do período)                                              | (kg/h)          | 17,69 |
| Consumo estimado para o GAQ-1 (67% do total)                                            | (kg/h)          | 11,86 |
| Consumo estimado para o GAQ-2 (33% do total)                                            | (kg/h)          | 5,83  |
| (Fonte: Autor, 2017)                                                                    |                 |       |
| Com os dados reais apresentados nas seções anteriores, conclui-se que durante os meses  |                 |       |
| de junho a novembro de 2016, os secadores apresentaram uma temperatura média ponderada  |                 |       |
| de operação de 62,51 °C, enquanto a planta de granulados produziu os produtos, conforme |                 |       |

*Tabela 6.19 - Resumo dos parâmetros reais médios apurados de junho a novembro/2016*

#### *(Fonte: Autor, 2017)*

mostrados na Tabela 6.16. Nesse mesmo período de junho a novembro, o consumo real medido do gás GLP dos queimadores apresentou uma taxa média de 17,69 kg/h, conforme mostrado na Tabela 6.17.

Neste caso, foram estimados 11,86 kg/h para o GAQ-1 e 5,83 kg/h para o GAQ-2 mantendo-se proporção original do projeto que é de 67% e 33% respectivamente para cada um deles.

6.9 Resultados da modelagem para o GAQ-1 com parâmetros atuais

Na Tabela 6.20 são mostrados os parâmetros atuais de operação do queimador-1 (GAQ-1) considerados para uso no programa da modelagem aplicada ao sistema em questão, cuja incógnita é a temperatura na entrada do secador. Vale lembrar que para a modelagem, a massa total de ar fria foi mantida em 12.458,00 m<sup>3</sup>/h, isto porque o ventilador de ar de combustão do GAQ-1 comprado pela empresa possui uma vazão real diferente  $(3.506, 66 \text{ m}^3/\text{h})$  da vazão considerada no projeto (2.900 m<sup>3</sup>/h). Por essa razão foi feito o ajuste no balanço global de massa de ar. Além disso, os parâmetros operacionais reais atuais que foram efetivamente medidos no processo, o consumo real médio do GLP (Tabela 6.17) e a temperatura média ambiente (Tabela 6.18) foram considerados como parâmetros operacionais (atuais) de entrada da modelagem em Excel®.

| <b>PARÂMETRO</b>                                   | UN                  | <b>VALOR</b> |
|----------------------------------------------------|---------------------|--------------|
| Pressão ambiente                                   | (Pa)                | 94.822,00    |
| Temperatura média ambiente                         | (°C)                | 22,54        |
| Umidade Relativa do ambiente                       | $(\%)$              | 60,00        |
| Vazão de ar frio (GAQ-1) no queimador-1            | (m <sup>3</sup> /h) | 3.506,66     |
| Vazão de ar frio no ventilador VE004               | (m <sup>3</sup> /h) | 8.951,34     |
| Vazão Total de ar (VE004+GAQ-1)                    | $(m^3/h)$           | 12.458,00    |
| Perdas térmicas                                    | (kJ/h)              | 32.063,77    |
| Vazão de GLP no queimador-1<br>$(67\%$ do tota)    | (kg/h)              | 11,86        |
| Vazão de GLP no queimador-2                        | (kg/h)              | 5,83         |
| Vazão Total de GLP GAQ1+GAQ2                       | (kg/h)              | 17,69        |
| Potência do ventilador VE004 (c/85% rendimento)    | (kJ/h)              | 38.709,00    |
| Potência do ventilador do GAQ-1 (c/85% rendimento) | (kJ/h)              | 16.830,00    |
| Temperatura medida no secador-1                    | $\rm ^{\circ}C)$    | 62,51        |

*Tabela 6.20 - Parâmetros atuais de operação do queimador-1 (GAQ-1)*

*(Fonte: Autor, 2017)*

A Figura 6.19 apresenta a interface do programa de modelagem com os resultados de cálculos levando em conta os parâmetros reais atuais de processo da linha do GAQ-1 como dados de entrada do programa, conforme mostrados na Tabela 6.20.

A temperatura média real na entrada dos secadores (Tabela 6.16), foi considerada como parâmetro de comparação com cálculo de temperatura do programa da modelagem para o secador-1. Além disso, os mesmos percentuais de projeto com relação ao consumo de GLP foram mantidos para os dois queimadores, ou seja, 67% do consumo para o GAQ1 e 33% do consumo para o GAQ2 para manter a consistência à análise e garantir a confiabilidade dos resultados da modelagem.

Os seguintes dados operacionais reais atuais apresentados na Figura 6.19 foram considerados nos cálculos como parâmetros de entrada da modelagem:

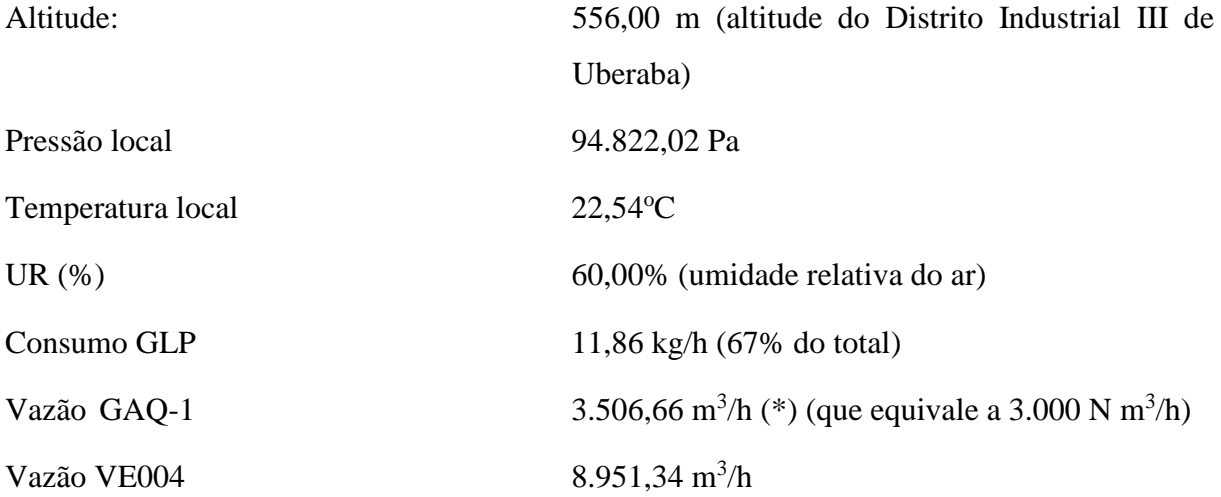

Resultados de cálculos da modelagem com os parâmetros reais atuais de processos estão apresentados abaixo:

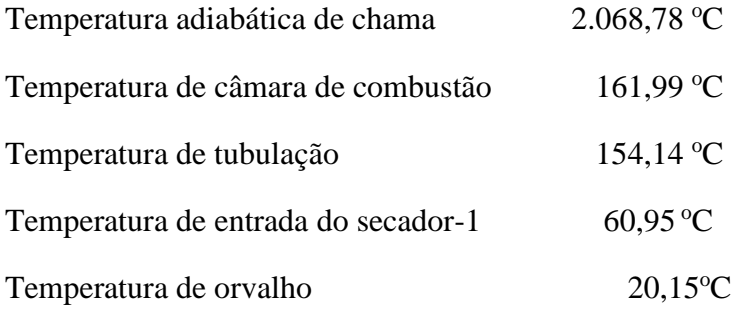

| Dados Gerais de Entrada                    |              |                 |  |
|--------------------------------------------|--------------|-----------------|--|
|                                            | GAQ-1        |                 |  |
| <b>Altitude</b>                            | 556,00       | m               |  |
| $T_{Local}$                                | 22,54        | $^{\circ}$ C    |  |
| UR%                                        | 60,00%       | %               |  |
| $P_{Local}$                                | 94.822,02    | Pa              |  |
| % Propano (C <sub>3</sub> H <sub>8</sub> ) | 40,00%       | %               |  |
| % Butano (C <sub>4</sub> H <sub>10</sub> ) | 60,00%       | $\%$            |  |
| Excesso de Ar (%)                          | 0,00%        | %               |  |
|                                            | <b>GAQ-1</b> |                 |  |
| <b>Queimador GAG-1</b>                     | 67,03%       | %               |  |
| <b>Consumo GLP</b>                         | 11,86        | kg/h            |  |
| Vazão GAQ-1                                | 3.000,00     | $Nm^3/h$        |  |
| Vazão GAQ-1 (local)                        | 3.506,66     | $m^3/h$         |  |
| Vazão VE04                                 | 8.951,34     | $m^3/h$         |  |
| % Abert Valv                               | 47,38        | %               |  |
| Vazão Total Ar Sec-1                       | 12.458,00    | $m^3/h$         |  |
| <b>RESULTADOS DE CALCULOS</b>              |              |                 |  |
|                                            | GAQ-1        |                 |  |
| $\mathsf{T}_{\mathsf{chama}}$              | 2.068,78     | $^{\circ}$ C    |  |
| ${\tt T_{cam}}$                            | 161,99       | $\rm ^{\circ}C$ |  |
| $\mathsf{T}_{\sf tub}$                     | 154,14       | $\degree$ C     |  |
| T <sub>EntSec</sub>                        | 60,95        | $^{\circ}$ C    |  |
| $T_{\text{or}}$ =                          | 20,15        | $\rm ^{\circ}C$ |  |
| $\mathsf{T}_{\mathsf{entsec}}$ Medida      | 62,51        | $\rm ^{\circ}C$ |  |
| $Error% =$                                 | $-2,49%$     |                 |  |

*Figura 6.19 - Interface com resultados da modelagem do GAQ-1 com parâmetros atuais (Fonte: Autor, 2017)*

Face aos resultados apresentados na Figura 6.19, verifica-se que a modelagem entrega um cálculo de temperatura de 60,95°C na entrada do secador-1, versus 62,51°C que representa a média com que trabalhou o secador-1 nos 8 meses de operação, de acordo com a Tabela 6.20, demonstrando o ótimo desempenho da modelagem, cuja margem de erro está calculada a seguir:

$$
E_r = \frac{|(60.95 - 62.51)|}{60.95} \cdot 100 = 2.49\%
$$

Portanto, conclui-se que a modelagem matemática do sistema é validada para a linha do GAQ-1 ao utilizar-se os dados operacionais atuais de processo e apresenta-se aplicável.

6.10 Resultados da modelagem para o GAQ-2 com parâmetros atuais

Na Tabela 6.21 são mostrados os parâmetros atuais de operação do queimador-2 (GAQ-2) considerados para uso no programa da modelagem aplicada ao sistema em questão, cuja incógnita será a temperatura na entrada do secador-2.

| <b>PARÂMETRO</b>                                  | <b>UN</b>              | <b>VALOR</b> |
|---------------------------------------------------|------------------------|--------------|
| Pressão ambiente                                  | (Pa)                   | 94.822,00    |
| Temperatura média ambiente                        | $({}^\circ\mathrm{C})$ | 22,54        |
| Umidade relativa do ambiente                      | $(\%)$                 | 60,00        |
| Vazão de ar frio (GAQ-2) no queimador-2           | (m <sup>3</sup> /h)    | 3.943,63     |
| Vazão de ar frio ventiladores VE005; VE006; VE007 | (m <sup>3</sup> /h)    | 1.937,11     |
| Vazão total de ar (VE004+GAQ-1)                   | (m <sup>3</sup> /h)    | 5.880,74     |
| Perdas térmicas                                   | (kJ/h)                 | 39.950,88    |
| Vazão de GLP no queimador-1                       | (kg/h)                 | 11,86        |
| Vazão de GLP no queimador-2 (33% do total)        | (kg/h)                 | 5,83         |
| Vazão total de GLP GAQ1+GAQ2                      | (kg/h)                 | 17,69        |
| Potência ventiladores VE005-006-007 (85% rendim.) | (kJ/h)                 | 57.834,00    |
| Potência do ventilador do GAQ-2 (85% rendim.)     | (kJ/h)                 | 28.152,00    |
| Temperatura medida no secador-2                   | $\rm ^{\circ}C)$       | 62,51        |

*Tabela 6.21 - Parâmetros atuais de operação do queimador-2 (GAQ-2)*

*(Fonte: Autor, 2017)*

Da mesma forma que no GAQ-1, a massa total de ar fria foi mantida com uma vazão de  $5.880,74 \text{ m}^3/\text{h}$ . Isto porque o ventilador de ar de combustão do GAQ-2 comprado pela empresa possui uma vazão real diferente (3.943,6 m<sup>3</sup>/h) da vazão considerada no projeto (1.500 m<sup>3</sup>/h) para as mesmas condições de projeto. Dessa forma, será feito o ajuste no balanço global de massa de ar. Os mesmos parâmetros operacionais atuais medidos no processo, como o consumo real médio do GLP e a temperatura média ambiente também foram considerados como parâmetros operacionais atuais de entrada da modelagem matemática em Excel®. A temperatura média real na entrada dos secadores foi considerada como parâmetro de comparação estatística com cálculo de temperatura entregue pelo programa da modelagem para o secador-2. Os percentuais de consumo de 67% de GLP para o GAQ-1 e 33% para o GAQ-2 **PARAMETRO**<br> **PARAMETRO anniverse**<br> **Properatura média ambiente**<br>
Unidos e chairo do antifeitative consistes parameters<br>
Valor de a frío (GAQ-2) no queimador-2 (m<sup>2h</sup>h) 3,3943,63<br>
Valor de af frío venidadorse VE005; VE005

A Figura 6.20 apresenta a interface do programa de modelagem com os resultados de cálculos, porém agora levando em consideração os parâmetros atuais do GAQ-2 como dados de entrada do programa da modelagem, conforme mostrados na Tabela 6.21.

| Dados Gerais de Entrada                    |           |                 |  |  |  |  |  |
|--------------------------------------------|-----------|-----------------|--|--|--|--|--|
| <b>GAQ-2</b>                               |           |                 |  |  |  |  |  |
| <b>Altitude</b>                            | 556,00    | m               |  |  |  |  |  |
| $T_{Local}$                                | 22,54     | °C              |  |  |  |  |  |
| UR%                                        | 60,00%    | ℅               |  |  |  |  |  |
| $PL$ <sub>ocal</sub>                       | 94.822,02 | Pa              |  |  |  |  |  |
| % Propano (C <sub>3</sub> H <sub>8</sub> ) | 40,00%    | %               |  |  |  |  |  |
| % Butano (C <sub>4</sub> H <sub>10</sub> ) | 60,00%    | %               |  |  |  |  |  |
| Excesso de Ar (%)                          | 0,00%     | $\%$            |  |  |  |  |  |
| GAQ-2                                      |           |                 |  |  |  |  |  |
| <b>Queimador GAG-2</b>                     | 32,97%    | %               |  |  |  |  |  |
| <b>Consumo GLP</b>                         | 5,83      | kg/h            |  |  |  |  |  |
| Vazão GAQ-2                                | 3.373,83  | $Nm^3/h$        |  |  |  |  |  |
| Vazão GAQ-2 (local)                        | 3.943,63  | $m^3/h$         |  |  |  |  |  |
| Vazão VE-05-06-07                          | 1.937,11  | $m^3/h$         |  |  |  |  |  |
| % Abert Valv                               | 4,98      | %               |  |  |  |  |  |
| Vazão Total Ar Sec-2                       | 5.880,74  | $m^3/h$         |  |  |  |  |  |
| <b>RESULTADOS DE CALCULOS</b>              |           |                 |  |  |  |  |  |
|                                            | GAQ-2     |                 |  |  |  |  |  |
| $T_{\text{chama}}$                         | 2.068,78  | $^{\circ}C$     |  |  |  |  |  |
| $\mathsf{T}_{\mathsf{cam}}$                | 88,62     | $\degree$ C     |  |  |  |  |  |
| $T_{\rm tub}$                              | 79,77     | $\overline{C}$  |  |  |  |  |  |
| T <sub>EntSec</sub>                        | 58,38     | $\rm ^{\circ}C$ |  |  |  |  |  |
| $T_{\text{or}}$ =                          | 17,15     | $\rm ^{\circ}C$ |  |  |  |  |  |
| T <sub>entsec</sub> Medida                 | 62,51     | $\rm ^{\circ}C$ |  |  |  |  |  |
| $Erro% =$                                  | $-6,61%$  |                 |  |  |  |  |  |

*Figura 6.20 -* Interface com resultados da modelagem do GAQ-2 com parâmetros atuais *(Fonte: Autor, 2017)*

Os seguintes dados operacionais reais e atuais de processo apresentados na Figura 6.20 foram utilizados como dados de entrada nos cálculos do programa da modelagem:

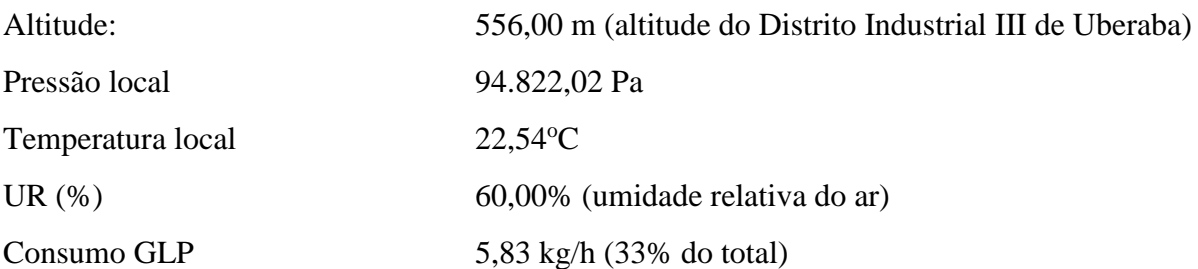

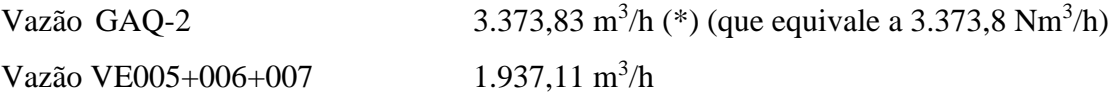

Os resultados de cálculos do programa da modelagem matemática são mostrados pela interface mostrada na Figura 6.20, utilizando os parâmetros reais atuais da planta, e podem ser resumidos conforme a seguir:

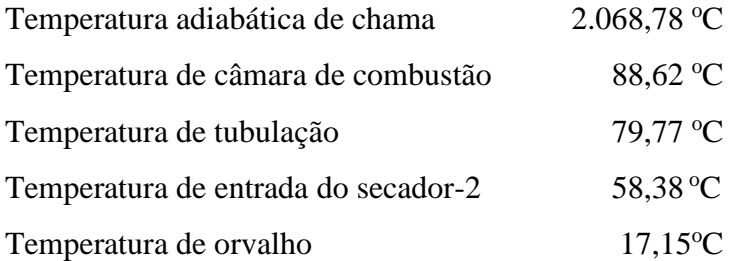

Pelos resultados apresentados na interface da modelagem da Figura 6.20, verifica-se que a modelagem entrega um cálculo de temperatura de 58,38<sup>o</sup>C na entrada do secador-2 *versus*  $62,51^{\circ}$ C, que representa a média com que trabalhou o secador-2 nos 8 meses de operação, de acordo com os dados da Tabela 6.16, demonstrando um bom desempenho da modelagem para a linha do GAQ-2, cuja margem de erro é calculada a seguir:

$$
E_r = \frac{| (58,38 - 62,51) |}{58,38} \cdot 100 = 6,61\%
$$

Portanto, conclui-se que a modelagem matemática do sistema também pode ser validada para a linha do GAQ-2, ao se utilizarem os dados operacionais atuais de processo e apresentase aplicável.

6.11 Redução do consumo de energia e melhoria no desempenho térmico

O sistema antigo de geração de energia térmica com a caldeira, utilizava um óleo vegetal residual como combustível.

Segundo informações técnicas fornecidas pelo fabricante da caldeira (Alfa-Laval Aalborg ®, 2015) o óleo de soja e o GLP possuem PCIs de 8.125 kcal/kg e 11.025 kcal/kg, respectivamente.

Tendo em vista que  $1,0$  kcal = 4,184 kJ, quando  $1,0$  kg de óleo e  $1,0$  kg de GLP são queimados, tem-se que 33.995 kJ são liberados pelo óleo vegetal e 46.128,6 kJ são liberados pelo GLP como resultado da reação de combustão. Com base nessa informação, verifica-se que o GLP apresenta uma capacidade de gerar energia térmica, por unidade de massa, 26,3% maior que o óleo vegetal.

A metodologia utilizada para a previsão do consumo inicial de GLP nos cálculos da análise econômico-financeira foi baseada nesse tipo de consideração acrescentando-se um desconto ao multiplicar por 0,75 o quociente da relação entre o poder calorífico do óleo pelo poder calorífico do GLP. No entanto, o novo sistema apresentou um desempenho ainda superior quando os dados reais de consumo de GLP foram analisados, após mais alguns meses de operação da planta. Tomando-se como base a produção da planta de granulados, também para o período entre junho/16 até fevereiro/17, pode-se fazer uma comparação entre os consumos reais desses dois combustíveis, baseando-se em dados de produção da planta de granulados e fatores levantados.

Do mesmo modo, foi feita uma comparação entre a economia de energia gerada pelo sistema atual e pelo sistema antigo, considerando-se os fatores já calculados nas Tabelas 6.8 e 6.9.

A Tabela 6.22 foi elaborada para evidenciar a nova relação entre os consumos de GLP, óleo vegetal e os volumes de formulação da planta de granulados. A Tabela 6.22 também demonstra que apenas 53.324 kg de GLP foram necessários, comparando com um equivalente de 151.967 kg de óleo vegetal, para produzir a energia necessária para manter a mesma temperatura de ar na entrada dos secadores.

|                                                                                                    | $j$ un/16 | $a$ go/16 | set/16 |        |        |              |       |       |       | out/16   nov/16   dez/16   jan/17   fev/17   mar/17   TOTAL |
|----------------------------------------------------------------------------------------------------|-----------|-----------|--------|--------|--------|--------------|-------|-------|-------|-------------------------------------------------------------|
| <b>Produção WG</b>   140.165   241.048   238.274   167.551   158.906   189.498   85.686   61.363   174.231 |           |           |        |        |        |              |       |       |       | 1.505.805                                                   |
| Consumo Óleo                                                                                               | 14.145    | 24.326    | 24.046 | 16.909 | 16.036 | 19.124 8.647 |       | 6.192 |       | 17.583 151.967                                              |
| <b>Consumo GLP</b>                                                                                         | 4.963     | 8.536     | 8.437  | 5.933  | 5.627  | 6.710        | 3.034 | 2.173 | 6.169 | 53.324                                                      |
| (Fonte: Autor, 2017)                                                                                       |           |           |        |        |        |              |       |       |       |                                                             |
| Esta relação entre os consumos dos combustíveis (53.324 kg de GLP / 151.967 kg                             |           |           |        |        |        |              |       |       |       |                                                             |
| óleo vegetal) já está baseada em dados reais calculados por meio da Equação (6.1), em qu                   |           |           |        |        |        |              |       |       |       |                                                             |
| fator Fr representa o valor de 0,3509 kg GLP/kg de óleo vegetal.                                           |           |           |        |        |        |              |       |       |       |                                                             |

*Tabela 6.22 - Consumos equivalentes de combustíveis e volumes de produção (kg/mês)*

*<sup>(</sup>Fonte: Autor, 2017)*

Comparando este último fator real (Fr) calculado com o fator inicial (Fi) de 0,5528 kg GLP/kg de óleo vegetal da Equação (4.1), estimado no início do projeto, tem-se a seguinte redução de consumo de combustível (Ir) em relação ao esperado, ao se aplicar a Equação (4.10):

Ir=
$$
\frac{|(0,5528-0,3509)|}{0,5527}
$$
. 100 = 36,52%

Transformando agora os consumos de combustíveis da Tabela 6.22 em energia equivalente (MJ/h), tem-se os dados da Tabela 6.23.

A Tabela 6.23 demonstra que para formular 1.505.805 kg de produtos na planta de granulados seriam necessários 5.166.117 MJ/h de energia a partir do óleo vegetal. Verifica-se pela Tabela 6.23 que o consumo energético é menor com o uso de GLP.

Com a implantação do novo sistema gerador de ar quente, serão necessários apenas 2.459.750 MJ/h de energia gerados a partir do GLP, o que representa uma redução de consumo de energia térmica (Rd).

| Tabela 0.25 - Energia consumida pelo oleo vegetal e pelo GLP (MJ/h)                                     |  |  |  |  |  |  |  |  |  |                                                                                        |
|----------------------------------------------------------------------------------------------------|--|--|--|--|--|--|--|--|--|----------------------------------------------------------------------------------------|
|                                                                                                    |  |  |  |  |  |  |  |  |  | jun/16   ago/16   set/16   out/16   nov/16   dez/16   jan/17   fev/17   mar/17   TOTAL |
| <b>Produção WG</b> 140.165 241.048 238.274 167.551 158.906 189.498 85.686 61.363 174.231 1.505.805      |  |  |  |  |  |  |  |  |  |                                                                                        |
| Energia do Óleo 480.878 826.989 817.470 574.836 545.175 650.129 293.971 210.524 597.752 5.166.117       |  |  |  |  |  |  |  |  |  |                                                                                        |
| <b>Energia do GLP</b> 228.961 393.755 389.223 273.697 259.575 309.547 139.969 100.237 284.608 2.459.750 |  |  |  |  |  |  |  |  |  |                                                                                        |

*Tabela 6.23 - Energia consumida pelo óleo vegetal e pelo GLP (MJ/h)*

*(Fonte: Autor, 2017)*

Aplicando a Equação (4.9) para o cálculo de Rd tem-se:

$$
\text{Rd} = \frac{|(5.166.117 - 2.459.750)|}{5.166.117} \cdot 100
$$

$$
Rd = 52,39\%
$$

A conclusão de que a implantação do novo sistema trouxe benefícios de performance energética para a empresa é óbvia, pois o novo sistema não possui as ineficiências do antigo sistema que primeiro gera o vapor a partir do aquecimento da água e depois aquece indiretamente o ar de secagem dos leitos vibro-fluidizados por meio de um radiador. **Produção We [44.6 4 and 16 4 and 16 4 and 16 4 and 17 and 17 and 17 and 17 and 17 FOTAL.**<br> **Produção We [44.6 6 41.046 232.71 6 57.451** 58.906 189.481 6 15.89.686 6 16.1825 14.505.686 61.72<br> **Energia do Oteo** 440.878 252

O novo sistema, por sua vez, produz gases quentes que se misturam diretamente com o

radiador que era utilizado durante a época da caldeira. Por isso, tem-se um ganho significativo no desempenho energético, conforme já demonstrado.

### 6.12 Cálculos estimativos de consumos de GLP

O consumo de combustível de cada gerador de ar quente do sistema de secagem depende diretamente dos parâmetros mais importantes do sistema, como a vazão dos ventiladores de ar frio (que tem a função de fluidização do leito), a vazão do próprio ventilador de ar de combustão do GAQ e a temperatura ambiente. Esses três parâmetros são os que mais influenciam no consumo de gás de combustão.

O objetivo final do controle do processo para uma secagem adequada, será o de manter uma temperatura homogênea, equilibrada e estável na entrada dos secadores, conforme o *set point* definido para cada produto a ser secado. A maioria dos produtos do tipo WG requerem apenas  $60^{\circ}$ C, outros requerem  $70^{\circ}$ C e alguns raros requerem  $90^{\circ}$ C. Apesar da umidade relativa ser importante no processo de transferência de massa dentro dos secadores, este parâmetro não possui uma influência tão significativa na transferência de calor do ar, ou seja, a sua variação não afeta de maneira relevante a temperatura de entrada dos gases no secador. Nunes (2017) apresentou cálculos estimativos que podem ser realizados por meio de simulações de pontos discretos, ou seja, variando-se os parâmetros mais importantes citados acima, como a temperatura ambiente e a vazão dos ventiladores de ar frio, com o objetivo de estimar os consumos de GLP em função dessas várias situações de processo. Para a simulação foram definidas quatro variáveis do sistema (para cada secador) para estudar o comportamento e a variação do consumo de combustível, ou seja:

- 1. A temperatura desejada na entrada do secador (Tentsec),
- 2. A temperatura ambiente local (Ta),
- 3. A vazão do ventilador de ar frio (VE004) para o secador-1 da linha 22 da Figura 5.6;
- 4. A vazão de ar frio dos ventiladores de ar frio (VE005/006/007) para o secador-2 das linhas 04, 05 e 06 da Figura 5.6.

As vazões de ar de combustão dos ventiladores acoplados nos próprios geradores de ar quente dos secadores 1 e 2 (GAQ-1 e GAQ-2) não foram, por enquanto, considerados nesta análise porque preservarão as suas vazões fixas de projeto. A redução do ar de combustão, se não for controlada adequadamente, poderá causar aumento da temperatura na tubulação acima do recomendado de 350°C pelo projetista, além de poder causar a geração de monóxido de carbono (CO) devido a queima incompleta.

A Tabela 6.24, apresenta os intervalos definidos e o número pelo qual esses intervalos foram divididos (discreções), para cada variável para os cálculos estimativos do modelo.

|                                     | Intervalo       | Número de discreções |
|-------------------------------------|-----------------|----------------------|
| $T_{entsec} (^0C)$                  | $60 - 70$       |                      |
| $Ta ({}^oC)$                        | $20 - 30$       |                      |
| $VE004 (m^3/h)$                     | $7000 - 11.500$ |                      |
| $VE005/006/007$ (m <sup>3</sup> /h) | $2.000 - 6.500$ |                      |

*Tabela 6.24 - Intervalos e número de discreções*

*(Fonte: Autor, 2017)*

Todos os pontos discretos foram simulados e dispostos nas Tabelas 9.3 a 9.6 do APÊNDICE. Com os resultados tabelados no APÊNDICE, podem ser feitas várias análises acerca do comportamento do consumo de gás GLP, a depender da situação em que se encontra o sistema.

Por exemplo, se um produto, cujo processo de secagem exigir uma temperatura de 60°C na entrada do secador-1, e a temperatura ambiente estiver em 25°C, se uma redução na vazão do ventilador de ar frio (VE004) for efetuada de modo que passe de 10.000 m<sup>3</sup>/h para 8.500 m³/h, isso irá causar uma redução no consumo de GLP de 14,28 para 12,63 kg/h, ou seja, uma economia de 11,55%.

Um segundo exemplo pode ser idealizado para um produto, cuja secagem exija um *set point* em 70°C na entrada do secador-2, se a temperatura ambiente estiver em 30°C durante o dia, e ocorrer uma queda nesta temperatura ambiente para 20°C durante a noite, mantendo-se a mesma vazão total de 4.500 m<sup>3</sup>/h nos ventiladores de ar frio, o aumento de consumo de gás GLP será de 8,03 para 10,22 kg/h, ou seja, ocorrerá um aumento de consumo da ordem de 27,3%. Transec (CC)<br>
To  $\frac{1}{20}$  and the recorders of the discrepance of the discrepance of the CCI<br>
TO  $\frac{2(00) - 6.500}{10}$ <br>
TO VE005/006/007 (m<sup>3</sup>/h)<br>
To  $\frac{2(00) - 6.500}{10}$ <br>
To  $\frac{2(00) - 6.500}{10}$ <br>
To  $\frac{2(00) - 6.500}{$ 

## 6.12.1 Regressão linear múltipla

Os diversos pontos de consumo de GLP para diferentes situações apresentadas nas Tabelas 9.3 a 9.6 do APÊNDICE podem ser representados graficamente com o objetivo de se estudar o comportamento dessas variáveis. Isso foi realizado utilizando-se o *software Matlab®*.

As Figuras 6.21, 6.22, 6.23 e 6.24 mostram o comportamento gráfico do consumo de

Conforme exposto anteriormente, os queimadores 1 e 2 alimentam ar aquecido para os secadores 1 e 2, respectivamente, tendo em vista que três parâmetros podem variar simultaneamente, ou seja:

- a) a temperatura de entrada dos secadores,
- b) a temperatura ambiente e
- c) as vazões dos ventiladores de ar frio.

Observa-se que as superfícies dos gráficos das Figuras 6.21 a 6.24 possuem um comportamento não-linear, porém são bastante similares (Nunes, 2017). Como as superfícies se assemelham a um plano, é possível tratá-las matematicamente por meio de regressão linear múltipla e obter uma equação para cada plano (Nunes, 2017).

De acordo com a literatura (Lima, 2000), a equação de um plano é descrita de acordo com a Equação (6.17).

$$
Z = a + bX + cY \tag{6.17}
$$

Pode-se relacionar esta equação ao processo analisado, de acordo com a Equação (6.18).

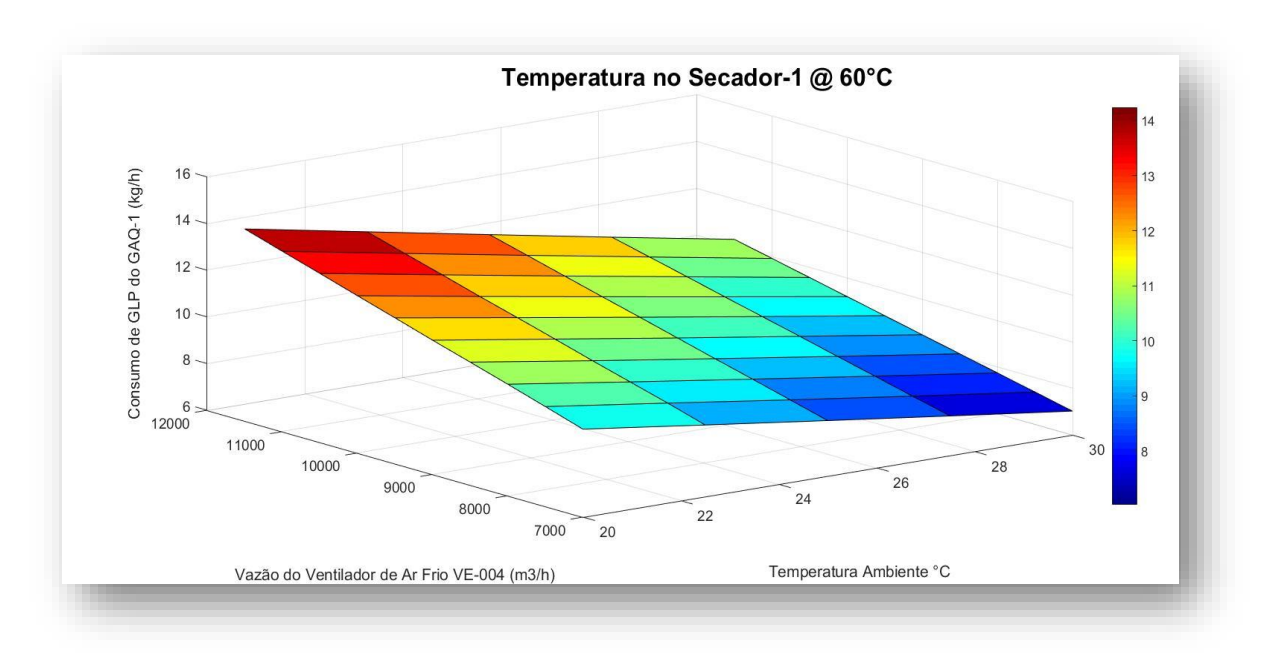

$$
Q_{GLP} = a + b (T_a) + c (Vazão)
$$
 (6.18)

*Figura 6.21 - Consumo de GLP no queimador-1 para manter 60<sup>o</sup>C no secador-1 (Fonte: Autor, 2017)*

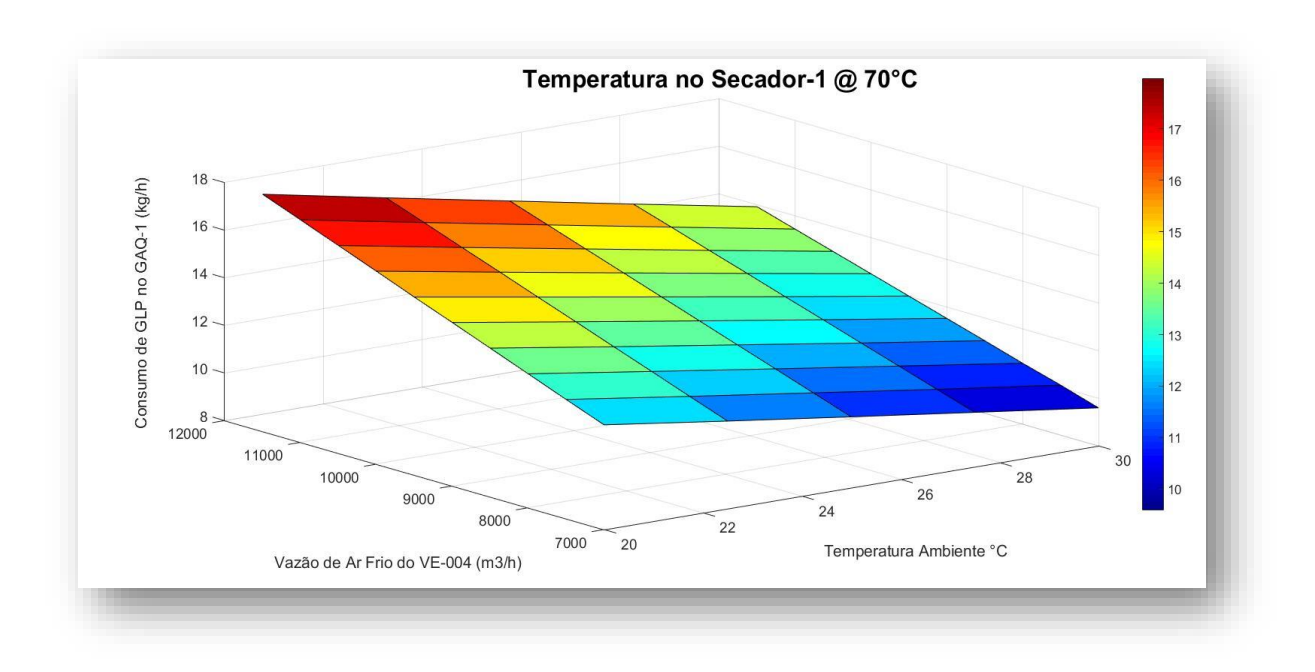

*Figura 6.22 - Consumo de GLP no queimador-1 para manter 70<sup>o</sup>C no secador-1*

*(Fonte: Autor, 2017)*

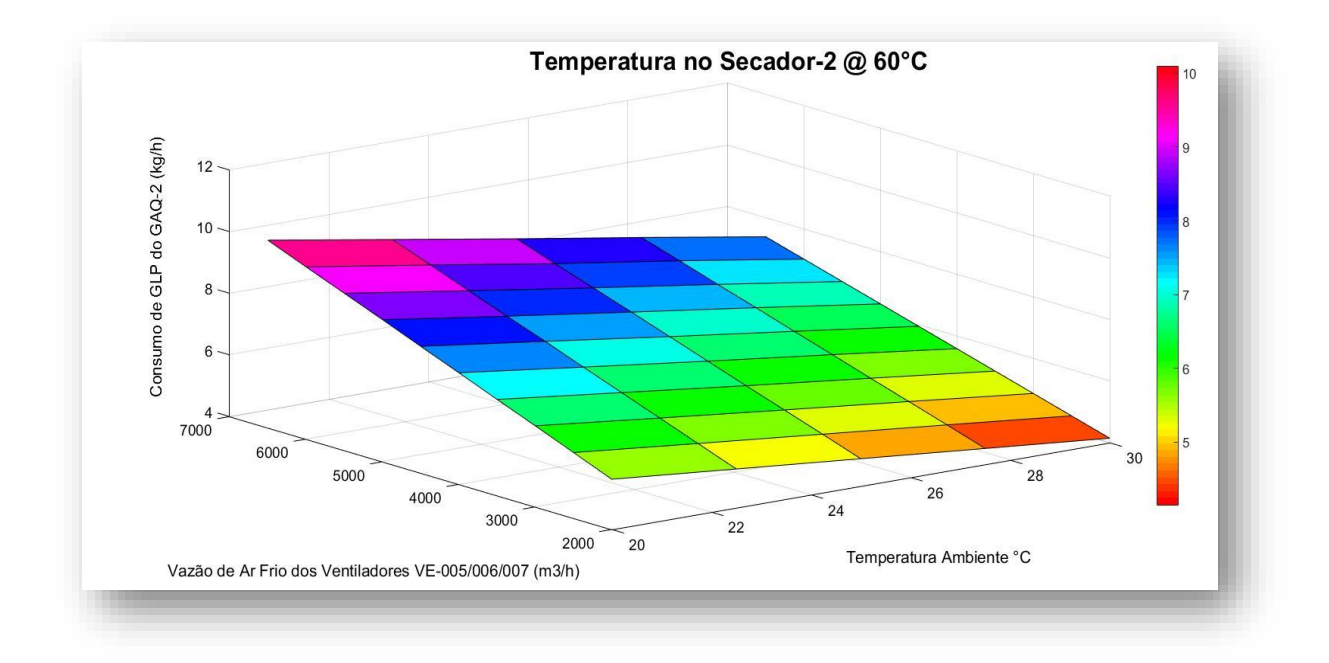

*Figura 6.23 - Consumo de GLP no queimador-2 para manter 60<sup>o</sup>C no secador-2*

*(Fonte: Autor, 2017)*

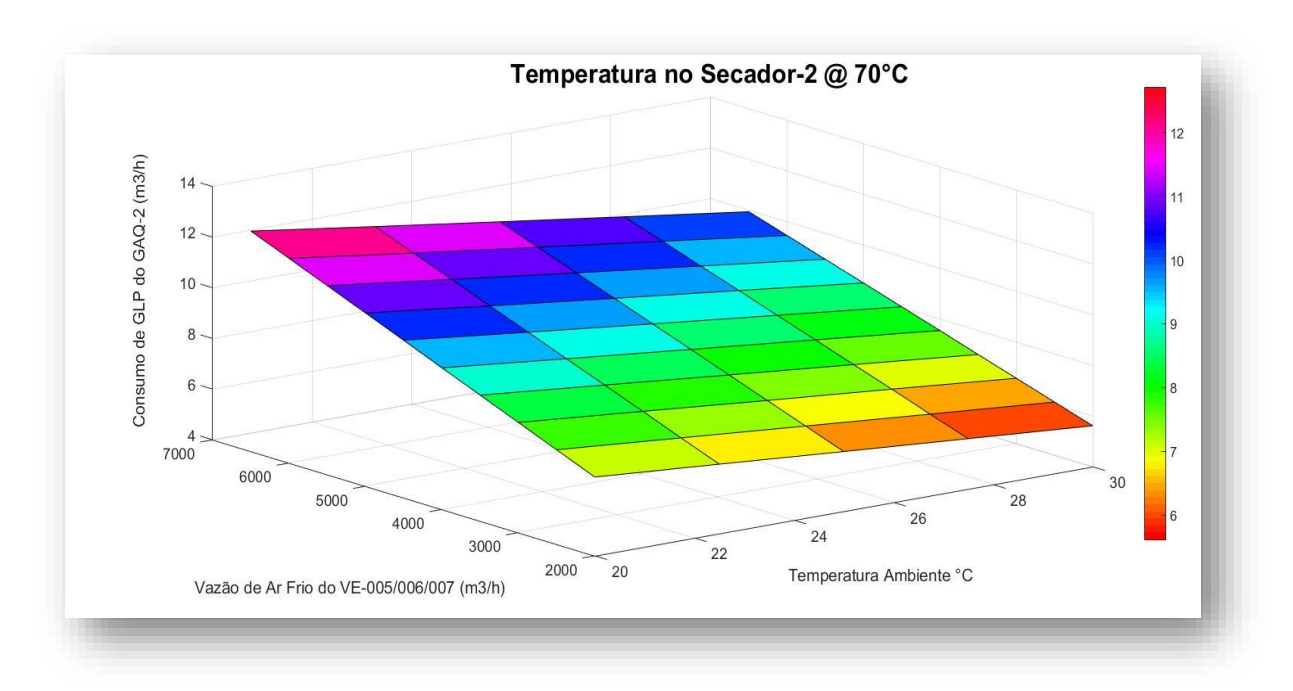

*Figura 6.24 - Consumo de GLP no queimador-2 para manter 70<sup>o</sup>C no secador-2 (Fonte: Autor, 2017)*

Logo, para cada secador, tem-se duas equações, sendo uma para cada temperatura, de 60ºC e 70ºC, cuja incógnita será o consumo de gás combustível em função da temperatura ambiente e da vazão de ar frio do ventilador principal, de acordo com a Equação (6.18).

Nunes (2017) apresentou as equações da literatura que estão transcritas no Anexo-2 que relacionam o consumo de GLP do queimador, como sendo uma função ajustada em um plano, dependente de duas variáveis, porém com coeficientes 'a', 'b' e 'c'

As Equações (6.19) a (6.22) foram desenvolvidas como o resultado das regressões lineares múltiplas de duas variáveis, com base nas equações descritas no Anexo-2 aplicadas nos 4 casos analisados e dispostos no APÊNDICE. Essas equações foram desenvolvidas por meio dos dados mostrados nas Tabelas 9.3 e 9.4 para o secador-1, e dos dados mostrados nas Tabelas 9.5 e 9.6 para o secador-2. Do APÊNDICE.

Observa-se para o secador-1, o consumo de GLP do queimador 1 em função da temperatura ambiente e da vazão de ar no ventilador de ar frio (VE004).

Da mesma forma, observa-se para o secador-2, o consumo de GLP do queimador 2 em função da temperatura ambiente e das vazões de ar dos seus 03ventiladores de ar frio (VE-005/007/0080).

- 1. Gerador GAQ-1: consumo de GLP no queimador 1em função da temperatura ambiente e da vazão de ar no ventilador de ar frio (VE004). A vazão de ar do ventilador de combustão do GAQ-1 foi mantida constante em 3.506,66 m³/h. Logo tem-se as seguintes equações desenvolvidas:
	- 1.1. Para produtos secados a 60°C no secador-1, tem-se a Equação (6.19) desenvolvida:

$$
Q_{GLP} = 10,7992 - 0,3354. T_a + 8,5423E^{-4}. Q_{VE4}
$$
\n(6.19)

1.2. Para produtos secados a 70°C no secador-1, tem-se a Equação (6.20) desenvolvida:

$$
Q_{GLP} = 11,8176 - 0,3411. T_a + 0,0011. Q_{VE4}
$$
\n(6.20)

- 2. Gerador GAQ-2: consumo de GLP no queimador 2 em função da temperatura ambiente e da vazão de ar dos 03ventiladores de ar frio (VE005/006/007). A vazão de ar do ventilador de combustão do GAQ-2 foi mantida constante em 1.937,11 Nm<sup>3</sup>/h:
	- 2.1. Para produtos secados a 60°C no secador-2, tem-se a Equação (6.21):

$$
Q_{GLP} = 8,4046 - 0,2089. T_a + 8,5423E^{-4}. Q_{VE567}
$$
\n
$$
(6.21)
$$

2.2. Para produtos secados a 70°C no secador-2, tem-se a Equação (6.22): 2.3.

$$
Q_{GLP} = 9,4529 - 0,2117. T_a + 0,00113E^{-4}. Q_{VE567}
$$
 (6.22)

Desta forma, pode-se afirmar que o consumo total de GLP na planta de secagem é a soma dos consumos de GLP do queimador 1 mais o consumo do queimador 2, conforme a Equação (6.23), ou seja:

$$
Q_{GLPTot} = QGLP_{GAQ1} + QGLP_{GAQ2}
$$
\n(6.23)

Lembrando que a relação de contribuição de consumo do GAQ-1 e do GAQ-2 em relação ao total consumido na planta é aproximadamente de 67% e 33%, respectivamente.

#### 6.13 Melhorias ambientais – Menor geração de  $CO<sub>2</sub>$

Em qualquer sistema onde existe a queima de um combustível, principalmente se o mesmo for um combustível fóssil, a geração de CO<sup>2</sup> será uma emissão indesejável, uma vez que a crescente produção deste gás é responsável pela intensificação do aquecimento global.

Conforme demonstrado por meio da Equação (3.4) que representa a equação estequiométrica de combustão do óleo vegetal, quando se trabalhava com o sistema da caldeira, para cada 1 kmol de óleo queimado, 57 kmoles de CO<sub>2</sub> eram gerados e emitidos para atmosfera. Isto significa que durante a combustão 1,0 kg de óleo vegetal, eram gerados 2,8307 kg de CO2.

A Equação (3.9) por sua vez, representa a reação de combustão do GLP. Verifica-se que para esta reação são gerados apenas 3,6 kmoles de CO<sup>2</sup> para cada 1,0 kmol de GLP (0,5kmol de propano + 0,5 kmol de butano). Isto equivale dizer que para cada 1,0 kg de GLP queimado, são gerados 3,105 kg de CO2.

Porém, conforme ficou demonstrado por meio de dados reais de consumos equivalentes entre os dois combustíveis, para realizar o mesmo trabalho energético, conforme demonstrado por meio das Tabelas 6.22 e 6.23, o desempenho do sistema com a queima do GLP apresentase melhor do que o sistema da caldeira com a queima do óleo vegetal. Por isso, o consumo equivalente de GLP é menor que o do óleo vegetal. Isso vai além da proporção inversa entre os seus PCIs e, de igual modo, a geração de CO<sub>2</sub> será proporcionalmente menor. Tomando o fator 0,3509 da Equação (6.1) como referência, tem-se que para cada 2,8307 kg de CO<sub>2</sub> gerados pela queima de 1,0 kg óleo vegetal, serão gerados apenas 1,0895 kg equivalentes de CO<sup>2</sup> pela queima do GLP, conforme demonstra o cálculo a seguir:

$$
(0,3509) \cdot (3,105) = 1,0895 \, kg \, CO_2
$$

Isso representa uma redução equivalente de 56,56% na geração do gás CO<sup>2</sup> para a atmosfera pelo uso do novo sistema (com consumo de GLP) em comparação com o sistema antigo da caldeira (com uso de óleo vegetal). Aplicando-se a Equação (4.10) para o cálculo de Ir tem-se:

Ir=
$$
\frac{|(2,508-1,0895)|}{2,508}
$$
. 100 = 56,56%

A Tabela 6.25 demonstra as quantidades de CO<sup>2</sup> geradas (kg/mês) durante o período de junho/16 a fevereiro/17 comparando o uso de óleo vegetal e de GLP.

| Tubela 0.25 - Comparativo entre CO <sub>Z</sub> geruao pelo oleo vegetale geruao pelo GET             |  |  |                         |  |                                                                  |                                                                                        |
|----------------------------------------------------------------------------------------------------|--|--|-------------------------|--|------------------------------------------------------------------|----------------------------------------------------------------------------------------|
|                                                                                                    |  |  |                         |  |                                                                  | jun/16   ago/16   set/16   out/16   nov/16   dez/16   jan/17   fev/17   mar/17   TOTAL |
| CO <sub>2</sub> do óleo vegetal 35.477 61.012 60.309 42.409 40.221 47.964 21.688 15.532 44.100 12.423 |  |  |                         |  |                                                                  |                                                                                        |
| CO <sub>2</sub> do GLP                                                                                |  |  |                         |  | $ 15.412 26.504 26.199 18.423 17.472 20.836 $ 9.422 6.747 19.158 | 5.397                                                                                  |
|                                                                                                    |  |  | $\sqrt{12}$ $\sqrt{12}$ |  |                                                                  |                                                                                        |

*Tabela 6.25 - Comparativo entre CO<sup>2</sup> gerado pelo óleo vegetal e gerado pelo GLP*

*(Fonte: Autor, 2017)*

$$
Ir = \frac{|(12.423 - 5.397)|}{12.423} \cdot 100 = 56{,}56\%
$$

6.14 Melhorias ambientais – Estudos para absorção do  $CO<sub>2</sub>$ 

Conforme demonstrado, a quantidade de CO<sub>2</sub> gerada com o uso da caldeira é maior do que a quantidade gerada pela queima de GLP, para manter as mesmas condições de temperatura de ar na entrada dos secadores. Os gases de combustão da queima do óleo vegetal pela caldeira eram descartados diretamente para a atmosfera por meio da chaminé. O sistema gerador de ar quente com a queima de GLP se beneficia da existência da torre absorvedora, recheada com anéis do tipo *Pall Ring*, projetada para a absorção de gases. A solução de recirculação da torre de absorção (*Scrubber*) é uma solução alcalina (NaOH ou NaCO<sub>3</sub>). **CO<sub>1</sub> do dien vegetal [26.477] 61.012 [60.309] 42.40916 [60.476] (60.216] [60.4716] [60.717] [60.717] [60.717] [60.717] (10.712] [60.309] 42.4091 40.21] [47.964] 21.688] [5.532] 44.100] 12.423<br>
CO<sub>1</sub> do 6the segetal [5.4** 

Dessa forma, os gases de exaustão passam necessariamente pela *Scrubber* onde são absorvidos para reduzir as emissões de  $CO<sub>2</sub>$  para a atmosfera. O  $CO<sub>2</sub>$  é absorvido na torre por meio das seguintes reações demonstradas nas Equações 6.24 e 6.25:

$$
CO2 + H2O \rightarrow H2CO3 (ácido fraco)
$$
 (6.24)

$$
H_2CO_3 + 2NaOH \rightarrow Na_2CO_3 + 2H_2O (sal + água)
$$
 (6.25)

A solução circulante contendo os sais de sódio gerados na reação deve ser substituída de tempos em tempos, e levada para a estação de tratamentos de efluentes, onde é tratada por meio do processo de clarificação juntamente com os demais efluentes da empresa pelo processo padrão de coagulação e floculação. As alcanolaminas também são comumente usadas para esta finalidade e podem ser utilizadas como solventes químicos em soluções para absorção de

(nitrogênio amínico), que permite a sua reação com gases ácidos. As principais alcanolaminas utilizadas em aplicação de caráter comercial são a monoetanolamina (MEA), dietanolamina (DEA), trietanolamina (TEA), metildietanolamina (MDEA) diisopropanolamina (DIPA). A escolha da amina e sua concentração dependem da composição e das condições da corrente de  $CO<sub>2</sub>$ que se deseja purificar (Mendieta, 2011). Conclui-se, portanto, que o processo de secagem atual possui um perfil ambiental melhor do que o substituído, devido à capacidade de redução das emissões de  $CO<sub>2</sub>$ .

## 6.15 Melhorias de processo - Estabilidade do processo de secagem

O novo sistema promoveu um avanço na estabilidade da temperatura e, consequentemente no controle da umidade (% m/m) do produto final, durante a secagem no leito vibro-fluidizado. Isso significa que todo o controle do processo de secagem sofreu um avanço extraordinário conferindo ao produto final uma qualidade superior ao que vinha sendo obtida com o uso da caldeira. Tomando-se como exemplo três produtos formulados recentemente e secados com o novo sistema GAQ, é notória a melhoria na estabilidade do parâmetro da umidade. O aspecto do controle é importante porque com o sistema antigo a secagem tinha um ajuste mais difícil, não permitindo o pessoal de operação manter o parâmetro da umidade próximo do limite superior, como é o ideal para uma economia de energia térmica. Para alguns produtos esse limite é 1,0% e para outros chega a ser de 2,5 e até 3,0%.

A Figura 6.25 mostra as curvas de controle da umidade do Produto 6, cujo limite de especificação máxima para controle é de 2,5%. A curva laranja representa teores de umidade desse produto secado em 2014 com o uso da caldeira, em que se verificaram resultados das análises de umidade do produto que atingiram uma média de 1,56% (m/m) com um desvio padrão de 0,19%. O mesmo gráfico apresenta a curva azul que representa os resultados de análise de umidade de produto final realizados em 2016, já com a operação do novo sistema GAQ. Observa-se que o controle da umidade no produto final é propositalmente mantido quase no limite da especificação máxima de controle (2,5%), sendo que a média obtida dos resultados analíticos foi de 2,39% com um desvio padrão de 0,12%.

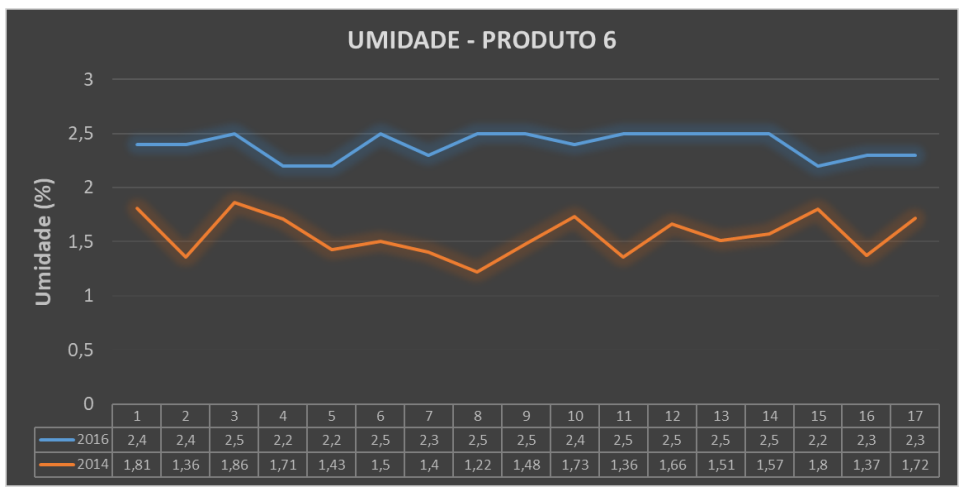

*Figura 6.25 - Curvas de controle de umidade do produto 6 (Fonte: Autor, 2017)*

Tendo estes últimos resultados analíticos a vantagem de propiciar economia de energia e também prover mais quantidade de produto final, uma vez que se tratando de um bom controle na secagem de produtos que possuem alto valor agregado, irá representar um ganho no faturamento para a empresa.

A Figura 6.26 mostra os resultados analíticos de umidade % (m/m) do Produto 3, cujo limite de especificação máxima para controle é de 1,0%.

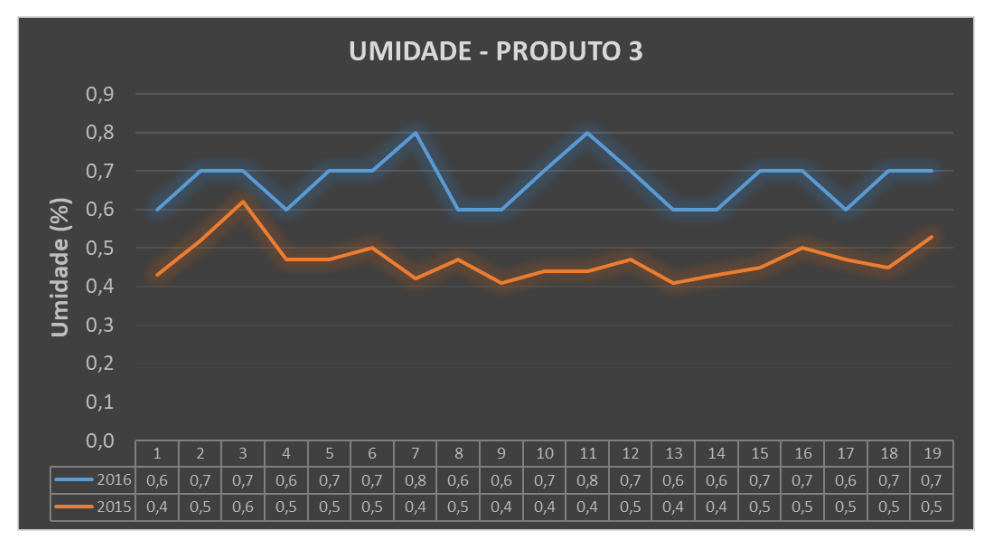

*Figura 6.26 - Curvas de controle de umidade do produto 3 (Fonte: Autor, 2017)*

A curva laranja representa os resultados analíticos apurados de umidade do produto secado em 2015 com o uso da caldeira, com a qual os níveis de umidade atingiram uma média de 0,47%, e um desvio padrão de 0,05%.A curva azul representa os resultados analíticos do teor de umidade % (m/m) apurados em 2016 com o novo sistema GAQ em funcionamento. Para

este novo sistema, a média obtida umidade percentual no produto final foi de 0,67% (m/m), com desvio padrão de 0,07%.

Esse desempenho representa uma economia de energia pelo fato do produto apresentar uma umidade mais próxima de 1,0%, comparado com os resultados analíticos de 2015, o que representa em média uma maior entrega de produto ao final do ano. Lembrando que ao manter o controle da umidade mais próxima do limite máximo de especificação do produto final, menos energia é consumida durante a etapa de secagem.

A Figura 6.27 mostra os resultados analíticos apurados para o Produto 5, cujo limite máximo de especificação para o produto final é de 3,0% (m/m).

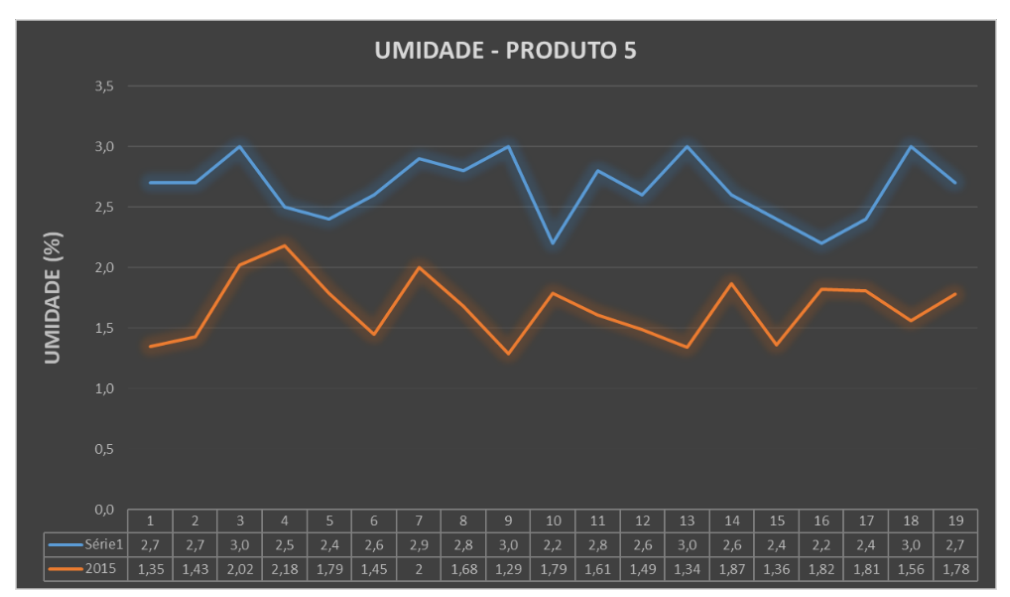

*Figura 6.27 - Curvas de controle de umidade do produto 5 (Fonte: Autor, 2017)*

A curva laranja representa os resultados analíticos de umidade desse produto secado em 2015 com o uso da caldeira, cuja média de resultados analíticos do teor de umidade (%m/m) atingiu o valor de 1,66% com um desvio padrão de 0,26%. A curva azul representa os resultados analíticos do teor de umidade medidos em 2017, já com o novo sistema GAQ em funcionamento. A média obtida do controle da umidade no produto final ficou em torno de 2,66% (m/m) e um desvio padrão de 0,26%, representando uma economia de energia e uma maior entrega de produto ao final do ano. Isso indica que o novo sistema GAQ foi aprovado em termos de controle de processo para todos os produtos produzidos na planta de granulados.

Ao se fazer a demonstração da apuração do cálculo do fluxo de caixa livre do projeto para a análise econômico-financeira, verifica-se na Tabela 6.3, que foi mencionado a adição da economia gerada em caixa devido ao ganho de produção com o novo sistema. Esse cálculo é o

resultado da melhoria no processo de secagem com a utilização do novo sistema de secagem a partir do investimento realizado no sistema gerador de ar quente por queimadores a base de GLP sumarizado na Tabela 6.26.

| Umidade média final com a caldeira | 0,5%        |          |
|------------------------------------|-------------|----------|
| Umidade média final com os GAQs    | 0.7%        |          |
| Ganho                              | 0,2%        |          |
| Ganho em cada tonelada             | 2,0         | kg/ton   |
| Ganho médio anual estimado         | 1.676,8     | kg/ano   |
| Preço médio dos produtos por kg    | 37,57       | $R\$/kg$ |
| Ganho financeiro - anual           | R\$62.994,5 | R\$/ano  |

*Tabela 6.26 - Economia gerada por ganho de produção com o novo sistema*

#### *(Fonte: Autor, 2017)*

Esse cálculo foi bastante conservador considerando-se uma média de 0,5% para a umidade final dos produtos secados com a caldeira e uma umidade média de 0,7% com a utilização do novo sistema, propiciando um ganho final de apenas 0,2% na produção em relação a todos os produtos secados doravante com o novo sistema. O ganho financeiro com a entrega de mais produto dentro da especificação, conforme demonstrado na Tabela 6.25, representa uma média conservadora de ganhos anuais de até R\$ 63.000,00.

## **7 CONCLUSÕES E PROPOSTAS DE PROJETOS FUTUROS**

Levando-se em consideração todos os resultados alcançados com o projeto de investimento do novo sistema gerador de ar quente, as seguintes conclusões são obtidas:

## 7.1 Conclusões

- 1. A análise econômico-financeira demonstrou a viabilidade do projeto de investimento, pois apresentou um *payback* de 21 meses, sendo o VPL (36 meses) de R\$ 149.284,52 e uma TIR de 3,7% a.m. o que garante uma economia na despesa operacional anual da empresa em relação ao processo de secagem.
- 2. O sistema de geração de ar quente atual é mais vantajoso em relação ao sistema da caldeira substituído nos aspectos de estabilidade de processo em termos de temperatura e no aspecto de estabilidade de melhor qualidade do produto final em termos do teor de umidade, inclusive propiciando um ganho anual de R\$ 62.994,50/ano com a entrega de mais produto.
- 3. A melhoria no desempenho energético ficou demonstrado com a implantação do novo sistema em comparação com o sistema antigo da caldeira, pois com melhor uso e menor produção de energia de 2.459.750 MJ/h) se consegue atualmente manter a mesma temperatura na entrada dos secadores, em comparação com o sistema antigo que consumia 5.166.117 MJ/h., ou seja, uma redução de energia consumida da ordem de 52,39%.
- 4. A elaboração, verificação e aplicação da modelagem matemática do sistema de geração de ar quente por meio do software MS Excel® condizente com o seu uso corrente na empresa, permitiram cálculos de avaliação do sistema, cujos resultados foram bastante próximos de valores medidos na prática, com margem de erro de 6,6%, portanto, aplicável.
- 5. A modelagem ajuda no treinamento operacional e com demonstração de que reduzindo as vazões de ar frio nos secadores, há economia significativa de gás combustível utilizado no sistema de secagem. A aplicação desta redução gera economia para a empresa. Essa modelagem pode oferecer também outras formas de avaliação do sistema, inclusive do próprio sistema de secagem em si.

### 7.2 Propostas de projetos futuros

A elaboração da modelagem matemática do sistema de geração de ar quente para o processo de secagem da planta automaticamente gera motivações para melhorias de processo. Isso porque os cálculos podem antever determinadas situações do sistema que podem ser aproveitadas para melhor ou devem ser evitadas. Algumas propostas de melhorias e de trabalhos futuros são consideradas a seguir:

- 1. Definir uma vazão mínima necessária para que os secadores de leito vibro-fluidizado trabalhem com um leito fluidizado adequado, aproveitando assim o máximo de sua capacidade de secagem. Dessa forma, propõem-se a inserção de inversores de frequência nos 04 motores dos ventiladores de ar frio para o sistema de secagem, ou seja, VE004 (secador-1) e VE005/006/007 (secador-2) para que o controle de vazão seja mínimo e perfeito para esta finalidade.
- 2. Estudar a viabilidade de aplicação dos mesmos inversores nos ventiladores de combustão dos 02 queimadores (GAQ-1 e GAQ-2). Porém um cuidado especial deverá ser tomado com a verificação da influência na estequiometria da queima se a vazão de ar no queimador for reduzida significativamente para evitar a geração de monóxido de carbono e também uma elevação da temperatura na tubulação que alimenta a câmara de mistura, pois ela não pode ultrapassar 350oC.
- 3. Fazer a modelagem interna do secador para a análise de transferência de calor e massa entre o fluxo de gás quente e o produto úmido, obtendo-se a possibilidade de otimização na retirada de umidade deste.
- 4. Estudar a viabilidade da instalação de leitores de temperatura e umidade externa que trabalharão em um sistema de controle em malha fechada, automatizando o processo e otimizando a vazão de GLP de acordo com as equações encontradas neste trabalho, gerando economia de combustível e de energia nos ventiladores
- 5. Estudar a viabilidade do uso de um economizador, já que os gases de exaustão atualmente saem do secador a uma temperatura em torno de 50°C, possibilitando o pré-aquecimento do ar atmosférico e a redução do consumo de GLP necessário para se atingir a temperatura desejada no processo de secagem.

## **8 REFERÊNCIAS**

ALFA-LAVAL AALBORG ®. **Poder Calorífico Inferior**. Petrópolis,RJ: <http://www.alfalaval.com.br/> 2015.

ALVES, A. A.; PACHECO, B. T. **Síntese do biodiesel a partir de óleo residual através da esterificação homogênea dos ácidos graxos livres e transesterificação alcalina.** Poços de Caldas: Trabalho de Conclusão de Curso apresentado à Universidade Federal de Alfenas**:** Pag 25 p. 2014.

BIRD, R. B.; STEWART, W. E.; LIGHTFOOT, E. N. **Fenômenos de transporte**. 2º. Rio de Janeiro, RJ: LTC Livros técnicos e científicos Editora S.A., 2004. 840.

DAC/SRI/MAPA. **Balança Comercial Brasileira e Balança do Agronegócio**. Brasilia,DF: Agrostat Brasil a partir de dados da SECEX/MDIC. Série Histórica BCA Resumida 1997- 2016 2016.

FARIA, I. D. et al. **A utilização de Óleo Vegetal como Combustível–Aspectos legais, técnicos, econômicos, ambientais e tributários**. Centro de Estudos da Consultoria do Senado, 2010.

FERNANDES, F. A. N.; PIZZO, S. M.; MORAES JR., D. **Termodinâmica Química**. 1a1º. 2006.

FINZER, J. R. D.; KIECKBUSCH, T. G. **Desenvolvimento de um secador de leito vibrojorrado**. Campinas, SP: UNICAMP**:** 258 p. 1989.

FOGAÇA, J. R. V. **Combustão e c***hamas de cores diferentes, Brasil Escola*: <http://brasilescola.uol.com.br/quimica/combustao-chamas-cores-diferentes.htm> acesso em 01 de maio de 2017 2017.

GASNET ®. **Seção - Temperatura adiabática de Chama**. O site do gás natural**:**  [http://www.gasnet.com.br/gasnatural/combust\\_completo.asp](http://www.gasnet.com.br/gasnatural/combust_completo.asp) (acessado em 25.04.2017) p. 2017.

GITMAN, L. J. **Princípios de Administração Financeira**. 12ª. São Paulo-SP: 2010. 775.

HIMMELBLAU, D. M.; RIGGS, J. B. **Basic principles and calculations in chemical engeneering**. 7o. Rio de Janeiro RJ: Prentice-Hall international series in the physical and chemical Engeneering sciences, 2006.

HIRO, H. **Compressor de Ar é medido em volume ou massa? Artigo Técnico**. Guaratinguetá: Globo Gás Brasil 2000.

INMET ®. **Instituto Nacional de Meteorologia**: Portal do Ministério da Agricultura, Pecuária e Abastecimento, disponível em  $<$ lt; http://www.inmet.gov.br/portal/ $.$ Acessado em: 19 jan. 2017. 2017.

KEEY, R. B. **Introduction to industrial drying operations.** Oxford: Pergamon Press, 376 p. 1978.

KUNII, D.; LEVENSPIEL, O. **Fluidization engineering**. 2º. Washington: Butterworth-Heinemann, 1991. 491.

LIMA, C. G. **Apostila LCE 5861-3 Modelos Lineares** 2000.

LIMA, E. A. P. **Relatório técnico de medições atmosféricas de vazão e temperatura para ajuste de processo da planta WG do empreendimento Sipcam Nichino Brasil S.A. - DOC.0183-2015 - QSE Consultoria e Assessoria Ltda. ®,**. Uberlandia MG, 2015.

LIQUIGÁS ®, D. S. A. **LIQUIGÁS, disponível em** [http://www.liquigas.com.br/wps/portal.](http://www.liquigas.com.br/wps/portal) Acesso em: 26 mar. 2017 2017.

MAPA. **Terminologia de Formulações de Agrotóxicos ABNT NBR 12697/2004**. MS Excel. TIPOS-DE-FORMULAÇÕES-DE-AGROTÓXICOS-E-AFINS.XLS. Brasilia, DF: MAPA-Ministério da Agricultura, Pecuária e Abastecimento. Planilha**:** Secretaria de Defesa Agropecuária-SDA Departamento de Fiscalização de Insumos Agrícolas-DFIA Coordenação-Geral de Agrotóxicos e Afins-CGAA p. 2004.

MATUO, T. **Técnicas de Aplicação de Defensivos Agrícolas.** Jaboticabal-SP: FUNEP**:** 139 p. 1990.

MAZZUCCO, M. M. **Introdução aos Balanços de Massa e Energia** 2013.

MENDIETA, L. F. F. **Estudo da absorção de H2S e CO2 do gás combustívelEstudo da absorção de H2S e CO2 do gás combustível**. Porto Alegre, RS: Universidade Federal do Rio Grande do Sul - Departamento de Engenharia Química 2011.

MÁS, R. et al. **Estudo do Potencial de Diversificação da Indústria Química Brasileira: Relatório Final**. ®, B. C. e GAS&ENERGY ®. São Paulo, SP: BNDES**:** pg. 5,10 e 44. p. 2014.

NOGUEIRA, L. A. H. **Eficiência Energética no Uso de Vapor**. 1ª. Rio de Janeiro: Eletrobrás Centrais Elétricas Brasileiras 2005.

NUNES, F. H. B. **Análise de Eficiência Energética da Geração de Ar Quente para o Processo de Secagem de Granulados em Leito Fluidizado**. Trabalho de Conclusão de Curso para Engenheiro Mecânico da Faculdade de Engenharia Mecânica da UFU-Uberlândia. RODRIGUES, O. P. D. S. e CARVALHO, D. Uberlândia,MG: Laboratório de Transferência de Calor e Massa-Universidade Federal de Uberlândia 2017.

PATUSSI, C.; BÜNDCHEN, M. **Avaliação in situ da genotoxicidade de triazinas utilizando o bioensaio Trad-SHM de Tradescantia clone 4430**. Manguinhos, RJ.: Ciência & Saúde Coletiva 2012.

PETROBRÁS ®, M. **Manual de Assistência Técnica Gás Liquefeito de Petróleo - Informações Técnicas Versão 1.2**. Rio de Janeiro, RJ: Disponível em: [http://sites.petrobras.com.br/minisite/assistenciatecnica/\)](http://sites.petrobras.com.br/minisite/assistenciatecnica/) 2013.

RAELETRIC ®, A. **Caldeira flamotubular**. Raeletric Automação. Disponível em: [http://www.raeelectric.com.br/mediac/400\\_0/media/caldeiras.jpg>](http://www.raeelectric.com.br/mediac/400_0/media/caldeiras.jpg>). 2013.

RAYBURNNERS®. **Sistemas de combustão industrial**: Disponível em <http://www.rayburners.com.br/menu.htm> , acesso em 20 março 2017 2017.

ROSS, S. A. et al. **Fundamentos de Administração Financeira**. 9ª. Porto Alegre-RS: AMG Editora Ltda. Mc Graw Hill., 2013.

ROSS, S. A.; WESTERFIELD, R. W.; JORDAN, B. D. **Princípios de administração financeira**. 2º. São Paulo: Editora Atlas, 2010.

SAMPAIO, I. A. **Venda de defensivos agrícolas por classes genéricos x especialidades - 2015-2016**. Consolidado. São Paulo,SP: SINDIVEG-Sindicato Nacional da Indústria de Produtos para a Defesa Vegetal 2017.

SCHULTZ, M. **Principais Mecanismos de Danos em Caldeiras**. Rio de Janeiro RJ: Petrobrás 2015.

SILVA, M. F. O. E. **Situação atual e perspectivas da indústria de defensivos agrícolas nacional**. Rio de Janeiro,RJ. Artigo 2017.

SIMENCIO, E. C. A. **Estudo do comportamento de biofluídos de óleos de palma e soja com antioxidantes na têmpera de aços, antes e após o envelhecimento acelerado (Tese Doutorado).** São Carlos, SP: Escola de Engenharia de São Carlos**:** 196 p. 2014.

SMITH, J. M.; VAN NESS, H. C.; ABBOTT, M. M. **Introdução à Termodinâmica da Engenharia Química**. 7o. Rio de Janeiro: LTC Editora, 2007. 626.

STRUMILLO, C.; KUDRA, T. **Drying: principles, applications and design, , 448p**. Switzerland: Gordon and Breach Science Publishers 1986.

VIANA, A. N. C. et al. **Eficiência energética: fundamentos e aplicações**. Campinas, SP: Elektro ®, Eletricidade e Serviços S.A.**:** 313 p. 2012.

ÇENGEL, Y. A.; BOLES, M. A. **Termodinâmica**. 5º Ed. Rio de Janeiro, RJ: McGraw-Hill Brasil, 2007.

# **9 APÊNDICE**

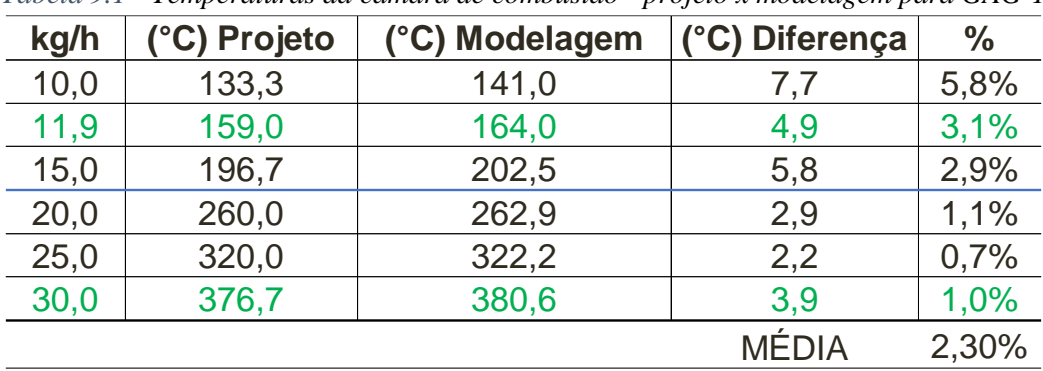

9.1 Cálculos da modelagem matemática versus dados originais de projeto

*Tabela 9.1 - Temperaturas da câmara de combustão - projeto x modelagem para GAG-1* 

Notas do GAG-1:

- 1) 11,9 Kg/h é o consumo estimado pela modelagem próximo ao consumo de operação do GAG-1. Neste ponto, a margem de erro estimada é de 3,1%.
- 2) 30,0 Kg/h é o consumo estimado pela modelagem próximo ao consumo máximo de projeto. Neste ponto a margem de erro estimada é de 1,0%

| Tabela 9.2 - Temperaturas da câmara de combustão - projeto x modelagem para GAG-2 |              |                |                |               |  |  |  |  |
|-----------------------------------------------------------------------------------|--------------|----------------|----------------|---------------|--|--|--|--|
| kg/h                                                                              | (°C) Projeto | (°C) Modelagem | (°C) Diferença | $\frac{0}{0}$ |  |  |  |  |
| 3,0                                                                               | 73,3         | 98,9           | 25,6           | 34,9%         |  |  |  |  |
| 5,8                                                                               | 145,7        | 166,9          | 21,3           | 15,2%         |  |  |  |  |
| 6,0                                                                               | 150,0        | 171,0          | 21,0           | 14,0%         |  |  |  |  |
| 9,0                                                                               | 223,3        | 241,6          | 18,3           | 8,2%          |  |  |  |  |
| 12,0                                                                              | 300,0        | 310,8          | 10,8           | 3,6%          |  |  |  |  |
| 15,0                                                                              | 366,7        | 378,7          | 12,0           | 3,3%          |  |  |  |  |

*Tabela 9.2 - Temperaturas da câmara de combustão - projeto x modelagem para GAG-2*

MÉDIA 12,80%

Notas do GAG-2:

- 1) 5,8 Kg/h é o consumo estimado pela modelagem próximo ao consumo de operação do GAG-2. Neste ponto, a margem de erro estimada é de 14,6%.
- 2) 15,0 Kg/h é o consumo estimado pela modelagem próximo ao consumo máximo de projeto. Neste ponto a margem de erro estimada é de 3,3%

*<sup>(</sup>Fonte: Autor, 2017)*

*<sup>(</sup>Fonte: Autor, 2017)*

|                                                                                                    |              | $\frac{1}{9}$ $\frac{1}{10}$ $\frac{3}{3}$ $\frac{3}{5}$ $\frac{1}{5}$ $\frac{1}{5}$ $\frac{1}{5}$ $\frac{1}{5}$ $\frac{1}{5}$ $\frac{1}{5}$ $\frac{1}{5}$ $\frac{1}{5}$ $\frac{1}{5}$ $\frac{1}{5}$ $\frac{1}{5}$ $\frac{1}{5}$ $\frac{1}{5}$ $\frac{1}{5}$ $\frac{1}{5}$ $\frac{1}{5}$ $\frac{1}{5}$        |  |  |  |  |
|----------------------------------------------------------------------------------------------------|--------------|----------------------------------------------------------------------------------------------------|--|--|--|--|
|                                                                                                    | VE004        | $\begin{array}{l} 7.000 \\ 7.500 \\ 8.500 \\ 8.500 \\ 9.500 \\ 9.500 \\ 10.000 \\ 10.000 \\ 11.500 \\ 11.500 \\ \end{array}$                                                                                                    |  |  |  |  |
|                                                                                                    |              | $\frac{1}{10}$ $\frac{1}{10}$ $\frac{1}{20}$ $\frac{1}{30}$ $\frac{1}{30}$ $\frac{1}{30}$ $\frac{1}{30}$ $\frac{1}{30}$ $\frac{1}{30}$ $\frac{1}{30}$ $\frac{1}{30}$ $\frac{1}{30}$ $\frac{1}{30}$ $\frac{1}{30}$ $\frac{1}{30}$ $\frac{1}{30}$ $\frac{1}{30}$ $\frac{1}{30}$ $\frac{1}{30}$ $\frac{1}{30}$   |  |  |  |  |
|                                                                                                    | <b>/E004</b> | $\begin{array}{l} 7.000 \\ 7.500 \\ 8.900 \\ 8.900 \\ 9.500 \\ 9.500 \\ 1.000 \\ 1.000 \\ 1.500 \\ 1.500 \\ 1.500 \\ \end{array}$                                                                                                    |  |  |  |  |
|                                                                                                    | dglp         | 8 8 5 4 6 6 6 5 5 5 6 7 8 7<br>8 6 7 6 6 7 6 7 7 8 7<br>8 8 7 8 9 9 9 9 7 7 8 7                                                                                                    |  |  |  |  |
|                                                                                                    | <b>VE004</b> | $\begin{array}{l} 7.000 \\ 7.500 \\ 7.500 \\ 8.500 \\ 8.500 \\ 9.500 \\ 9.500 \\ 10.000 \\ 1 \end{array}$                                                                                                    |  |  |  |  |
|                                                                                                    |              | $\frac{1}{90}$ $\frac{1}{0.5}$ $\frac{1}{0.5}$ $\frac{1}{0.5}$ $\frac{1}{0.5}$ $\frac{1}{0.5}$ $\frac{1}{0.5}$ $\frac{1}{0.5}$ $\frac{1}{0.5}$ $\frac{1}{0.5}$ $\frac{1}{0.5}$ $\frac{1}{0.5}$ $\frac{1}{0.5}$ $\frac{1}{0.5}$ $\frac{1}{0.5}$ $\frac{1}{0.5}$ $\frac{1}{0.5}$ $\frac{1}{0.5}$ $\frac{1}{0$   |  |  |  |  |
| Tamb = 22,5°C / Tsec = 60°C / UR=60%   Tamb = 25°C / Tsec =60°C / UR=60%   Tamb = 27,5°C / Tsec = 60°C / UR=60%   Tamb = 20°C / Tsec = 60°C / UR=60% | /E004        | $\begin{array}{r} 7.000 \\ 7.500 \\ 8.500 \\ 8.500 \\ 9.500 \\ 9.500 \\ 1.000 \\ 1.500 \\ 1.500 \\ 1.500 \\ 1.500 \\ \end{array}$                                                                                                    |  |  |  |  |
|                                                                                                    |              | $\frac{d}{d}$<br>$\frac{d}{d}$ $\frac{d}{d}$ $\frac{d}{d}$ $\frac{d}{d}$ $\frac{d}{d}$ $\frac{d}{d}$ $\frac{d}{d}$ $\frac{d}{d}$ $\frac{d}{d}$ $\frac{d}{d}$ $\frac{d}{d}$ $\frac{d}{d}$ $\frac{d}{d}$ $\frac{d}{d}$ $\frac{d}{d}$ $\frac{d}{d}$                                                              |  |  |  |  |
| $Tamb = 20°C / Tsec = 60°C / UR = 60$                                                                                                    | <b>VE004</b> | $\begin{array}{l} \n 7.500 \\ \n 7.500 \\ \n 7.500 \\ \n 8.500 \\ \n 9.500 \\ \n 9.500 \\ \n 9.500 \\ \n 1.500 \\ \n 1.500 \\ \n 1.500 \\ \n 1.500 \\ \n 1.500 \\ \n 1.500 \\ \n 1.500 \\ \n 1.500 \\ \n 1.500 \\ \n 1.500 \\ \n 1.500 \\ \n 1.500 \\ \n 1.500 \\ \n 1.500 \\ \n 1.500 \\ \n 1.500 \\ \n 1.5$ |  |  |  |  |

*Tabela 9.3 - Consumo de GLP no queimador-1 para manter 60°C no secador-1*

9.2 Variação de consumo de GLP para o secador-1

*(Fonte: Autor, 2017)*
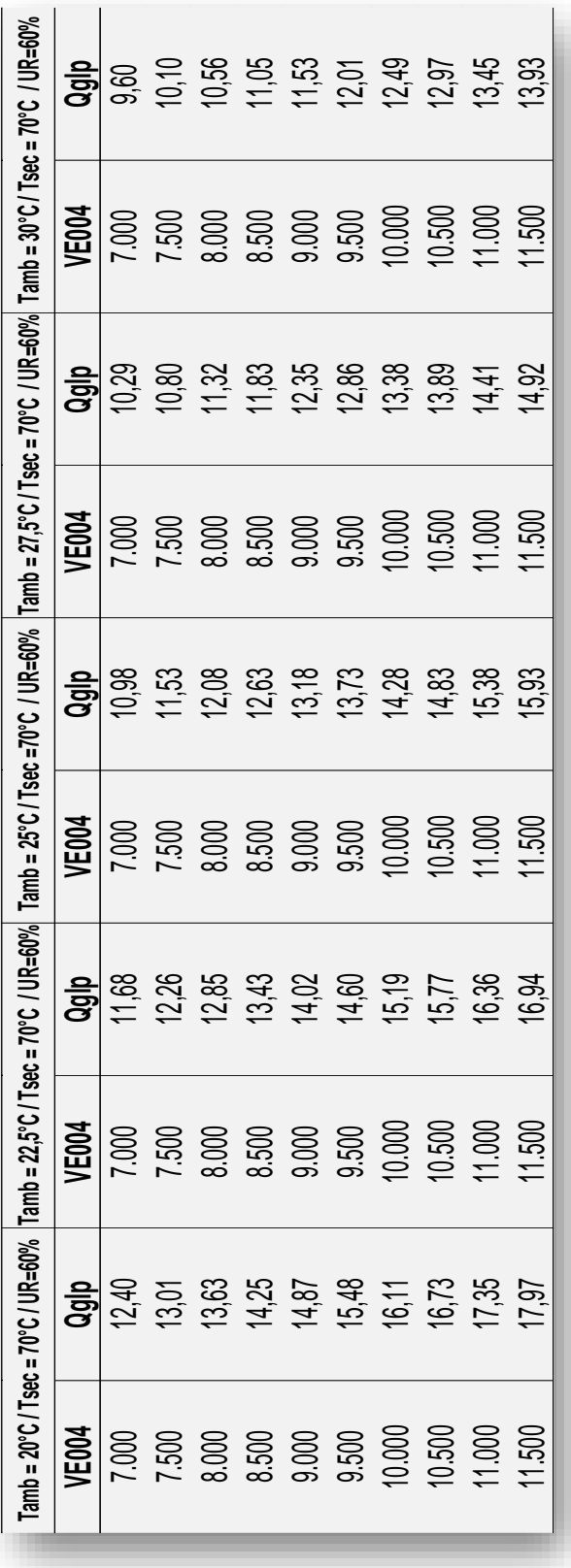

*Tabela 9.4 - Consumo de GLP no queimador-1 para manter 70°C no secador-1*

*(Fonte: Autor, 2017),*

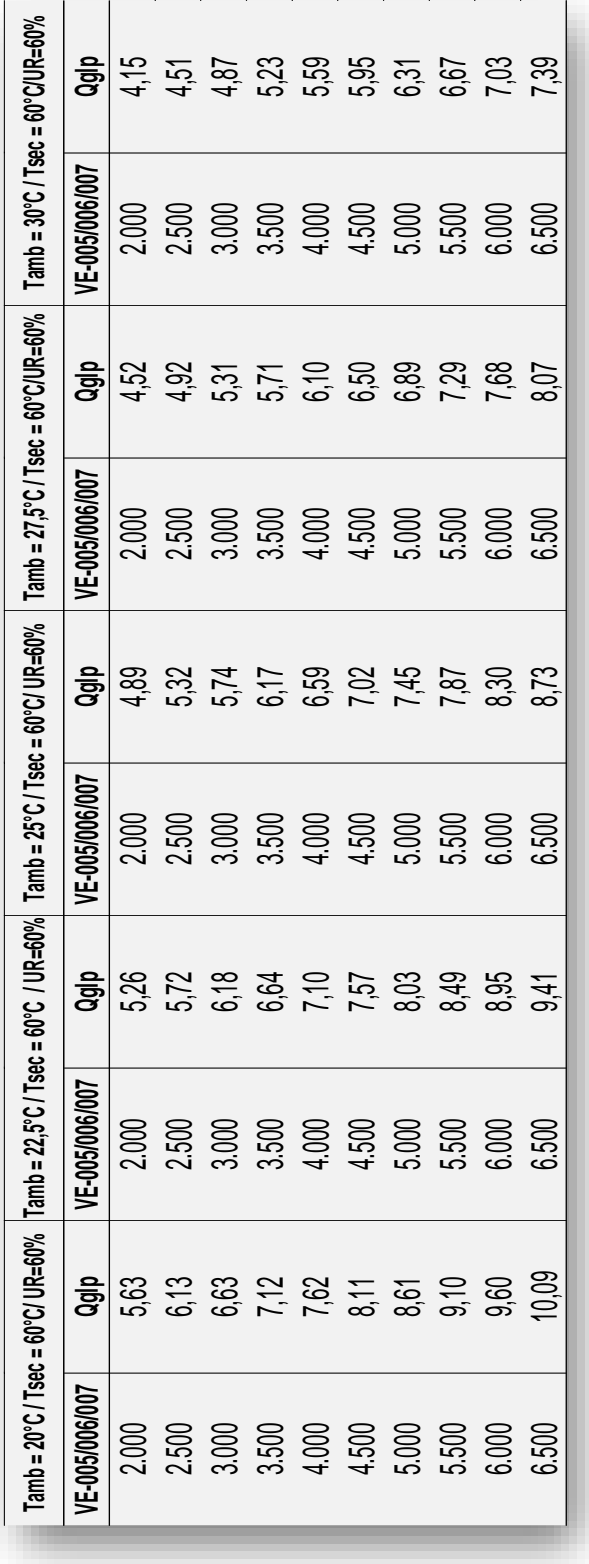

## 9.3 Variação de consumo de GLP para o secador-2

*Tabela 9.5 - Consumo de GLP no queimador-2 para manter 60°C no secador-2*

*(Fonte: Autor, 2017)*

|                                                                                                    | ទិ្ធ                 |       |                                                                                                    |                |       |       |       |       |       |              |
|----------------------------------------------------------------------------------------------------|----------------------|-------|----------------------------------------------------------------------------------------------------|----------------|-------|-------|-------|-------|-------|--------------|
|                                                                                                    | /F-nn5/nn6/nn7       |       |                                                                                                    |                |       |       |       |       |       |              |
| imb = 22.5°C / Tsec = 70°C / UR=60%  Tamb = 25°C / Tsec = 70°C / UR=60%  Tamb = 27,5°C / Tsec = 70°C / UR=60%  Tamb = 30°C / Tsec = 70°C / UR=60% | ទ្ធិ                 |       |                                                                                                    |                |       |       |       |       |       |              |
|                                                                                                    | <b>F-005/006/007</b> |       | $\begin{array}{l} 0000\\ 0.5000\\ 0.5000\\ 0.5000\\ 0.5000\\ 0.5000\\ 0.5000\\ 0.5000\\ 0.5000\\ 0.5000\\ 0.5000\\ 0.5000\\ 0.5000\\ 0.5000\\ 0.5000\\ 0.5000\\ 0.5000\\ 0.5000\\ 0.5000\\ 0.5000\\ 0.5000\\ 0.5000\\ 0.5000\\ 0.5000\\ 0.5000\\ 0.5000\\ 0.5000$                                 |                |       |       |       |       |       |              |
|                                                                                                    | ទ្ធិ                 |       | 8 5 4 5 8 5 8 6 7 8 7<br>6 6 7 8 8 7 8 7 8 7<br>6 6 7 8 8 9 9 9 2 5                                                                                                    |                |       |       |       |       |       |              |
|                                                                                                    | /E-005/006/007       |       | $\begin{array}{l} 2.000 \\ 2.5000 \\ 2.5000 \\ 2.5000 \\ 3.5000 \\ 4.5000 \\ 5.5000 \\ 6.5000 \\ 7.5000 \\ 8.500 \\ 9.500 \\ 9.500 \\ 9.500 \\ 9.500 \\ 9.500 \\ 9.500 \\ 9.500 \\ 9.500 \\ 9.500 \\ 9.500 \\ 9.500 \\ 9.500 \\ 9.500 \\ 9.500 \\ 9.500 \\ 9.500 \\ 9.500 \\ 9.500 \\ 9.500 \\ 9$ |                |       |       |       |       |       |              |
|                                                                                                    | ទ្ធិ                 |       | t 3 5 8 7 8 7 8 7 9<br>セ 3 5 8 7 8 7 8 7 9<br>セ 3 5 8 7 8 7 9 9                                                                                                    |                |       |       |       |       |       |              |
|                                                                                                    |                      | 2.000 | 2.500                                                                                                    | 3.500<br>3.500 | 4.000 | 4.500 | 5.000 | 5.500 | 6.000 | <b>6.500</b> |
| Tamb = 20°C / Tsec = 70°C / UR=60%   Ta                                                                                                    | $\frac{1}{6}$        |       | 7 7 8 9 9 9 2 3 4 9 8 0<br>7 7 9 9 9 2 3 4 9 8 0<br>7 7 9 9 9 9 2 5 4 8 0                                                                                                    |                |       |       |       |       |       |              |
|                                                                                                    | E-005/006/007        |       |                                                                                                    |                |       |       |       |       |       |              |

*Tabela 9.6 - Consumo de GLP no queimador-2 para manter 70°C no secador-2*

*(Fonte: Autor, 2017)*

## 10.1 Anexo I - Dados de temperatura ambiente do INMET

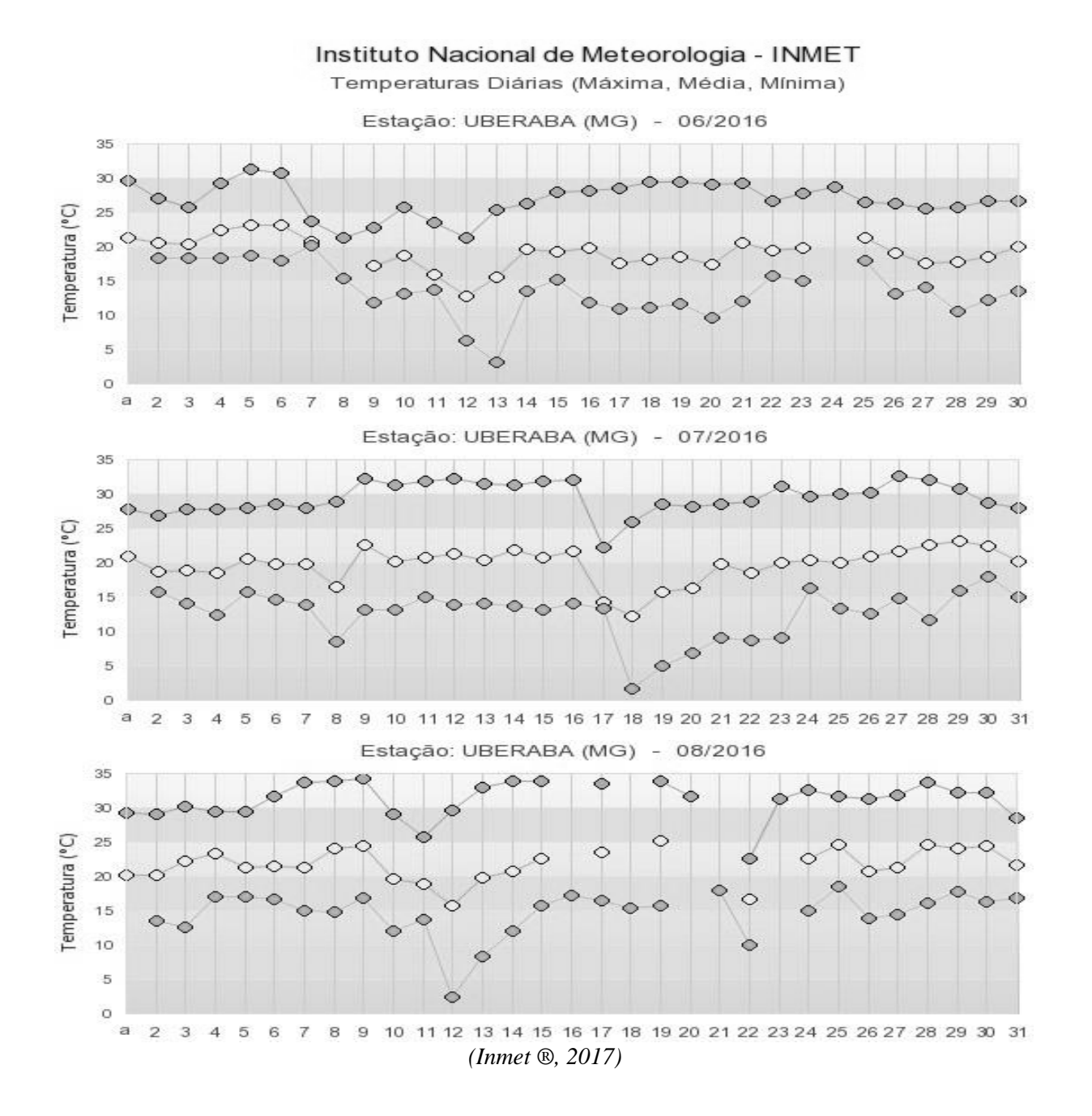

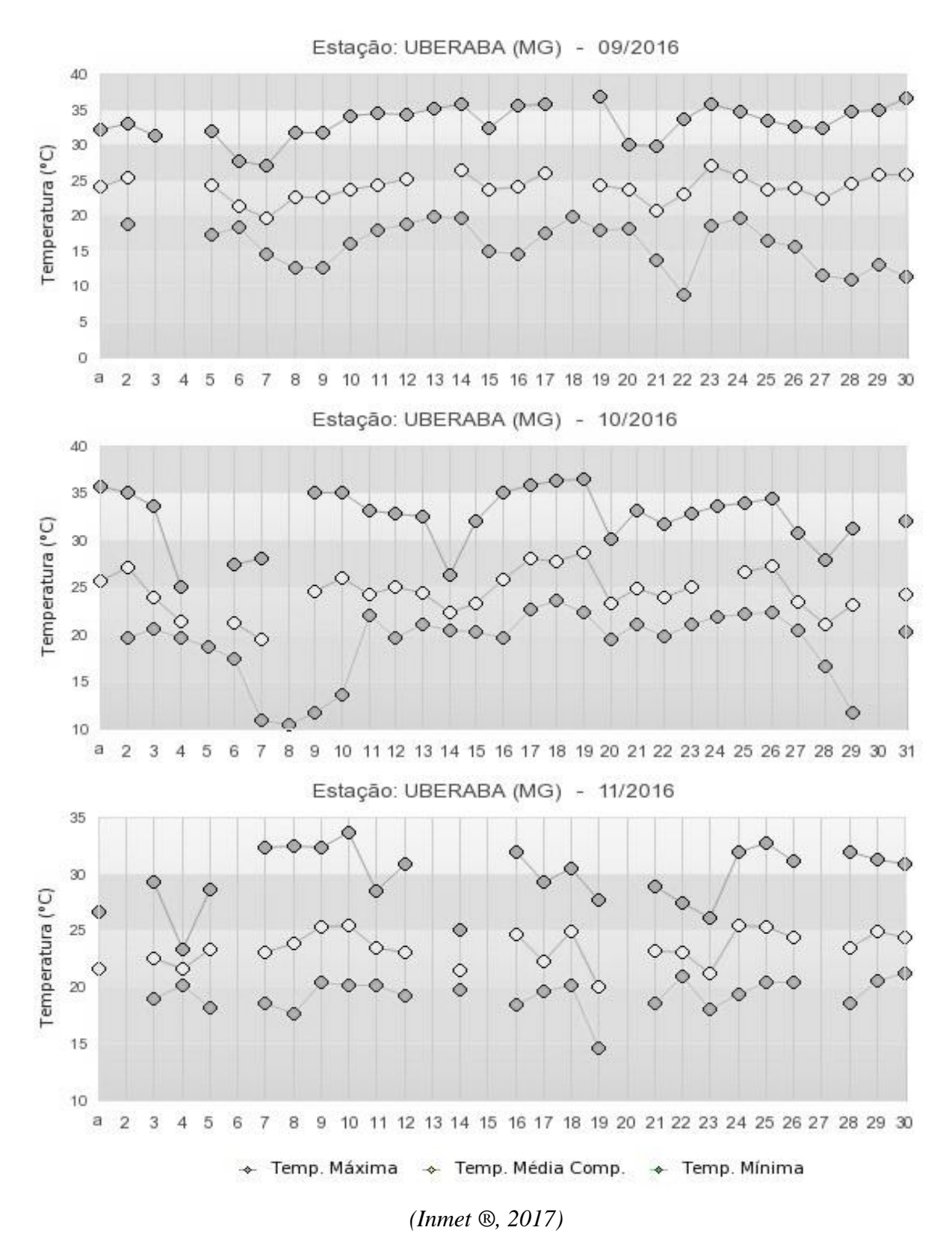

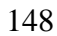

10.2 Anexo- II - Correlações para cálculo de regressão linear múltipla

A literatura nos fornece as Equações (9.1) a (9.8) deste Anexo para a determinação dos coeficientes para a regressão linear múltipla (Lima, 2000). A partir dos exemplos numéricos presentes nas Tabelas 9.3 a 9.6 do APÊNDICE para valores reais de consumos de gás GLP dos secadores 1 e 2, sendo N equivalente ao número de pontos discretos utilizados na regressão.

$$
(\sum T a)^2 = \sum T a \cdot T a - \frac{(\sum T a) \cdot (\sum T a)}{N}
$$
 (10.1)

$$
\left(\sum \text{Vazão}\right)^2 = \sum \text{Vazão} \cdot \sum \text{Vazão} - \frac{\sum \text{Vazão} \cdot \sum \text{Vaza}}{N} \tag{10.2}
$$

$$
\sum \text{Ta. QGLP} = \sum \text{Ta. QGLP} - \frac{(\sum \text{Ta}).(\sum \text{QGLP})}{N} \tag{10.3}
$$

$$
\left(\sum \text{Vazão. QGLP}\right) = \sum \text{Vazão. QGLP} - \frac{(\sum \text{Vazão).}(\sum \text{QGLP})}{N} \tag{10.4}
$$

$$
\left(\sum T a. \text{Vazão}\right) = \sum T a. \text{Vazão} - \frac{\left(\sum T a\right) \cdot \left(\sum Q G L P\right)}{N} \tag{10.5}
$$

$$
b = \frac{(\sum Vazão)^2 . (\sum Ta.QGLP) - (\sum Ta.Vazão). (\sum Vazão.QGLP)}{(\sum Ta)^2 . (\sum Vazão)^2 - (\sum Ta.Vazão)^2}
$$
(10.6)

$$
c = \frac{(\Sigma \text{Ta})^2 . (\Sigma \text{Vazão}.QGLP) - (\Sigma \text{Ta.Vazão}).(\Sigma \text{Ta.QGLP})}{(\Sigma \text{Ta})^2 . (\Sigma \text{Vazão})^2 - (\Sigma \text{Ta.Vazão})^2}
$$
(10.7)

$$
a = \overline{QGLP} - b(\overline{Ta}) - c.(\overline{Vazão})
$$
\n(10.8)